# **Mobile Transceiver**

## SE 550-08-25-1

## **Technical Handbook**

0850.D08.D61.000

Edition 01

**FACTORY I** Administration and Development Victor-Slotosch-Straße 11 D-60388 Frankfurt

Tel. 06109/738-0 Fax. 06109/738-333 Telex 4 185 968 pfi d

© by Ascom GmbH 1994

**FACTORY II** Manufacture Eichelhainer Straße 18 D-36369 Lautertal (Vogelsberg)

Tel. 06645/18-0 Fax. 06645/1872 SALE

Victor-Slotosch-Straße 11 D-60388 Frankfurt

Tel. 06181/912-0 Fax. 06181/912175

Subject to change

**March 1994** 

## $\operatorname{\mathsf{ASCOM}}$ GmbH TECHNICAL HANDBOOK SE 550-08-25-1

## **OVERVIEW**

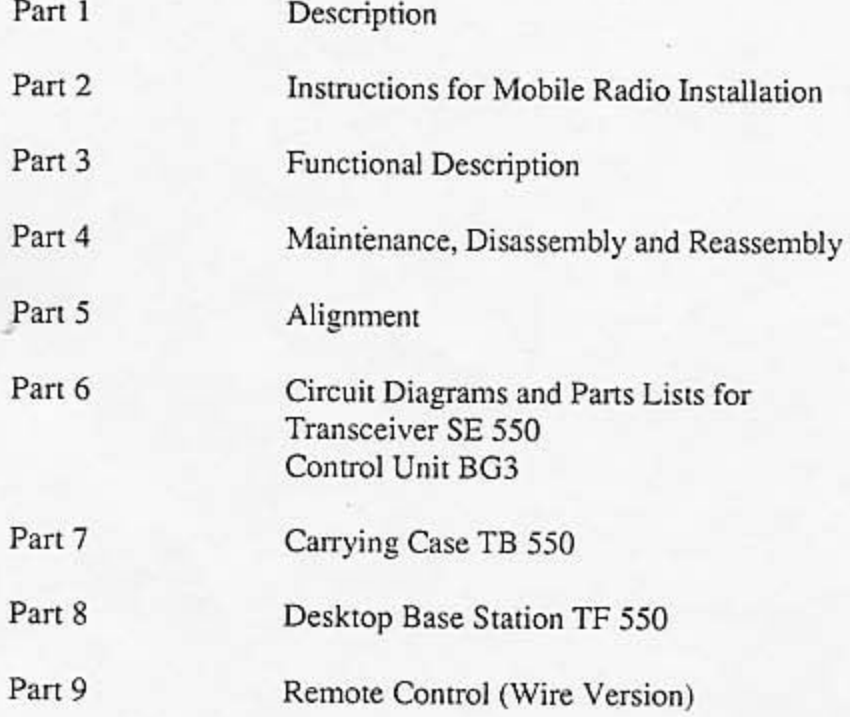

ŗ

 $\label{eq:Q} \textcolor{black}{\textstyle\bigcirc\,}.$ 

Ç

## **Technical Handbook**

## SE 550-08-25-1

Part 1

**Description** 

## TABLE OF CONTENTS

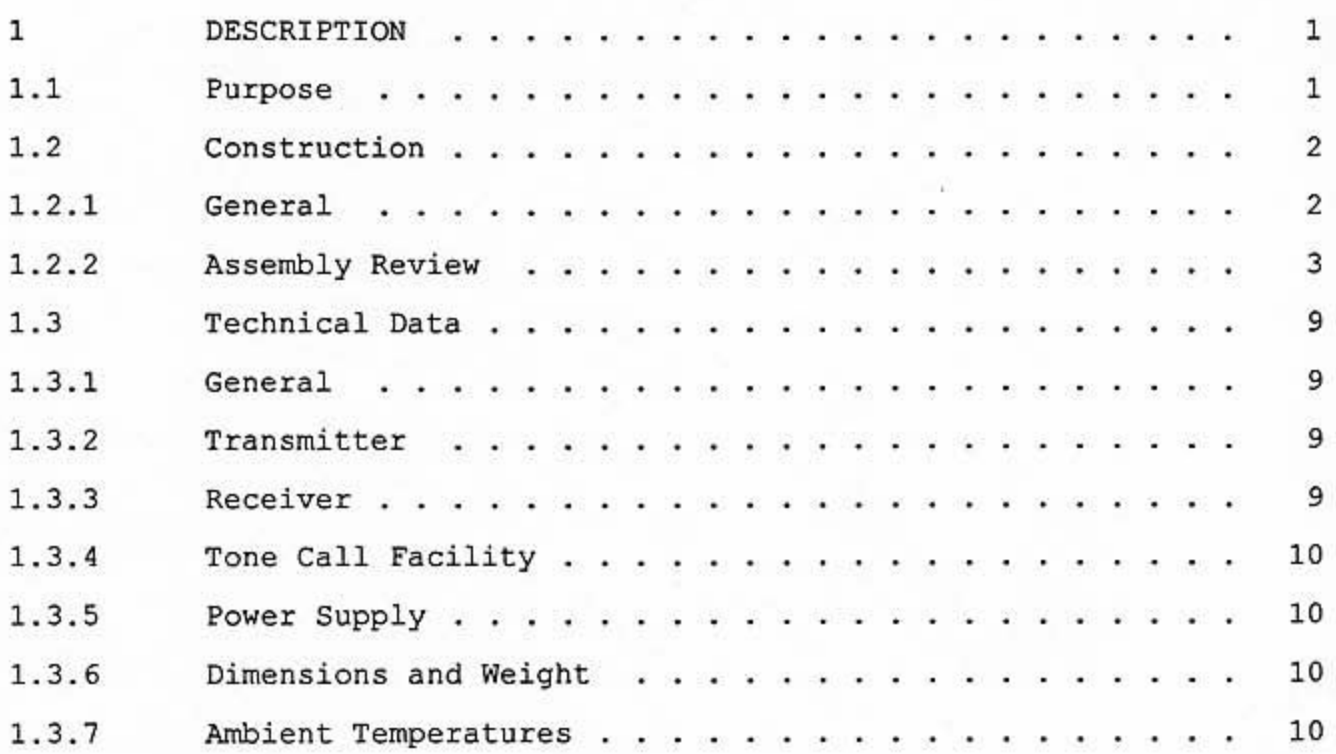

#### $\mathbf{1}$ **DESCRIPTION**

#### $1.1$ Purpose

The mobile transceiver SE 550-08-25-1 is used for the transmission of speech, signalization tones and data, in the frequency range 68...88 MHz. The SE 550 provides semiduplex operation and is suitable for mobile or fixed use. che HE stog dans nell'estationo a codelles possible the surg part of the

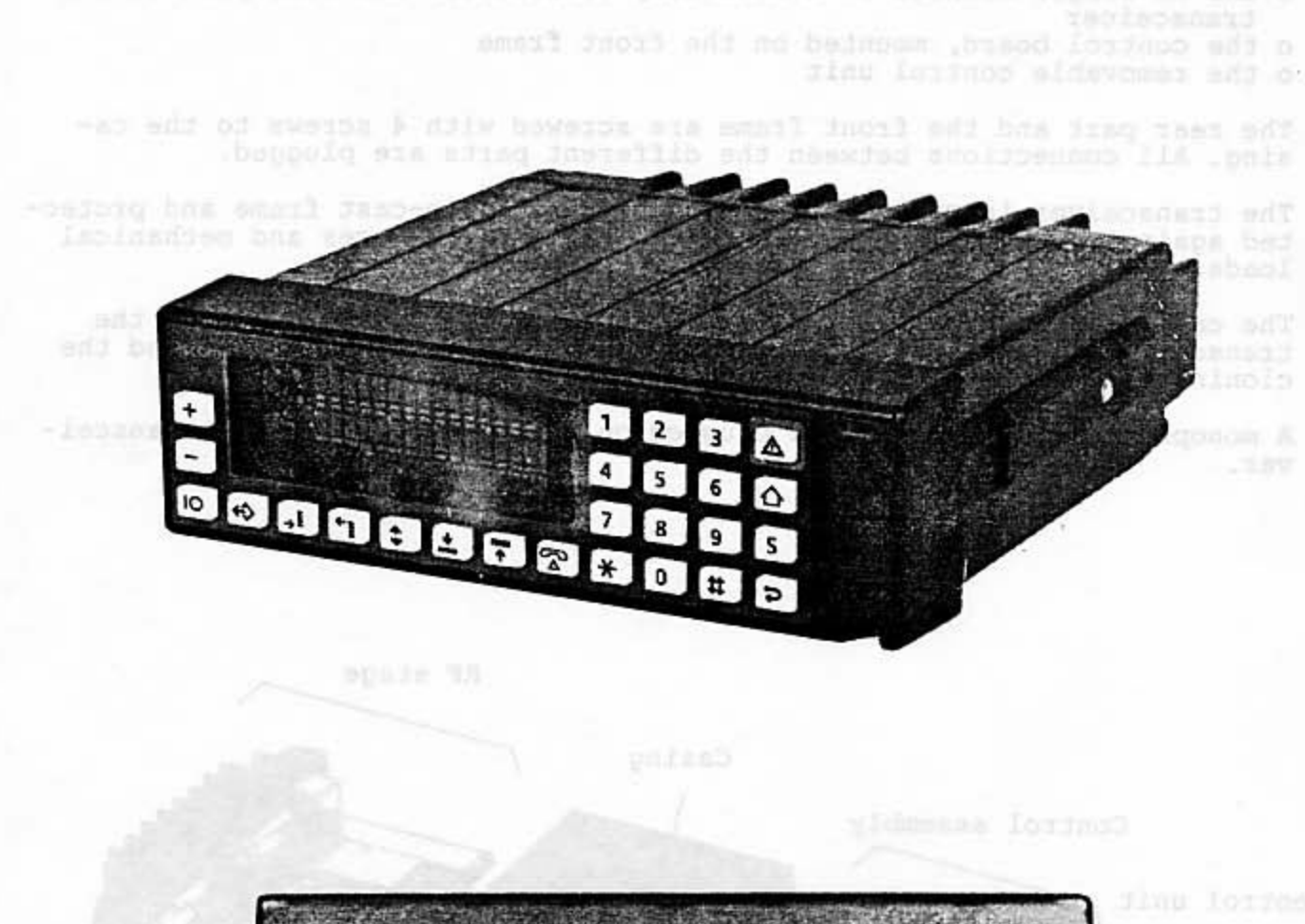

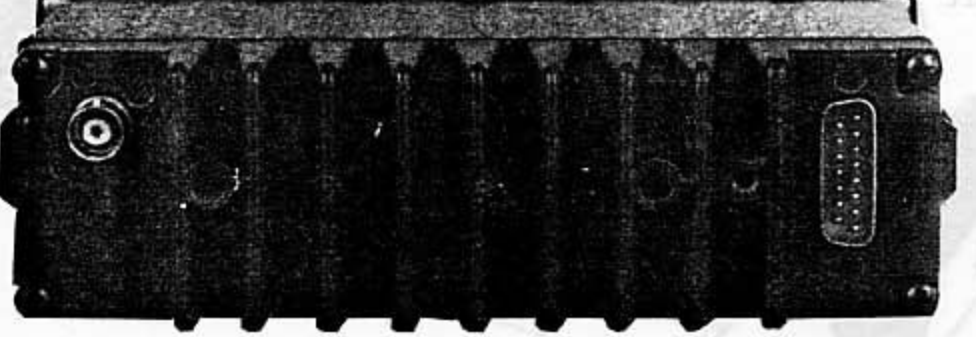

当たる

#### $1.2$ Construction

#### $1.2.1$ General

The transceiver SE 550 is a compact device with removable control unit.

The transceiver has 3 main parts: All and the state of the state of the state of the state of the state of the

o the RF stage, mounted on a radiator, constitutes the rear part of the transceicer

o the control board, mounted on the front frame

o the removable control unit

The rear part and the front frame are screwed with 4 screws to the ca-<br>sing. All connections between the different parts are plugged.

The transceiver is cased in a sturdy aluminium die-cast frame and protected against dust, splash-water, electrical interferences and mechanical loads.

The casing is equipped with guiding rifts for the 2 main PCB's of the transceiver. The radiator carries the main interconnection plug and the cloning plug of the transceiver.

A monophone or handset can be plugged on the front part of the transceiver.

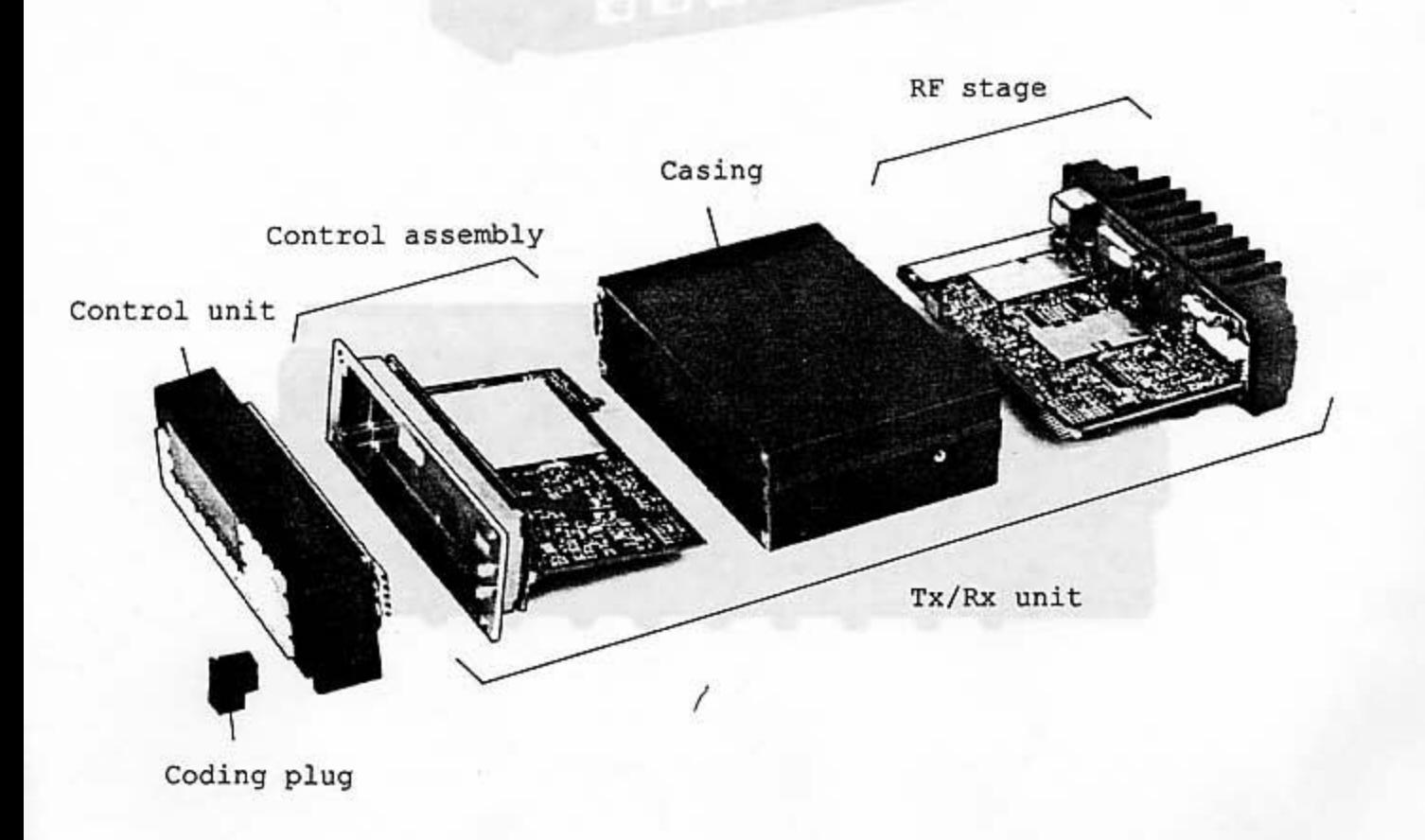

#### $1.2.2$ Assembly Review

 $\sqrt{1}$ 

The SE 550-08-25 mainly consists of the parts given in the table and shown in the following figures.

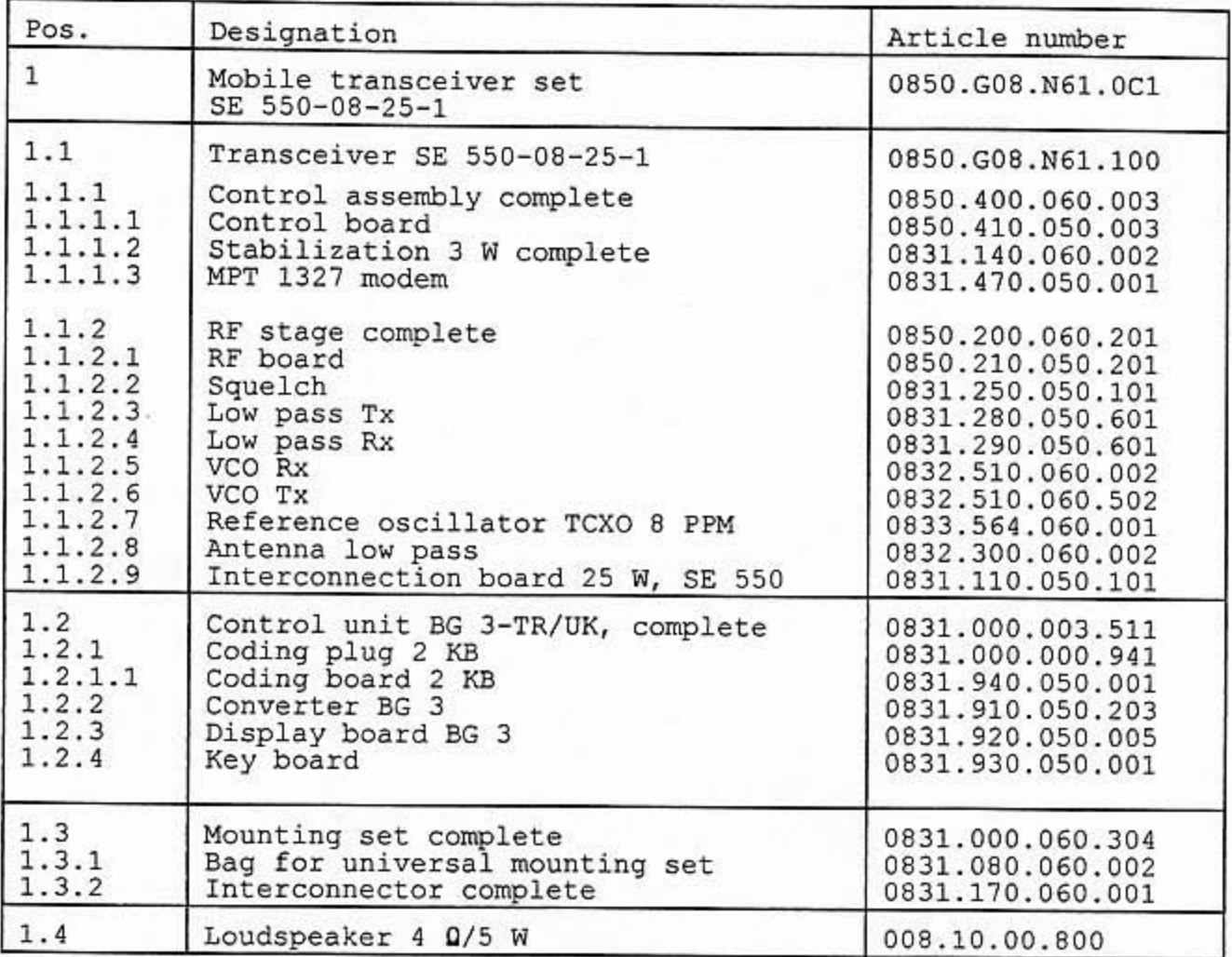

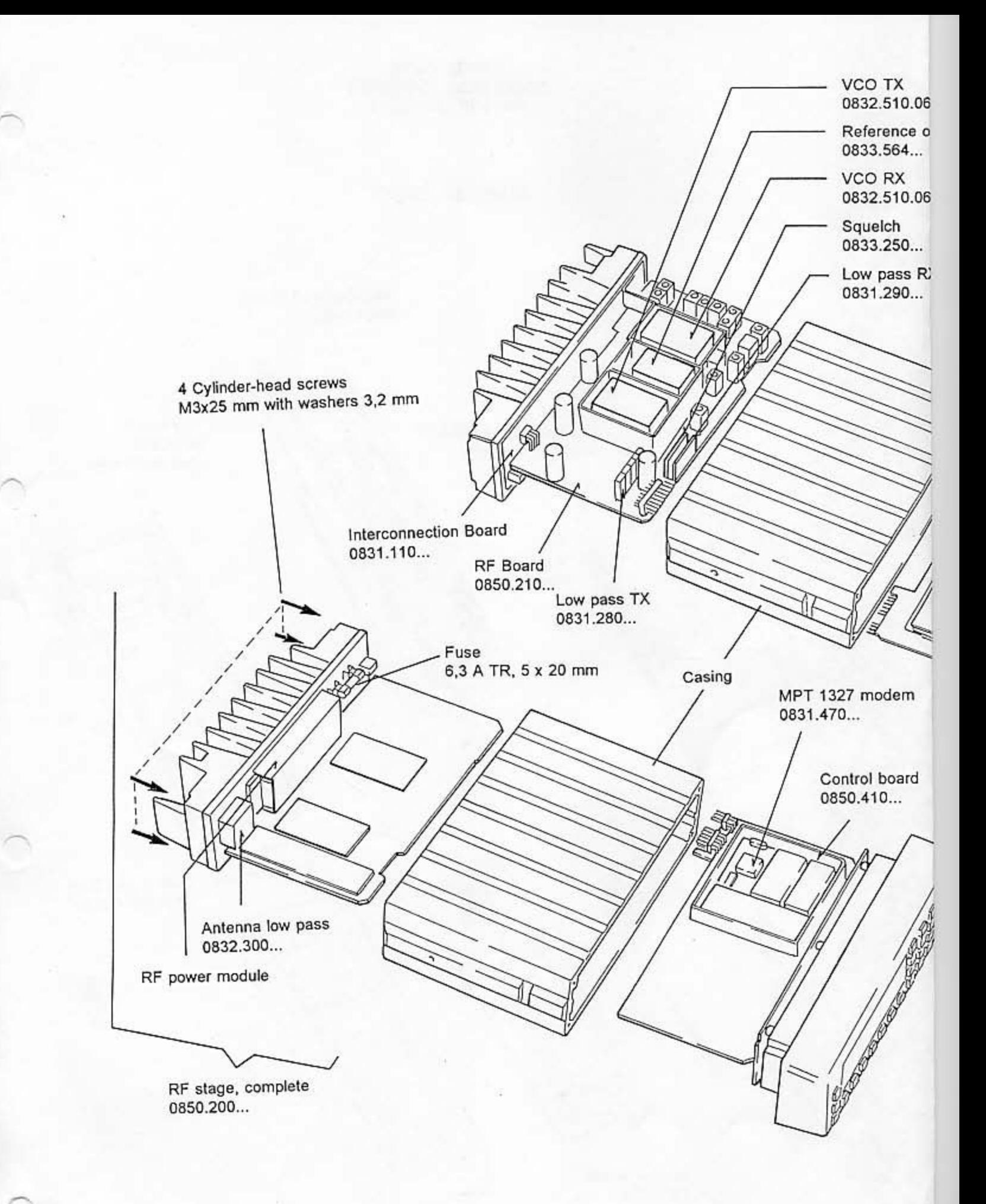

502 illator TCXO

002

ASCOM GmbH TECHNICAL HANDBOOK SE 550-08-25-1

Assembly Review

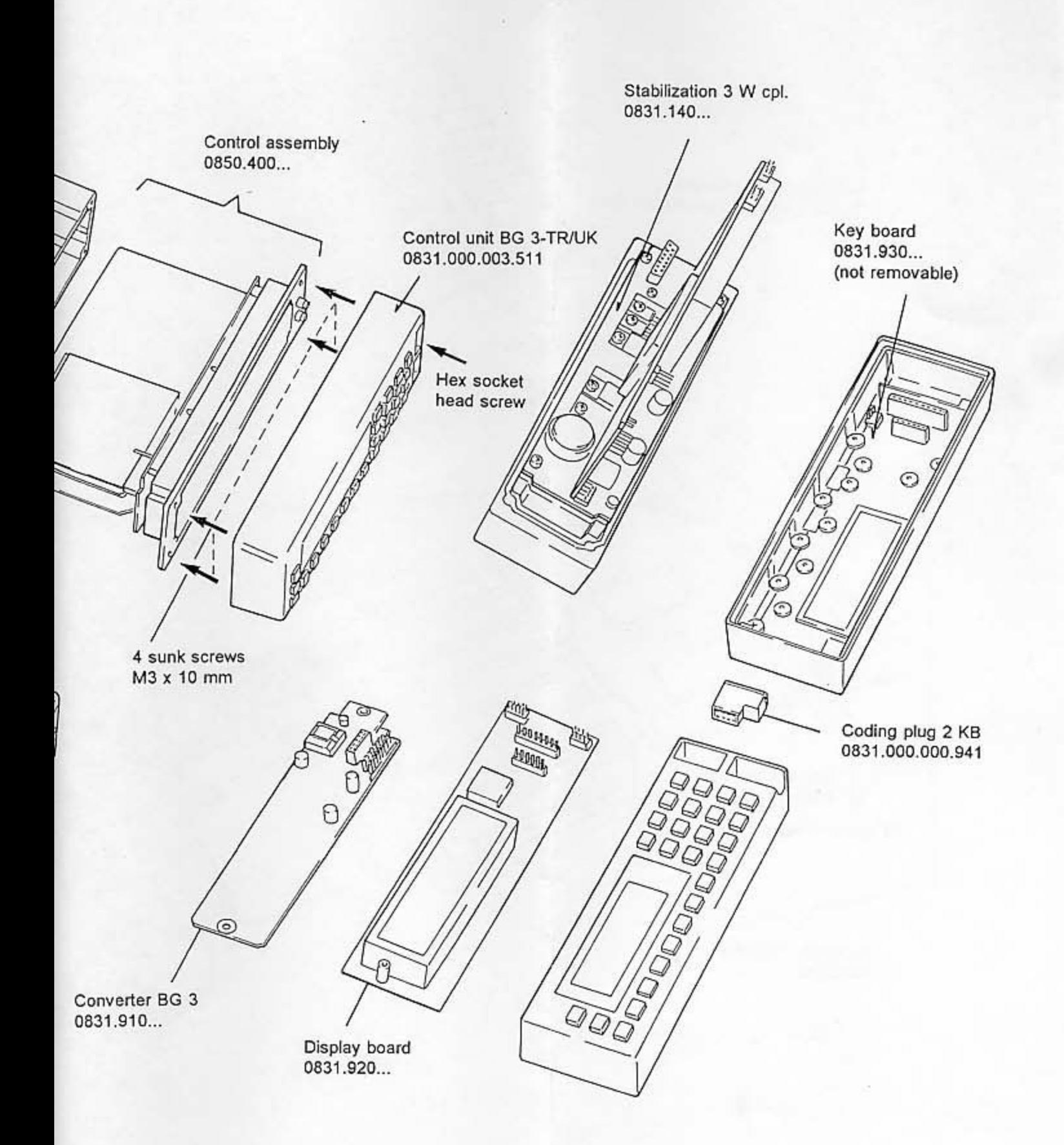

Mounting set 0.080.080.1600 measure election , for polisher framewing not put Simple holder, article number 852.01.48.172

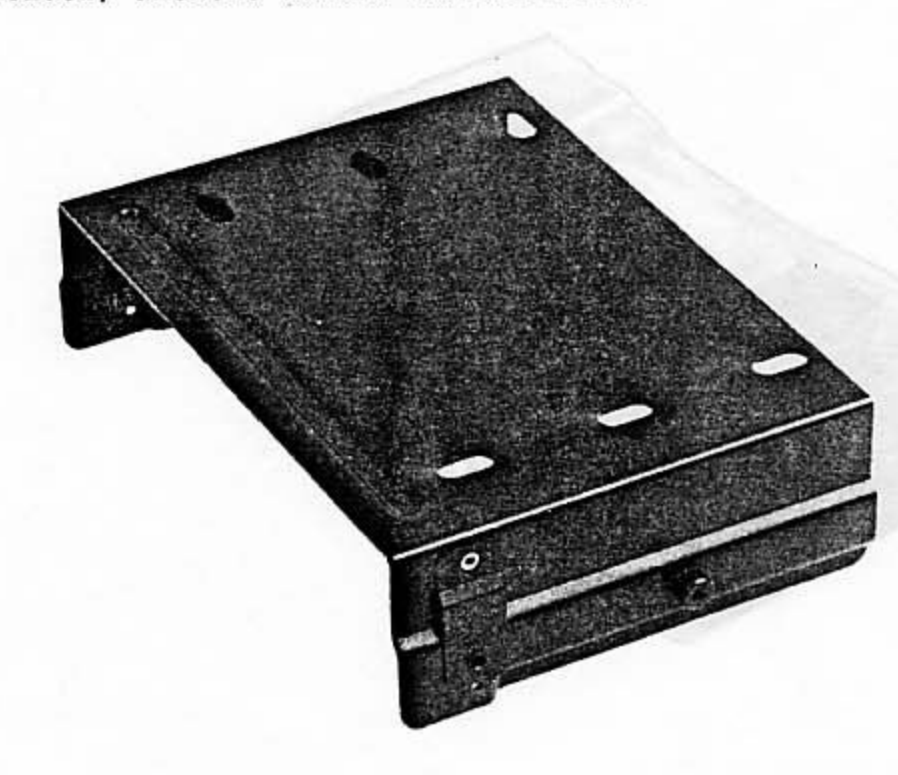

Interconnector, article number 0831.170.060.001

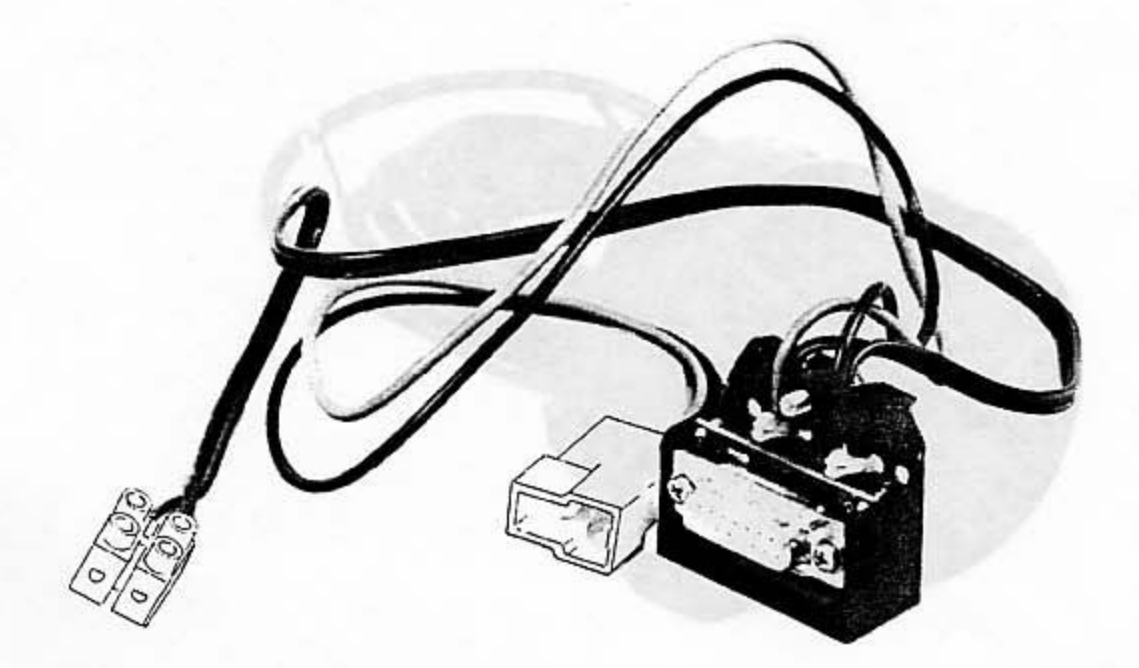

Bag for universal mounting set, article number 0831.080.060.002

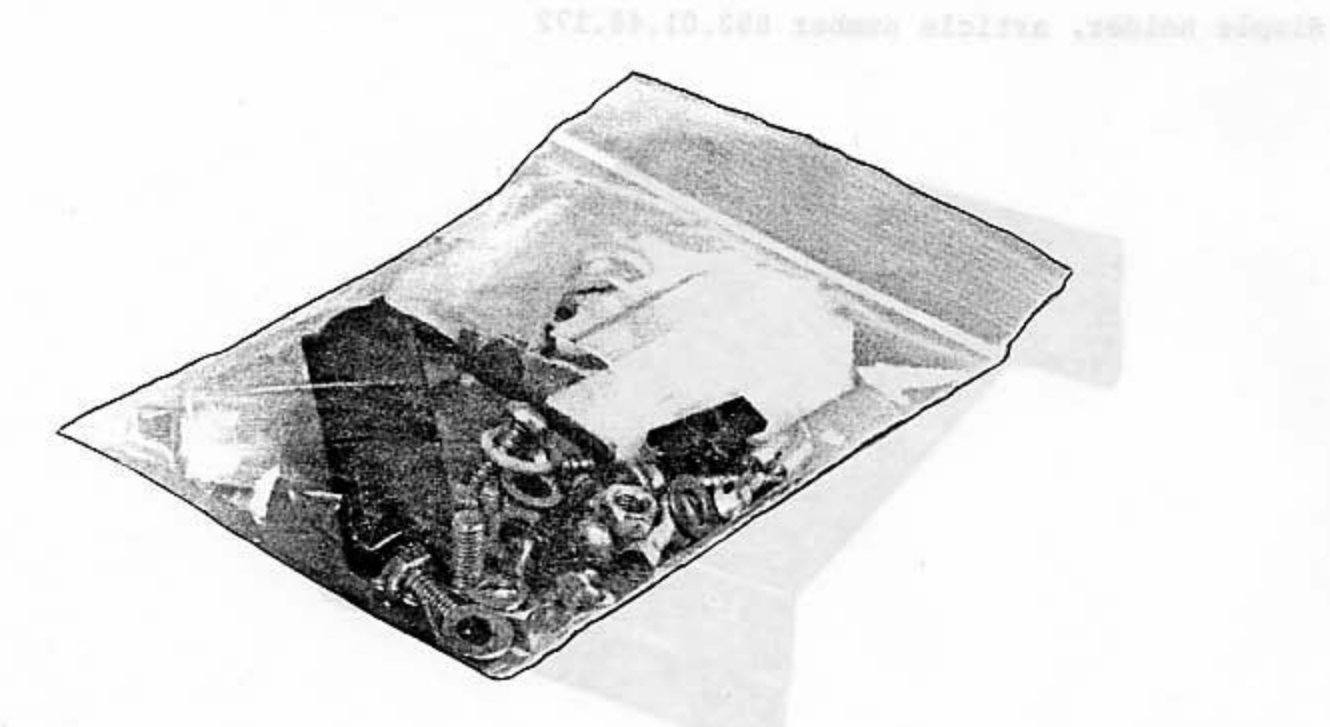

## Accessories

Loudspeaker, article number 008.10.00.800

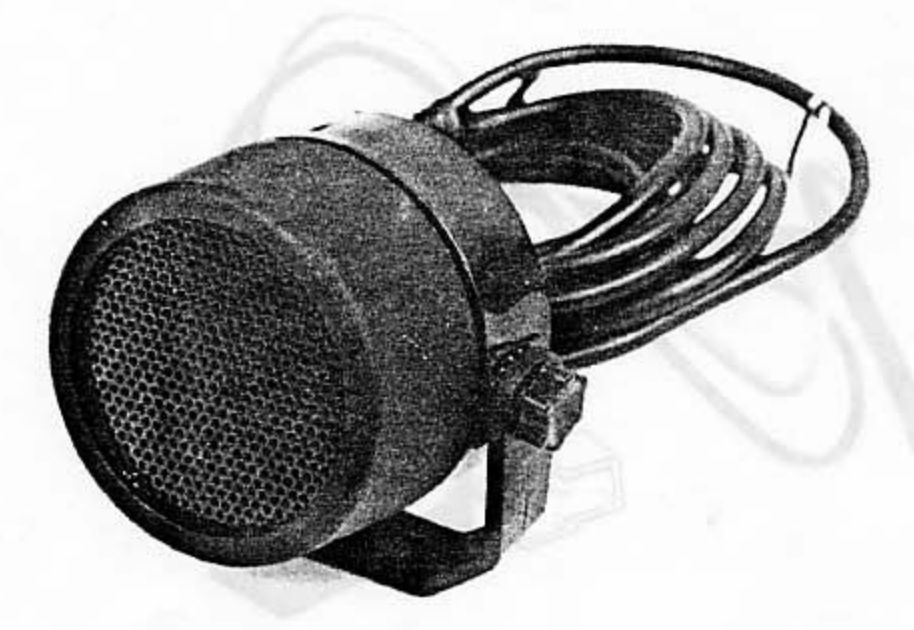

#### $1.3$ **Technical Data**

 $1.3.1$ General

Type: Frequency range:

Channel spacing: 12.5 kHz<br>Operating mode: Semiduplex<br>Number of channels: 800

1.3.2 Transmitter

SE 550-08-25-1  $TX - > 68...88 MHz$  $RX \rightarrow 68...88 MHz$ 12.5 kHz Nodulation:<br>
Nodulation:<br>
RF-switching band width:<br>
20 MHz<br>
BNC, 50 Q Voice  $\Rightarrow$  PM

JugieW has snolanewid

Frequency deviation max: Frequency response: S/N ratio CCITT: Distortion factor:

#### Receiver  $1.3.3$

Principle:

Sensitivity at 20 dB S/N (CCITT): Protection against spurious responses: Adjacent channel selectivity: Intermodulation rejection: Blocking threshold: Co-channel rejection: Reradiation:

Frequency response: S/N ratio CCITT: Distortion factor: AF output power: Squelch:

Tx power output:  $25 W$ , regulated<br>reduced power 12.5 W or 2.5 W programmable  $2.5$  kHz  $300...2550$  Hz,  $-3$  dB<br>> 40 dB dinal canal  $< 5$   $% 5$ Mikrophone input:<br>Adjacent channel rejection:  $\frac{1 \text{ mV}}{60 \text{ dB}}$ <br>Spurious and harmonic power:  $\frac{0.25 \text{ mV}}{60.25 \text{ m}}$  (0.03...1 GHz)  $1 \text{ mV}$  $< 1 \, \text{µW}$  (1...12.7 GHz)

> Double superhet  $(IF1 = 21.4 MHz)$  $IF2 = 455 kHz)$ typ. 0.5 µV

 $> 80 dB$ > 70 dB > 70 dBµV (EMF)<br>> 90 dBµv (EMF)  $> -12 dB$  $<$  2 nW (0.03...1 GHz)<br> $<$  20 nW (1...12.7 GHz)  $300...2550$  Hz,  $-3$  dB<br>> 40 dB  $< 5$  &  $2.5$  W on  $4$  Q noise, switchable

#### $1.3.4$ Tone Call Facility

FFSK according to ZVEI-Regionet 43.

#### Power Supply  $1.3.5$

Supply voltage:

13.2 V  $(10.8...15.6 V)$ , negative pole grounded

Current consumption Standby: Reception: Transmission:

 $approx.500 \text{ mA}$ approx. 1 A **approx.**  $6.5 A/25 W$ 

#### Dimensions and Weight  $1.3.6$

Dimensions (height x width x depth): 171 mm x 52 mm x 175 mm Weight: Weight: 200 Mexico approx. 1.5 kg

#### Ambient Temperatures  $1.3.7$

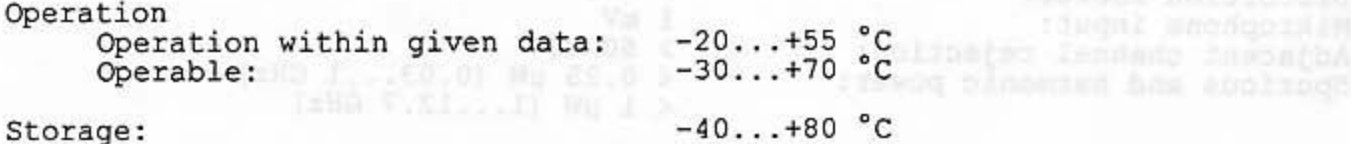

Sevimpor ( E.E.)

**ITTING AFTER NAME** 

tofonssiff bulgoofs modfaeing Isanado ol

: Abdisingle

## **Technical Handbook**

## SE 550-08-25-1

## Part 2

## **Instructions for Mobile Radio** Installation

 $\ddot{x}$ 

## TABLE OF CONTENTS

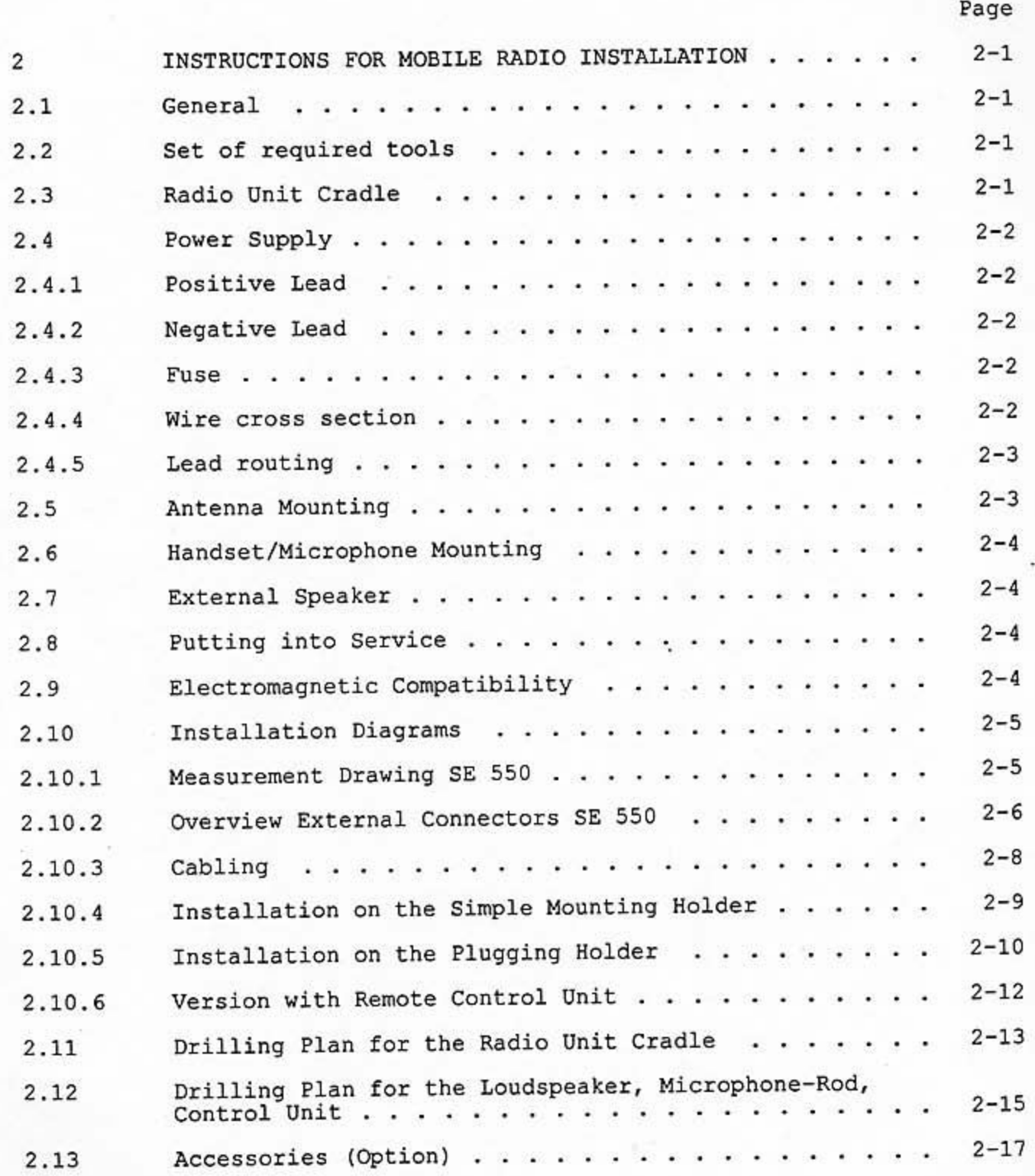

deter Harden supported und and the second the second and self-

## INSTRUCTIONS FOR MOBILE RADIO INSTALLATION

## te Knit zand behnil wir burgis nolisilanav boog has angt 2.1 poled General , year add od rowgs and we of feast face bigger sunty for als classifican, hvoid institute the radio in the glove comparison.

 $\overline{2}$ 

Installation is to be performed along electrical safety guidelines for installations in vehicles.

Ascom radio units are manufactured only for negative chassis 12 V vehicular power supplies. For installation in vehicles with other polarities or voltages please refer to your distributor or the manufacturer.

#### $2.2$ Set of required tools

- Socket puncher for feed-through holes O
- Electric drill  $\circ$
- sullend me soultest leve bus slog (-) switing High speed drill set 2 to 10 mm  $\circ$
- Soldering iron and solder  $\circ$
- Set of straight blade screwdrivers which also a state and state and straight  $\circ$
- Set of pozidriv screwdrivers  $\circ$
- Set of open ended spanners  $\Omega$
- o Universal pliers
- Wire cutter & stripper as as begans ad drug (social basi svidayan mor  $\circ$
- o Reflectometer/VSWR-bridge<br>Alternative contents of the side of the second service in the service of the service of the service of the service of the service of the service of the service of the service of the service of t

#### $2.3$ Radio Unit Cradle

Select a safe and convenient place for the cradle holding the radio unit, such that: od all well vierge and designs of is a mained want beninger ont

- o the radio unit can be operated conveniently by a user with seat belts on, with the radio display well readable
- o the ventilation outlets neither are blocked or blow onto the radio
- o the radio does not hinder passengers in entering/leaving the vehicle
- o the radio does not present a hazard to occupants in case of a collision (e.g. knee protection)

In order to avoid interferences/suceptibilities with/from other vehicular electric systems on board (ignition system, injection control system, ABS<br>anti-skid, etc.), it is recommended to route the radio's power supply<br>cables as far as possible away from these systems. Consult your car<br>manufactur

The cradle should be mounted on a flat surface, large enough to accomodate the whole mounting plate. This will quarantee a solid hold and connection ease.

hmad mwirinot f.a.t

bood avisage [ 5.5.3

Use the supplied self threading screws and the template to install (refer to section 2.11) the cradle.

Free and good ventilation around the finned heat sink area is essential. There should be at least 20 mm free space to the rear, above and below for air circulation. Avoid installing the radio in the glove compartment if it will be used for long periods of time. Otherwise a heat build-up will cause a self-protecting reduction in rf-output power, which will impair the communication quality.

## 11 aktorés svidagen pol vina hanvisaloma era aritmi olimpi<br>1940: Ativ saloistav si nolitalistani pol vallegue 1940; politalist<br>Power Supply talà nuoy of teles sassiq asonista a matitimico  $2.4$

Please refer to installation diagram/pictures in sections 2.10.3 to  $2.10.6.$ 

#### $2.4.1$ Positive Lead

The positive lead (red) is to be routed directly from the battery's<br>positive (+) pole and must include an in-line fuse (refer to section 2.4.3) within a fuseholder placed as close as possible to the battery.

Use existing feed-through holes where possible. If additional feed-<br>through holes have to be made, they should be fitted with a rubber grommit or similar protection.

#### $2.4.2$ Negative Lead

The negative lead (black) must be connected on the shortest possible way<br>to the chassis using the ring cable connector, and never be connected<br>directly to the negative (-) pole of the battery. See the diagram 1 in<br>section noise effects in the radio (mainly alternator generated noise).

wseile LeanpvinD

#### $2.4.3$ Fuse

The required fuse (value 8 A) to protect the supply line, is to be fitted as close as possible to the battery.

phibion albams and mot somie dealowvoor has slag w maled

Insert the fuse only after completion and last check of the wiring, before the radio is to be taken into operation.

## 2.4.4 Wire cross section<sup>s all an entertain the section with a</sup>

For lead lengths up to 2,5 m use a wire with 2,5 mm<sup>2</sup> cross section.<br>Longer leads will require 4 mm<sup>2</sup>. Be aware that leads with insufficient cross section cause voltage brown-outs leading to severe malfunctions of the radio. tionings horizonly on beard that the system, labellon contract

anti-akid, etc.), it is recommended to route the redicts power regards<br>cables as is: as possible away from these systems. Comanit yous car<br>manufacturer's recommendations for beat installation places.

#### $2.4.5$ Lead routing

Keep leads such that a short and neat wiring installation is achieved. Pay attention not to lay the leads over sharp edges etc., which will end up in shorts through isolation damage. A good practice is the use of flexible plastic tube insulation. When routing through feed-through holes, check for rubber grommit protection on sharp edges.

paidauok anodqorolk\sebas#

 $-50000$ 

#### The Antenna Mounting Wellen salvant stale attituding the succes  $2.5$

The transmission quality of a radio link depends to a high extent on the antenna itself and its placement.

uodi jo (Si) mais

To reduce the rf-attenuation due to antenna cable losses, the length of this cable is to be kept as short as possible. Avoid mounting the antenna close to the engine, as this may lead to interference.

The antenna outlet of the radio has been designed for a 50 Ohm nominal<br>load. This nominal value will be presented by the antenna only if the<br>operating frequency range is correct. A mismatch in antenna or antenna<br>cable will

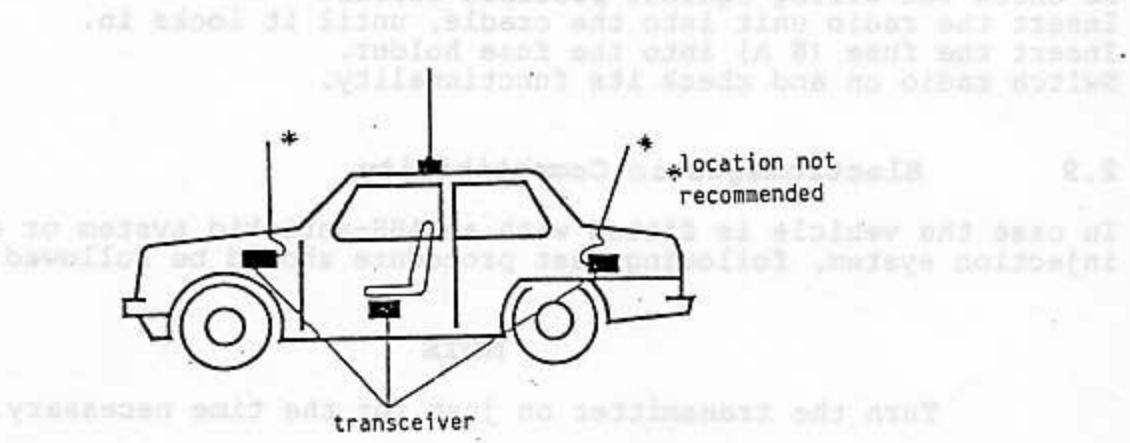

Best results are achieved with an antenna mounted vertically in the centre of the roof area.

If mounting in the roof centre is not feasible, keep mounting holes at least 300 mm from the edge of the roof.

An antenna mounted on the wing will cause strong lobing of the radiation pattern with pronounced directional negative effects.

The mounting surface around the antenna base flange should be cleared from varnish/priming colour to ensure a satisfactory ground connection.<br>Antenna efficiency depends largely on the quality of the ground contact.

Use only 50 Ohm coaxial cable of proven quality of the types RG-58/U, RG-223/U or similar types. If the antenna lead is longer than 5 m, RG-213/U is recommended.

### Recapitulating:

o Mount the antenna vertically and as high as possible

o Avoid mounting the antenna close to the vehicle's engine<br>o Keep antenna lead as short as possible

When saviting through four-through holds is the for for gidden ground.

#### $2.6$ Handset/Microphone Mounting

Choose an appropriate place for the cradle. Mark the holes from the template (refer to section 2.12) or from the base plate. the reachesion quality of a radio int depends to induction

#### 2.7 External Speaker

The external speaker is mounted on a convenient spot and wired with a 2 x 0,75 mm<sup>2</sup> wire to the speaker connectors. Polarity of the cabling is irrelevant. Mark the holes from the template (refer to section 2.12) and<br>refer to the installation diagrams in section 2.10.4 to 2.10.6.

aspbs chode no moldon form

.Jandobsid att bos limal anestas

deed and close add to define annatus add

# 2.8 The **Putting into Service** A strategie and the service of the service of the service of the service of the service of the service of the service of the service of the service of the service of the service of the servic

Re-check the wiring against possible errors. Insert the radio unit into the cradle, until it locks in. Insert the fuse (8 A) into the fuse holder. Switch radio on and check its functionality.

#### Electromagnetic Compatibility  $2.9$

In case the vehicle is fitted with an ABS-antiskid system or electronic injection system, following test procedure should be followed:

### **NOTE**

Turn the transmitter on just for the time necessary.

Test: Vehicle at rest, parking hand-brake pulled on. Engine at high idle RPM. Activate transmission key (PTT). The ABS pilot lamp should not light up. The engine should keep running smoothly.

## is select princed quest , electrical prince book end al pathoem if

If malfunction of brakes or ignition/injection is observed, re-route antenna cable, check antenna ground contact. In case of a plastic roof:<br>make a ground plane by glueing a sheet metal foil (either 1/2 wavelength in diameter or side length) from the inside and connect it to the antenna base. mountaing puckers around the antama bare flange shall in varme effective colour to ensing a sailanty archivery of the ground conservative.

the call the coasist network cable of proves uselfity of the types mission and the<br>There existing uses in the animal at beat annother and in the final contract

Installation Diagrams and Language and States  $2.10$ 

 $2.10.1$ 

## Measurement Drawing SE 550

NOTE: All measurements given in mm

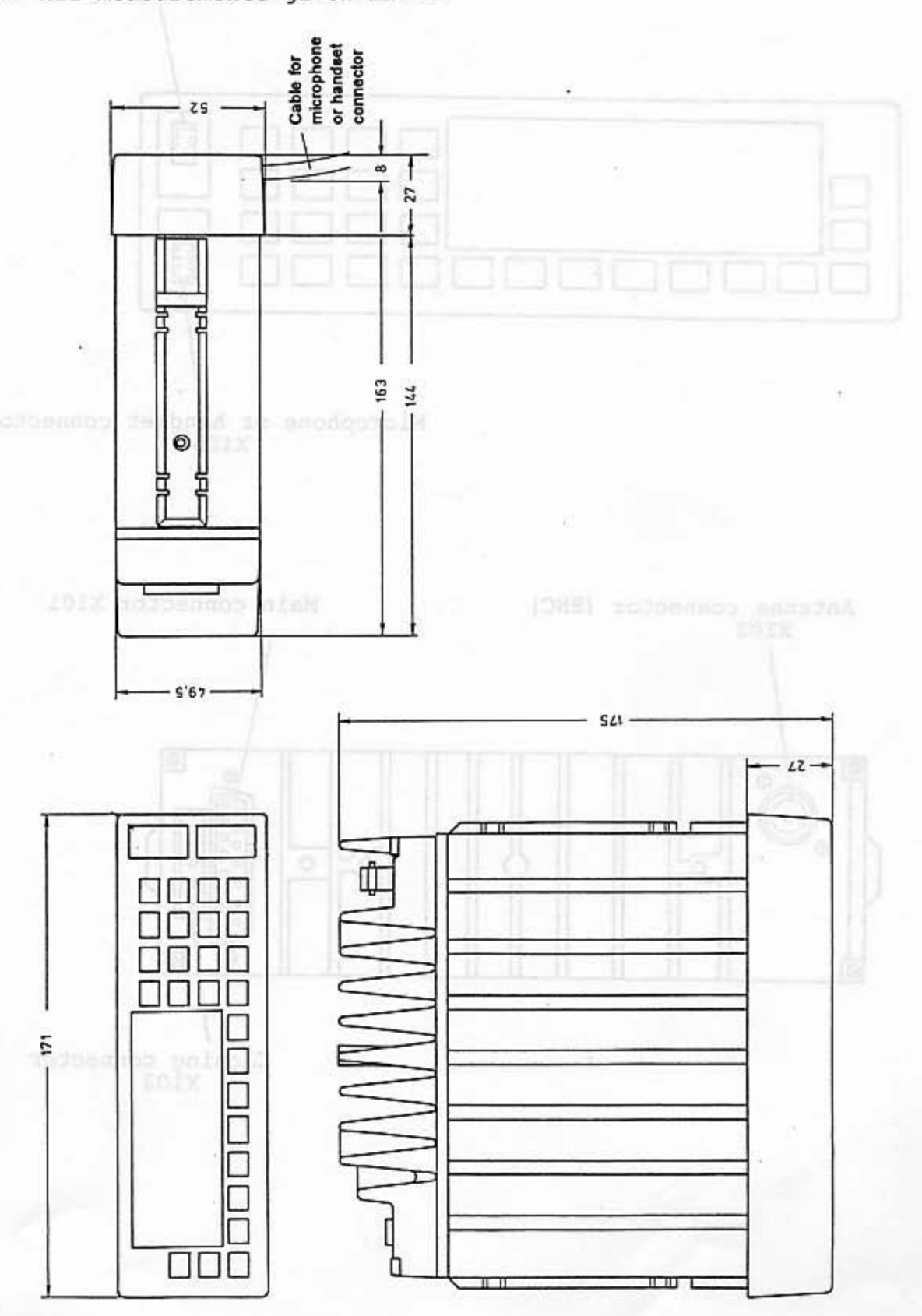

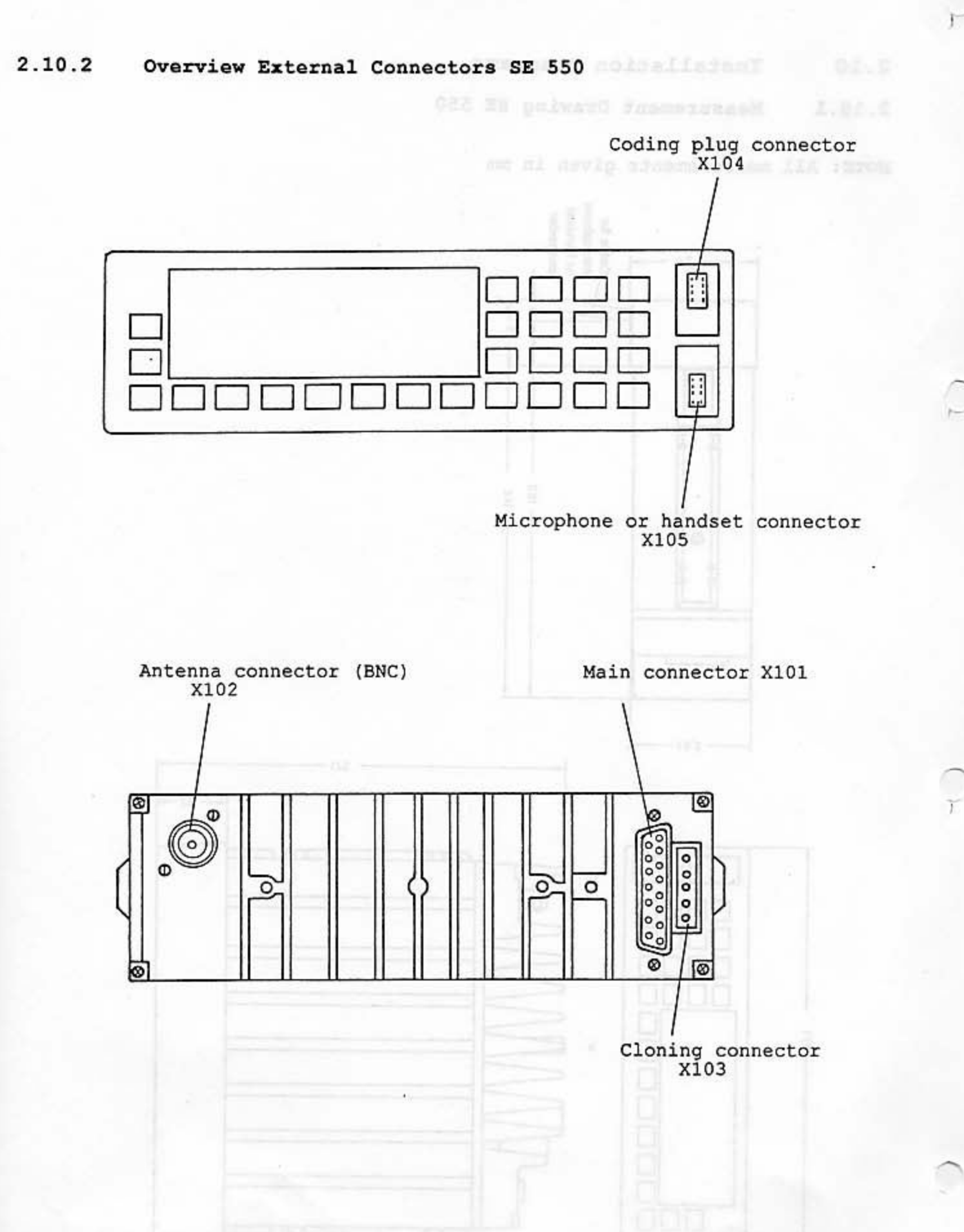

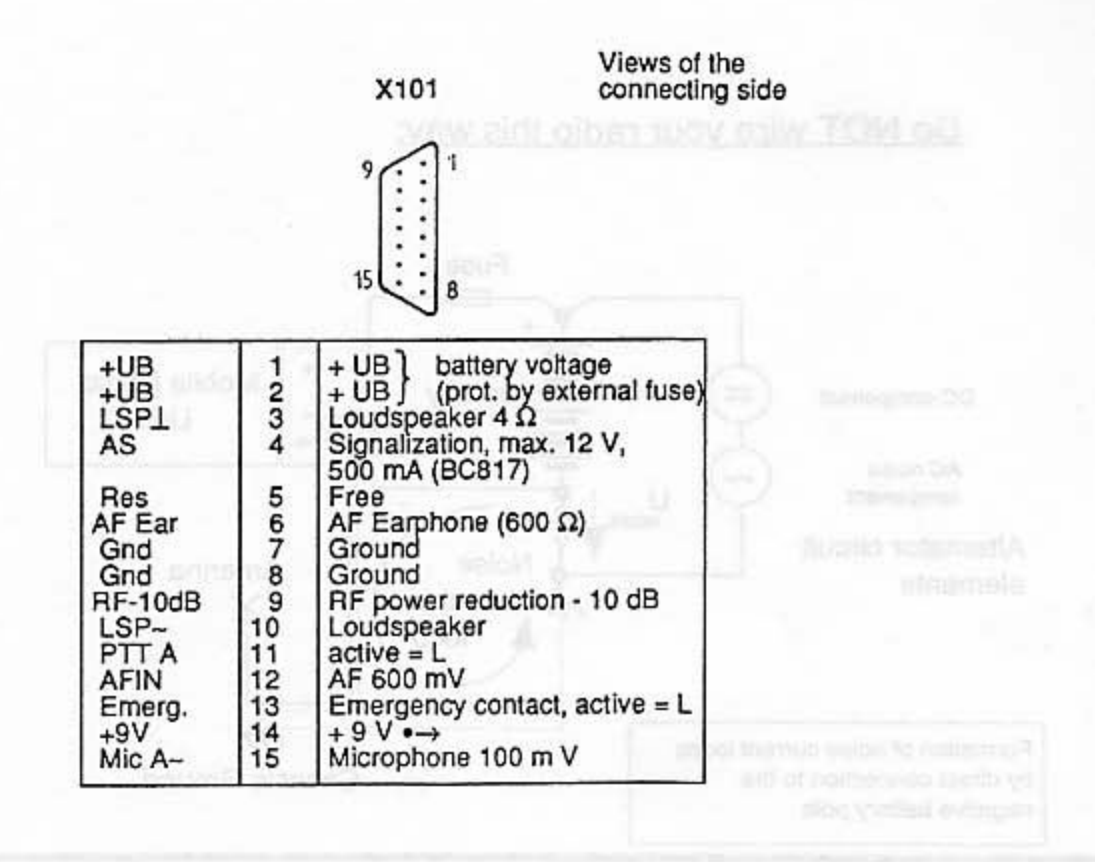

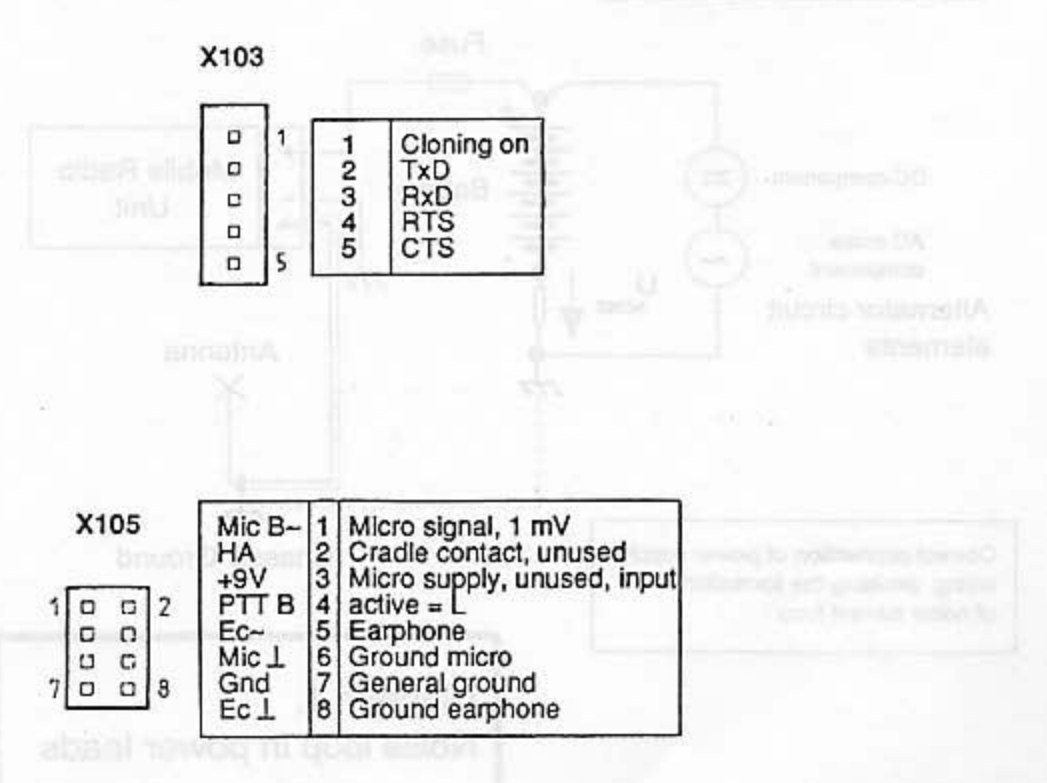

 $2 - 7$ 

#### 2.10.3 Cabling

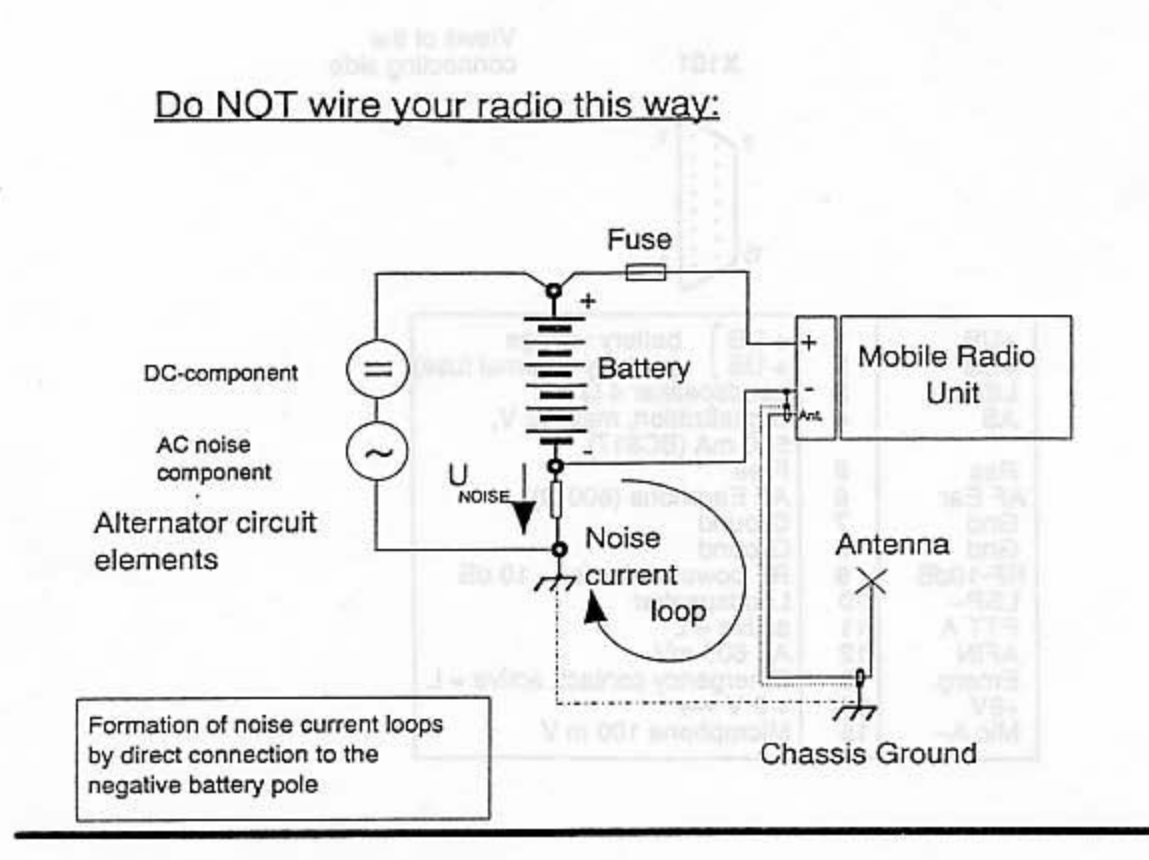

## Recommended wiring:

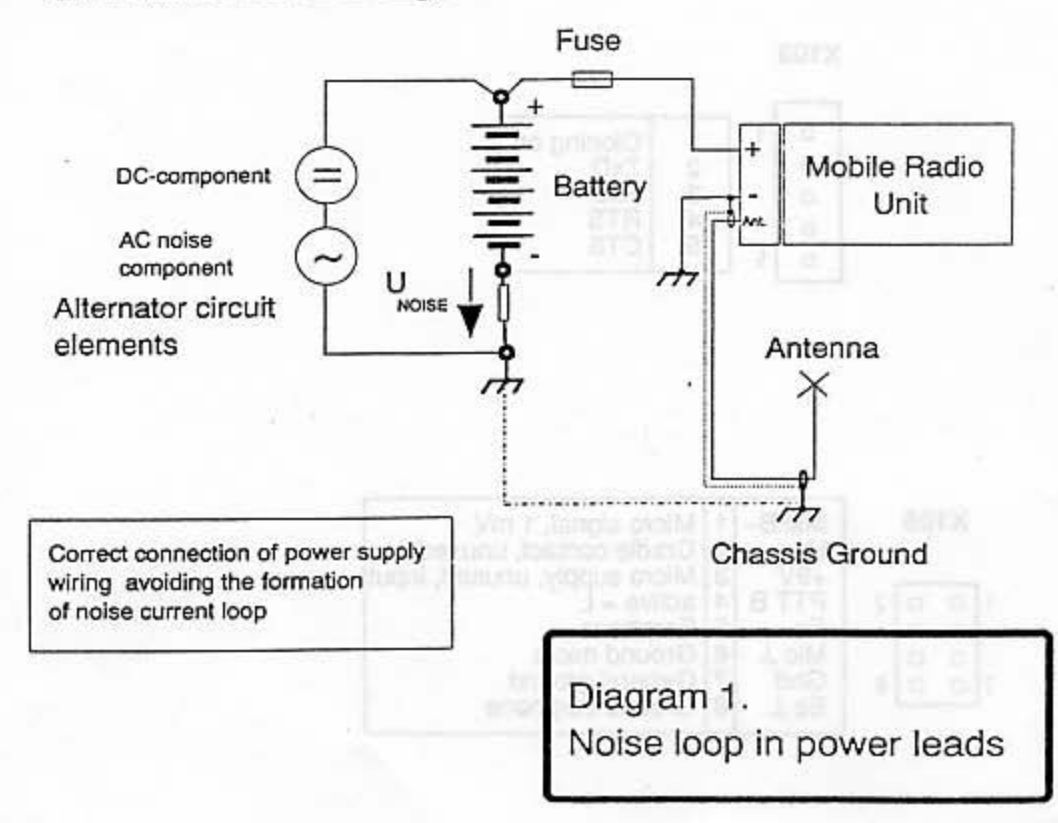

#### Installation on the Simple Mounting Holder  $2.10.4$

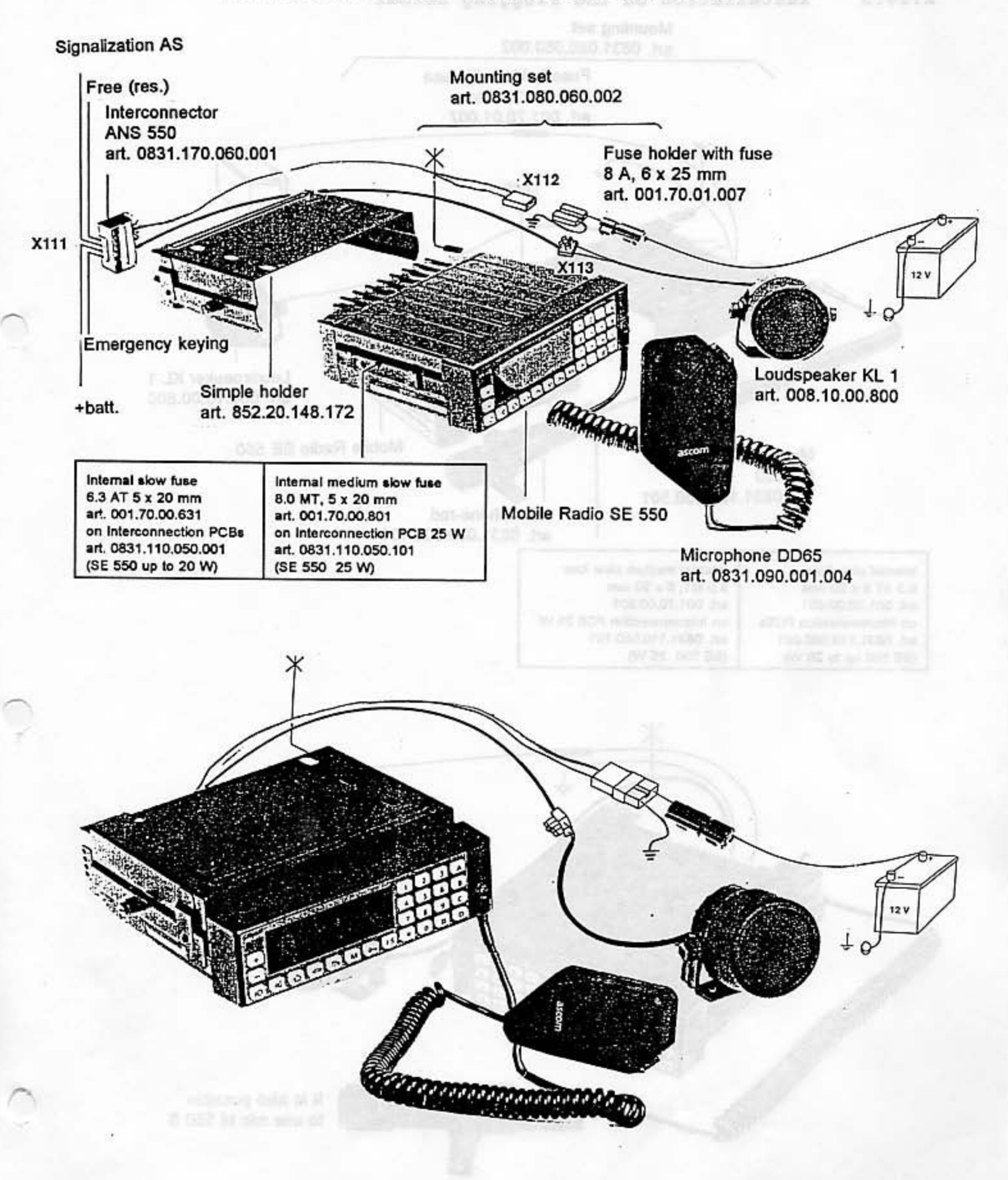

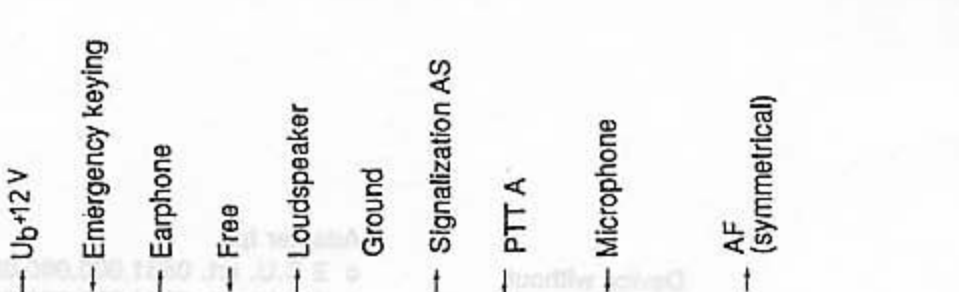

 $\mathbf{L}$ 

 $\sqrt{\frac{1}{2}}$ 

ü

8

 $\mathcal{L}$ 

¢d

9

Ĵ.

4

11

A

 $12$   $\overline{\phantom{1}}$ 

ھە

 $\ell$ 

U

10

ł

E

ø

 $\overline{7}$ 

Victime with Nomes Control Dair

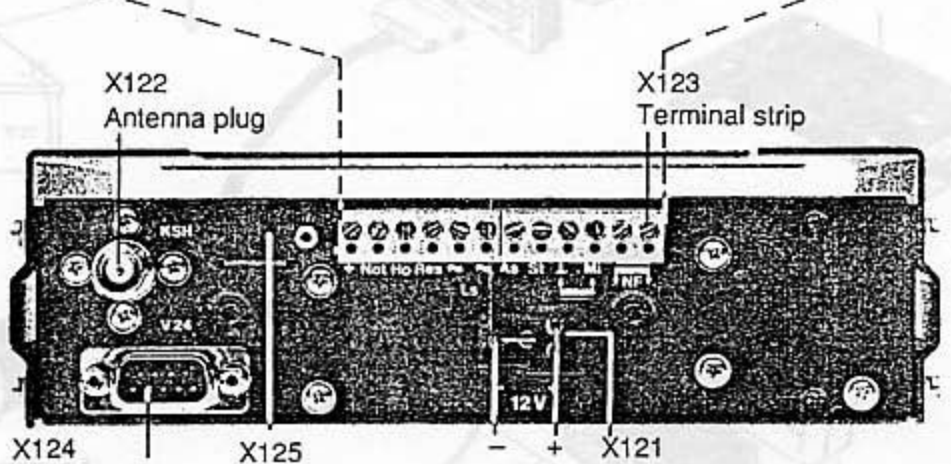

V.24 Interface connector

7 JPA vesto

鹨

ده

 $\overline{2}$ 

Э

`∦ ĝ,

Coding plug

 $\mathbb{C}^p$ 

Ø

5

ى

6

V)

d)

Supply 12 V

X124 9 6  $0000$ 5  $0000$ 1  $\bullet$ 

Seen from the connecting side

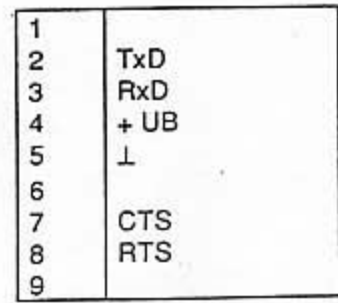

 $2 - 11$ 

#### $2.10.6$ Version with Remote Control Unit

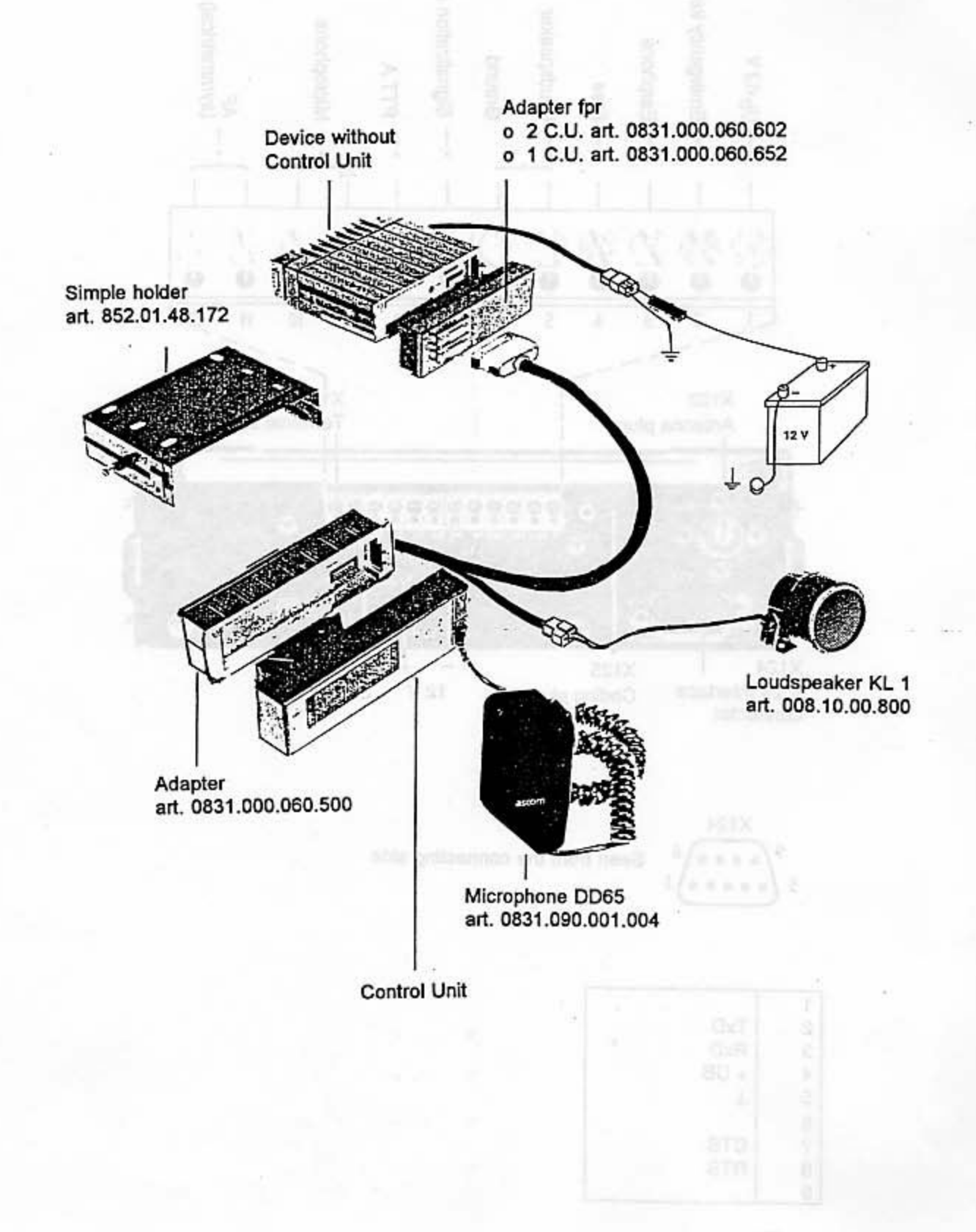

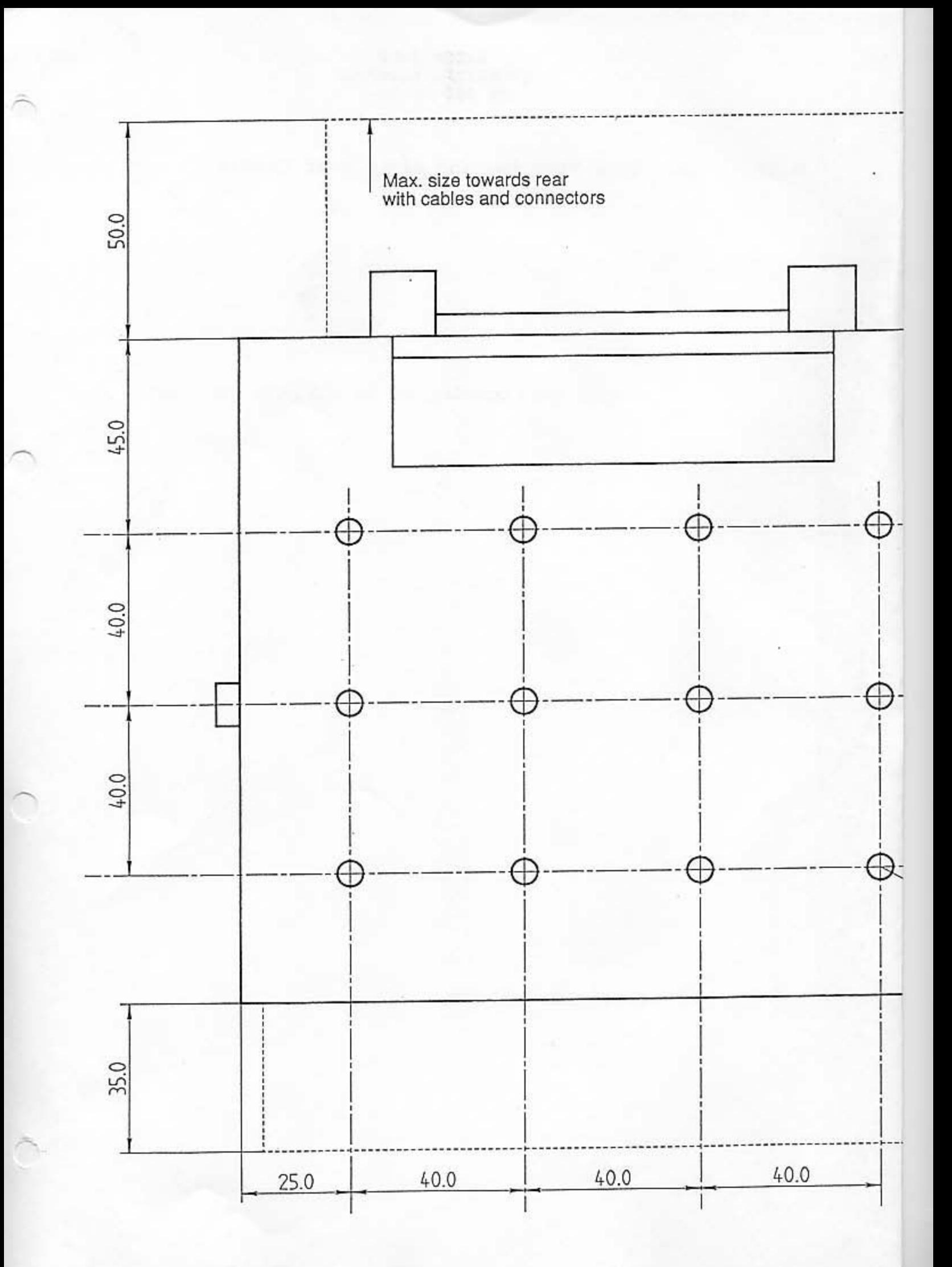

 $2.11$ 

Drilling Plan for the Radio Unit Cradle

Copy this drawing 1:1 to get hole patterns.

D hole diameter: 6 mm

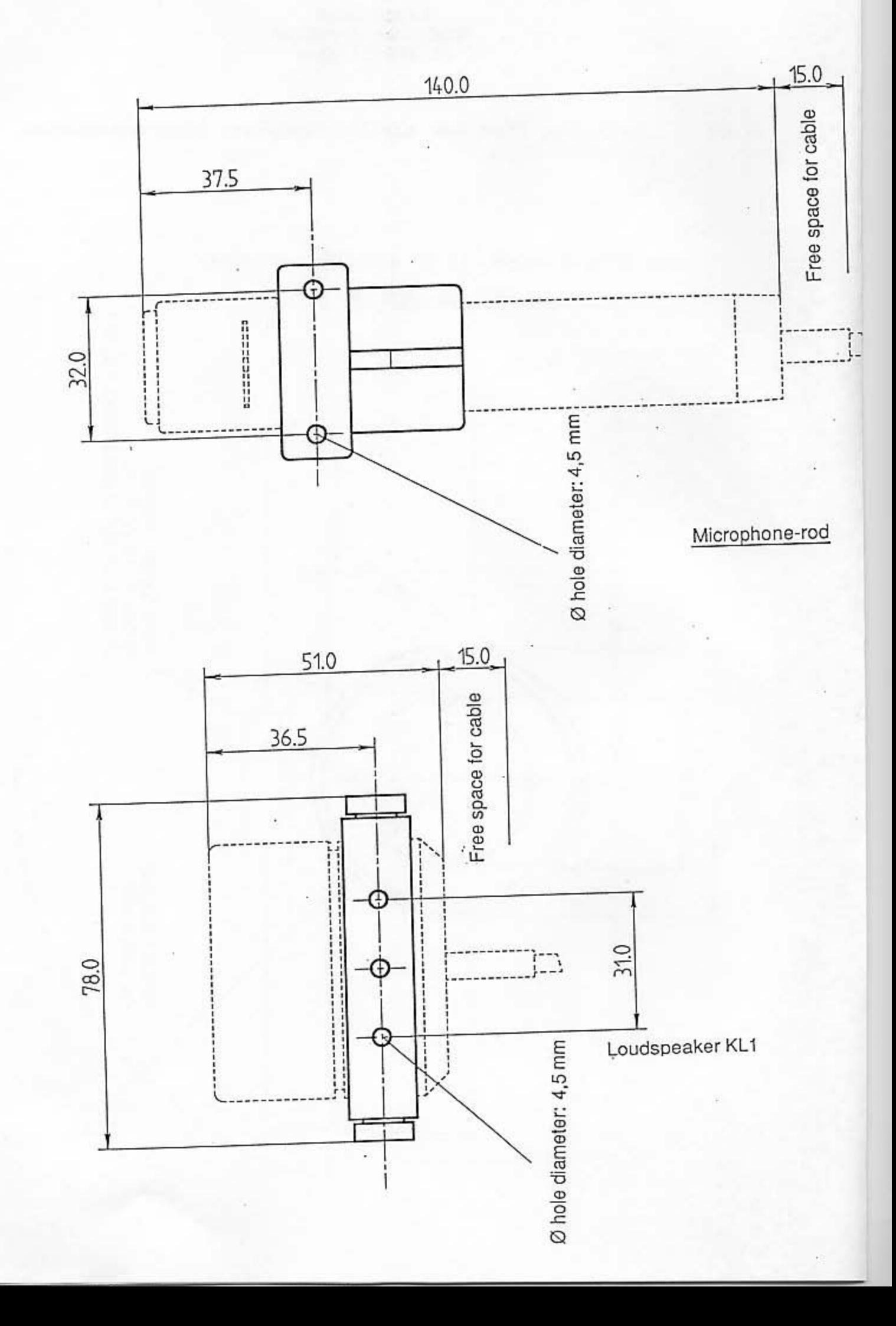

 $2.12$ 

Drilling Plan for the Loudspeaker, Microphone-Rod, Control Unit

Copy this drawing 1:1 to get hole patterns. Support of the control unit BG Holes for steel screws<br>Ø hole diameter: 3 mm<br>Ø max. diameter of screw head: 4,5 mm 60.0 38.0 Rotation radius of<br>the control unit  $\partial_{\hat{\mathcal{S}}_{\sigma}}$ 

#### 2.13 Accessories (Option)

fes pniimmen<br>sch, 000,000,000,000

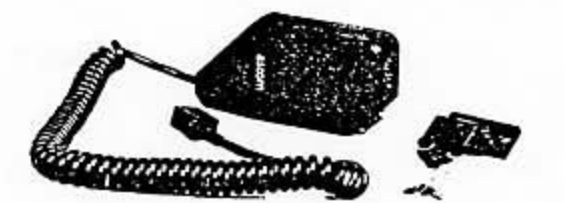

Microphone DD65<br>art. 0831.090.001.004<br>Front plugging

Microphone-rod with<br>microphone preamplifier<br>art. 0831.090.001.101<br>for connection at rear of<br>the plugging holder<br>art. 0831.190.060.501

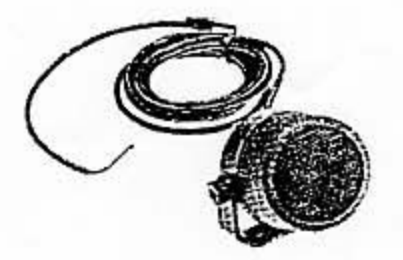

Loudspeaker KL1<br>art. 008.10.00.800

Coding plug<br>art. 0831.000.000.941

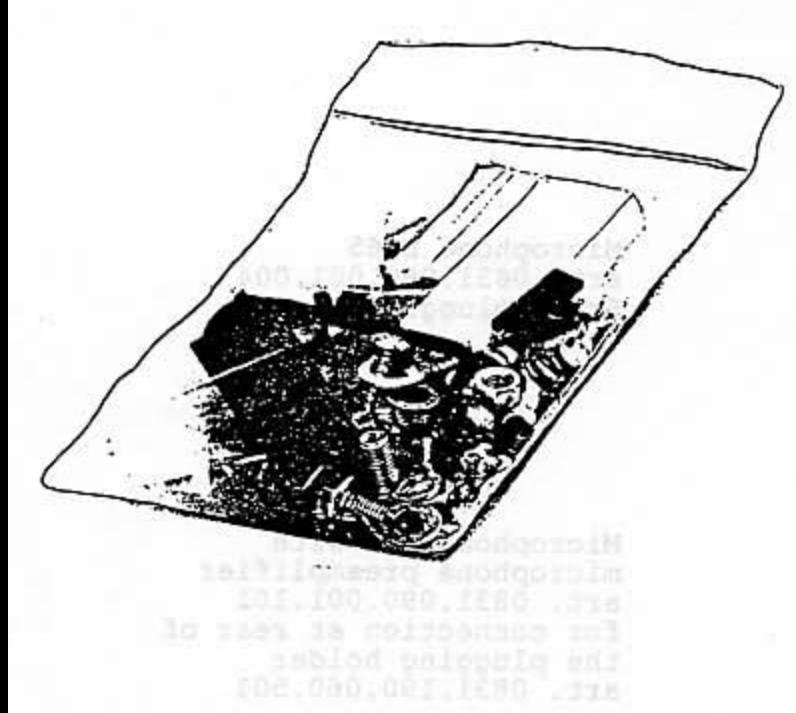

Mounting set<br>art. 0831.080.060.002

2.1.5

Ŧ

## **Technical Handbook**

## SE 550-08-25-1

Part 3

## **Functional Description**

## ${\bf ASCOM\quad GmbH\\ {\bf TECHNICAL\quad HANDBOOK}$ SE 550-08-25-1

## TABLE OF CONTENTS

 $\bigcap$ 

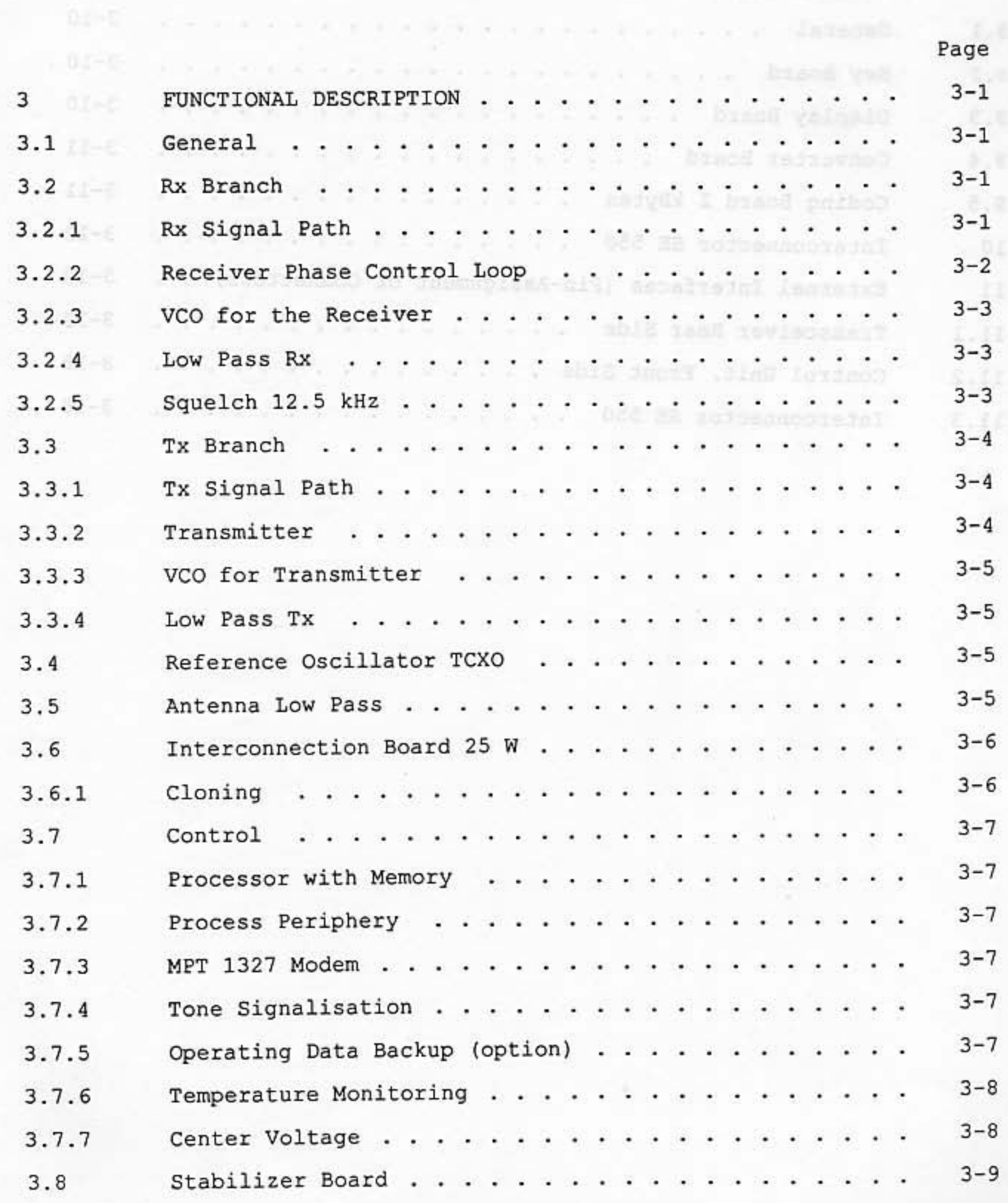

 $\mathtt{I}$ 

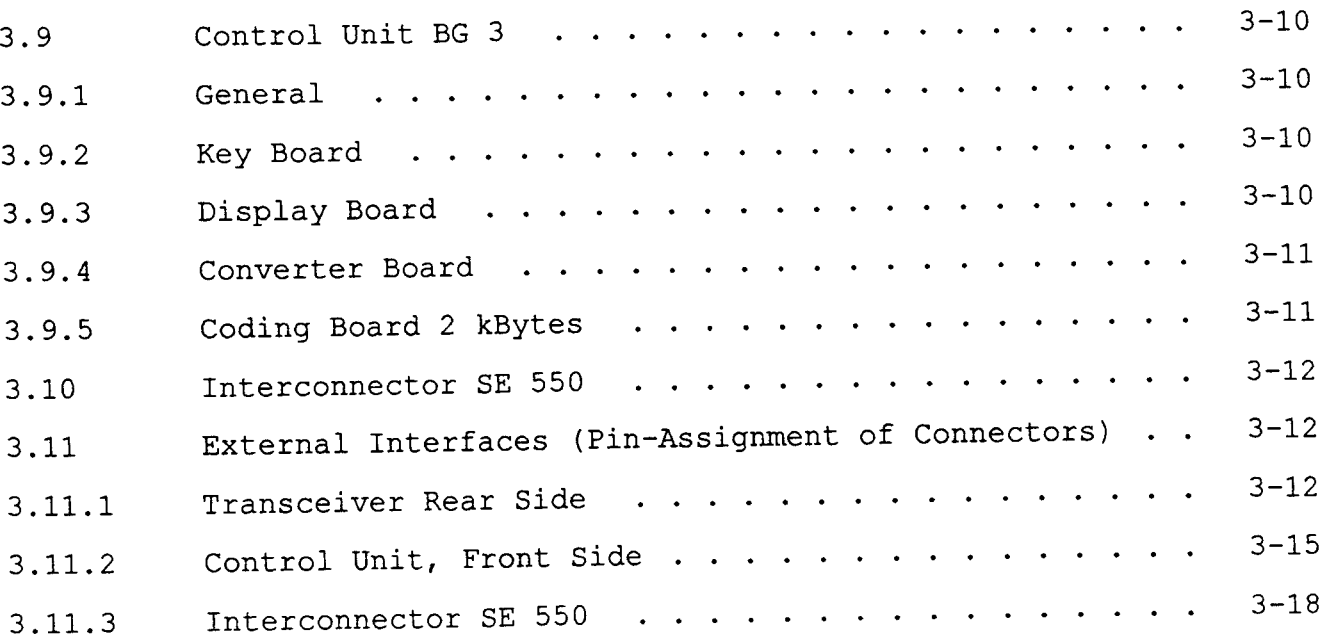

#### 3 FUNCTIONAL DESCRIPTION

#### $3.1$ General

The Mobile transceiver SE 550-08-25-1 is controlled by two processors. One processor is in the transceiver and the other is in the control unit BG3.

Transmit and receive frequencies are generated with two independent synthesizers. The operating software is stored in an EPROM. Specific parameters depending on the carrier network are stored in a RAM and can be modified by way of the data or the coding plug.

#### $3.2$ Rx Branch

#### $3.2.1$ Rx Signal Path

#### $(1)$ Signal Path in the RF Stage

See circuit diagram: receiver 0850.210.210.201A

The PLL receiver operates with a synthesizer of its own in accordance with the double super principle. The antenna signal arriving from the antenna socket passes through the antenna low pass (0832.300) and is passed through a three-pole plug connector to the RF stage (0850.210).

During transmission, + 9 V level is applied via L1. D1 becomes conductive and shorts the RX input.

No DC voltage is applied during reception. D1 is reverse biased and the signal path via L1 and C2 to the filter L2 is open.

The Rx signal is passed through the dual circuit band filter L2 (preselection), the first buffer amplifier stage V1 and the triple circuit band<br>filter L6 (main selection) to the FET mixer V2.

After band selection and signal amplification (V1), the signal is con-<br>verted to the first intermediate frequency (IF1) of 21.4 MHz with the FET<br>mixer V2. The signal of the Rx oscillator is monitored and regulated by<br>the s It is forwarded to the FET mixer V2 via LB.

The differential signal from the carrier and Rx oscillator frequency (Ist IF) passes through the quartz crystal filter Q1. The frequency response of the quartz crystal filter Q1 is influenced with L12 and L16 (wobbulation curve).

Via the IF stage V4, the IF signal is amplified and forwarded to the discriminator in the IF component J1.

The diodes D16 and D17 serve to limit the input signal for the IF component J1. The IF component J1 contains the second IF oscillator (with Q3  $= 20.945$  MHz or Q2 = 21.855 MHz), the second IF stage (with QF = 455 kHz ceramic filter) and the demodulator (phase shifter circuit L21, C63, R40).
The unfiltered AF signal is passed from the output of the discriminator (J1/9) via the high pass filter J7.II to the squelch submodule (0831.250) and via the AF low pass filter J7.I to the low pass Rx submodule  $(0831, 290)$ .

The squelch signal RSP is forwarded via the connectors B3/9 --> B3/3, and the AF is forwarded via connectors  $B3/8$  -->  $B3/2$ , to the control assembly  $(0950.410)$ .

#### Signal Path in the Control Assembly  $(2)$

Refer to the trunking control circuit diagram 0850.410.210.003

On the control assembly (0850.0410), the prefiltered AF signal is picked up at B3/2 and is fed via a switchable analog active filter chain. Data signals at tapped at J2/1 and are made available to the FFSK evaluator on the MPT 1327 modem (0831.470).

 $\mathbf{1}$ 

 $\mathbf{I}$ 

The AF path can be deactivated at the analog switch J3/1. By way of J3/2 it is possible to feed signals into the receiver or loudspeaker when the receive path is deactivated.

J3/3 renders the demodulation characteristic switchable according to the deemphasis characteristic.

The signal is forwarded via B6/4 to the AF amplifier on the stabilizer board  $(0831.140)$  and is passed via the interconnection board  $(0831.110)$ to the unit's loudspeaker. With J26 on the control board the loudness level is determined.

#### $3.2.2$ Receiver Phase Control Loop

See circuit diagrams: 0850.210.210.201A Receiver RF control 0850.210.310.201B VCR receiver 0832.510.410.002

The SE 550-08-25-1 has as its reference oscillator (TCX0 0833.560) a temperature-compensated crystal oscillator containing crystals of maximum quality. The TCXO generates the reference frequency. This is forwarded to Pin 1 of the synthesizer J3, which forms a PLL stage together with VCO RX, the buffer stage V8 and the frequency divider J2.

The synthesizer J3 receives the frequency information serially via J3/10, which is forwarded to J2/6 according to the predivider ratio. An analog setting voltage, which sets the frequency-defining phase circuit of the VCO RX to the corresponding frequency range, is generated by way of the digital/analog converter J4 (RF control assembly circuit diagram) and is<br>forwarded via the OP amplifier J14 to the VCO RX (VCO Rx circuit diagram)<br>and to the capacitance diodes D3, D5, D8 ... D15 and D45 (receiver circuit diagram) for selection tuning.

The VCO Rx supplies a precise local oscillator frequency. It is forwarded through the buffer stage V8, divided by 64/65 in the predivider J2 and is passed on to the main divider in the synthesizer J3. Here, in the phase comparitor it is compared against the reference frequency applied to J3/1 and supplied by the reference oscillator TCXO, which is also divided. In the event of a deviation from the TCXO frequency, an analog control frequency is generated that cancels the frequency deviation.

The processor on the control board (0850.410) supplies the digital necessary for the main divider in J3. The phase comparitor therefore generates a control voltage proportional to the phase deviation that readjusts the VCO Rx (MP 2).

#### $3.2.3$ VCO for the Receiver

Refer to the circuit diagram of the VCO Rx 0832.510.410.002

The function of the oscillator V1 is defined by the capacitive voltage divider C7 and C8. The setting voltage fed to P2 modifies the capacitance of D2...D4, thus modifying the phase condition. The generated frequency is coupled via the buffer stage V2.

The control at P3 generated with the PLL circuit modifies the capacitance of D5. This counteracts a frequency deviation.

#### $3.2.4$ Low Pass Rx

Refer to the low pass Rx circuit diagram 0831.290.410.001

The low pass Rx lends a specific frequency response characteristic to the AF in the demodulation path. The AF signal is fed to the impedance converter J1/II via the low pass filter RI/C1, R3/C2, J1/I and RC low pass filter R2/C3.

The Rx low pass board is soldered onto the RF stage board.

#### $3.2.5$ Squelch 12.5 kHz

Refer to the squelch 12.5 kHz circuit diagram 0831.250.410.101

The AF signal is applied via a band pass filter and the impedance isolation stage V1 to the filter chain containing D1 and D2 for rectification.<br>At the output 7, the hysteresis amplifier J1/II switches the RSP crite-<br>rion between high and low level. The hysteresis is defined by negative<br>feedb

The squelch board is soldered onto the RF stage board as a subboard.

#### $3.3$ Tx Branch

#### $3.3.1$ Tx Signal Path

Refer to the trunking control circuit diagram 0850.410.210.003

Modulated analog voice signals, which are fed to the VOC TX (0832.510) via the modulation path (analog input filter chain) are sent, or data signals that are fed into the active AF filter path.

The microphone signal at B5/1 of the display board (0831.920) in the control unit is applied to B1/14 of the control board. The nominal deviation of the modulated carrier is set with the potentiometer R65. By means of software, the preemphasis characteristic can be switched over on the analog switch J23/1. The microphone or data signal is selected with J23/2. DTMF data (optional board) or FFSK data (MPT 1327 modem 0831.470) can be routed into the modulation path.

The respective signal is amplified in linear fashion with J22/2. The deviation is set with the potentiometer R111.

The operational amplifier chain and the analog switches receive idle operating potential U/2 from the impedance converter J25/2. Thus, the deviation symmetry can be influenced via the potentiometer R96.

#### $3.3.2$ Transmitter

See circuit diagrams: 0850.210.310.210C Transmitter 0850.210.310.201B RF control

Via the low pass Tx submodule (0831.280), the modulation signal is forwarded to the max. deviation regulator R150. It is then fed into the VCO for the transmitter (VCO TX 0832.510) for direct VCO modulation. Together with the synthesizer J12 and the predivider J11, the VCO TX constitutes a PLL stage which operates like the Rx oscillator PLL stage.

As in the case of the receiver, a setting voltage for coarse tuning of the VCO TX is generated by the digital/analog converter J13 and the amplifier J14 (circuit diagram: RF control). This is adjusted with R150.

V30 (circuit diagram: transmitter) serves to switch over the phase locked loop for swift latching or slow settling within the scope of modulation. The phased or non phased state of the PLL stage is interrogated via J12/7  $($ unlock  $Tx)$ .

The modulated carrier is routed via the amplifiers V18, V19, V20 to the Tx module J16, where maximum power amplification is realised.

Power requlation for the Tx module J16 is realised by way of the differential amplifier V26 and V27. The current level of the differential stage is adjusted with R117 (power adjustment).

By means of software, the Tx power can be switched in a maximum of three stages at the base of V26 (see RF control J15, pins 11, 12).

#### $3.3.3$ VCO for Transmitter

See circuit diagram of VCO Tx 0832.510.410.502

The frequency of the oscillator V1 is defined by the capacitive voltage divider C7 and C8. The setting voltage fed to P2 alters the capacitance of D2...D4 and therefore alters the phase condition. The generated frequency is coupled out via the buffer stage V2.

The AGC voltage at P3 generated with the PLL circuit alters the capacitance of D5. This counteracts a frequency deviation.

The modulation signal for VCO modulation is fed via P1.

#### Low Pass Tx  $3.3.4$

See circuit diagram: low pass Tx 0831.280.410.002

The low pass Tx lends a specific frequency response characteristic to the AF in the modulation path.

The AF signal is fed via the input amplifier J2/II the and active low pass chain of the fourth order, which consists of the OP amplifiers J2/I and  $J1/1$ .

The low pass Tx board is soldered as a subboard onto the RF stage board.

#### Reference Oscillator TCXO  $3.4$

See circuit diagram TCXO 0833.560.410.001

The temperature-compensated reference oscillator is soldered onto the RF stage board as an independent shielded submodule.

The binary counter in the counter component J1 generates an exact 400 kHz signal from the 6.4 MHz reference signal of the oscillator V1. This is made available to the synthesizers of the two PLL stages in the Rx and Tx paths.

The board also contains a voltage cascade to generate a 24 V DC voltage. This produces an extended setting voltage range for the VCOs or for input selection.

#### Antenna Low Pass  $3.5$

See circuit diagram: antenna low pass 0832.300.410.002

On reception, the carrier signal arriving from the antenna socket passes through the passive LC low pass filter and is made externally available at B2.

The signal path is reversed in the transmit mode. Harmonics are cut off by the LC filter chain.

The antenna low pass is accommodated in a shielded housing.

#### Interconnection Board 25 W  $3.6$

See circuit diagram: interconnection board 0831.110.410.001

The 15-pole central connector B1 and the five-pole data connector B2 for cloning are attached on the interconnection board.

Signal separation to the control and RF stage boards takes place on the interconnection board.

The +U<sub>s</sub> line is fused with the fuse link F1.

#### $3.6.1$ Cloning

Via the connector B2, which is accessible on the rear panel, data, in-<br>cluding cloning data, can be exchanged with an external data transceiver. The external data transceiver is then a PC with which interactive parameter programming (IPP) is realised, or with which a different Se 550 is cloned.

#### $3.7$ Control

See circuit diagram: trunking control 0850.410.210.003

#### $3.7.1$ Processor with Memory

The microprocessor J11 is clocked by an 11.0592 MHz crystal. It works<br>together with the ASIC J12 for the addresses and with the memory com-<br>ponents J13 (EPROM) and J14 (RAM) for process data transfer. The ASCI 12<br>generates signalisation tasks.

#### $3.7.2$ Process Periphery

The operating voltage of the processor is monitored and the defined power on reset is generated with J7. The EEPROM J8, through which data can be output serially, offers an additional memory option.

The enable signals of the shift registers (type 4094) are controlled in the unit with J10 as a 1 out of 10 decoder.

J17 and J18 are further interfaces for data poling. The data is applied in parallel to the respective component and is poled serially. Status information and system data are acquired in this way (ON functions, RSP etc.). The components J9, J5 and J6 are serial input, parallel output shift registers for process data transfer.

The volume of the AF can be set in five levels. This is done with the analog multiplexer J26 and the shift register J6.

#### MPT 1327 Modem  $3.7.3$

See circuit diagram: MPT 1327 modem 0831.470.410.001

With its 1200 baud FFSK modem J1, the MPT 1327 modem (0831.470) enables processing of the special data format confirming to MPT 1327 for trunking operation.

The level of the two sinusoidal FFSK key frequencies (1200/1800 Hz) is set to 0 DBM with R2.

#### $3.7.4$ Tone Signalisation

Tone signalisation is realised by the tone multiplexer J20/2. From here, the generated signals can be passed through J20/3 and the amplifier J25/1 into the modulation path (transmitter) or into the AF branch (receiver path).

#### $3.7.5$ Operating Data Backup (option)

As an option, a lithium battery can be installed on the stabilizer board (0831.140). The lithium battery applies a back up voltage to J14 (RAM) via B2/4. This ensures that the current operating information remains stored even when the unit is removed.

#### $3.7.6$ Temperature Monitoring

In the event of inadmissible overheating, the unit is switched off with V8 and the PTC resistor R55.

#### $3.7.7$ Center Voltage

The center voltage (+U/2) required for functioning of the filter chains is derived from +9 V with the voltage divider R94, R95, R96. It is available at the output of the impedance converter J25/2. The deviation symmetry is set with R96.

#### $3.8$ Stabilizer Board

See circuit diagram: stabilizer board 3 W 0831.140.310.002

# +9.3 V stabilisation

On the board, a stabilized voltage of +9.3 V is derived from the operating voltage +UB and is made available at B3/6. The stabilisation circuit is switched on/off with ON signal at B6/2.

# +5 V generation

A voltage of +5 V is generated with J3 from the +9.3 V voltage and is used to power the digital ICs via B6/1.

### Loudspeaker amplifier

The AF for the loudspeaker is fed to B6/4 and is amplified with J1.

Controlled by the processor, the loudspeaker can be switched on/off via the input B6/3. When the loudspeaker is ON, +UB is switched to the AF amplifier J1 via V3 and the Darlington stage V1, V2.

# Lithium battery (option)

As an option, a lithium battery can be installed on the stabilizer board.

The lithium battery generates a voltage for powering the RAMs J14 on the control board (0850.410). This guarantees that the operating data stored in the RAM will not be destroyed in the event of a power failure or removal of the unit.

#### Control Unit BG 3  $3.9$

#### $3.9.1$ General

The control unit is available with different operating interfaces (key pad) depending on the application.

Unit and user system information is visualised on the two-line vacuum fluorescent display and on the status symbol displays.

The control unit is controlled by a microprocessor on the display board.

#### $3.9.2$ **Key Board**

See circuit diagram: key board 0831.930.310.001

The statuses of the coded keys are interrogated by the microprocessor of the display board via the connector B2. The microprocessor sends serial display data via B1 and the shift registers J1 and J2. The LEDs D27...D42 for illumination of the symbols are controlled via the outputs of the shift reqisters.

The footer transistor V2 measures the ambient luminous density and controls the brightness of the display unit.

Switched by V1, the LEDs D1... D26 illuminate the key pad on the control unit.

The "On" key T26 serves to switch the unit on/off.

#### Display Board  $3.9.3$

See circuit diagram: display board 0831.910.110.005

The connectors B1 and B2 connect the display board to the key board, B4 to the coding plug, B5 to the microphone and B3 to the converter board.

A microphone amplifier (J101/I) is connected between B5/1 and B3/18 and can be rendered inactive by jumpers (Br9) whenever the microphone level<br>requires no further AF amplitude boosting.

The mask-programmed microprocessor J1 is the central control for the control unit. It is clocked by an 11.059 MHz crystal.

The soldered jumpers B6, B7, B8 at J1/4, 5, 6 set the status of the control unit. A power on reset at J1/10 guarantees that the processor will function faultlessly even after a drop in the operating voltage.

The display data for the vacuum fluorescent display H1 is read into the display drivers via the port lines P0.1...P0.7 and P3.6 of J1 and the 8bit parallel-to-serial shift register J3.

With its frequency, PLL AF oscillator J2 synchronises data acceptance of the display drivers J7 and J8.

Via the data lines P3.0 and P3.1 (RxD, TxD), the control unit's processor communicates with the control processor on the control board (0850.410)

#### $3.9.4$ Converter Board

See circuit diagram: converter BG3 0831.910.310.203

The converter board supplies the necessary operating voltages for the display board.

A voltage of +5 V for the logical ICs is generated from +9 V by means of the voltage stabilizer J1.

To provide a display, the vacuum fluorescent display on the display board requires a +60 V anode voltage. To be able to separate electrons from the<br>grid (cathode), an AC heating voltage (FF) also has to be applied. A half<br>sinusoidal voltage is tapped from the output at D4 and is forwarded to<br>the changing level causes J3 to trigger the negative feedback stage V3, V8.

V5 as a switching transistor for the transformer T1 operates in the cycle of the switching frequency. C13 and R16, as well as C9, protect the circuit against retroactive effects of the transformer T1. J2/II monitors the 9 V line and prevents triggering of the display in the event of voltage errors. The 9 V operating potential in the SE unit is smoothed with the T network L1. L2 and C4.

#### $3.9.5$ Coding Board 2 kBytes

See circuit diagram: coding board 2 kBytes 0831.940.410.001

The coding board is located in the coding plug. It is equipped with the EEPROM J1. The data for operator-specific identification and the channels enabled for the data are stored here. They are read out by the processor on the display board of the control unit. This identifier can be read into the coding plug using a corresponding EEPROM programmer.

The coding plug is plugged into the right of the control unit by way of the microphone plug.

#### $3.10$ Interconnector SE 550

See circuit diagram 0831.170.410.00210 E28 18518VNOS : Marpalb finorio

The interconnector SE 550 is connected to the 15-pole connector X101 located on the rear side of the transceiver SE 550. It provides the following external interconnections:

- battery voltage supply +UB 12 V (X4, X5) All residence and low
- loudspeaker  $4 \Omega$  (B3)
- emergency keying by external PTT, active = low (B2/4)<br>- external signalization, max. 12 V/ 500 mA (B2/2)<br>- voltage output +UB 12 V (B2/3)
- 
- 

The line from B1/5 to B2/1 is a spare line. The diode D1 protects for confusing the poles.

#### $3.11$ External Interfaces (Pin-Assignment of Connectors)

The transceiver SE 550 provides the following connectors for external interconnections, given in sections 3.11.1, 3.11.2.

# 3.11.1 Transceiver Rear Side

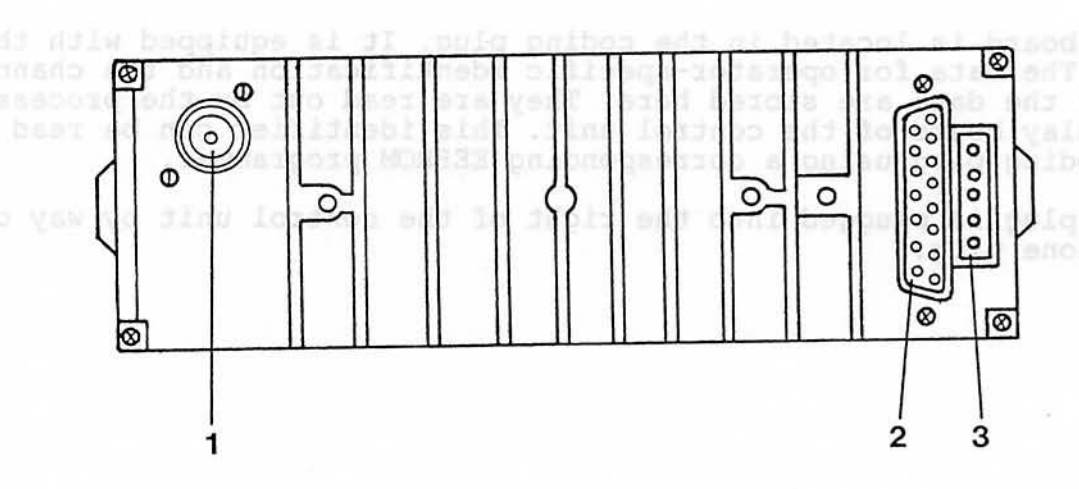

- X102 Connector BNC, 50 Q  $\mathbf{1}$ Antenna connector
- $\overline{2}$ X101 Connector 15-pole, D-Sub, Main connector to interconnector SE 550 0831.170...
- 3 X103 Multipoint connector 5-pole Cloning connector

#### X102 BNC connector

BNC connector B2 located on antenna low pass 0831.300... Impedance 50 Q

#### X101 Connector 15-pole, D-Sub

Filter connector B1, 15-pole, D-Sub, located on interconnection board 0831.110...

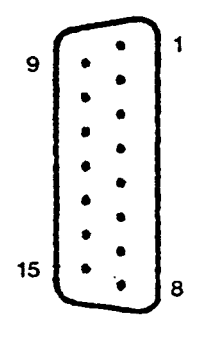

X 101

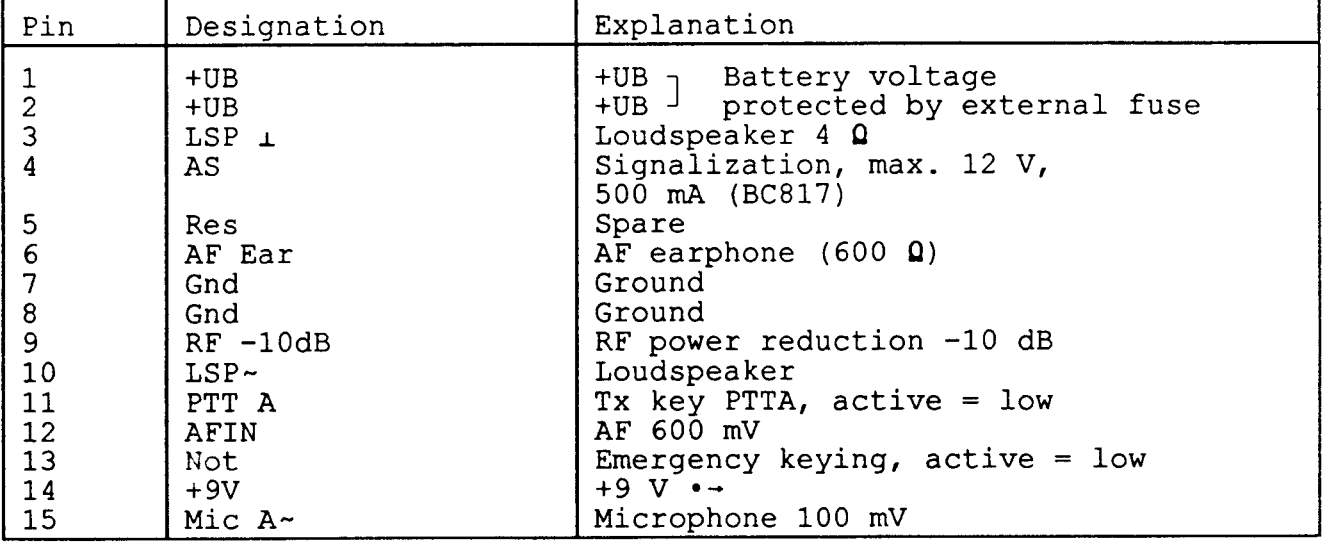

# X103 Multipoint connector 5pole

 $\sim$ 

Multipoint connector B2, 5pole, located on interconnection board 0831.110...

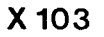

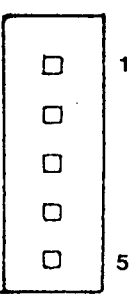

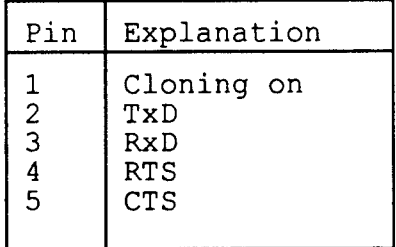

 $\lambda$ 

# 3.11.2 Control Unit, Front Side

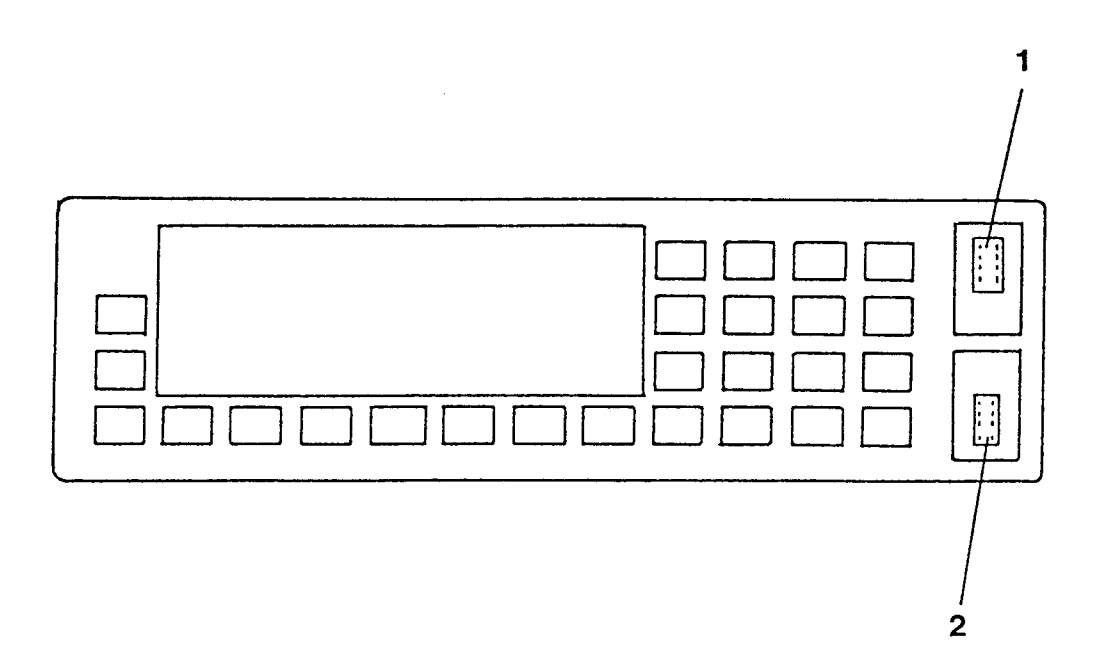

- X104 Multipoint connector 8-pole<br>Coding plug connector 0831.000.000.941  $\mathbf{1}$
- X105 Multipoint connector 8-pole<br>Microphone or handset connector  $\overline{2}$

 $3 - 1!$ 

# X104 Multipoint connector 8-pole

Multipoint connector B4, 8-pole, located on display board 0831.920...

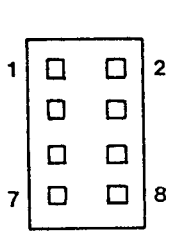

 $X$  104

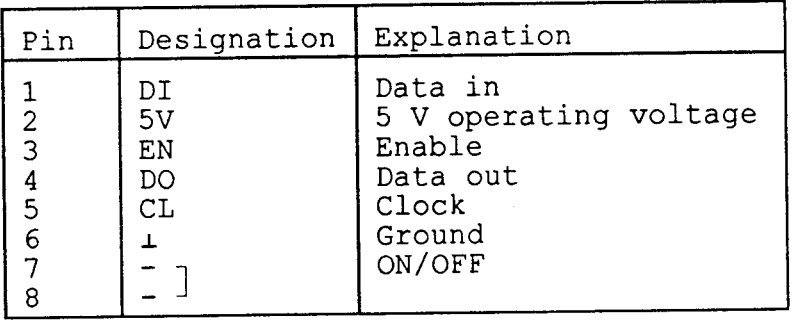

# X105 Multipoint connector 8-pole

Multipoint connector B5, 8-pole, located on display board 0831.920...

 $\mathcal{A}$ 

 $\bar{1}$ 

X 105

| 1 | $\Box$ | $\Box$ | $\overline{2}$ |
|---|--------|--------|----------------|
|   | О      | D      |                |
|   | □      | □      |                |
| 7 | О      | $\Box$ | 8              |
|   |        |        |                |

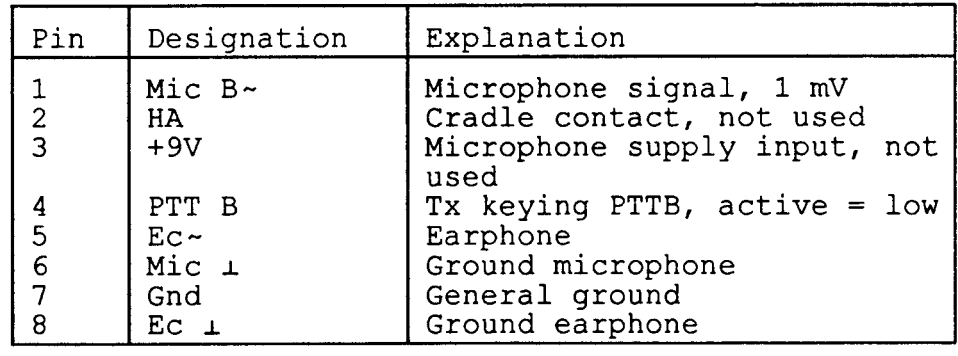

#### $3.11.3$ Interconnector SE 550

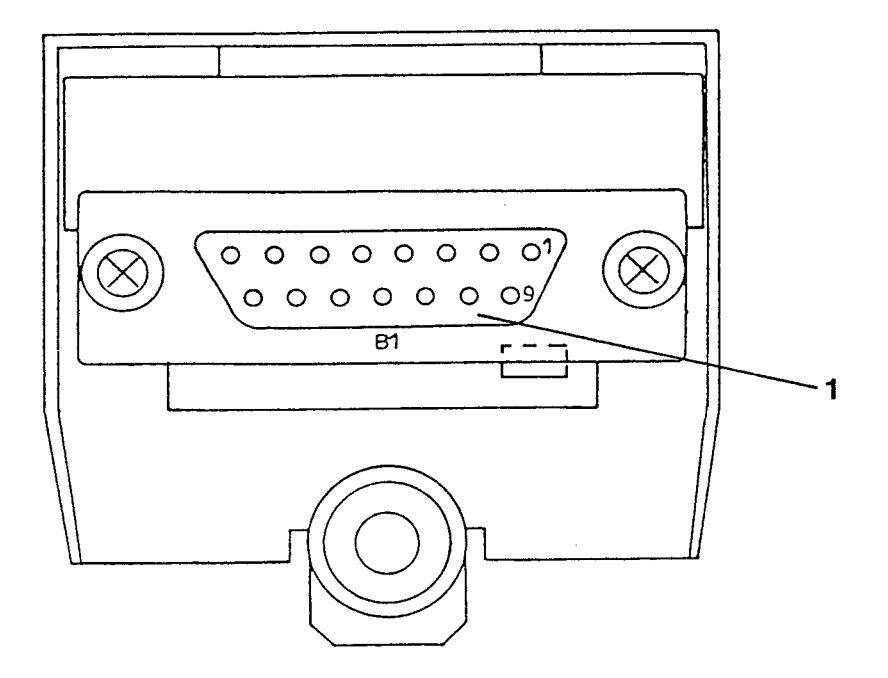

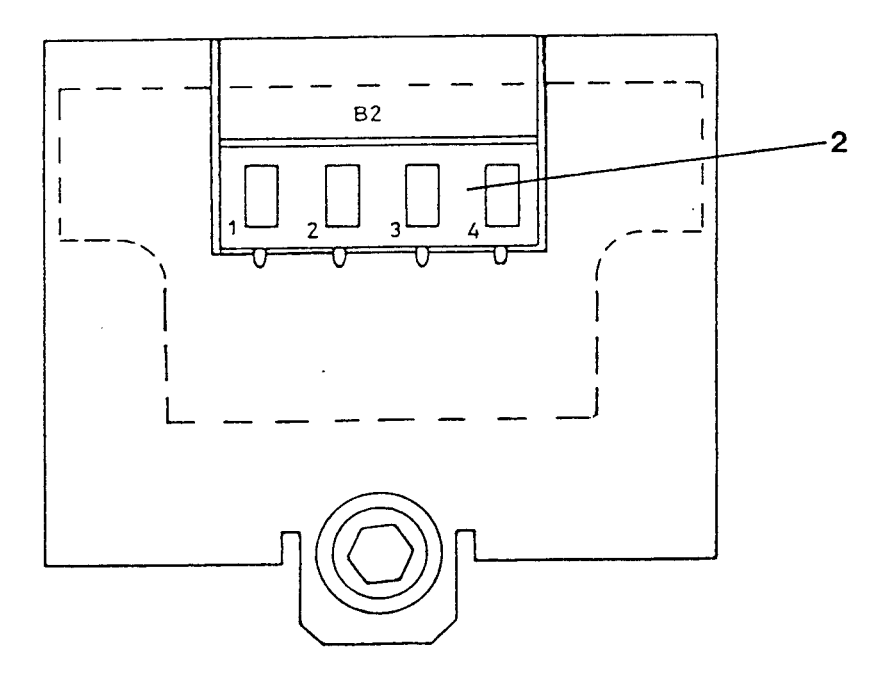

- B1 Connector 15-pole, D-Sub<br>Transceiver connector  $\mathbf 1$
- B2 Terminal strip 4-pole (X111)<br>Signalization, +UB, emergency keying  $\sqrt{2}$

 $B1$ Connector 15-pole, D-Sub

**B1** 

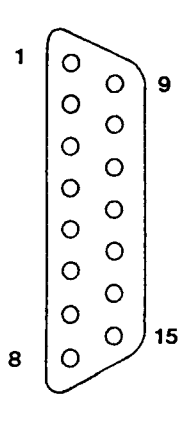

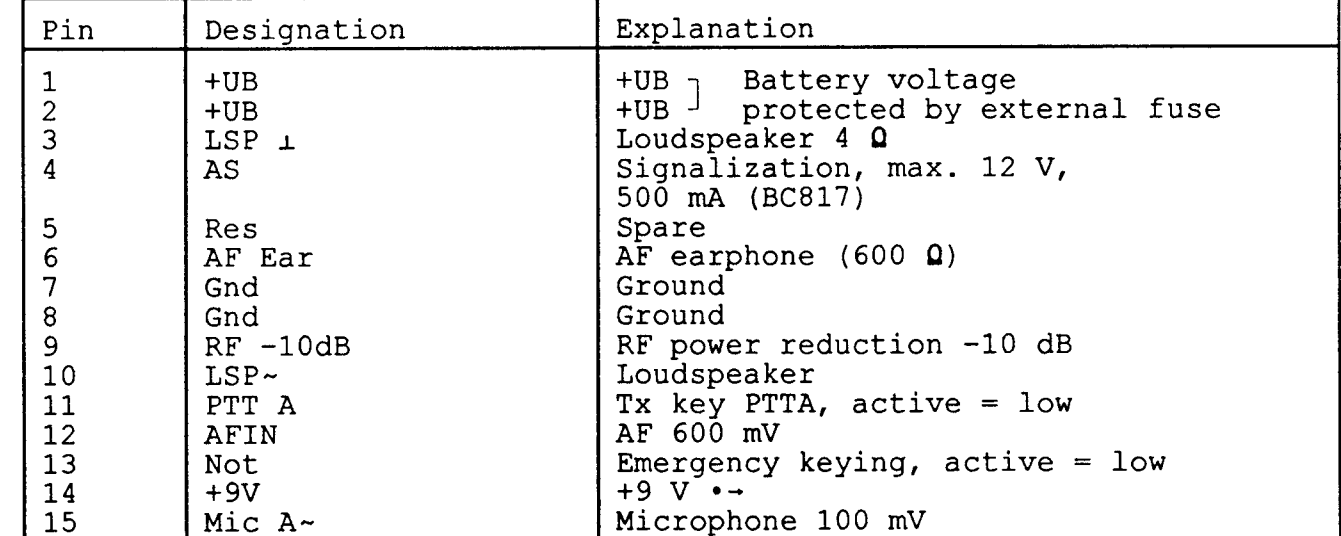

Terminal strip 4-pole (B2) X111

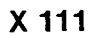

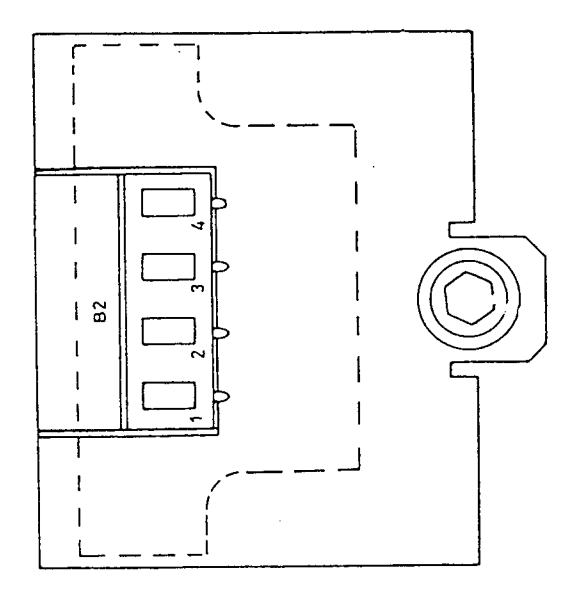

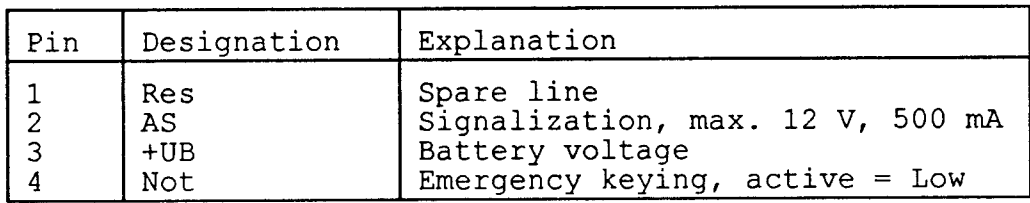

# X112 Flat connector 2-pole (X5)

Battery voltage supply connector +UB, +UB protected by external fuse

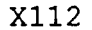

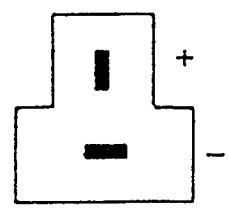

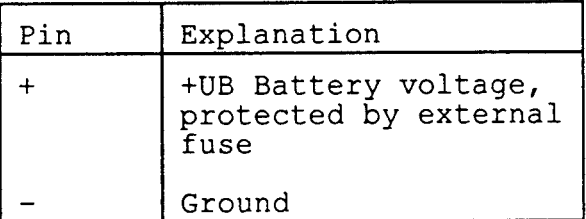

# X113 Clamp 2-pole (B3)

Connection to loudspeaker

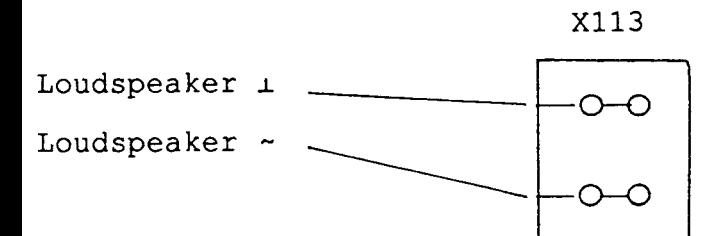

# **Technical Handbook**

# SE 550-08-25-1

Part 4

# Maintenance,

# **Disassembly and Reassembly**

 $\rightarrow$ 

# TABLE OF CONTENTS

 $\overline{\phantom{0}}$ 

Ć

C

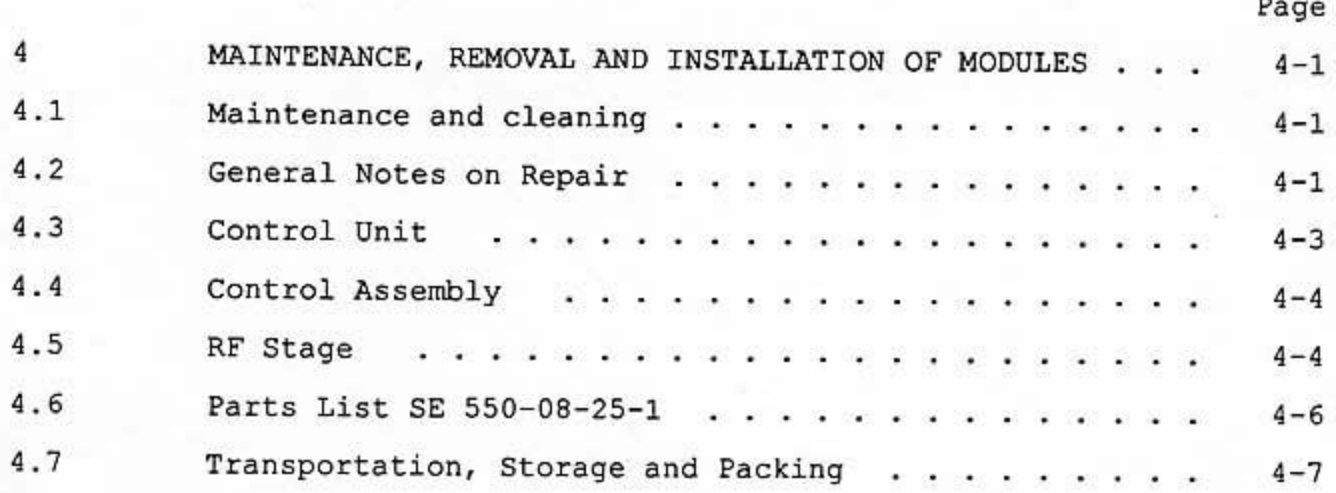

 $\boldsymbol{\theta}$ 

# MAINTENANCE, REMOVAL AND INSTALLATION OF MODULES

The unit may only be removed, serviced and dismantled by service personnel trained on the SE 550.

#### $4.1$ Maintenance and cleaning

The SE 550 requires no special care and maintenance. Clean the unit at regular intervals, which depend on the operating and environmental conditions, and check its outer condition. Neither petroleum or solvents may be used to clean the unit.

Remove loose dust with a soft dusting brush. If required, clean the out-<br>side of the unit with a slightly moistened lint-free soft cloth. Make<br>sure that no moisture penetrates into the inside of the unit. Dry cleaned moist parts with a dry lint-free cloth.

The connectors must not show any corrosion. If corrosion of the con-<br>nectors is suspected, plug them in and unplug them several times to remove any oxide residues. Only use contact cleaning agent such as Kontakt 60 for cleaning.

#### $4.2$ General Notes on Repair

#### $(1)$ Handling PC Boards

Excessive bending of PC boards leads to hair cracks, which are often very difficult to localise. Therefore, handle PC boards with care. Measurement cables must not be soldered onto PC board conductors.

#### $(2)$ Soldering

4

Soldering on PC boards must be limited to a minimum. A temperature-controlled miniature low voltage soldering arm should be used. The soldering<br>temperature must not be higher than 350 °C.

C-MOS and SMD components should only be soldered by service personnel<br>trained appropriately and acquainted with the soldering techniques involved.

#### $(3)$ C-MOS components and FETs

C-MOS components and field effect transistors may be destroyed by static charges.

This can be prevented with a few precautionary measures:

- Earth tools when carrying out repairs
- Do not remove or install PC boards while the power supply is activated
- Do not apply external control signals without activating the power supply

(4) SMDs H TO MOTTA HANDARY HANDARY STRAKERS TO A

SMDs on PC boards must only be desoldered and soldered in by appropriately trained service personnel using the necessary soldering tools.

The instructions given by the manufacturer/distributor must be observed precisely when handling soldering tools. Only in this way can damage to the surfaces of PC boards be avoided.

Disposal of Devices, Modules and Components  $(5)$ 

Devices, modules and components that have become useless or have been scrapped must be disposed of properly.

They must not be disposed of in normal domestic refuse!

shanes Of pallbasi

soldering on PC boards must be limited to a minimum. A temperature-con-<br>trolled miniature low voitage coldering arm should be used. The soldering

atax bas administract ROH-D (E)

teatrain vinnyljusokus val a dikv baznavnog ad nao aldy

- 
- For not remove on install those while when the phase supply is so
- 

# Control Unit (Figure  $4-1$ ,  $4-2$ )  $4.3$

- Remove the coding plug (Figure  $4-2/3$ ) and the plug of the micropho-<br>ne (2) after undoing the hexagon socket screw  $(1)$ . 1.
- Undo the captive hexagon socket screw (1) underneath the coding  $2.$ plug (see also Figure 4-1).
- Swivel the right side of the control unit by 30 ° and unlatch the  $3.$ control unit to left.
- Installation: before installing the control unit, the two guide 4. rails (16) along the groove must be slid open. Their positions are<br>defined by holes.

Install the control unit by first of all inserting the pegs in the corresponding side on the left of the front panel. Then carefully plug in the plug. Tighten the hexagon socket screw (1).

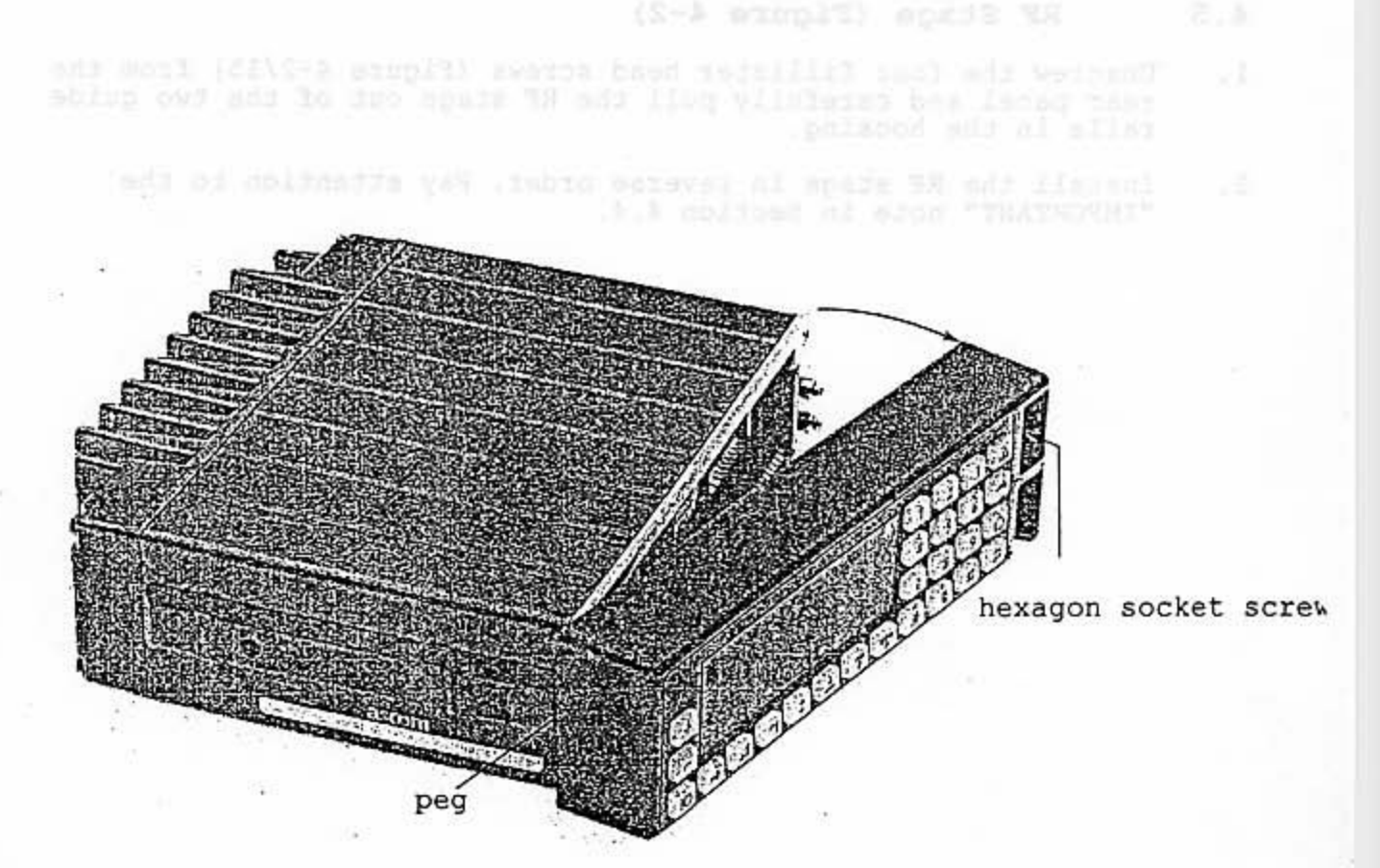

Figure 4-1 Disassembly control unit

#### $4.4$ Control Assembly (Figure 4-2)

1. Remove the control unit as described in Section 4.3.

- Unscrew the four countersunk screws (Figure 4-2/17) and carefully pull the control assembly out of the two guide rails in the hou- $2.$ sing.
- IMPORTANT: When reinstalling the RF stage and the control, make sure that the seal ring does not jump out of its groove (although it is stuck in, it is possible that it may be shifted when inserting the screws). If necessary, apply a light coating of silicone grease to the seal ring.
- 3. Install the control assembly in reverse order. corrected and side on the latt of the long panel paid and paidway

#### $4.5$ RF Stage (Figure 4-2)

- Unscrew the four fillister head screws (Figure 4-2/15) from the  $1.$ rear panel and carefully pull the RF stage out of the two guide rails in the housing.
- Install the RF stage in reverse order. Pay attention to the  $2.$ "IMPORTANT" note in Section 4.4.

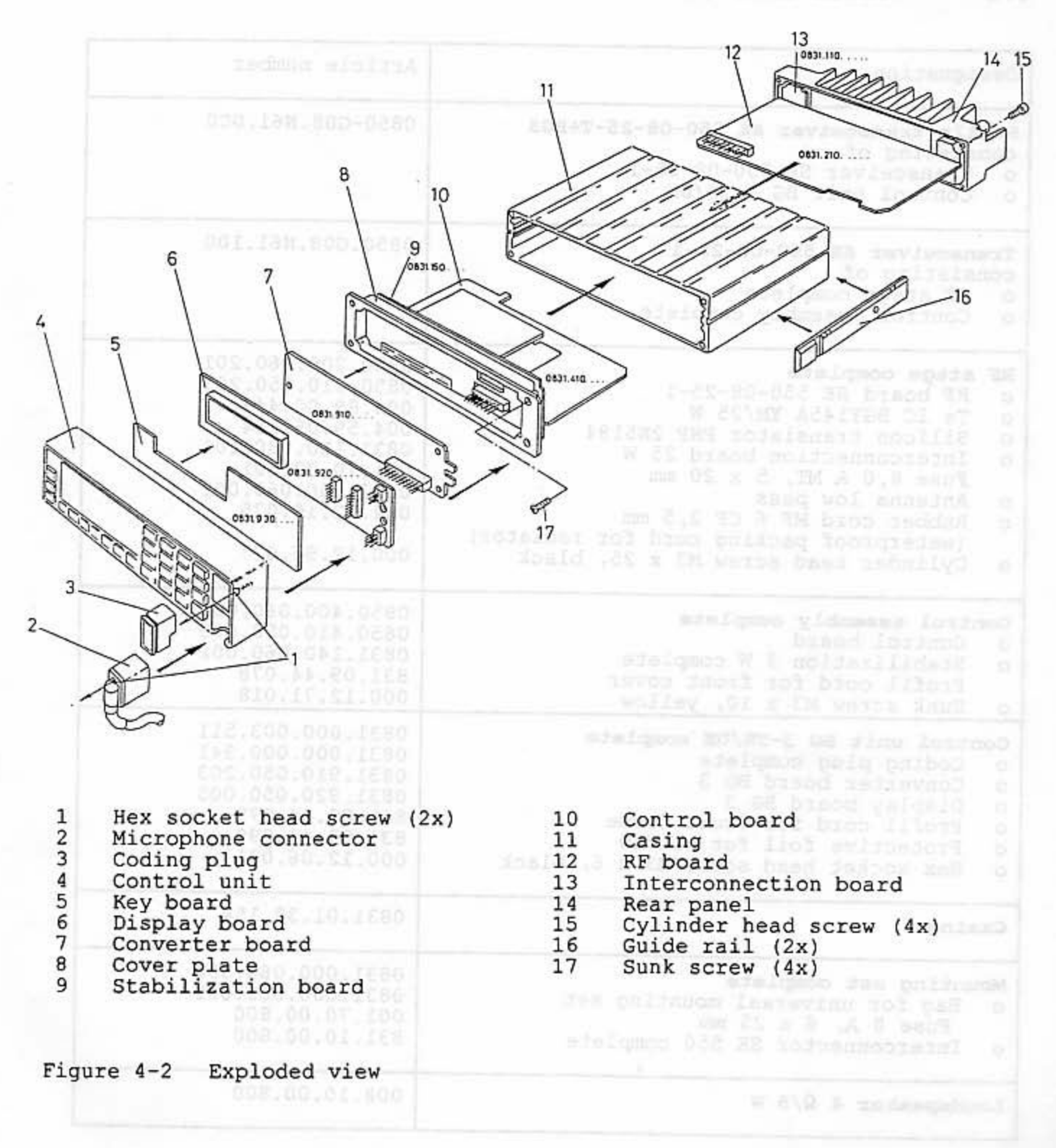

Parts Lint ME 550-08-25-1

# 4.6 Parts List SE 550-08-25-1

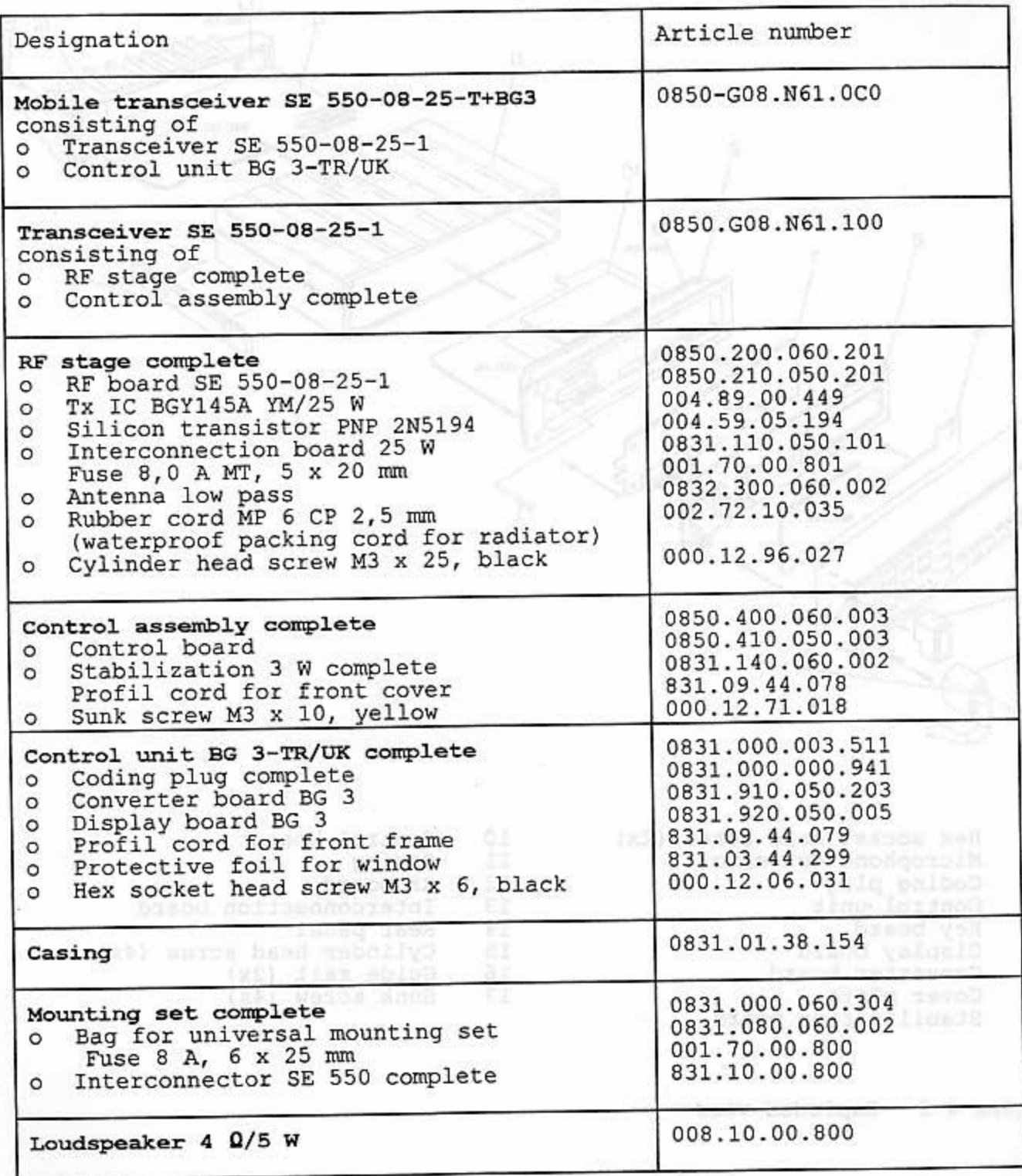

#### 4.7 Transportation, Storage and Packing

Original packaging or normal commercial packing materials should be used when storing, dispatching or transporting equipment.

The storage temperature range is  $-40$  to  $+80$  °C.

# **Technical Handbook**

# SE 550-08-25-1

Part 5

Alignment

# ASCOM GMBH<br>TECHNICAL HANDBOOK<br>SE 550-08-25-1

# TABLE OF CONTENTS

 $\left( \begin{array}{c} \mathbf{r}^{\prime } \\ \mathbf{r}^{\prime } \end{array} \right)$ 

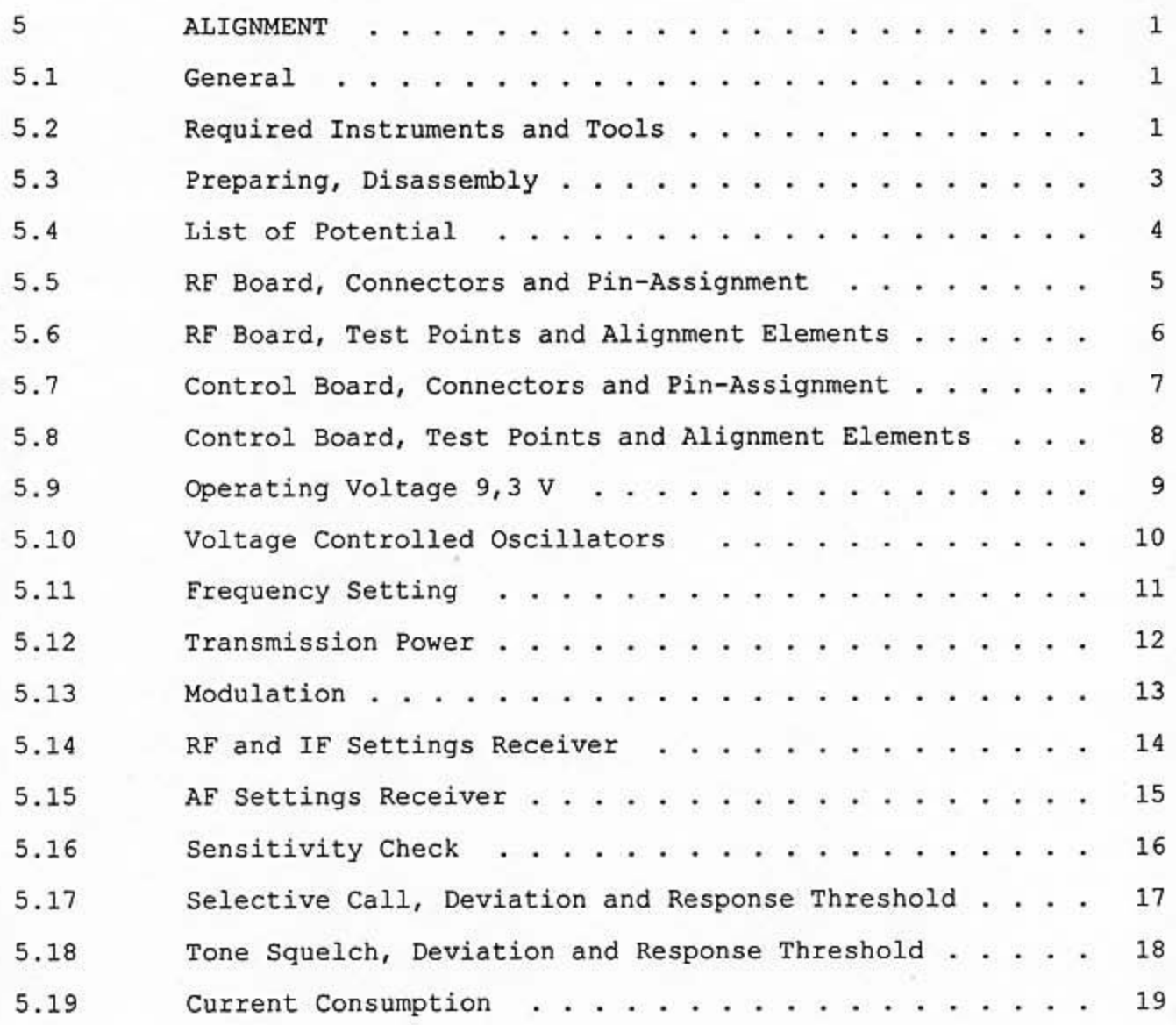

 $\mathtt I$ 

ORD 32 AN KAR hold and the market and at 180

#### 5 ALIGNMENT

#### $5.1$ General

For each alignment step a separate page is reserved. On each page the test layout and a view of the p.c.b board with the test and alignment<br>points are given. The test layout also lists the equipment to be used in<br>each case. No significance need be attached to empty (instrument) boxes.

When selecting the RF test set, the high transmitter output (up to 25 W) of the SE 550 should be taken into account. Eventually a suitable attenuator should be connected between the transmitter and the test set.

The test channels are indicated as follows:

- channel within the band<br>of the SE 550 - H: highest
- M: medium (center)
- to be tested  $-$  T: lowest
- X: any channel

Unless specified otherwise, all alignments should be made at a supply voltage of 13,2 V and at a ambient temperature between +18 and +28 °C.

#### $5.2$ Required Instruments and Tools

The following instruments and tools are required for the maintenance of the SE 550:

- o Power supply 10...16 V/10 A
- o DC amperemeter
- o AF voltmeter
- o DC voltmeter
- o Oscilloscope with sweep output (test set wobbeling)
- o RF test set, containing:
	- RF generator
	- AF generator
	- Deviation meter
	- Counter ÷
	- RF wattmeter
	- Distortion meter
	- Selective call encoder/decoder
- o Test and connection box PA SE 550
- Ascom GmbH, article number 0831.990.000.002
- o Regular tool set
- 
- o Securing wax Versamid for coil cores<br>Ascom GmbH, article number 001.50.01.010
- o Interconnection cable for testing dismantled units;<br>to be manufactured at the agencies, max. length = 50 cm
- o Alignment (box) casing

# Drawing Test and Connection Box PA SE 550 Ascom GmbH, article number 0831.990.000.002

moti enug does ou (bevinwei d) song afsiagas a qada Suamnplia does bol law leyout and s wish nike piech board with the test and took silurat at beam ed of framquupe ads mini onis judyal Juni adt ingvin one afaiby werod (poemutiant) viems of bencadin ad baun eonactingen on seno dowe

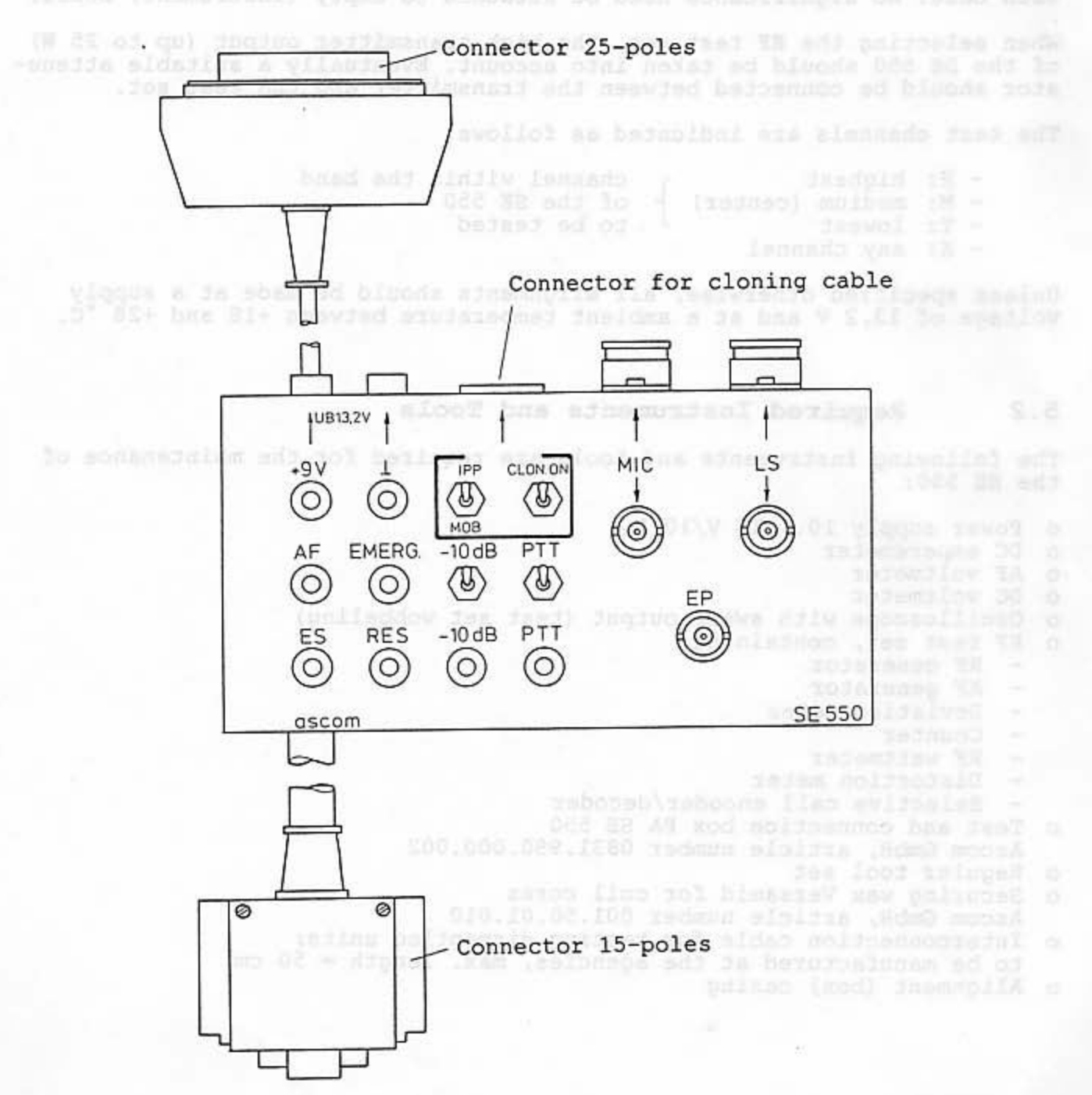

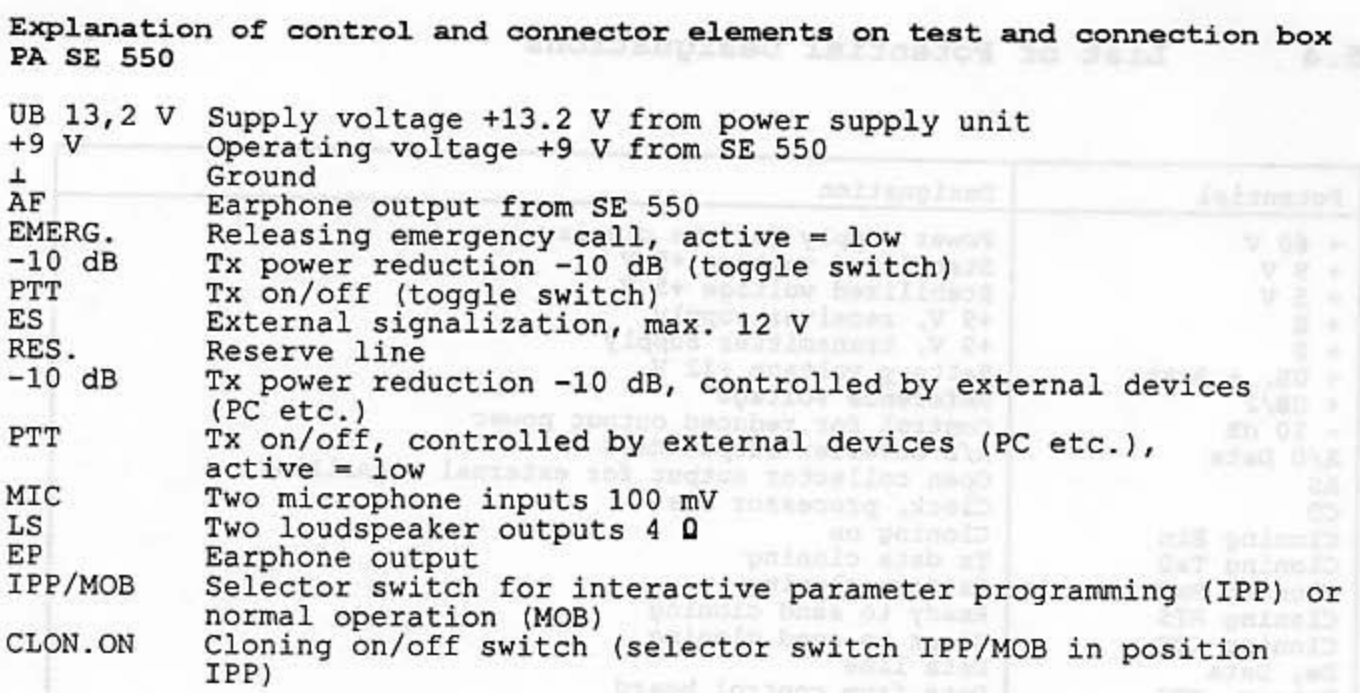

#### $5.3$ Preparing, Disassembly

1. Demount the SE 550 assemblies as follows:

o Control unit, refer to section 4.3 in part 4 o Control board, refer to section 4.4 in part 4

- o RF board, refer to section 4.5 in part 4
- 2. Carefully re-assemble the boards without the casing. All alignment

fand lit benelliben

bracd bolida , Magni 94<br>Rosed noisca , Angdow 90<br>Prosentalized by Santi Lampic 94

sailligm dogam of family at

fevreson) bernamnop poli

**SHITE** 

# ASCOM GmbH<br>TECHNICAl HANDBOOK<br>SE 550-08-25-1

# $5.4$

# List of Potential Designations

ilan yiqque sawoq mozi V S.Cie apaslur yiqquz V F.C. W

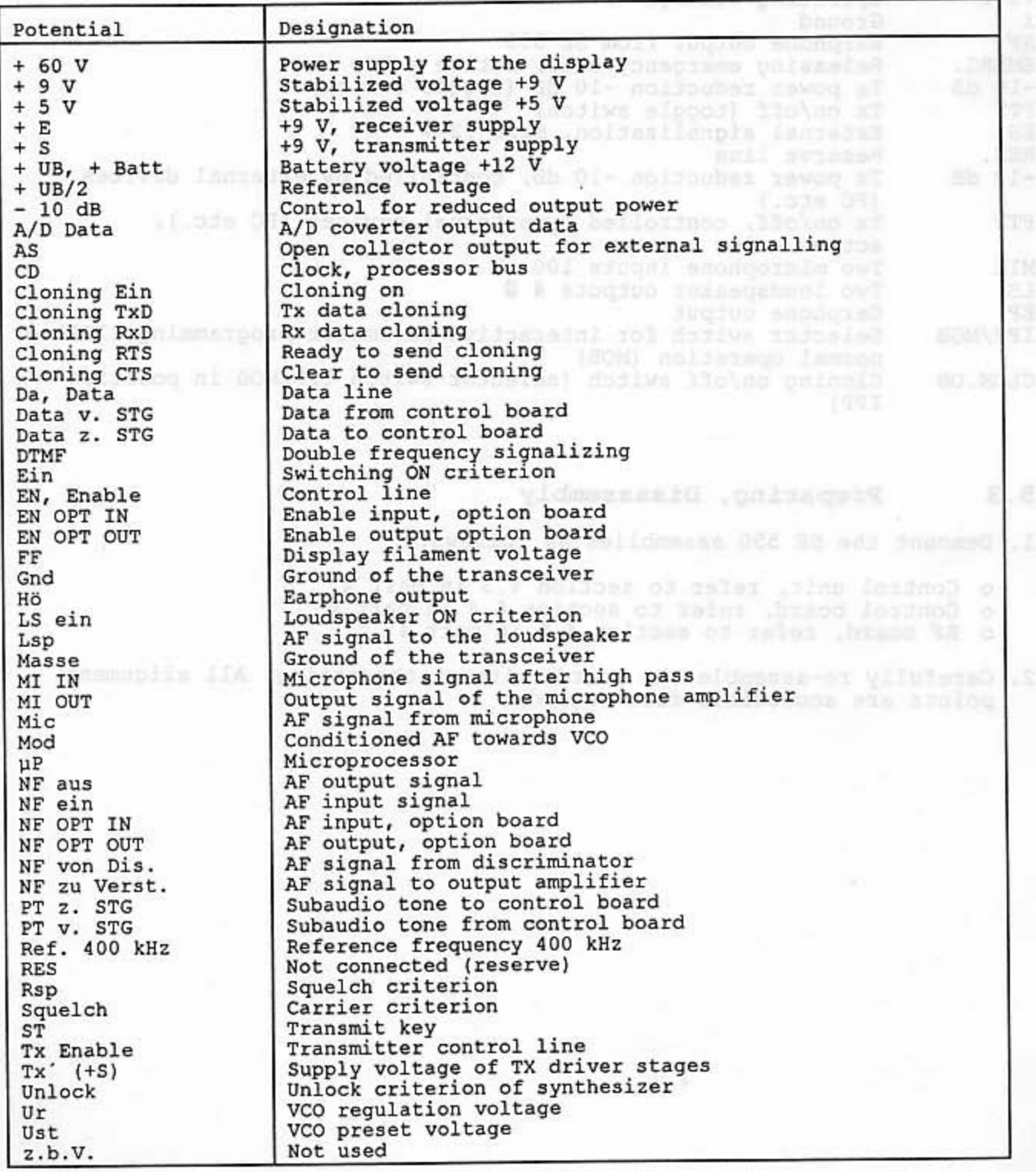

# ASCOM GmbH<br>TECHNICAl HANDBOOK<br>SE 550-08-25-1

5.5

# RF Board, Connectors and Pin-Assignment

 $\mathcal{C}_{\mathcal{A}}$ 

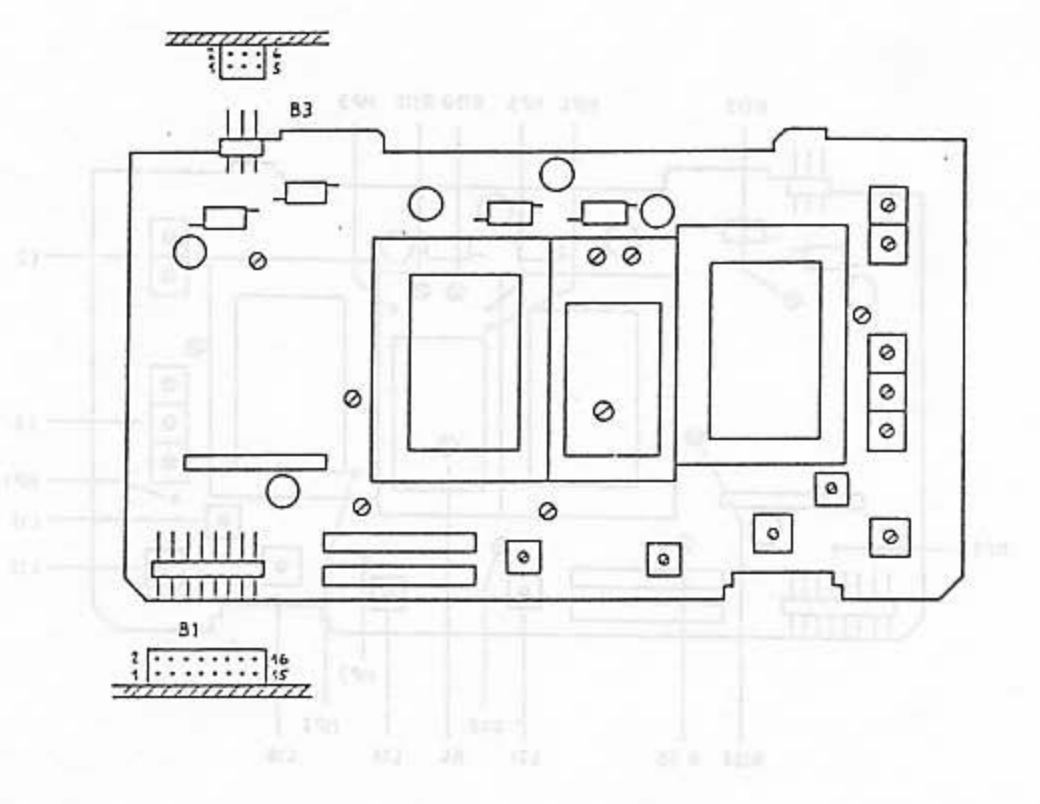

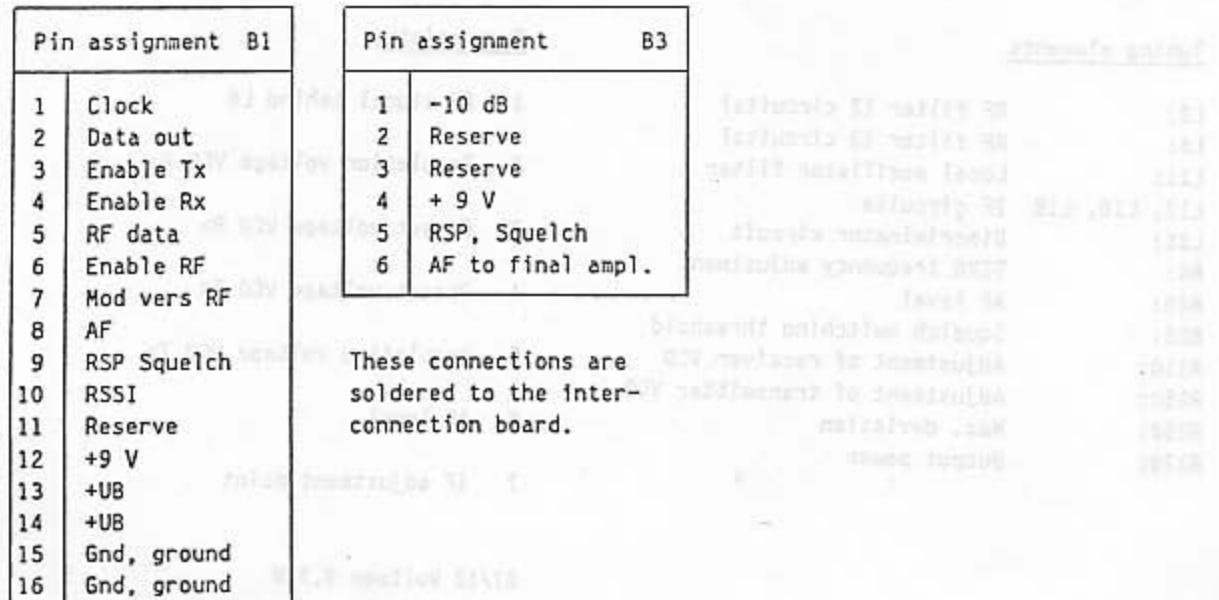

 $5 - 5$
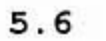

# RF Board, Test Points and Alignment Elements

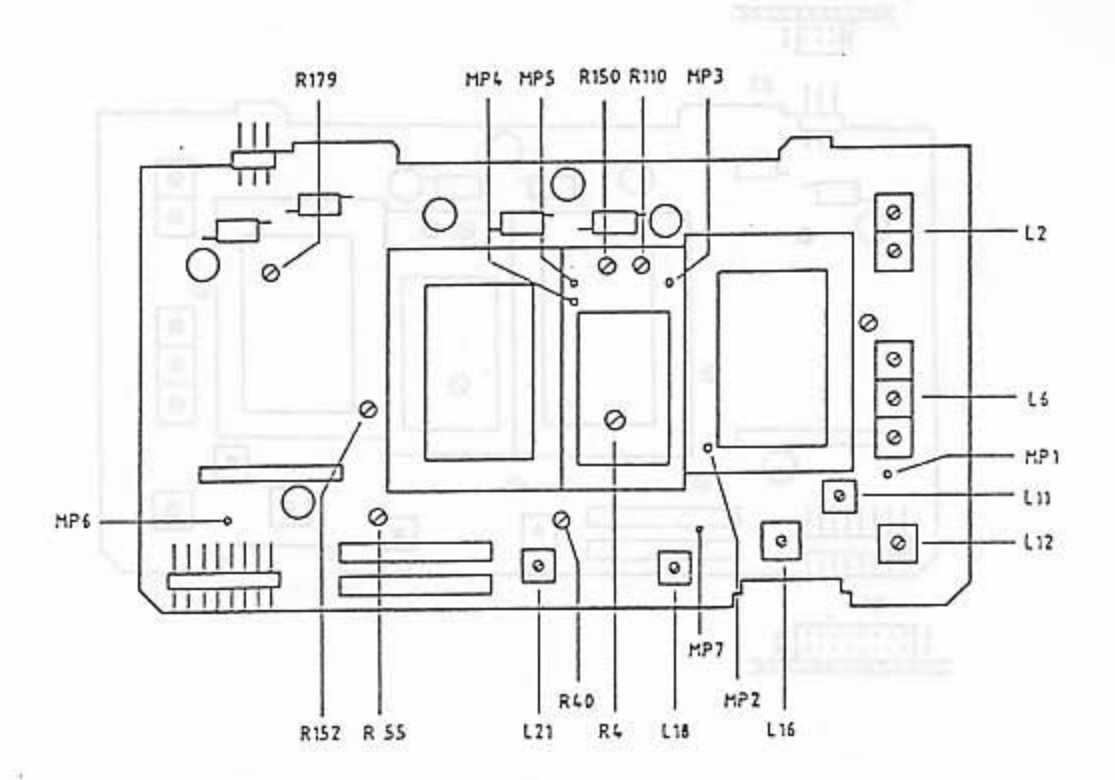

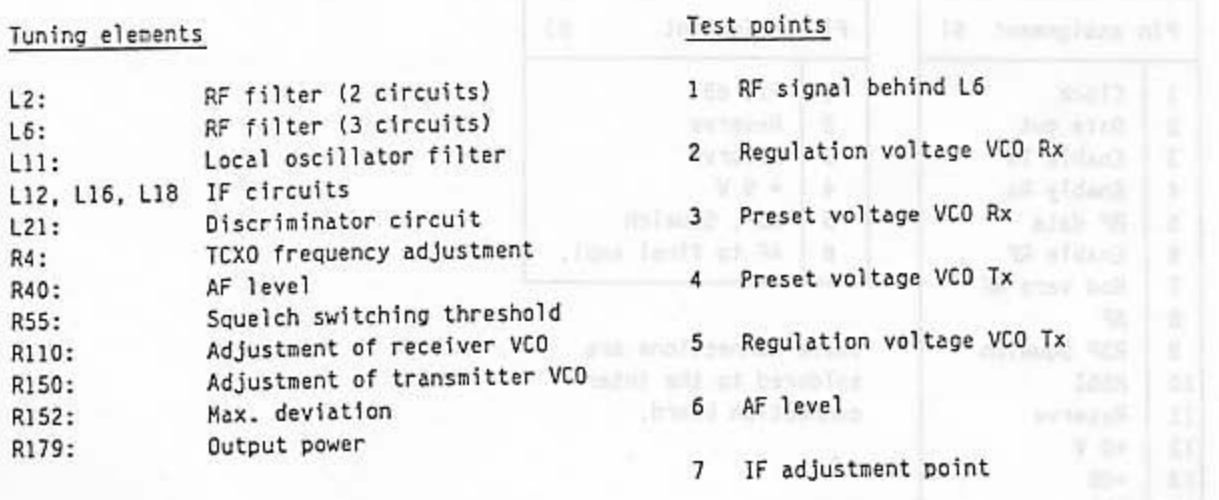

B1/12 Voltage 9,3 V

### $5.7$

 $\cap$ i.

### Control Board, Connectors and Pin-Assignment

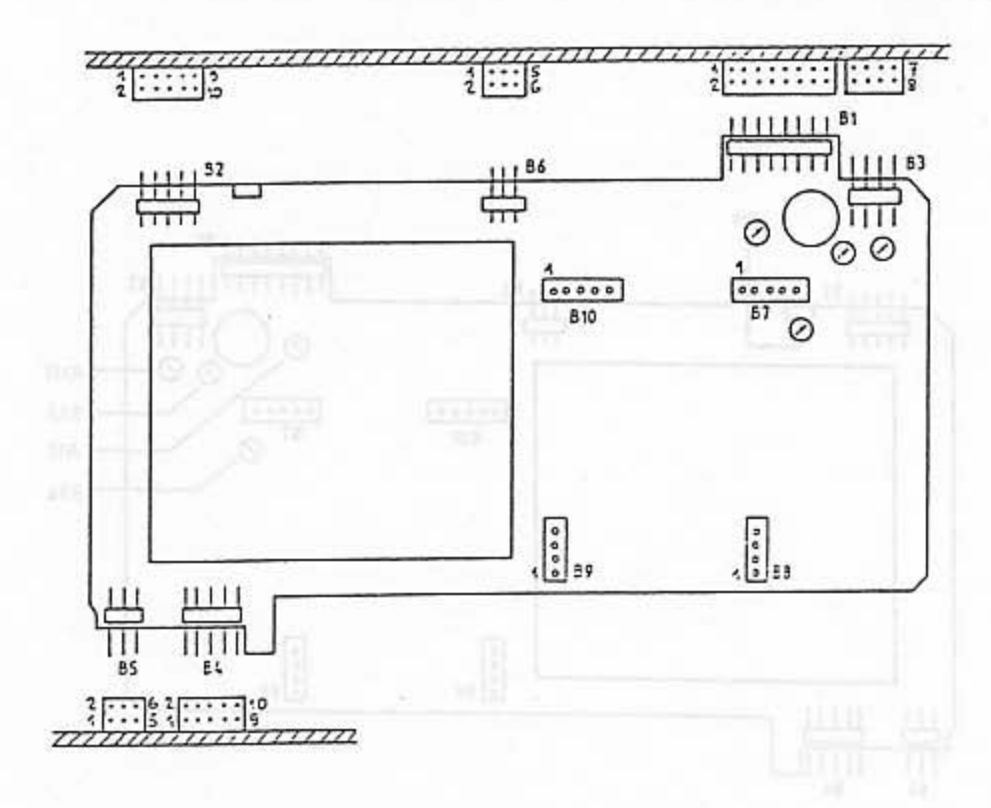

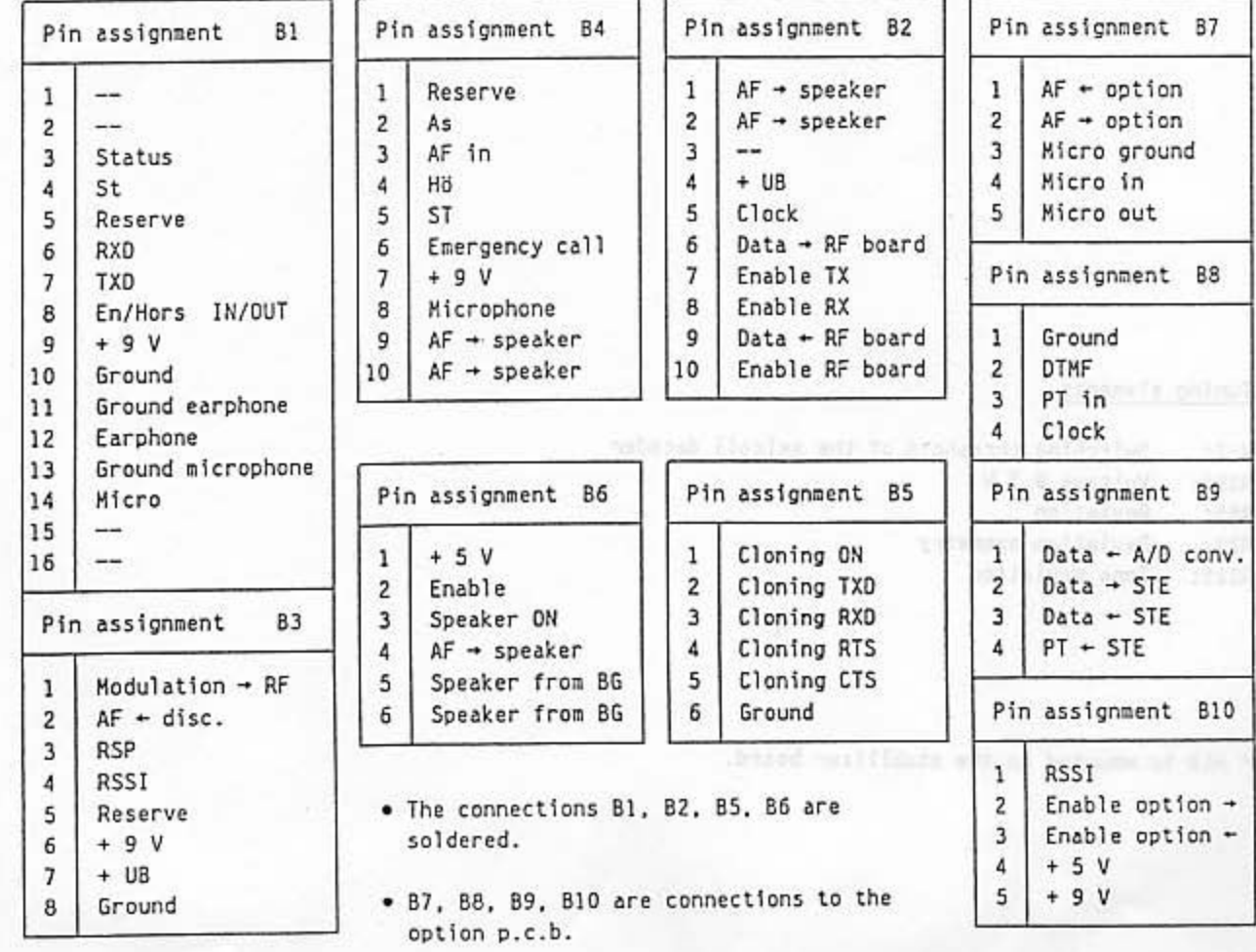

#### 5.8

# Control Board, Test Points and Alignment Elements

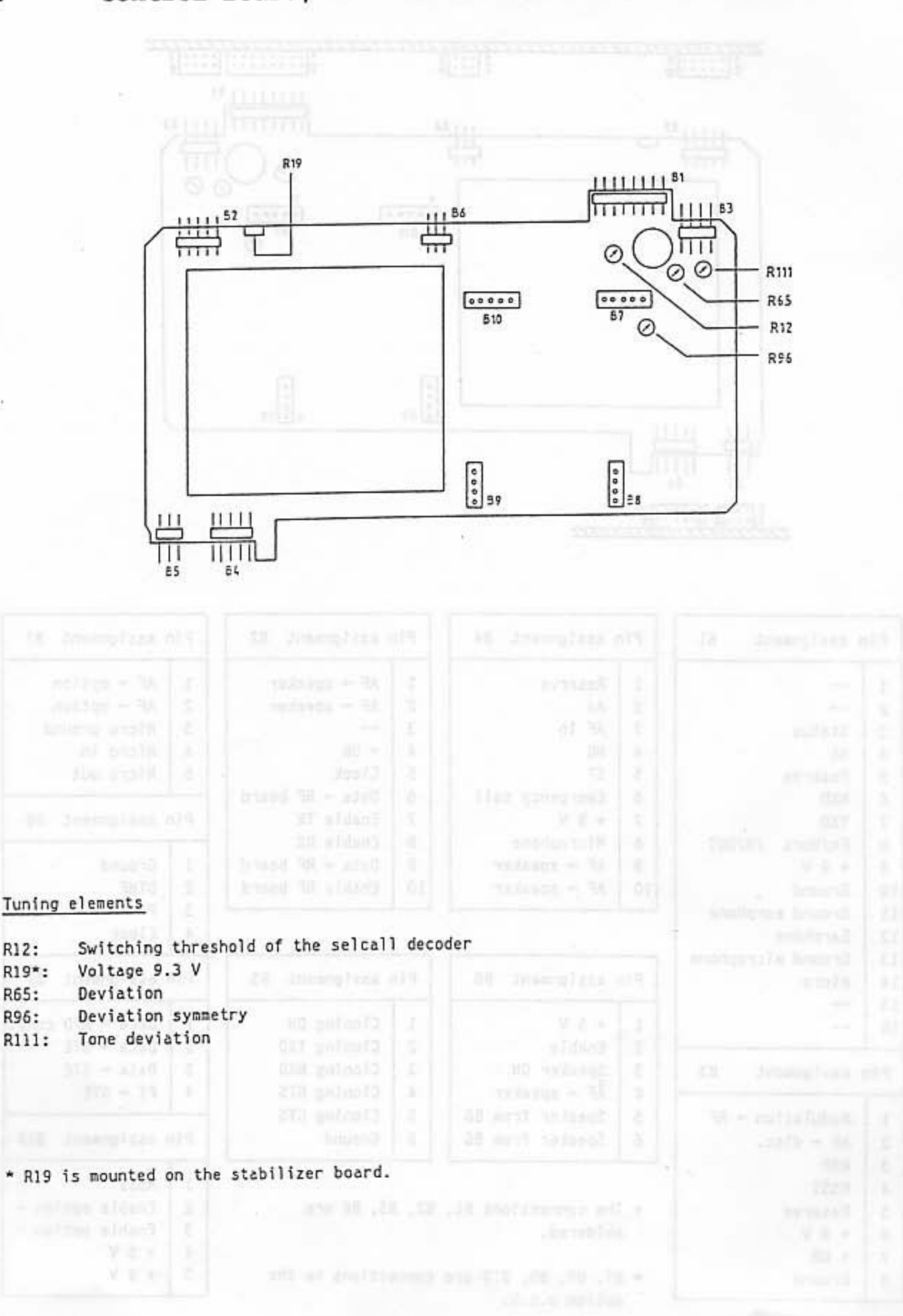

Operating Voltage 9,3 V<br>Albert Ballion and Contract Company of the Company of the Company of the Company of the Company of the Company of the Company of the Company of the Company of the Company of the Company of the Compa  $5.9$ 

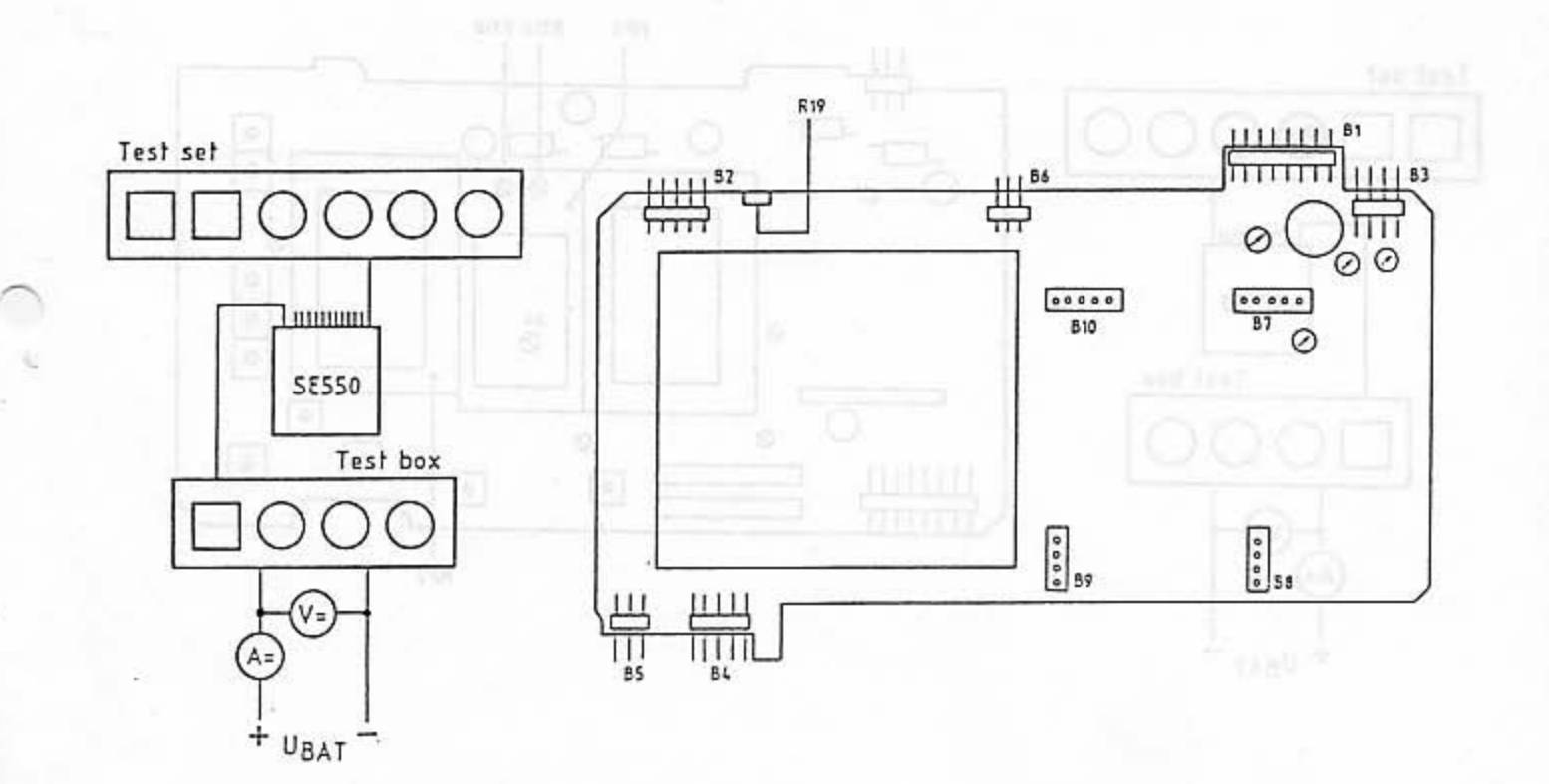

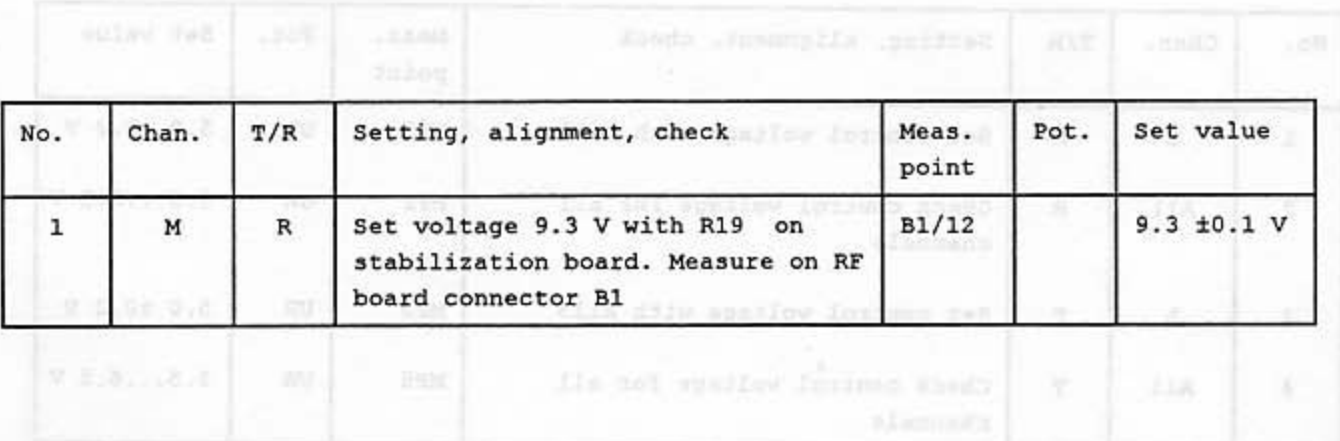

 $5 - 9$ 

### Voltage Controlled Oscillators  $5.10$

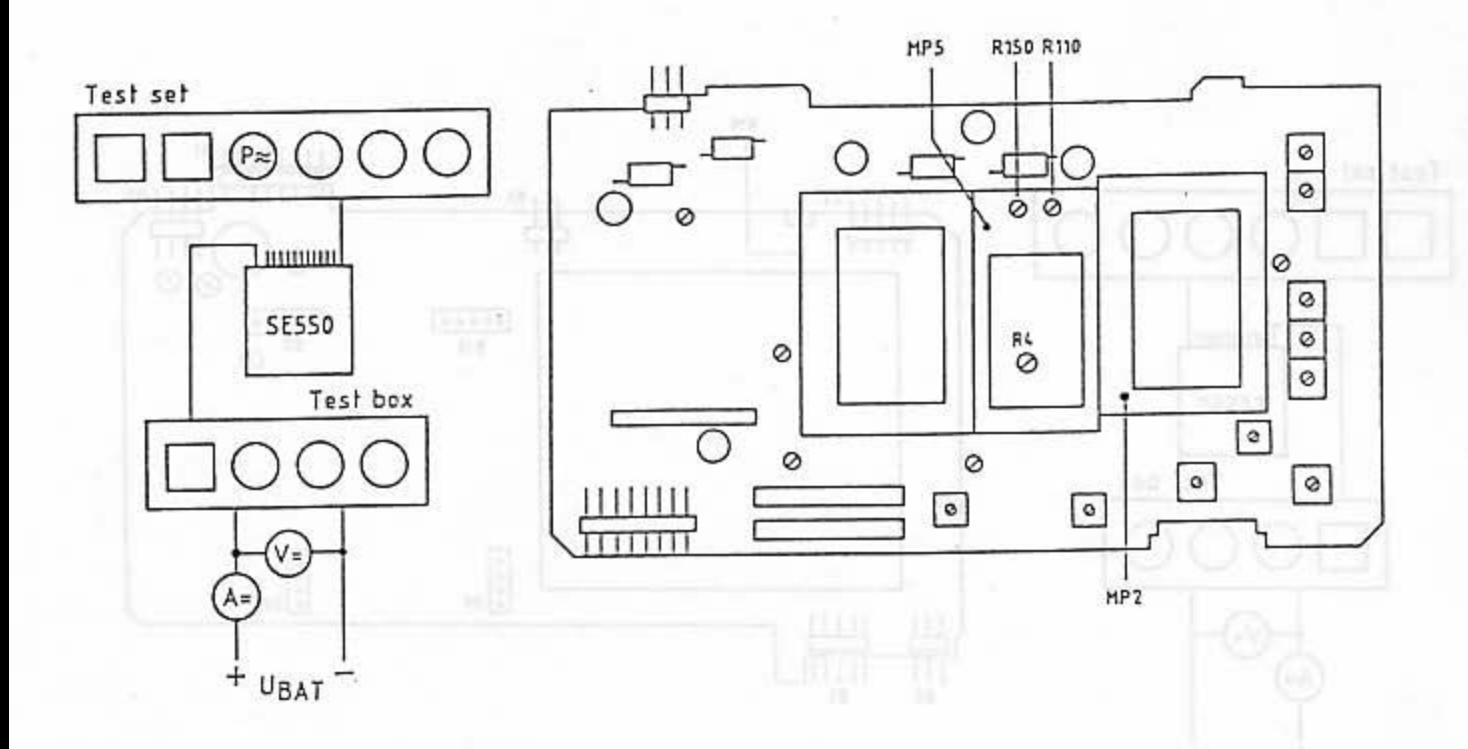

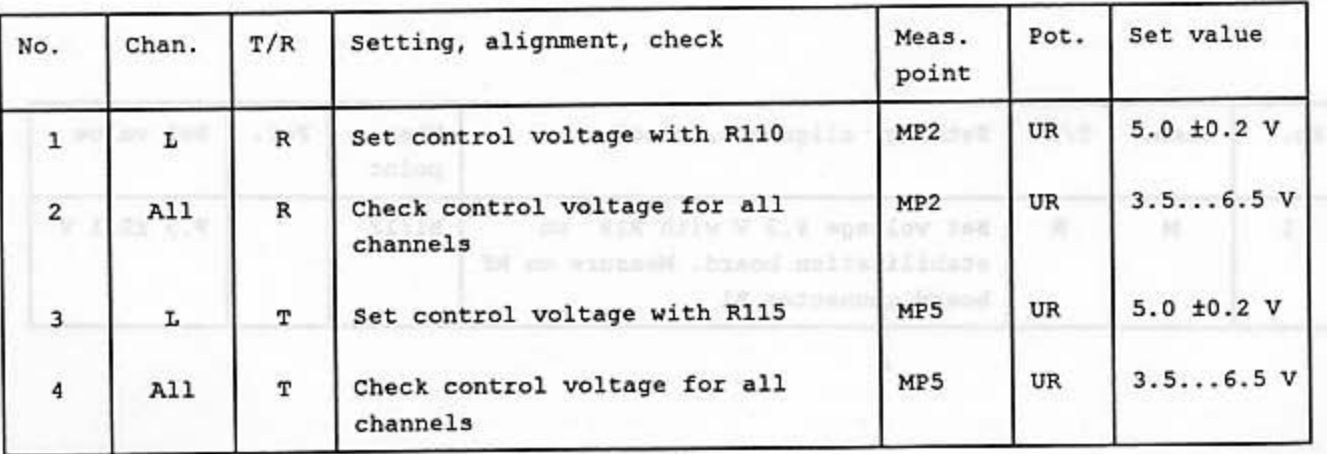

 $5 - 10$ 

#### $5.11$ Frequency Setting

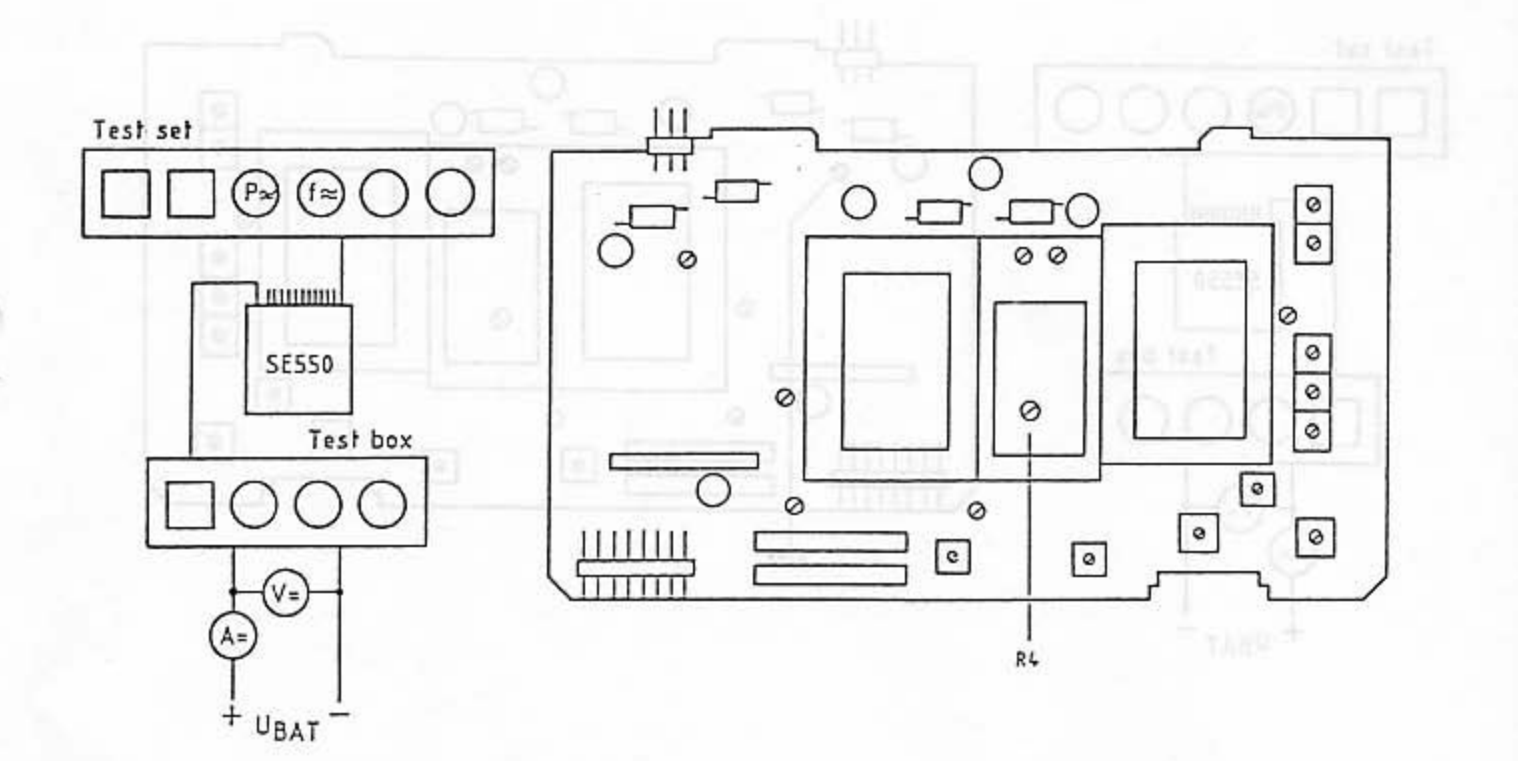

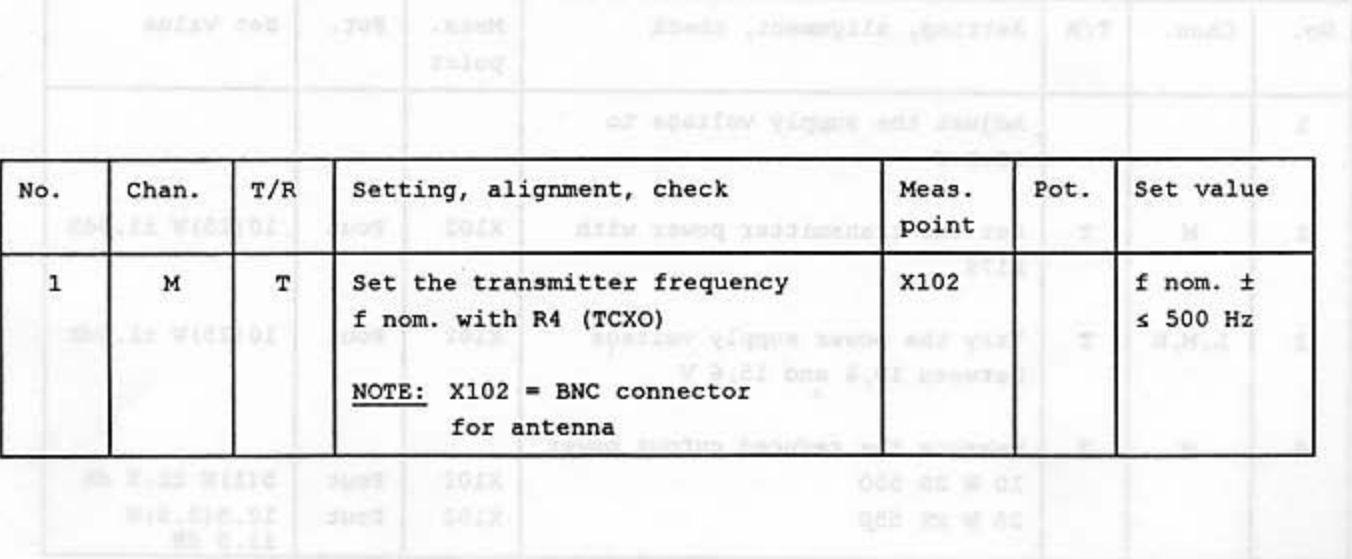

#### $5.12$ **Transmission Power**

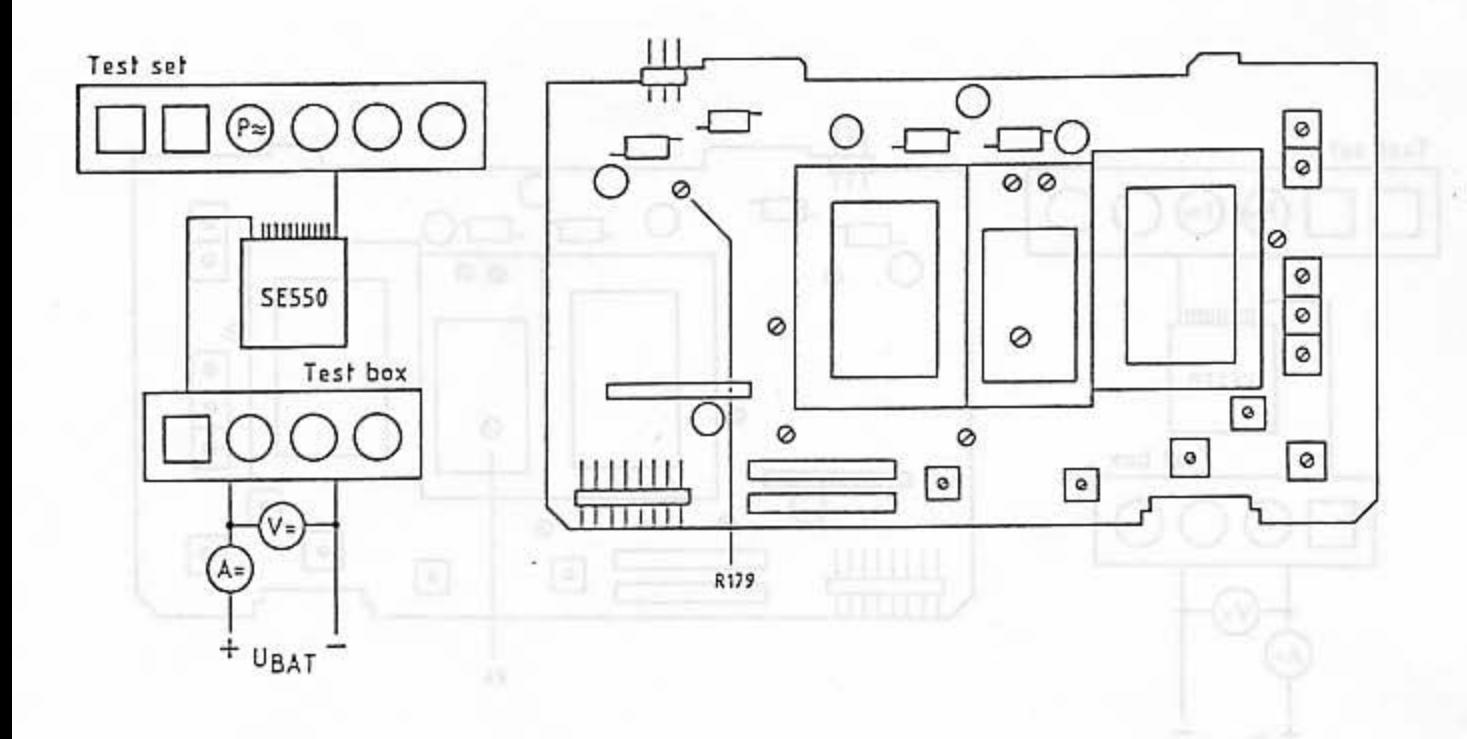

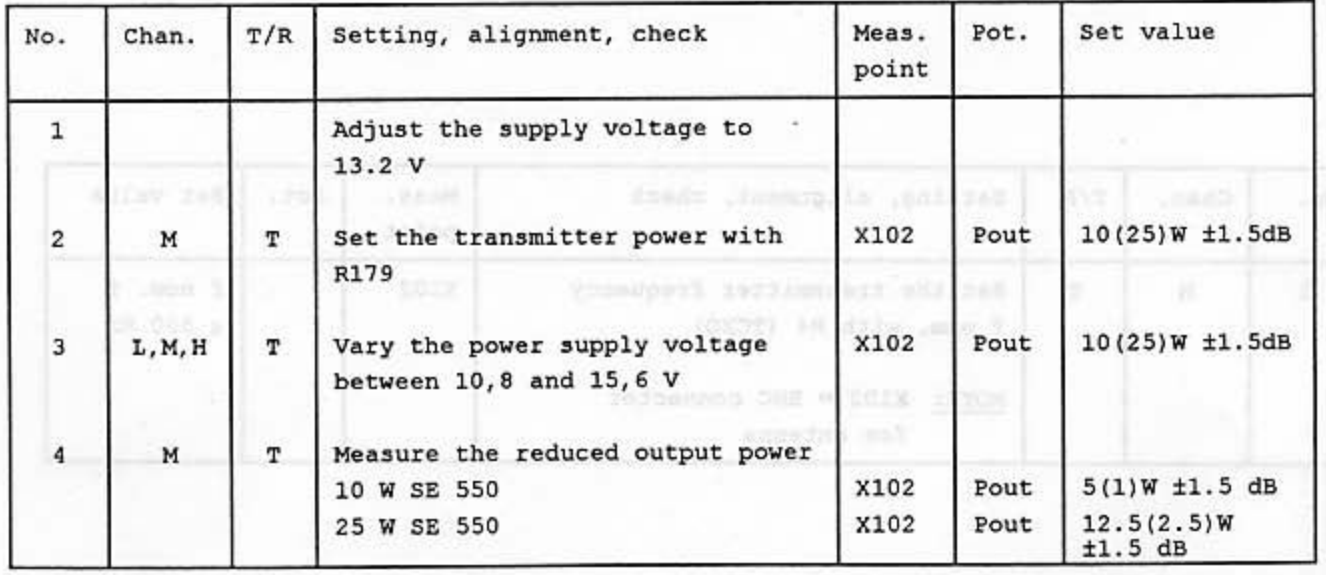

#### 5.13 Modulation

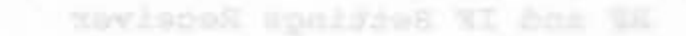

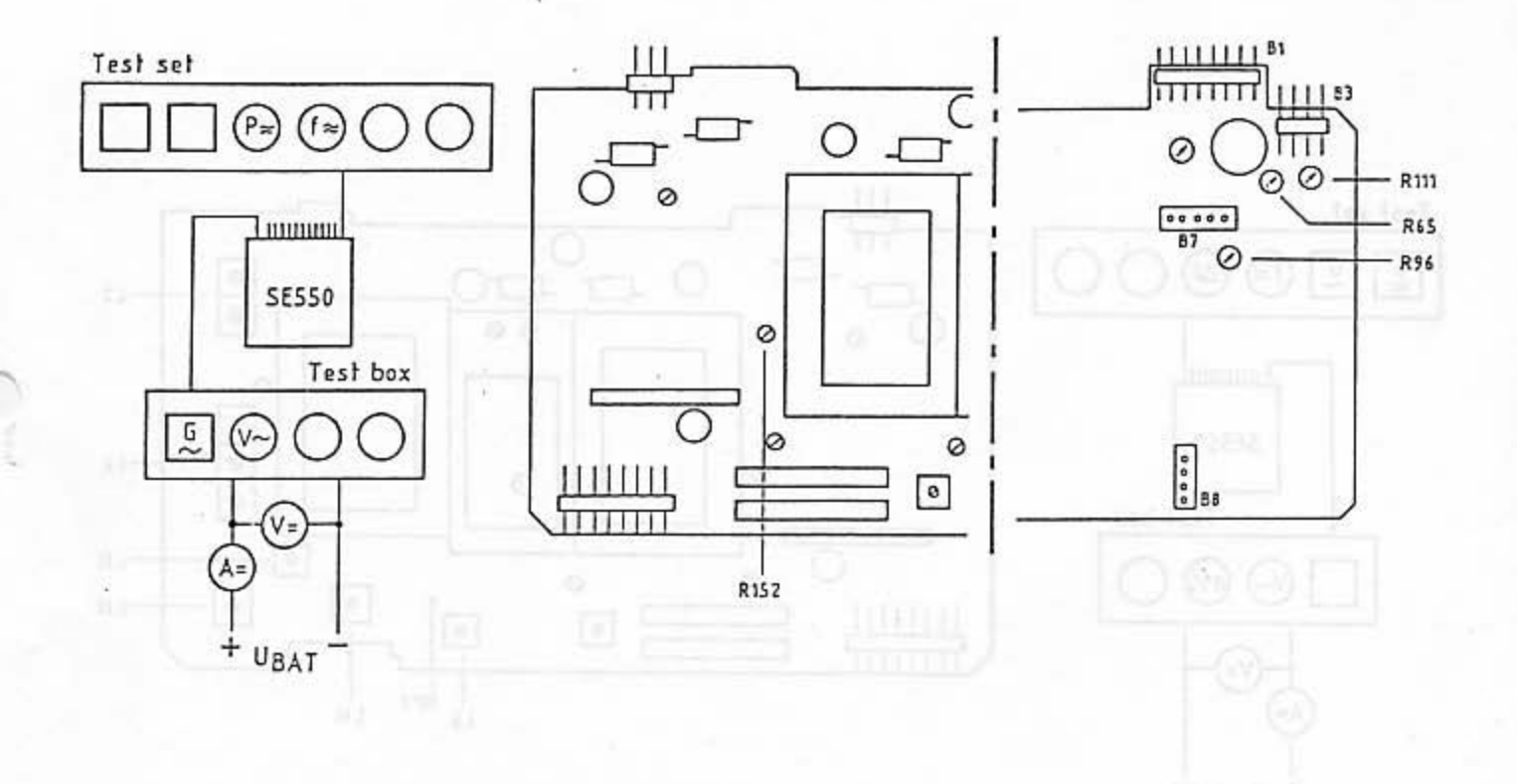

#### NOTE: BG = control unit

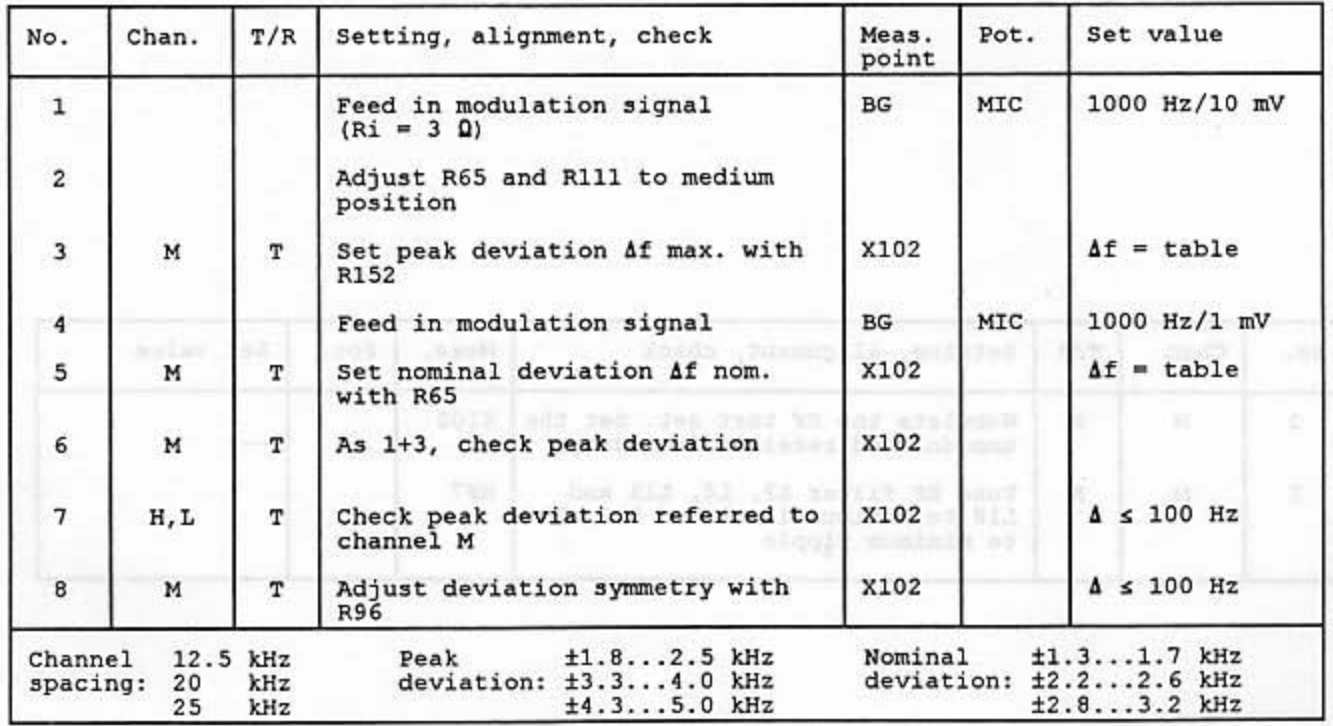

### 5.14

RF and IF Settings Receiver

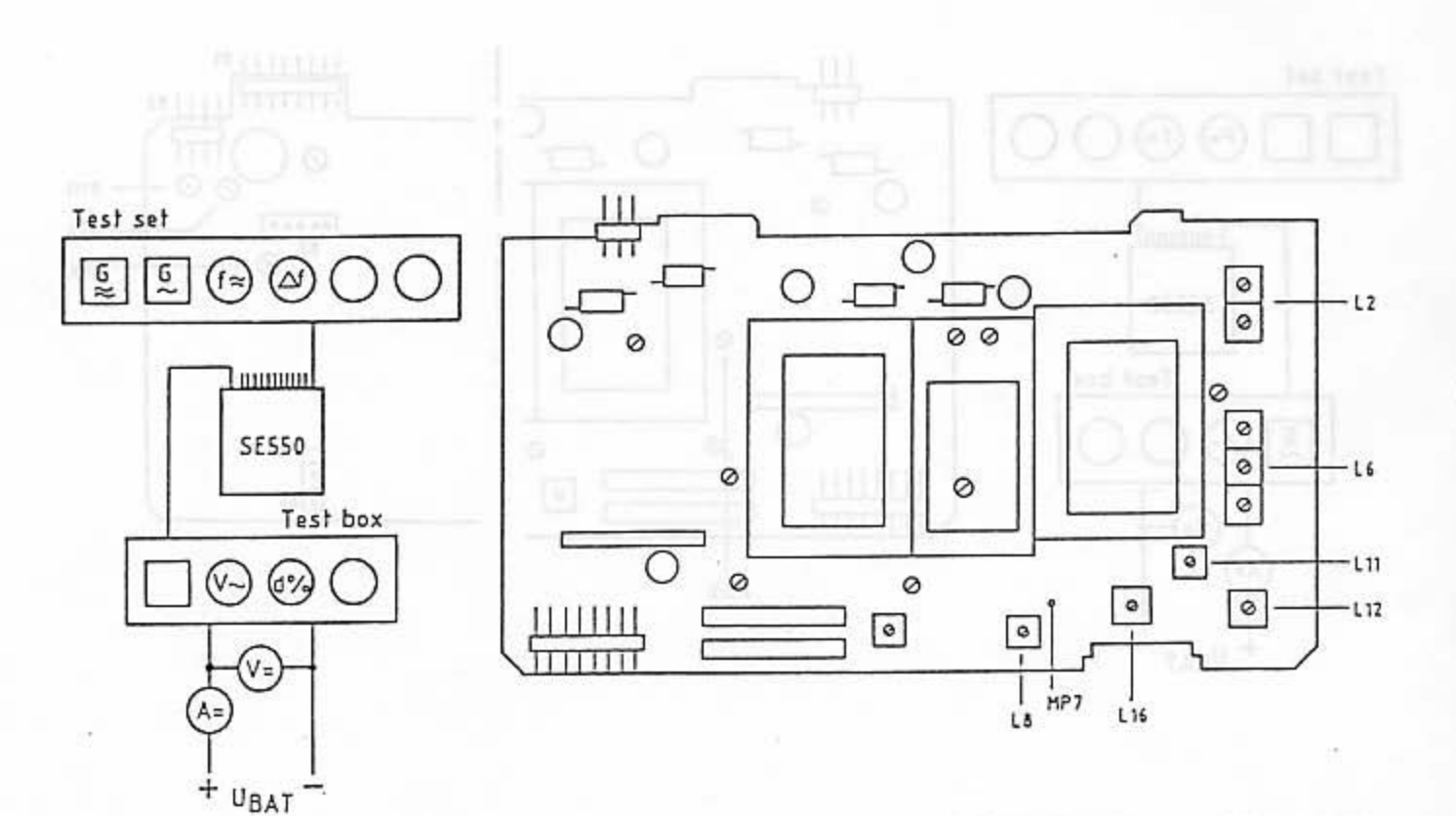

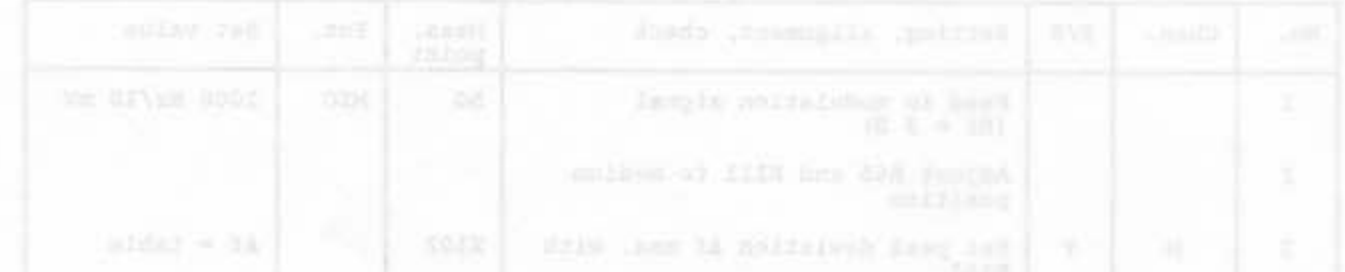

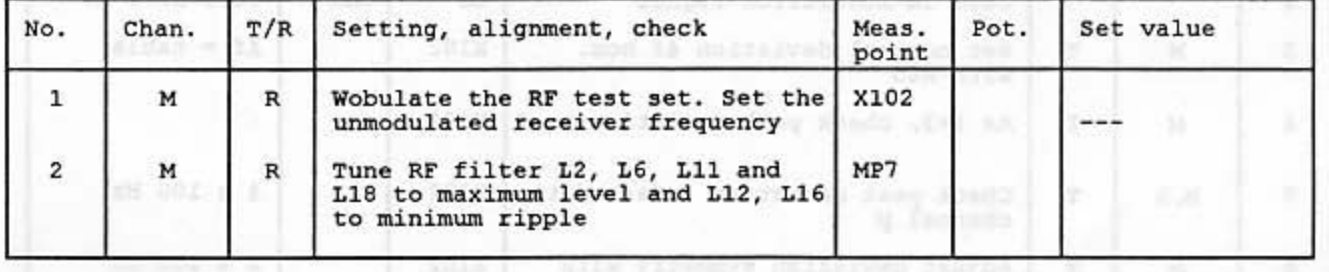

z

Kosda gravadlansk

5.15

AF Settings Receiver

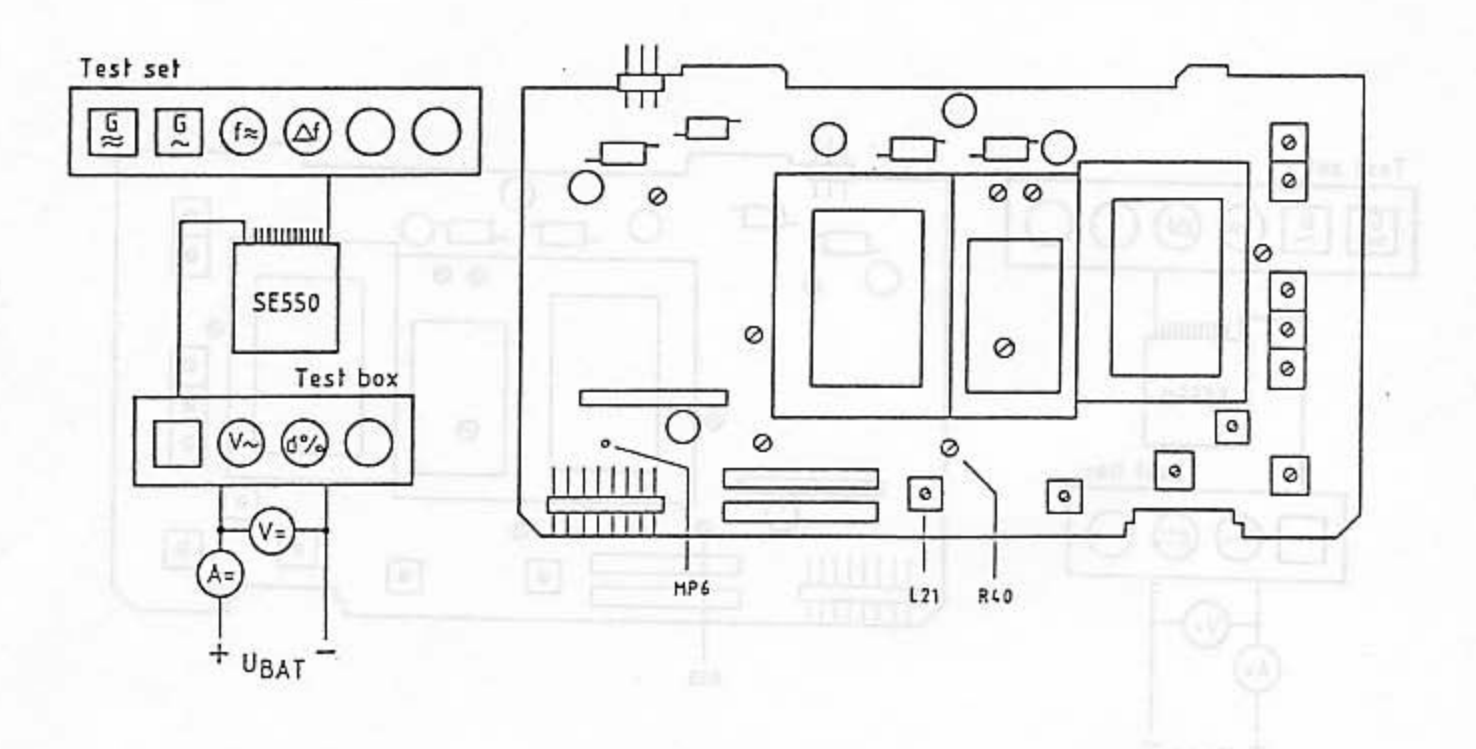

Note:  $PA = Test$  and connection box  $PA SE 550$ 

| No.            | Chan. | T/R          | Setting, alignment, check                           | Meas.<br>point  | Pot. | Set value                   |
|----------------|-------|--------------|-----------------------------------------------------|-----------------|------|-----------------------------|
| 1              | м     |              | Feed in reception frequency,<br>modulation 1000 Hz, |                 |      |                             |
|                |       |              | $\Delta f = 60$ & $\Delta f$ max.                   | X102            |      | $100 \text{ } \mu \text{V}$ |
| $\overline{2}$ | M     | R            | Tune L21 to maximum AF level                        | MP <sub>6</sub> |      | Maximum                     |
| 3              | M     | $\mathbb{R}$ | Set AF level with R40                               | PA              | Hö   | 300 mV eff.                 |
|                | м     | R            | Check distortion                                    | <b>PA</b>       | Hö   | 548                         |

dille Javaf prisintive notame-

 $5 - 15$ 

Sensitivity Check 5.16

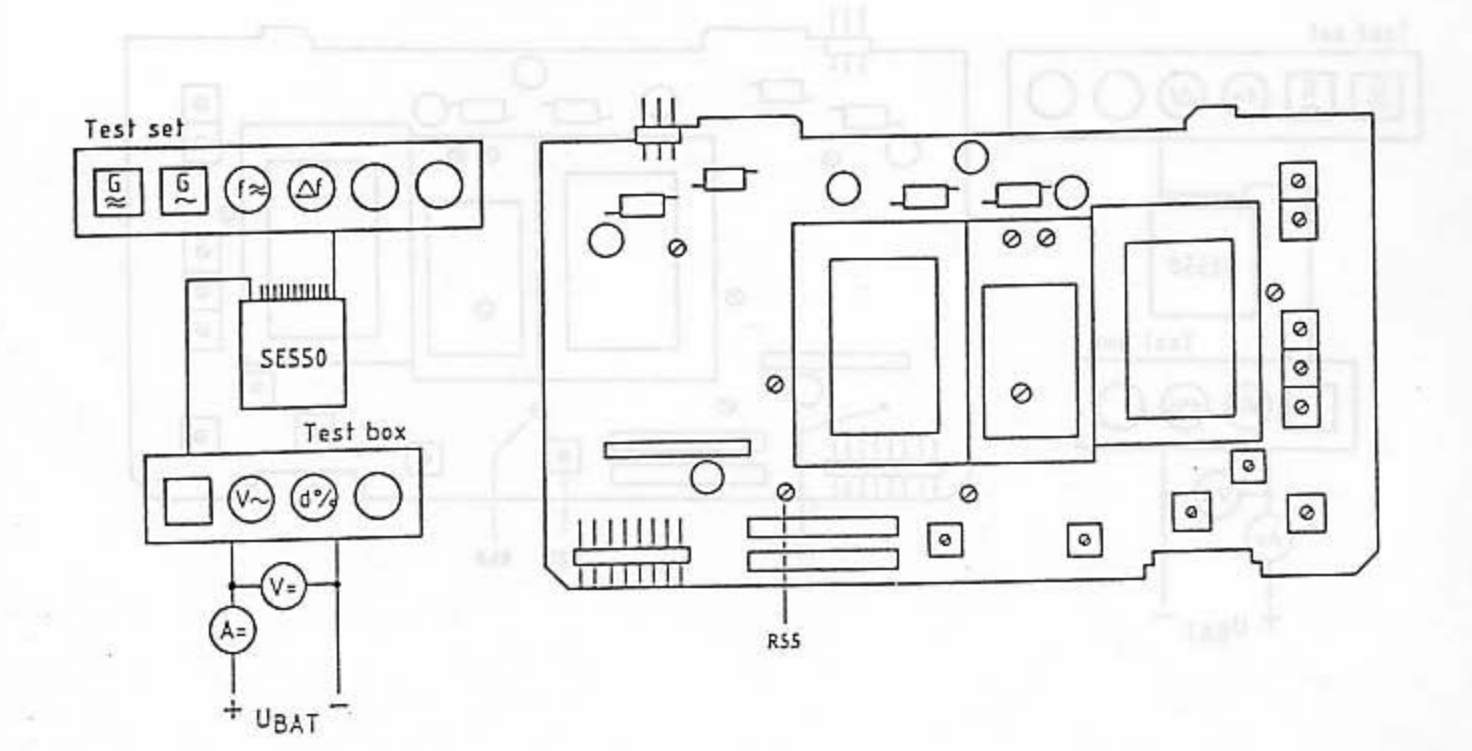

 $\tilde{1}$ 

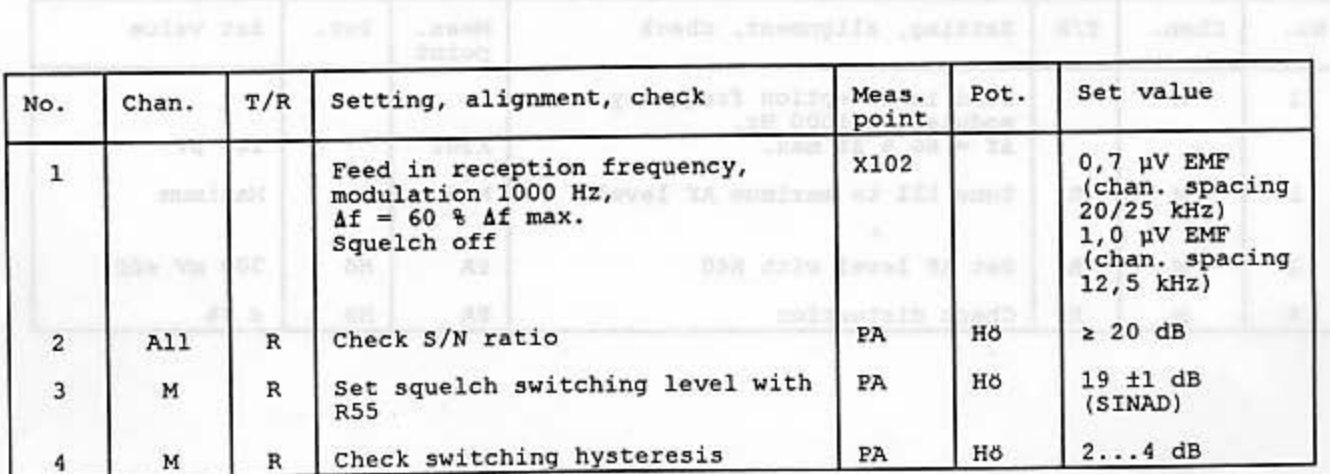

 $5 - 16$ 

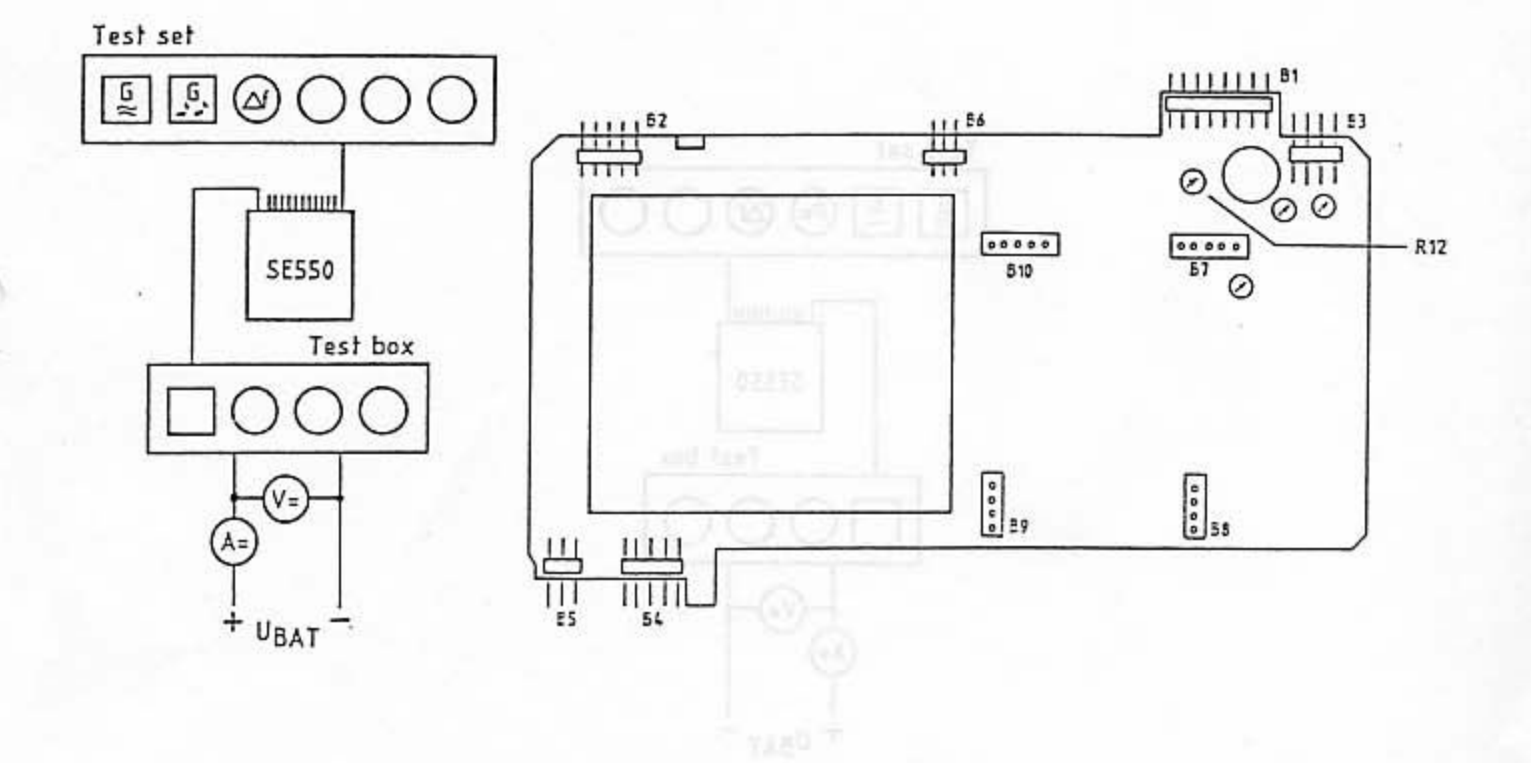

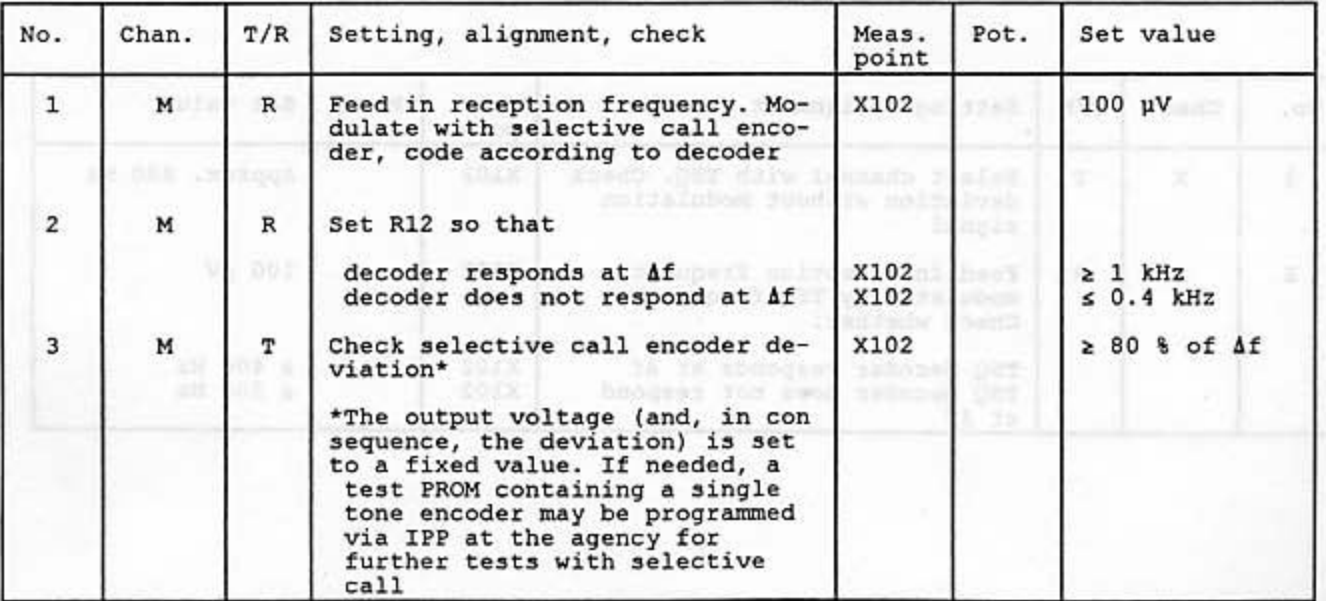

Tone Squelch, Deviation and Response Threshold 5.18

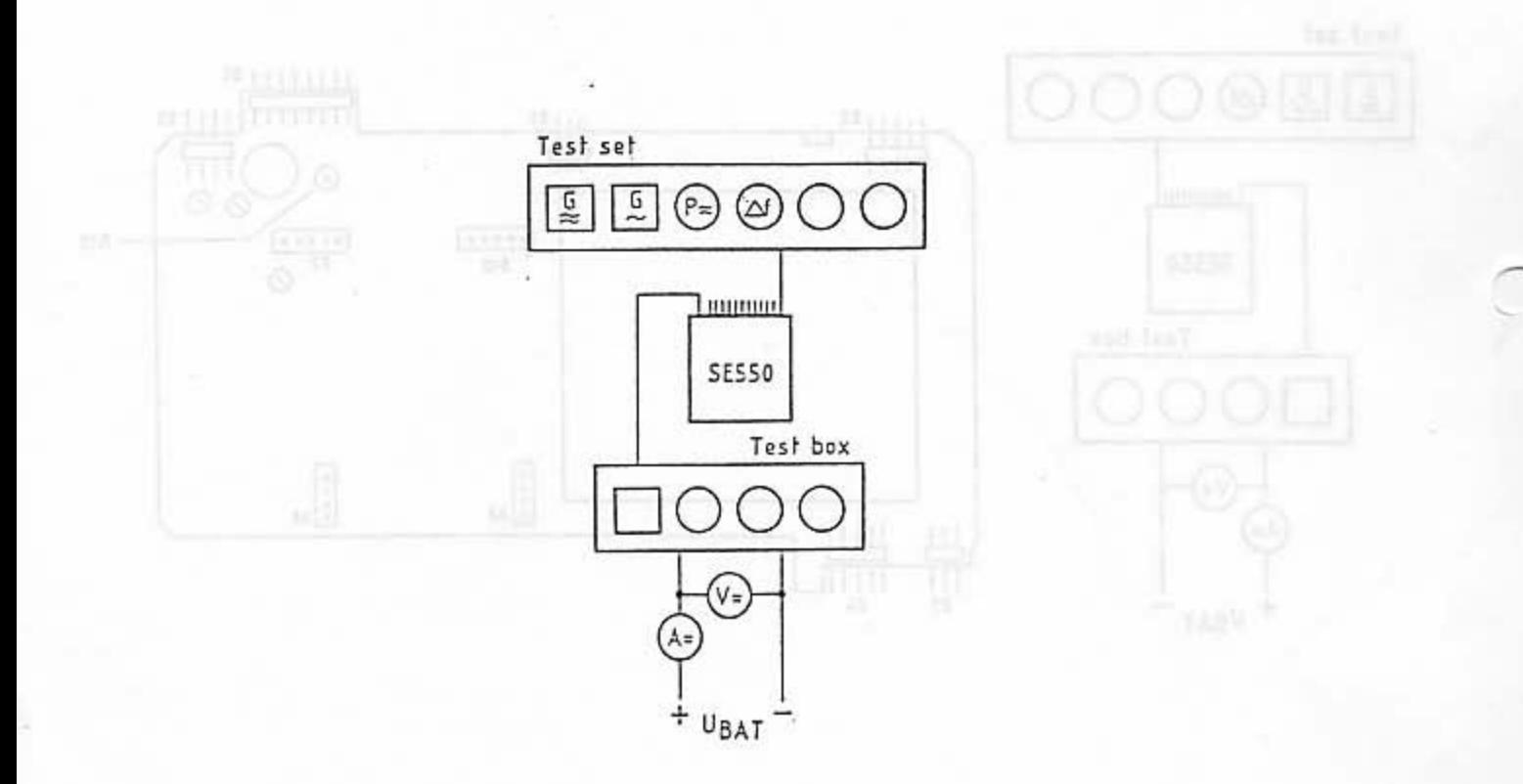

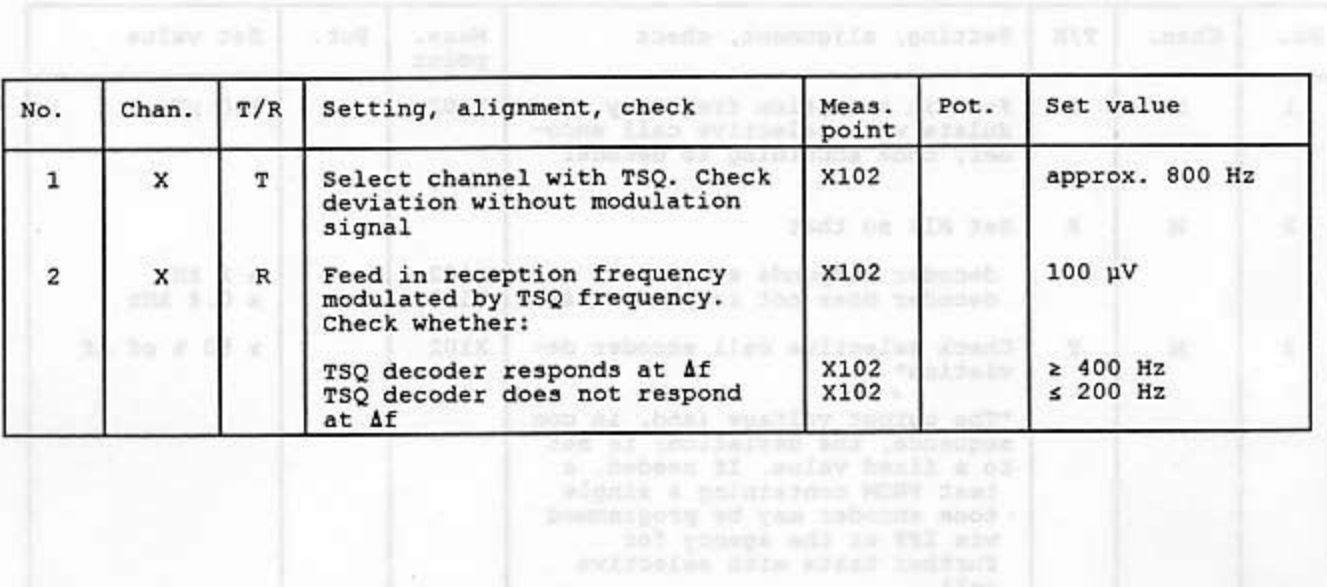

# ASCOM GmbH<br>TECHNICA1 HANDBOOK<br>SE 550-08-25-1

#### Current Consumption 5.19

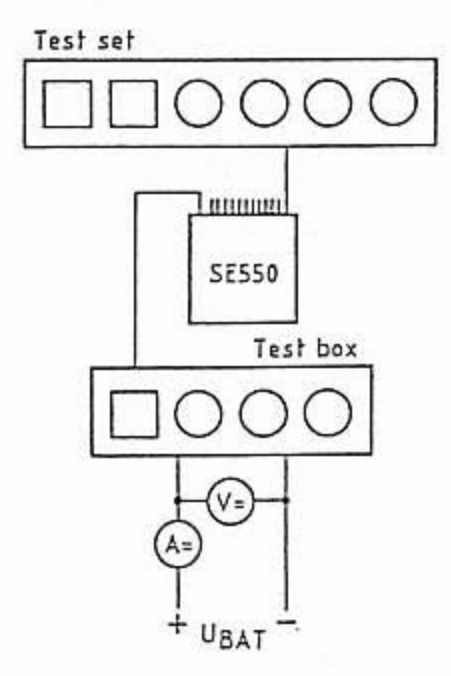

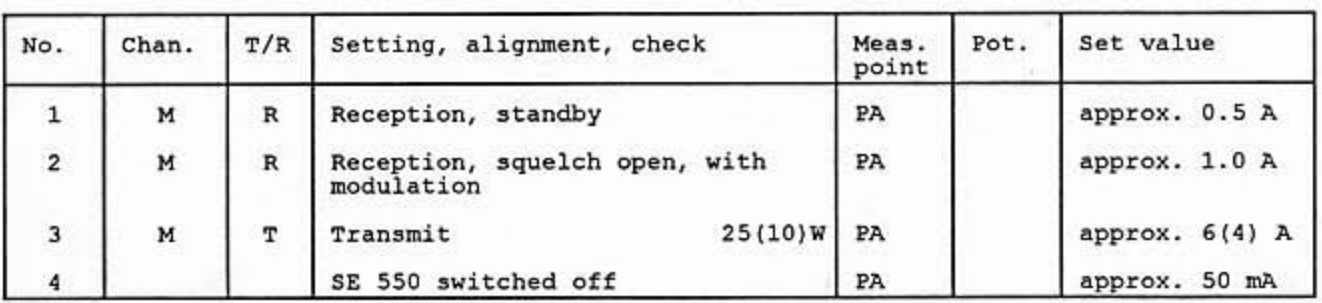

 $5 - 19$ 

# **Technical Handbook**

# SE 550-08-25-1

# Part 6

# **Circuit Diagrams and Parts Lists** for **Transceiver SE 550 Control Unit BG 3**

# ASCOM GmbH<br>TECHNICAL HANDBOOK<br>SE 550-08-25-1

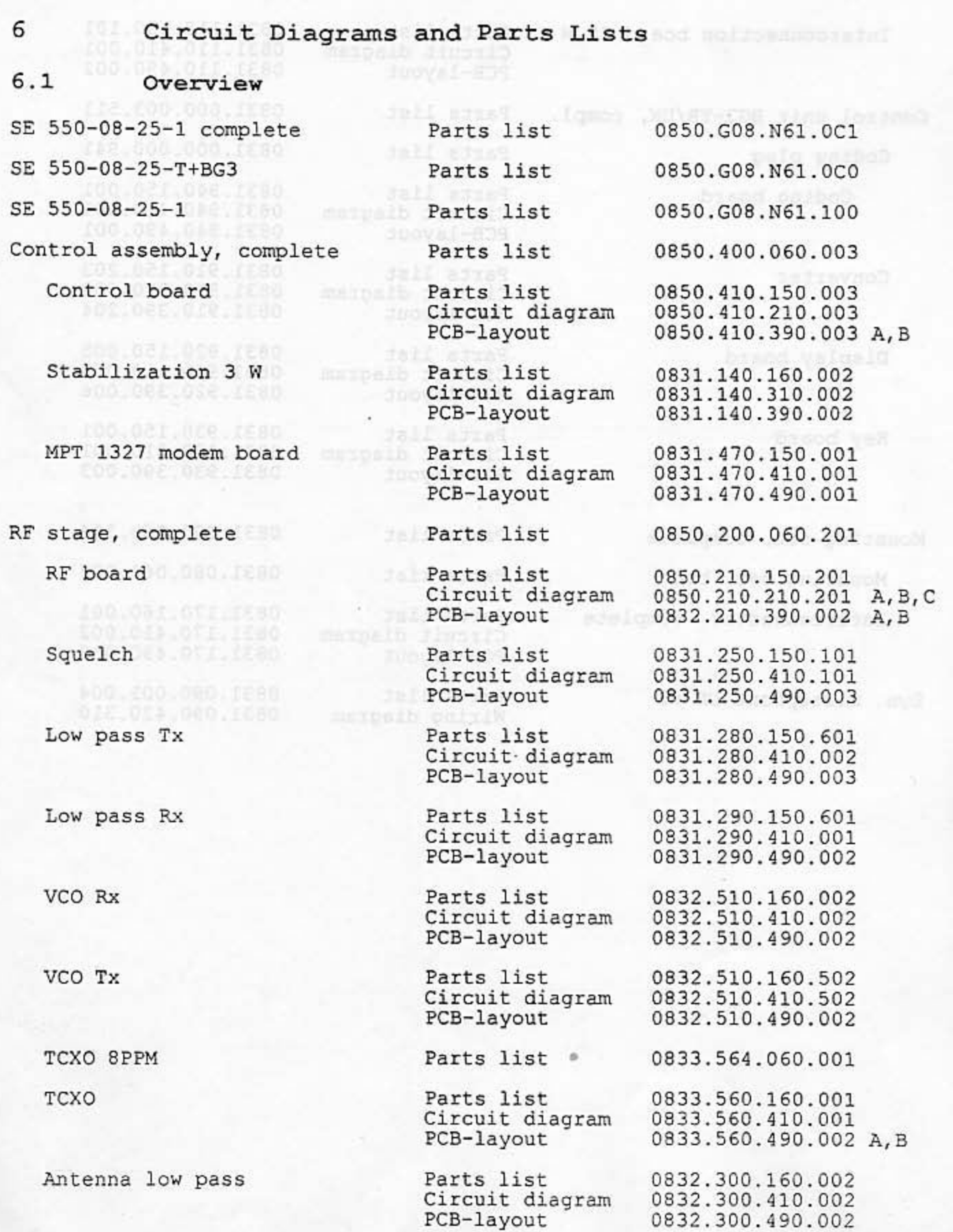

 $\mathcal{L}$ 

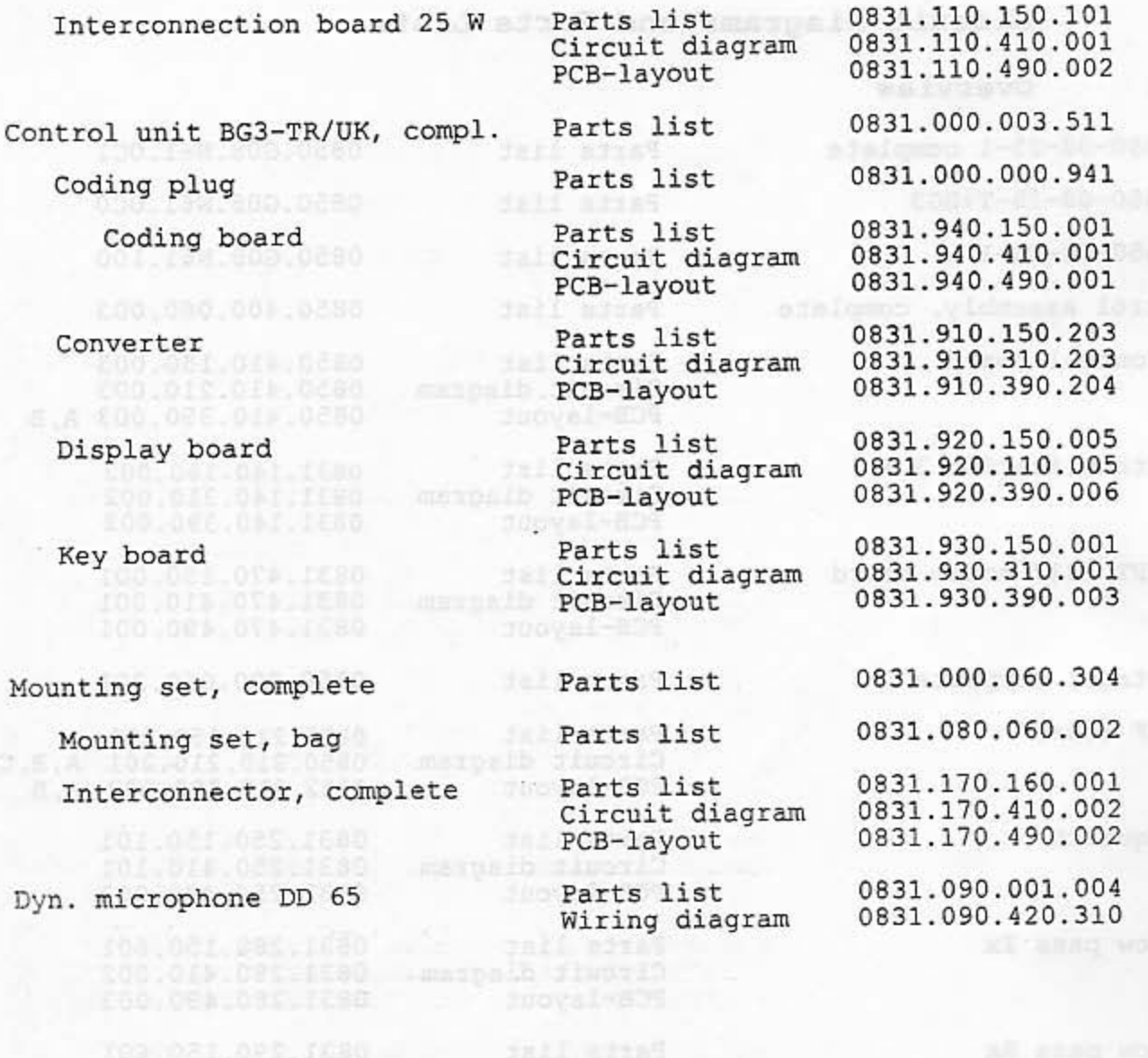

FCB-Layout

0001081.018.5280<br>000.011.018.5280<br>000.001.012.5080 0832,502,002,002<br>0832,510,002,002<br>0832,002,002,002 sail assas

+0850G08N610C1 SE 550-08-25-1 CPL. SE 550

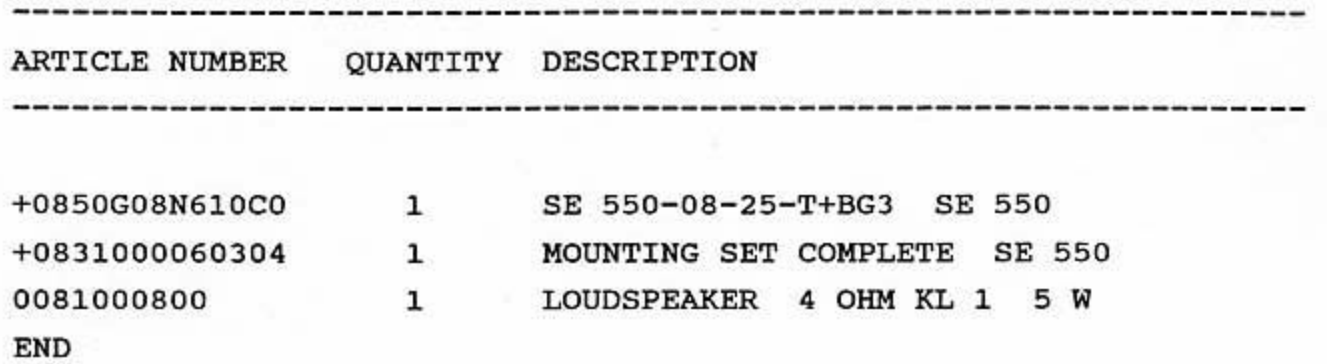

+0850G08N610C0 SE 550-08-25-T+BG3 SE 550

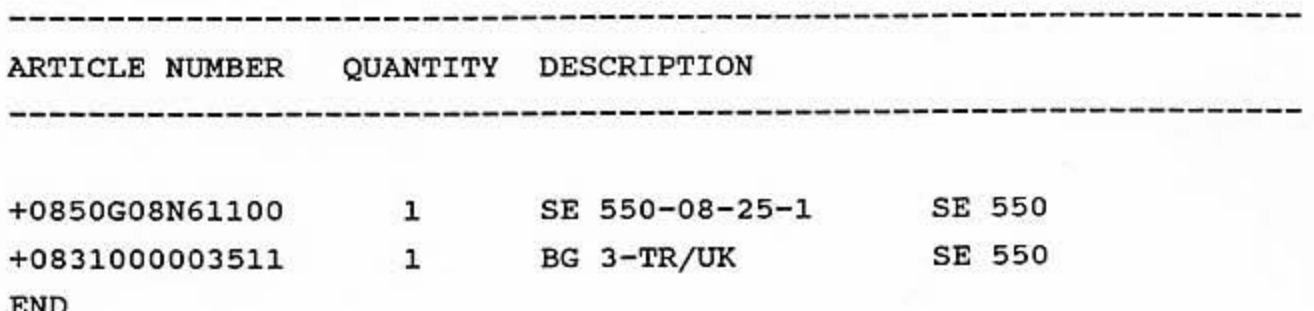

+0850G08N61100

SE 550-08-25-1 SE 550

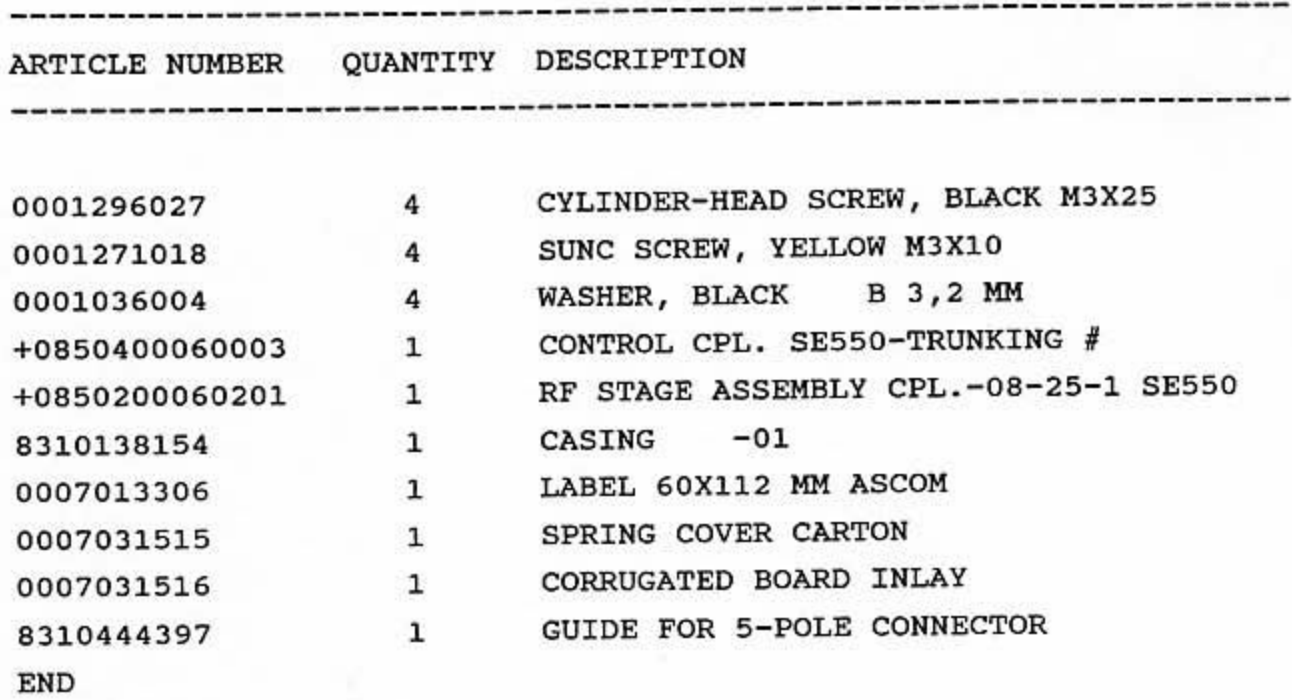

+0850400060003 CONTROL ASSEMBLY CPL. SE550-TRUNKING #

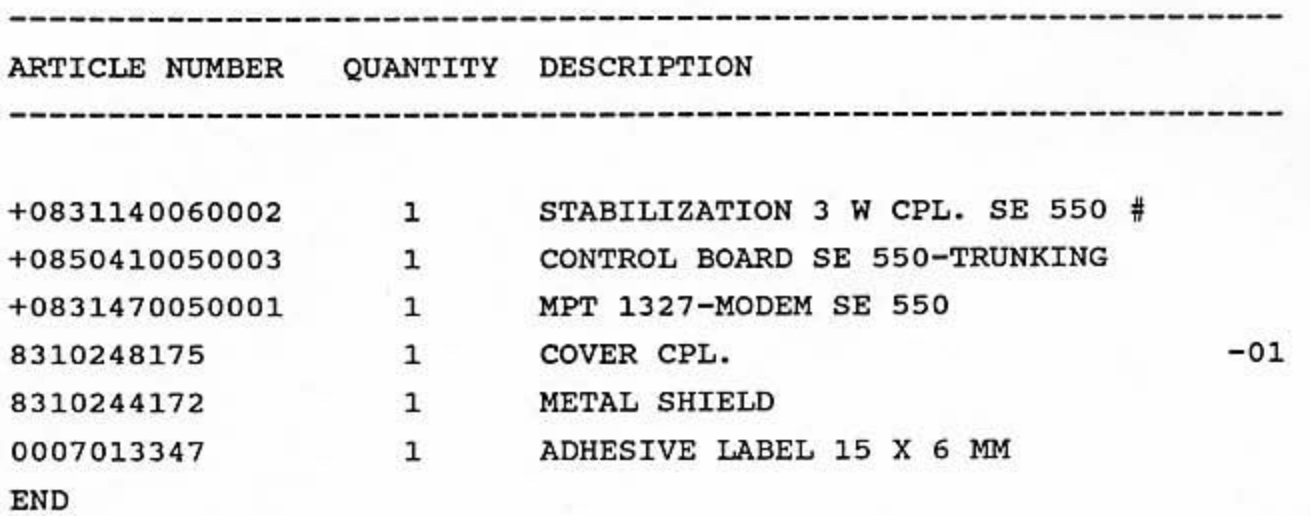

 $-80$ 

# $+0850$  410 150 003

PAGE 1

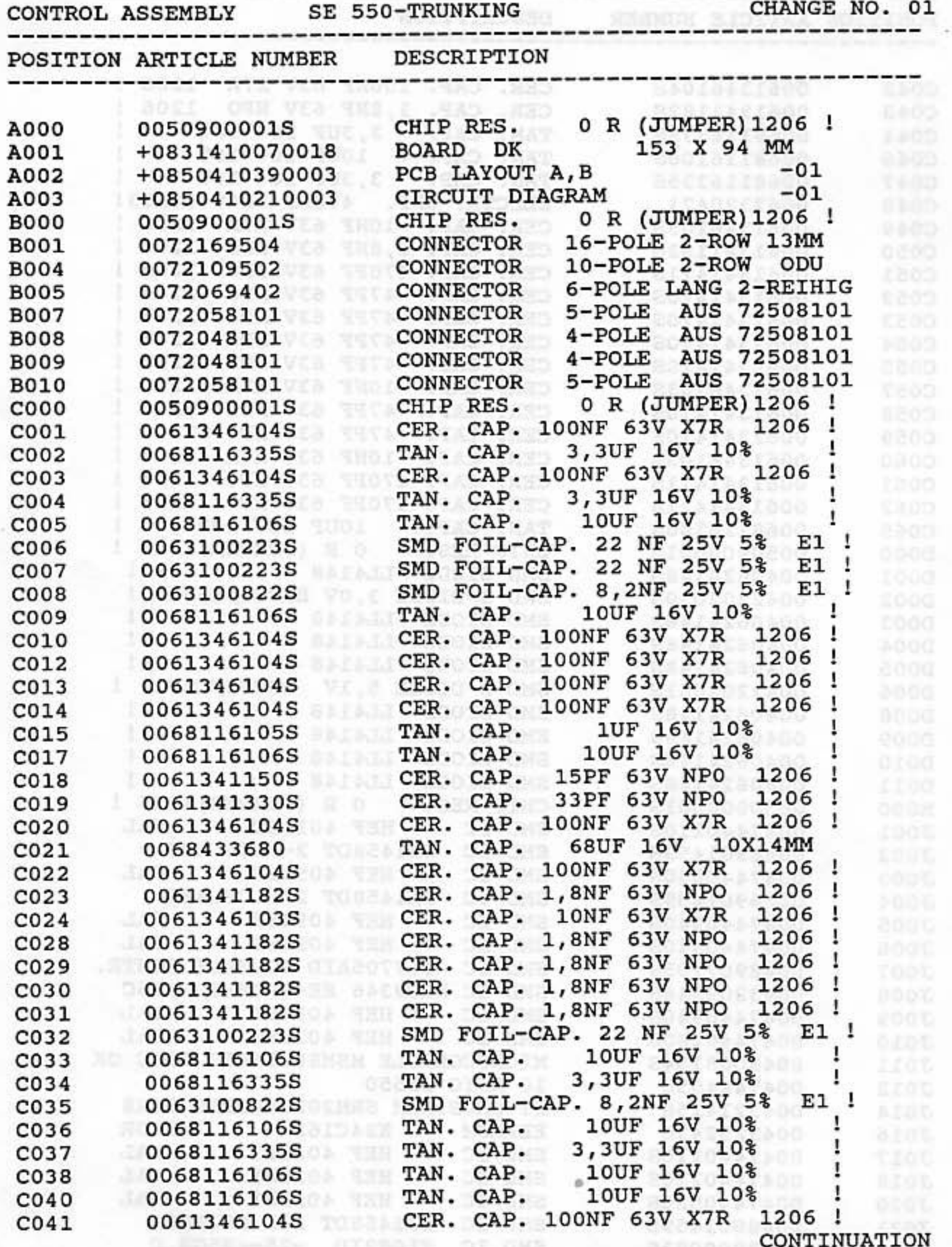

+0850 410 150 003

PAGE 2

.......................

\*CONTINUATION\*

POSITION ARTICLE NUMBER DESCRIPTION

82

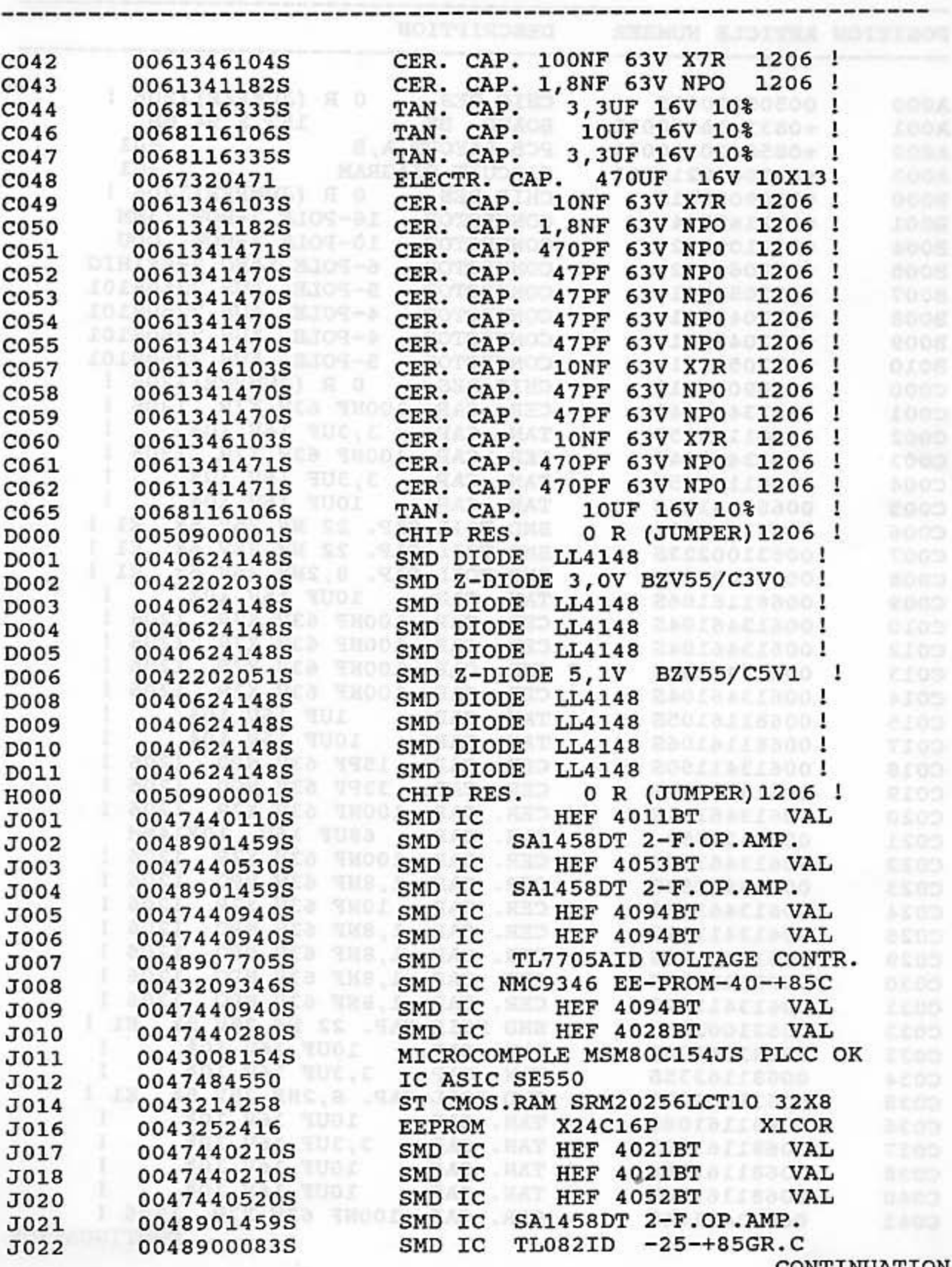

CONTINUATION

PARTS LIST  $+0850$  410 150 003<br>\*CONTINUATION\*

 $\sim$ 

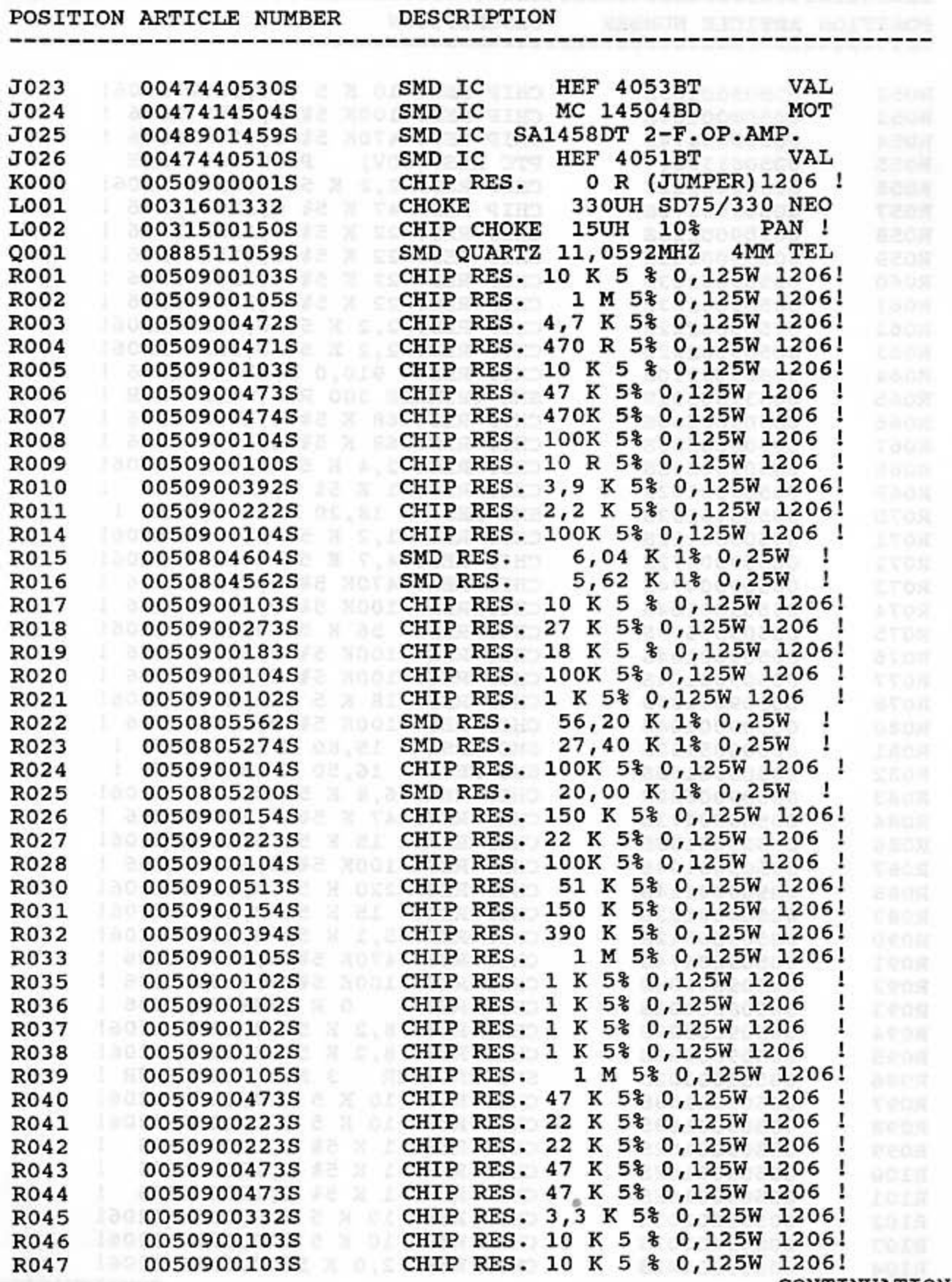

CONTINUATION

FOR 40850 410 150 003

л

PAGE 4

\*CONTINUATION\*

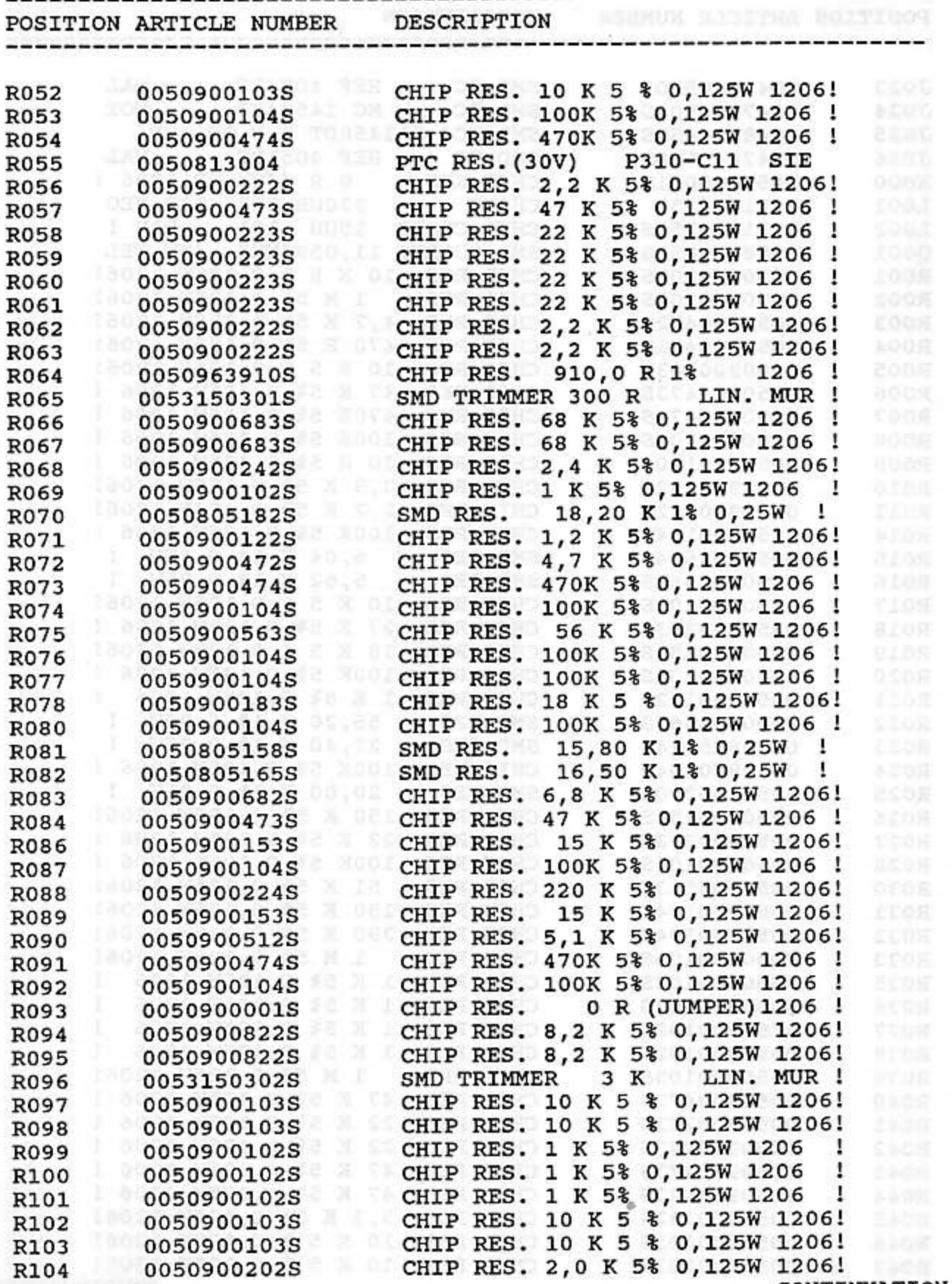

**CONTINUATION** 

----------------------------------

921

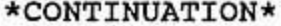

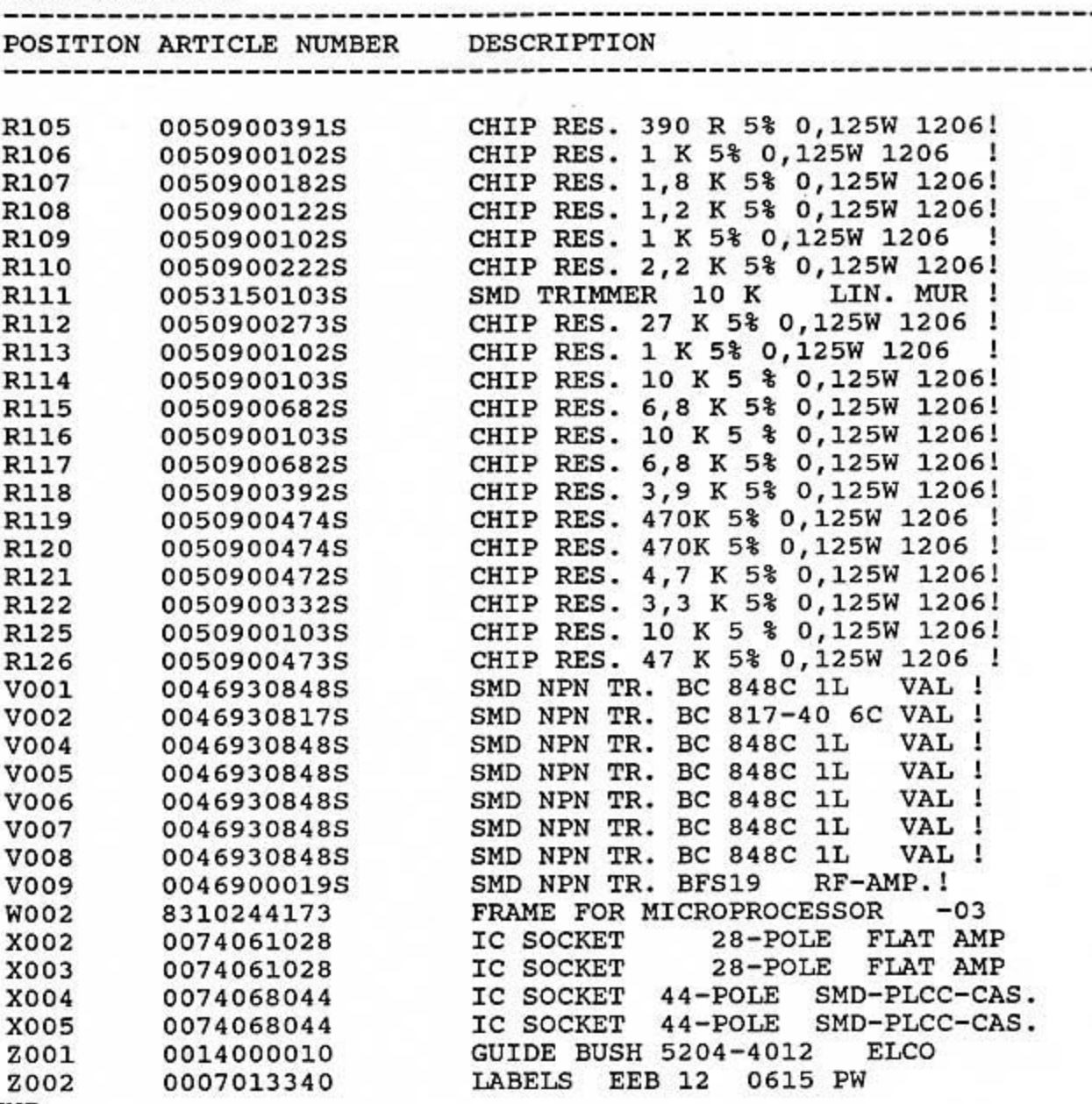

END

Į

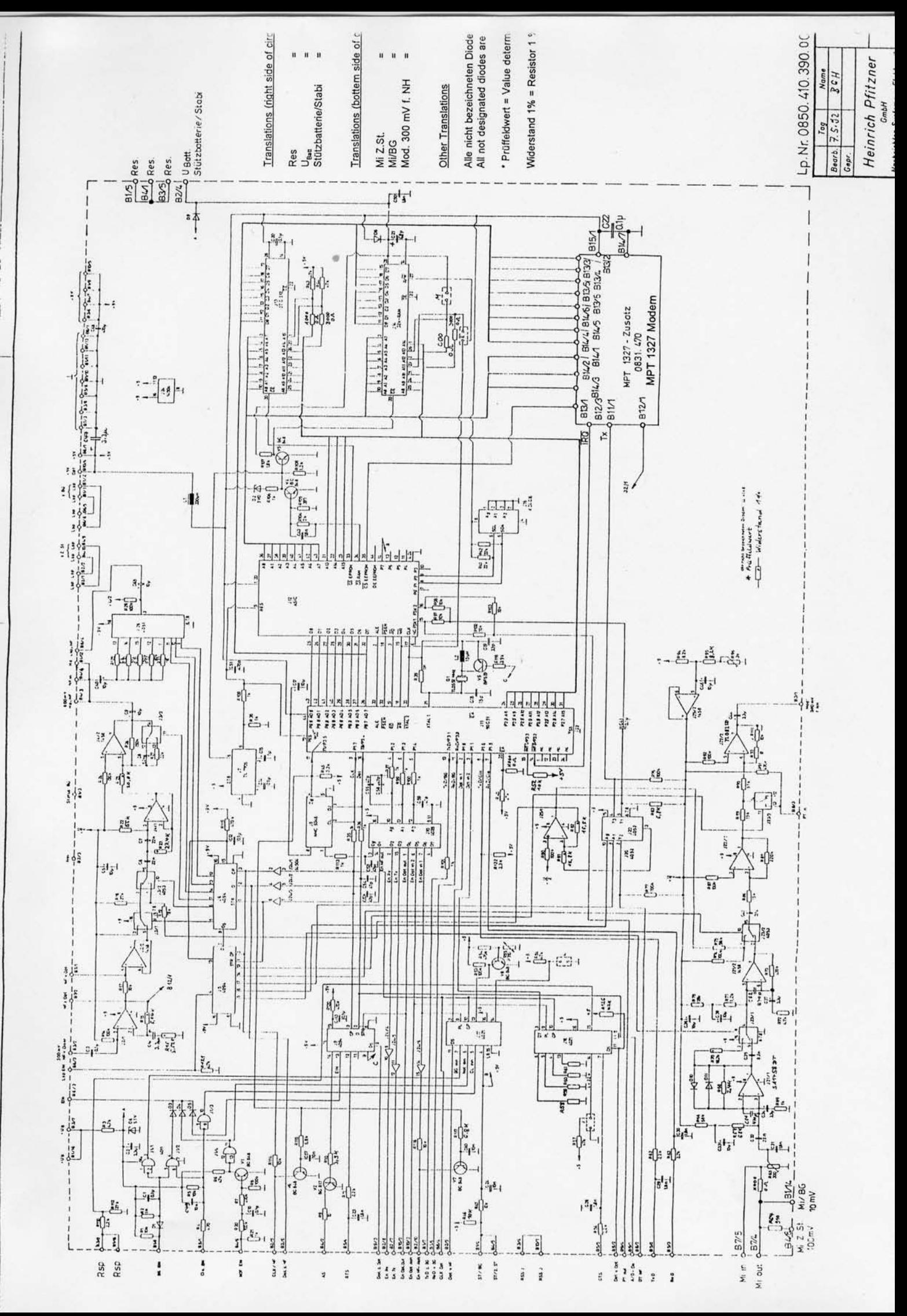

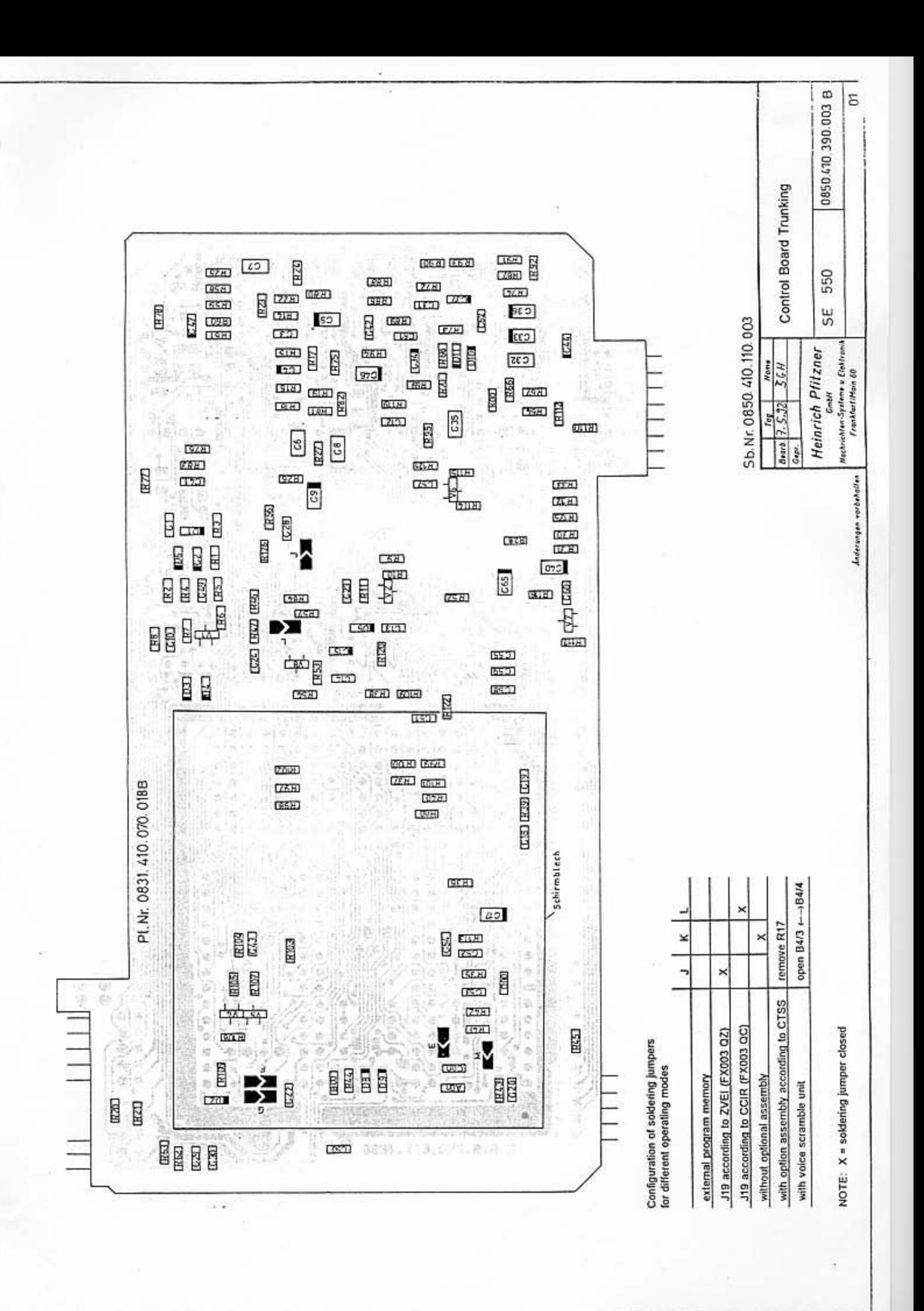

+0831 140 160 002

PAGE 1

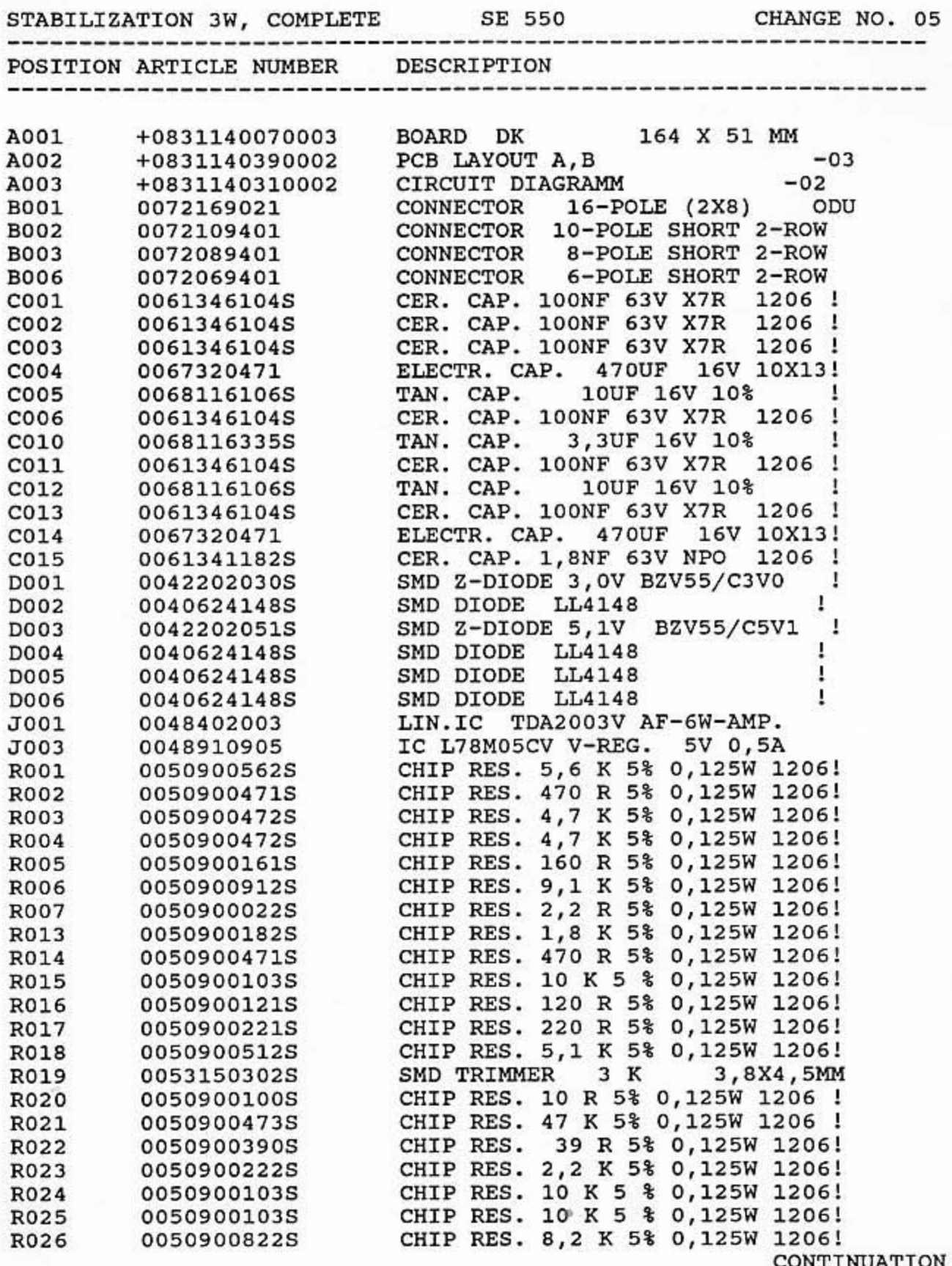

PARTS LIST<br>\*CONTINUATION\*

PAGE 2

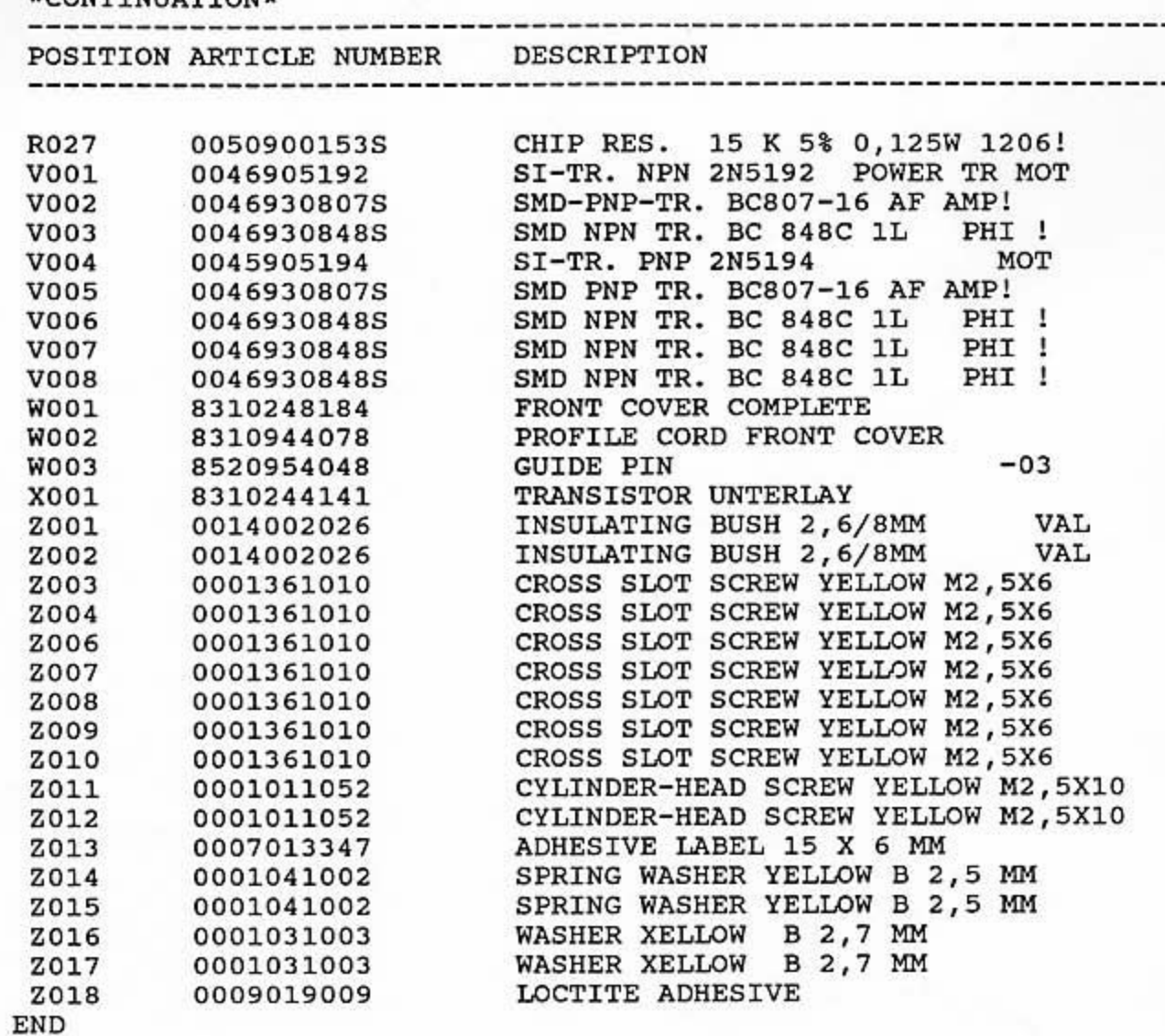

a.

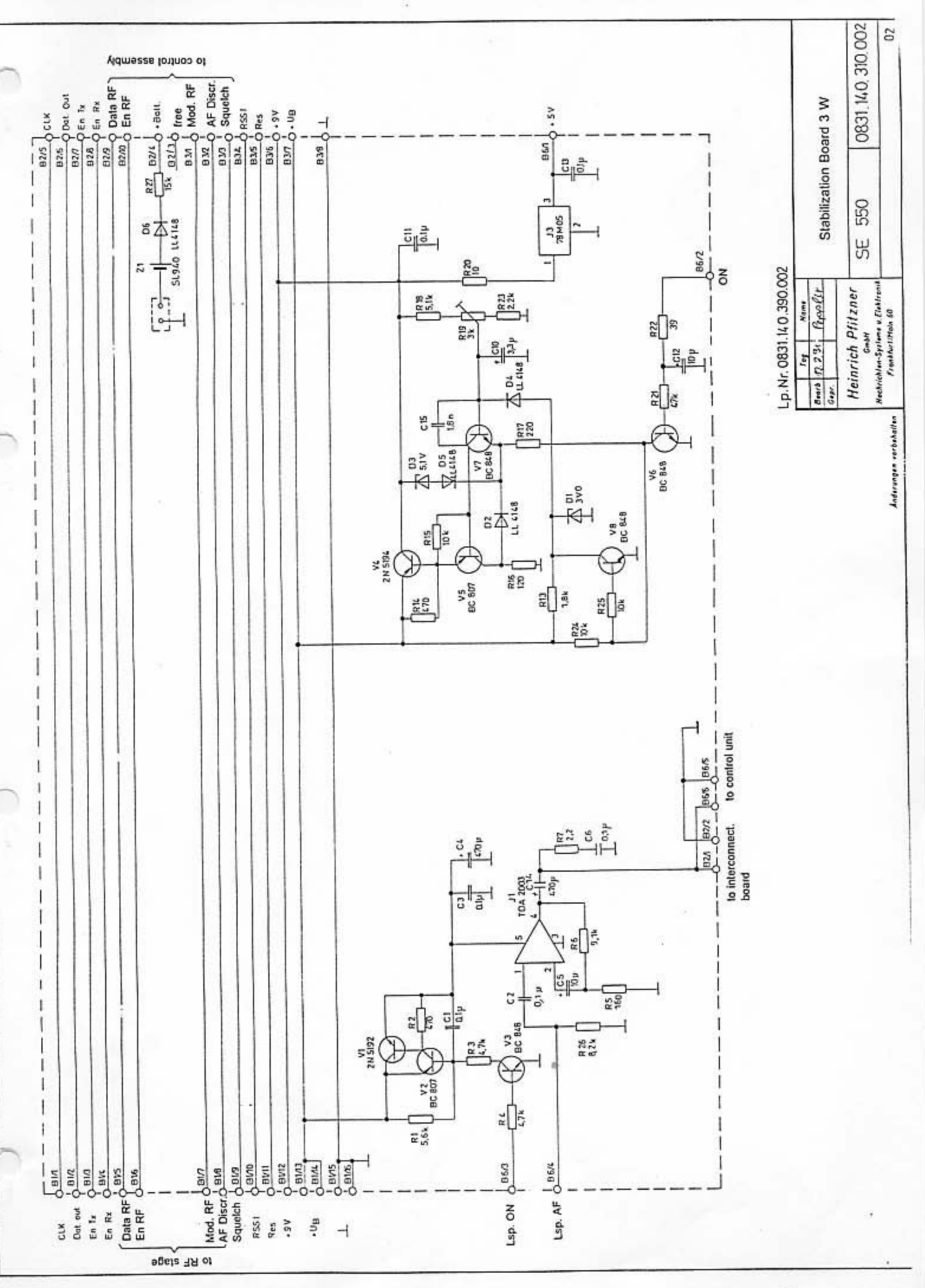

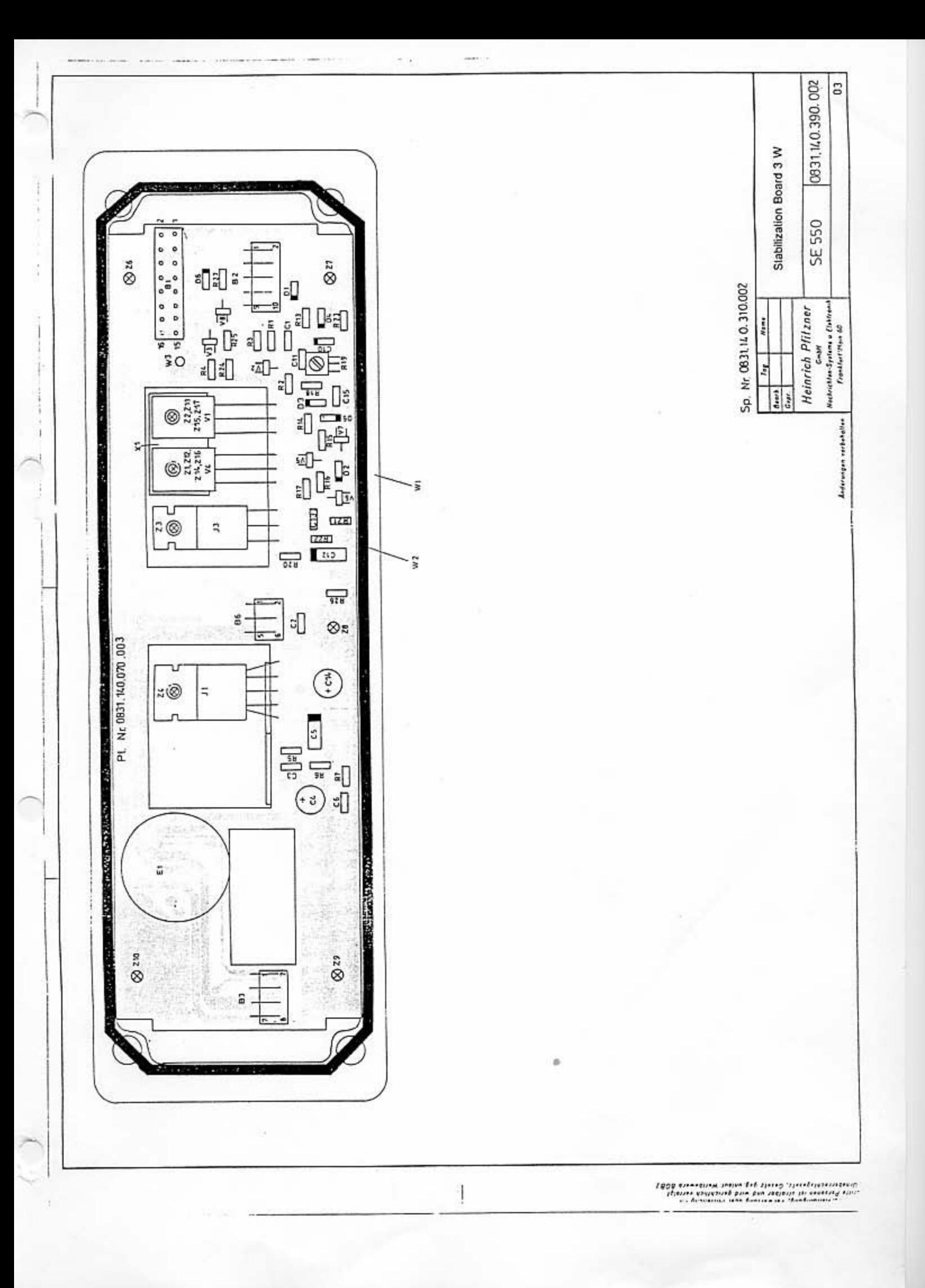

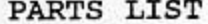

+0831 470 150 001

PAGE 3

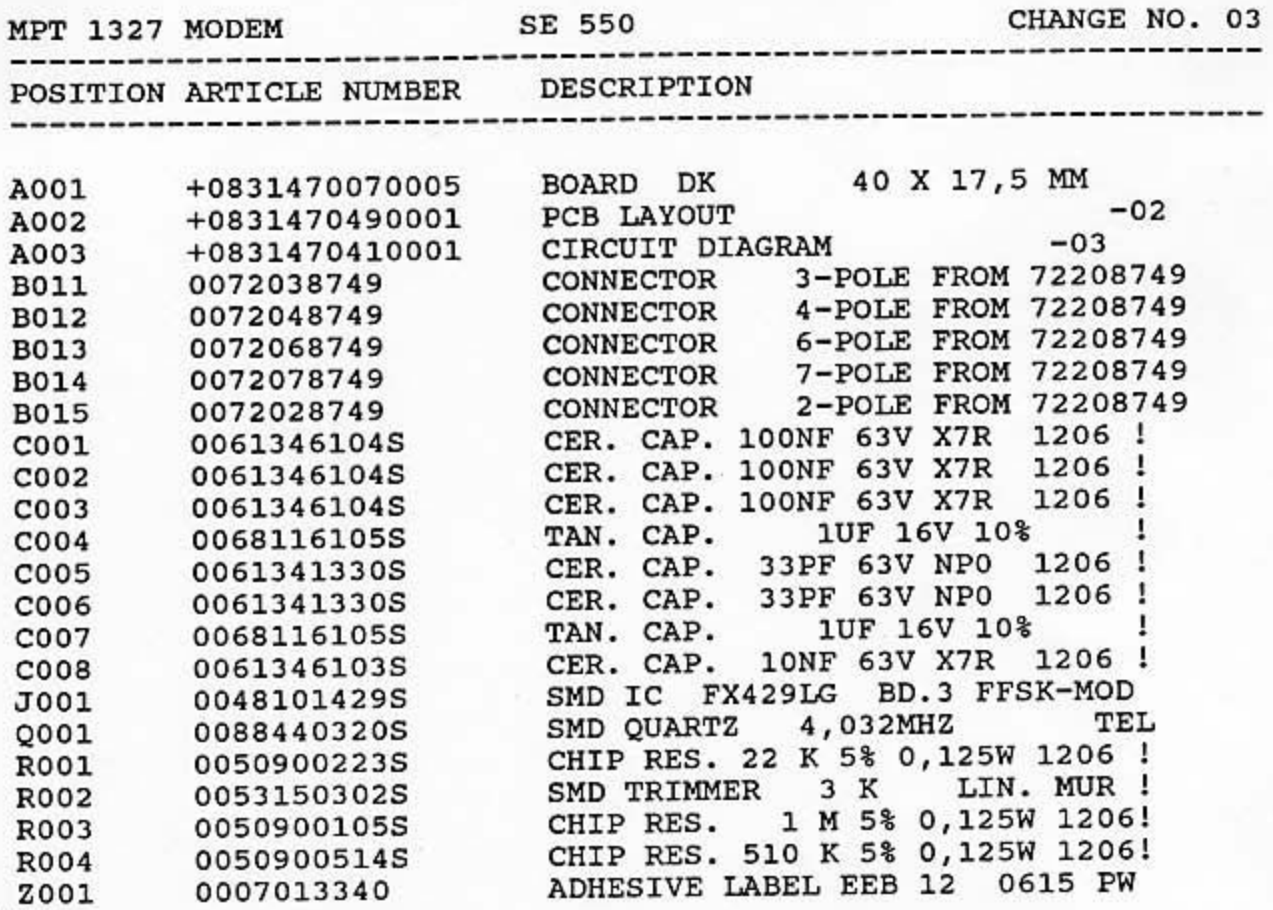

END

 $\bigcap$ 

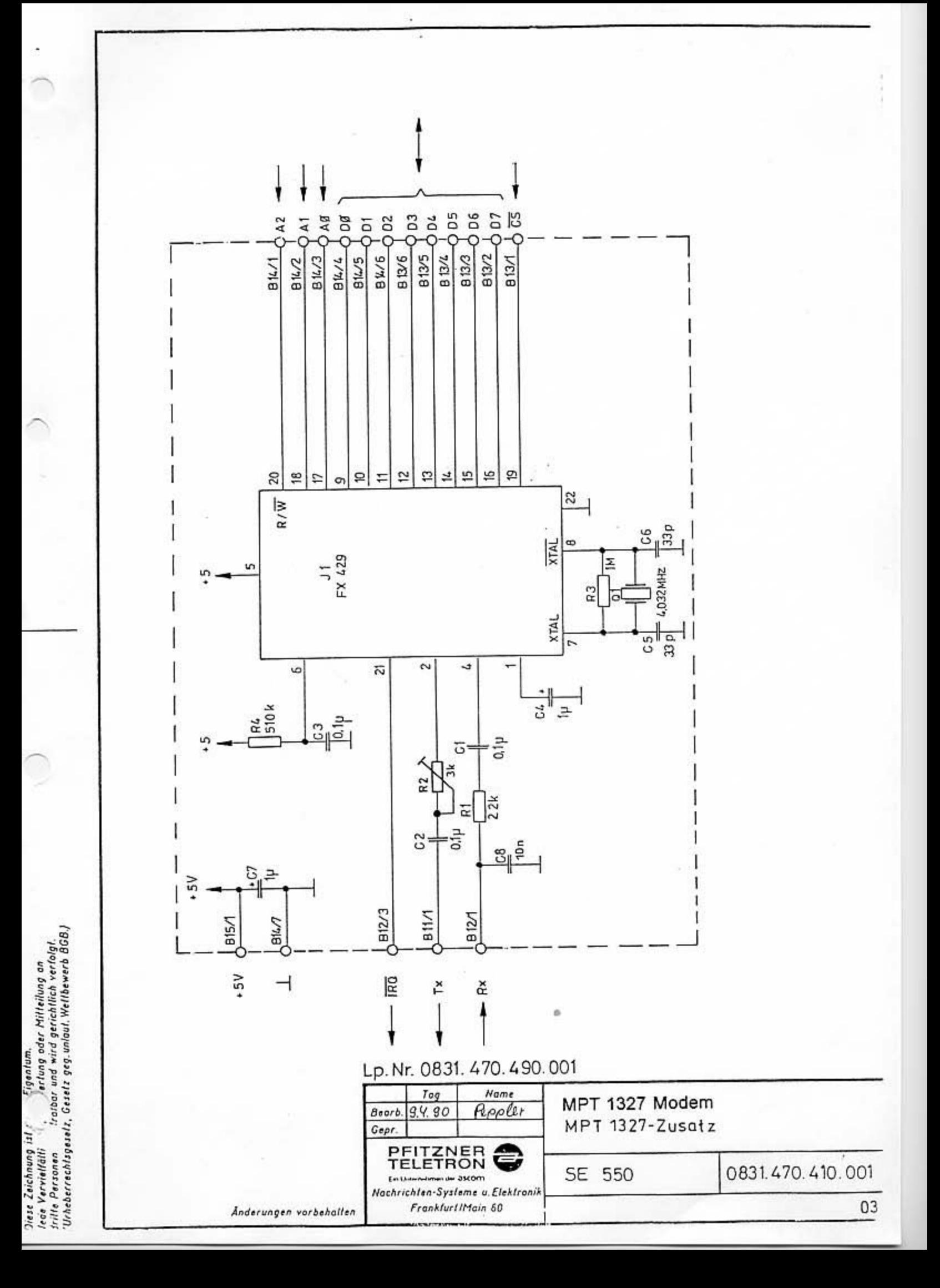

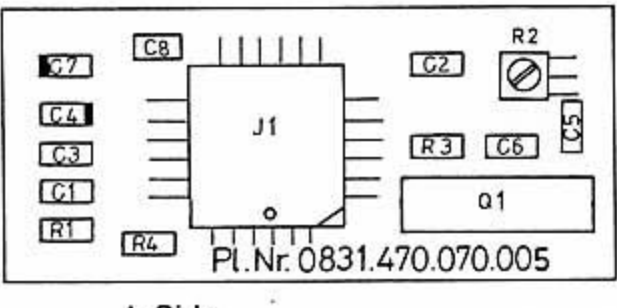

A-Side

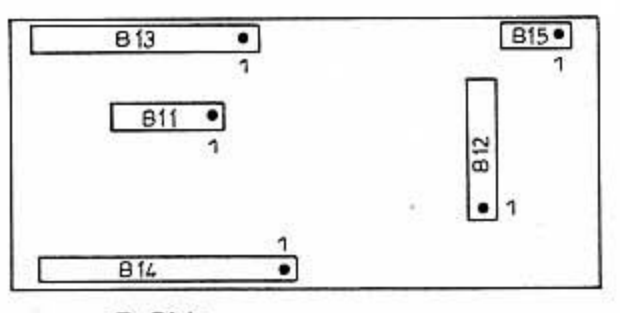

**B-Side** 

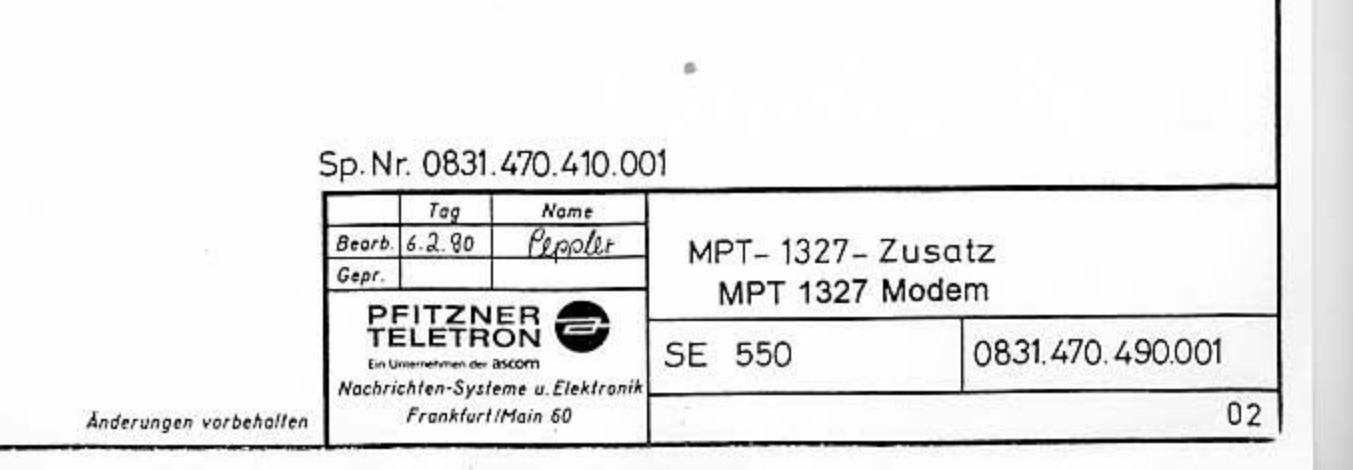

Jede Vervielfälligun<br>dritte Personen<br>(Urhaberrechts, z,

Q

+0850200060201 RF-STAGE ASSEMBLY CPL.-08-25-1 SE550

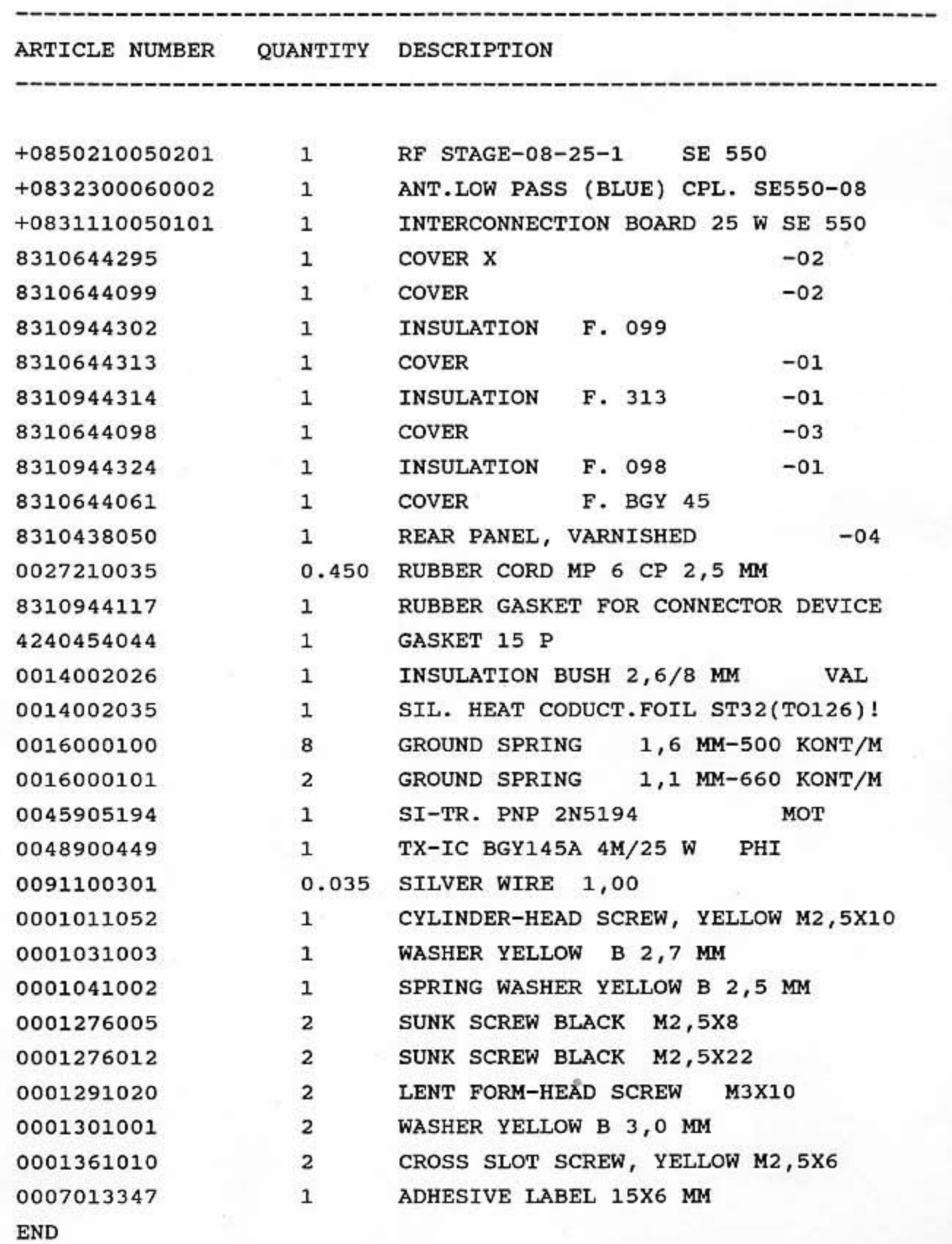
+0850 210 150 201

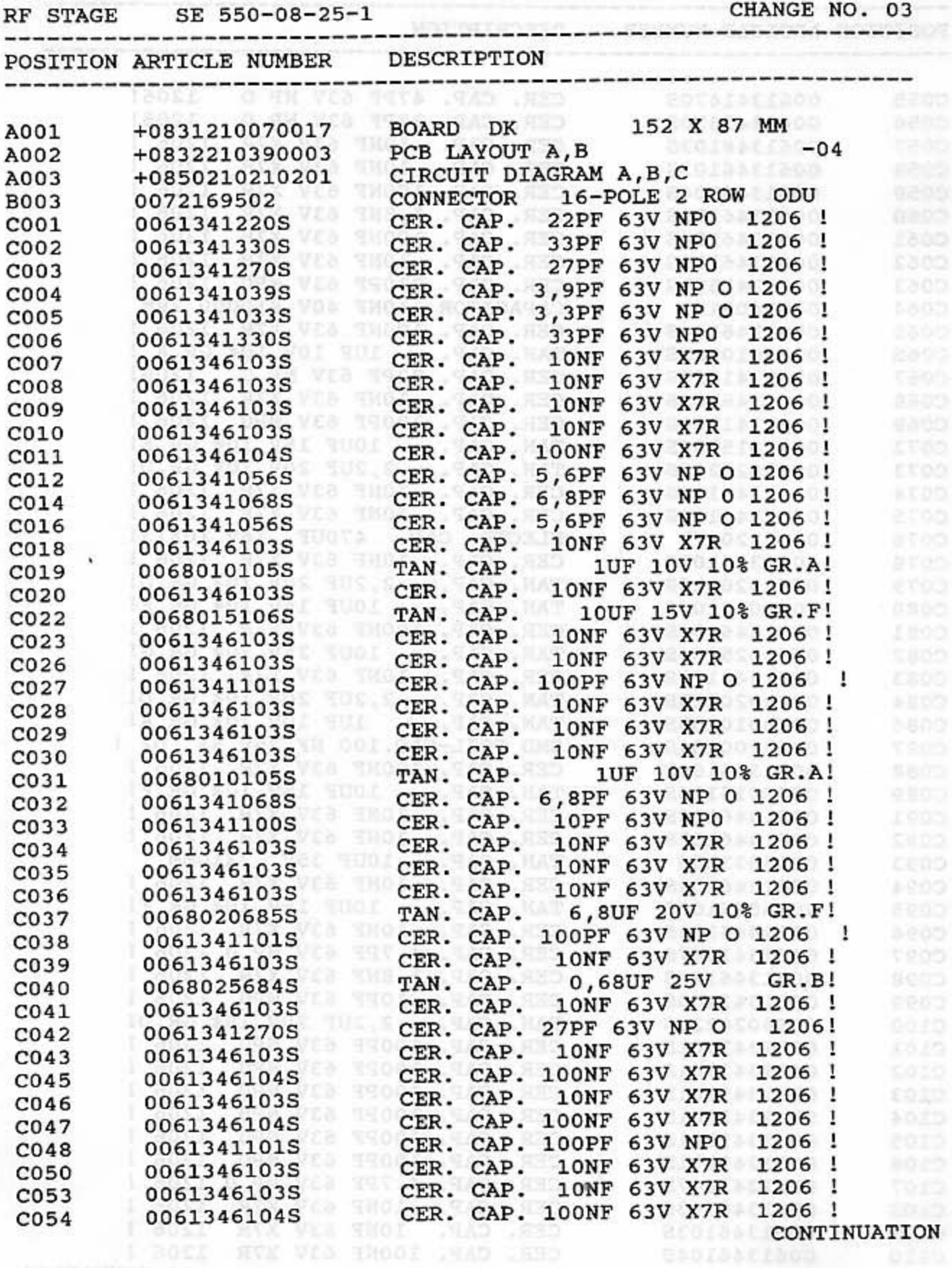

+0850 210 150 201

PAGE 2

rook

<u> 1410-90-000 100 - 15000 100</u>

\*CONTINUATION\* -----------

æ.

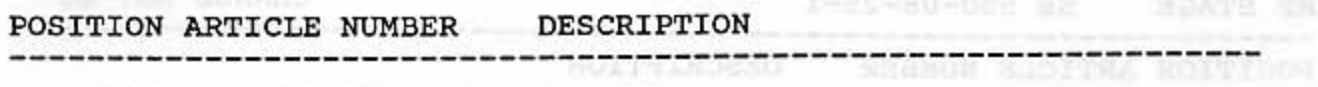

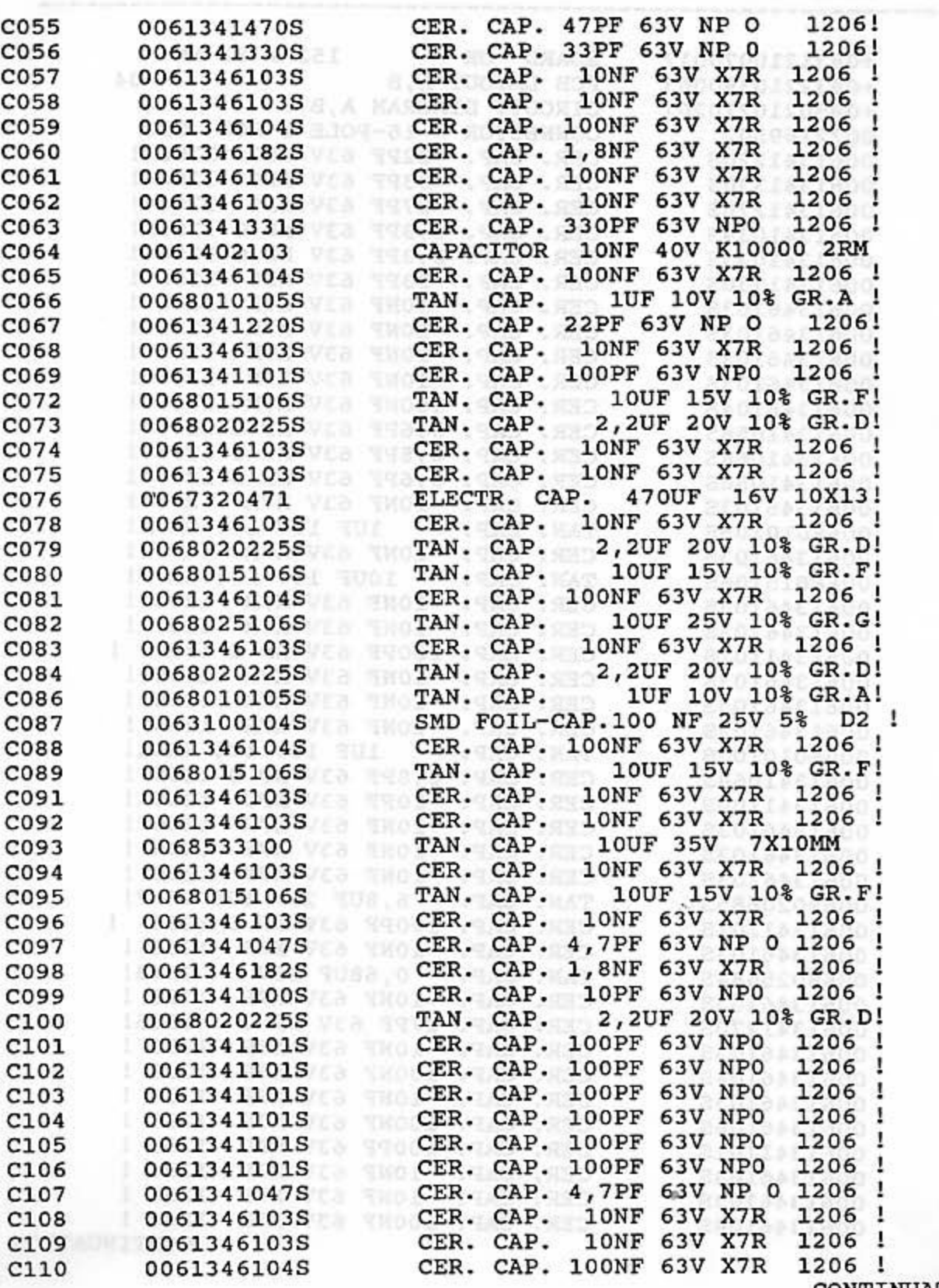

CONTINUATION

PAGE 3

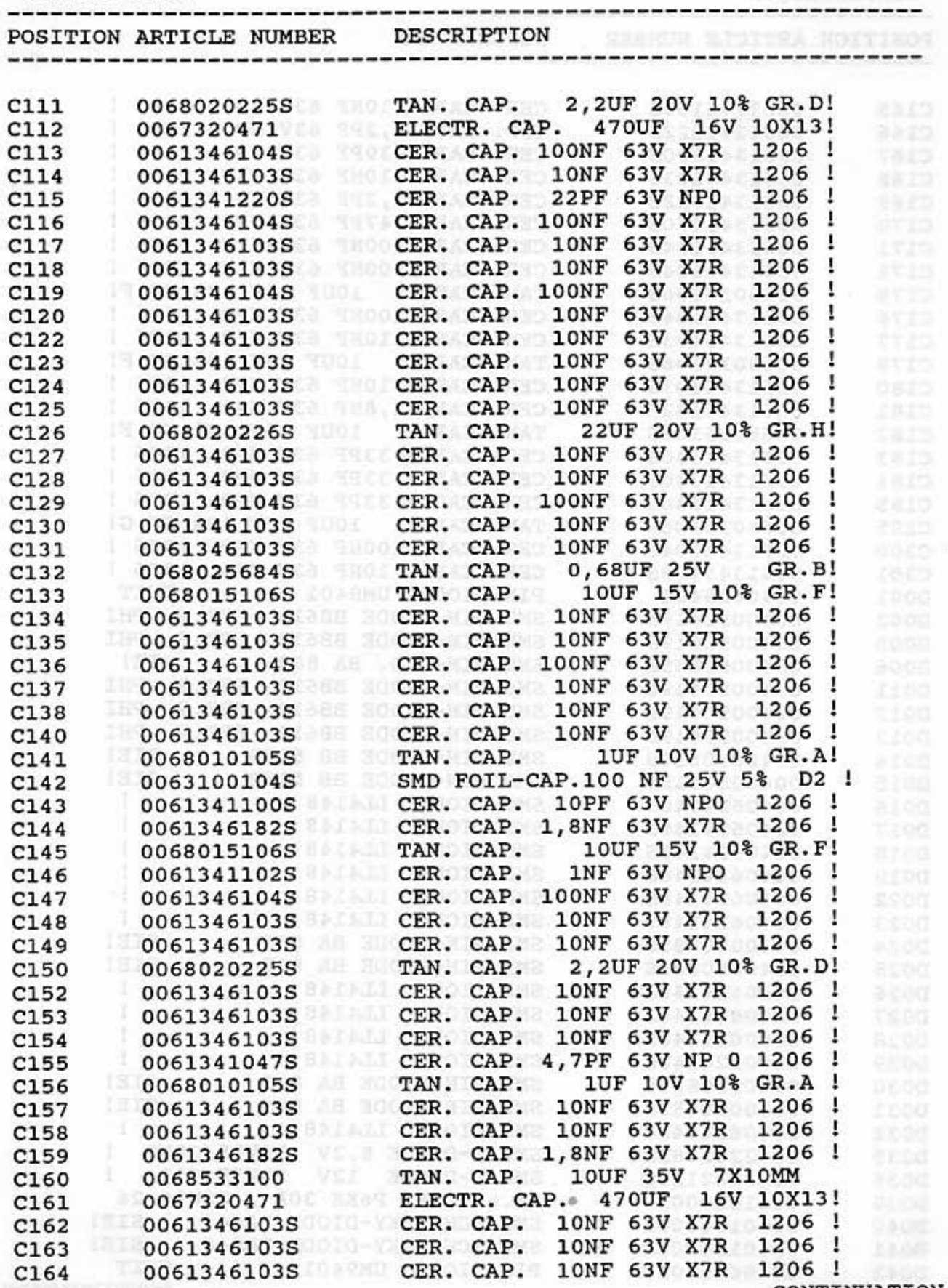

CONTINUATION

D023

D024

D025 D026

D027

D028

D029

D030

D031

D032

D035 D036

D039

D040

D041

D042

+0850 210 150 201

PAGE 4

\*CONTINUATION\*

----------------POSITION ARTICLE NUMBER DESCRIPTION NAMES AND DESCRIPTION ---------------------0061346103S CER. CAP. 10NF 63V X7R 1206 ! C<sub>165</sub> 0061341022S CER. CAP. 2,2PF 63V NP 0 1206 ! C166 0061341390S CER. CAP. 39PF 63V NP0 1206 ! C<sub>167</sub> 0061346103S CER. CAP. 10NF 63V X7R 1206 ! C168 0061341022S CER. CAP. 2,2PF 63V NP 0 1206 ! C169 0061341470S CER. CAP. 47PF 63V NP0 1206 ! C170 0061346104S CER. CAP. 100NF 63V X7R 1206 ! C171 0061346104S CER. CAP. 100NF 63V X7R 1206 ! C172 0068015106S TAN. CAP. 10UF 15V 10% GR.F! C175 0061346104S CER. CAP. 100NF 63V X7R 1206 ! C176 0061346103S CER. CAP. 10NF 63V X7R 1206 ! C177 0068015106S TAN. CAP. 10UF 15V 10% GR.F! C179 0061346103S CER. CAP. 10NF 63V X7R 1206 ! C180 0061346182S CER. CAP. 1,8NF 63V X7R 1206 ! C181 0068015106S TAN. CAP. 10UF 15V 10% GR.F! C182 0061341330S CER. CAP. 33PF 63V NP0 1206 ! C183 0061341330S CER. CAP. 33PF 63V NP0 1206 ! C184 0061341330S CER. CAP. 33PF 63V NP0 1206 ! C185 0068015106S TAN. CAP. 10UF 15V 10% GR.G! C<sub>2</sub>05 0061346104S CER. CAP. 100NF 63V X7R 1206 ! FEED 8 C300 0061346103S CER. CAP. 10NF 63V X7R 1206 ! C301 0040629401 PIN-DIODE UM9401 UNIT D001 0040050619S SMD PIN-DIODE BB619 BEZ.P PHI D003 0040050619S SMD PIN-DIODE BB619 BEZ.P PHI D005 0040050885S SMD PIN-DIO. BA 885 SIE! D006 0040050619S SMD PIN-DIODE BB619 BEZ.P PHI D011 0040050619S SMD PIN-DIODE BB619 BEZ.P PHI D012 0040050619S SMD PIN-DIODE BB619 BEZ.P PHI D013 0040050515S SMD PIN-DIODE BB 515B SIE! D014 0040050515S SMD PIN-DIODE BB 515B SIE! D015 0040624148S SMD DIODE LL4148 D016 0040624148S SMD DIODE LL4148 D017 ASID. 0040624148S SMD DIODE LL4148<br>0040624148S SMD DIODE LL4148 D018 D019 0040624148S SMD DIODE LL4148 D022

0040624148S SMD DIODE LL4148

0040050885S SMD PIN-DIODE BA 885 SIE!<br>0040624148S SMD DIODE LL4148 1

0040624148S SMD DIODE LL4148

0040624148S SMD DIODE LL4148

0040624148S SMD DIODE LL4148

0040050885S SMD PIN-DIODE BA 885 SIE!

0040624148S SMD DIODE LL4148

0042202082S SMD Z-DIODE 8,2V BZV55/C8V2 !<br>0042202120S SMD Z-DIODE 12V BZV55/C12 !

0040050885S SMD PIN-DIODE BA 885 SIE!

0041650001 SI.-DIODE P6KE 30A / BZW06-26

0040050885S SMD PIN-DIODE BA 885 SIE!

0040104000S SMD SCHOTTKY-DIODE BAS40 SIE! 0040104000S SMD SCHOTTKY-DIODE BAS40 SIE! 0040629401 PIN-DIODE UM9401 UNIT CONTINUATION

|             | POSITION ARTICLE NUMBER | DESCRIPTION                                                 |
|-------------|-------------------------|-------------------------------------------------------------|
|             |                         |                                                             |
| D044        | 0042202068S             | BZV55/C6V8<br>ı<br>D 2 9 1<br>SMD Z-DIODE 6,8V              |
| D045        | 0040050515S             | cenz<br>SMD PIN-DIODE BB 515B<br>SIE!                       |
| D046        | 0040050885S             | ee als<br>SMD PIN-DIODE BA 885<br>SIE!                      |
| D047        | 0040104000S             | SIE!<br>SMD SCHOTTKY-DIODE BAS40                            |
| D048        | 0040104000S             | SIE!<br>SMD SCHOTTKY-DIODE BAS40                            |
| D049        | 0040104000S             | SIE!<br>SMD SCHOTTKY-DIODE BAS40                            |
| D050        | 0040104000S             | SIE!<br>SMD SCHOTTKY-DIODE BAS40                            |
| D055        | 00406241485             | J.<br>SMD DIODE<br>LL4148                                   |
| D056        | 0040624148S             | 60 O.S<br>LL4148<br>Ţ<br>SMD DIODE                          |
| <b>J001</b> | 0048443361S             | 3005<br>SMD IC<br>MC3361<br>MOT                             |
| <b>J002</b> | 00487120225             | 8008<br>SMD IC<br>MC12022BD PLL-FRQ.SYTH                    |
| J003        | 0048700158S             | NOCE<br>IC<br>MC145158DW2 FREQ.SYNTH<br>SMD                 |
| J004        | 0047440940S             | r omæ<br>IC<br><b>HEF 4094BT</b><br>VAL<br>SMD              |
| <b>J005</b> | 00474402105             | おつつば<br><b>HEF 4021BT</b><br>IC<br>VAL<br>SMD               |
| <b>J006</b> | 0048901459S             | SA1458DT 2-F.OP.AMP.<br>ଜର ଓ ମା<br>IC<br>SMD                |
| <b>J007</b> | 0048901459S             | 315R<br>IC<br>SA1458DT 2-F.OP.AMP.<br>SMD                   |
| <b>J011</b> | 0048712022S             | E ZOJE<br>IC<br>MC12022BD PLL-FRQ.SYTH<br>SMD               |
| <b>J012</b> | 0048700158S             | こよりに<br>IC<br>MC145158DW2 FREQ.SYNTH<br>SMD                 |
| <b>J013</b> | 0047440940S             | VAL<br>3.2706<br>IC<br>HEF 4094BT<br>SMD                    |
| J014        | 0048902904S             | IC<br>LM2904D 2-F.OP-AMP.<br>3.1.000<br><b>SMD</b>          |
| <b>J015</b> | 0047440940S             | a sitra<br>IC<br>SMD<br>HEF 4094BT<br>VAL<br><b># 1-6 H</b> |
| L001        | 0038832010              | COIL BV+0832000S00010                                       |
| L002        | 0038832104              | DOUBLE FILTER BV39832104<br>$-04$                           |
| L004        | 0031500022S             | CHIP CHOKE<br>2,2UH                                         |
| L005        | 0031500022S             | CHIP CHOKE<br>2,2UH                                         |
| L006        | 0038832107              | $-05$<br>3-CIRCUIT FILTER BV39832107                        |
| L011        | 0038832108              | 5535<br>OSC.SEP.CIRCUIT BV39832108 -01                      |
| L012        | 0039852208              | TOKO !<br>291GNS-5082BS<br>COIL                             |
| L013        | 0031500330S             | T 500.<br>CHIP CHOKE<br>33UH                                |
| L015        | 0031500022S             | ı<br>2,2UH<br>98<br>CHIP CHOKE                              |
| L016        | 0039852208              | 291GNS-5082BS<br>TOKO<br>1<br>oæ<br>COIL                    |
| L017        | 00315003305             | 3 8 9 8<br>CHIP CHOKE<br>33UH<br>оя                         |
| L018        | 0039852210              | 291GNS-5083RS<br>токо<br>1<br>COIL                          |
| L020        | 00315003305             | CHIP CHOKE<br>33UH<br>0R                                    |
| L021        | 0038852114              | BV39852114<br>$-02$<br>COIL                                 |
| L028        | 0031500022S             | 2,2UH<br>CHIP CHOKE<br>के दर्श में                          |
| L029        | 0031500022S             | 2,2UH<br>CHIP CHOKE<br>7168                                 |
| L034        | 0031500022S             | 2,2UH<br>CHIP CHOKE<br>白毛山井                                 |
| L035        | 0031500022S             | 2,2UH<br>CHIP CHOKE<br>ı                                    |
| L036        | 0031500022S             | りますだ<br>2,2UH<br>CHIP CHOKE<br>1<br>य व                     |
| L037        | 0031500330S             | 33UH<br>CHIP CHOKE<br>ı                                     |
| L038        | 0031500022S             | 2,2UH<br><b>CHIP CHOKE</b><br>ерек                          |
| L039        | 0031500022S             | CHIP CHOKE<br>2,2UH<br>140 F                                |
| L040        | 0031500022S             | CHIP CHOKE<br>2,2UH                                         |
| L041        | 0031500022S             | CHIP CHOKE<br>2,2UH                                         |
| L042        | 0031502822S             | 8,2UH<br>CHIP CHOKE<br>10%<br>COIL.<br>VAL                  |
| L044        | 0026290000              | WIRE BAND CHOKE FXC-3B<br>VAL                               |
| L045        | 0026290000              | WIRE BAND CHOKE FXC-3B<br>VAL                               |
| L046        | 0026290000              | WIRE BAND CHOKE FXC-3B                                      |
| L047        | 0038832009              | BV+0832000S00009<br>COIL                                    |
| L049        | 0031500022S             | 1<br>CHIP CHOKE<br>2,2UH                                    |

CONTINUATION

+0850 210 150 201

PAGE 6

\*CONTINUATION\*

POSITION ARTICLE NUMBER DESCRIPTION

×.  $\sim$ 

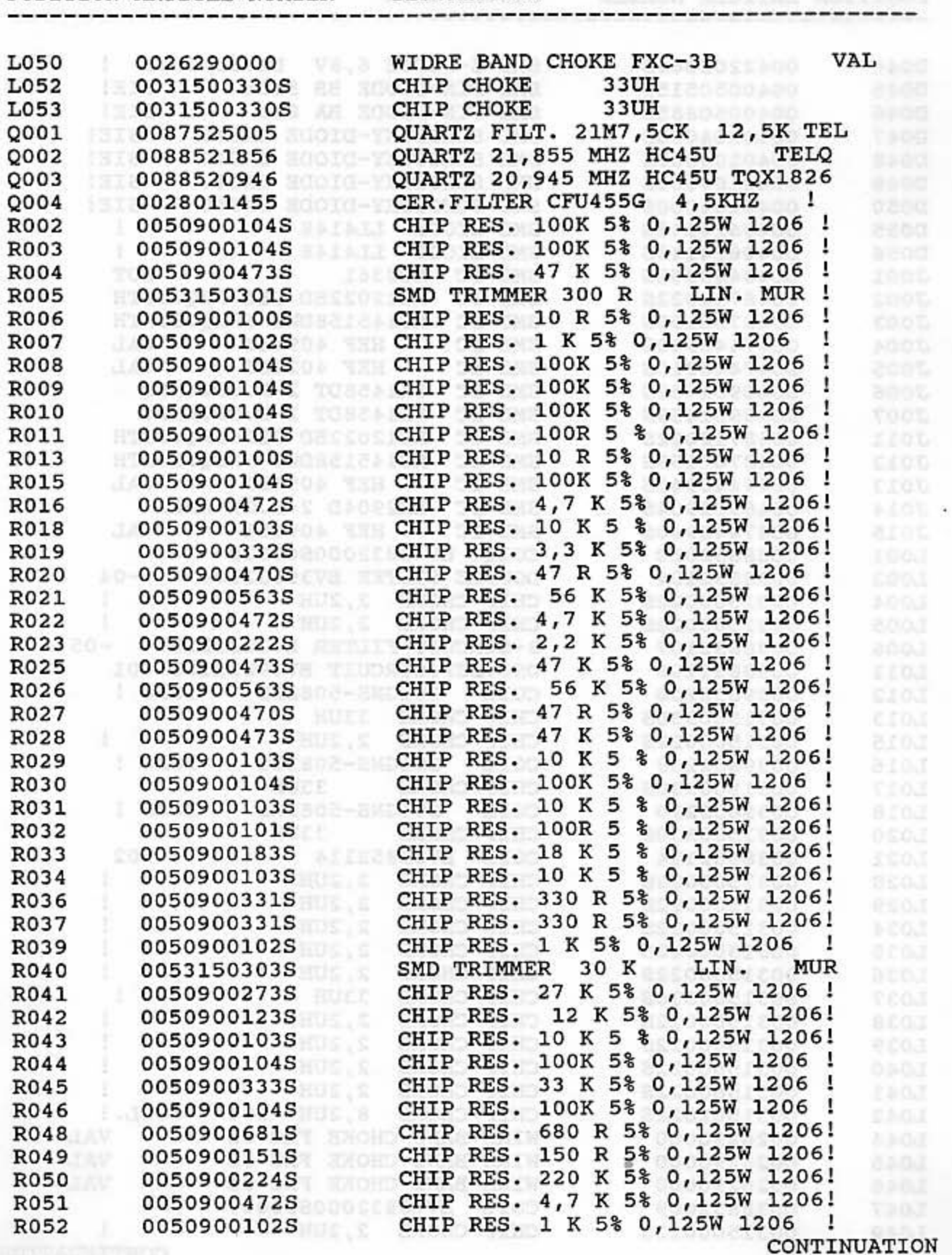

PAGE 7

**\* HOTELS THE T** 

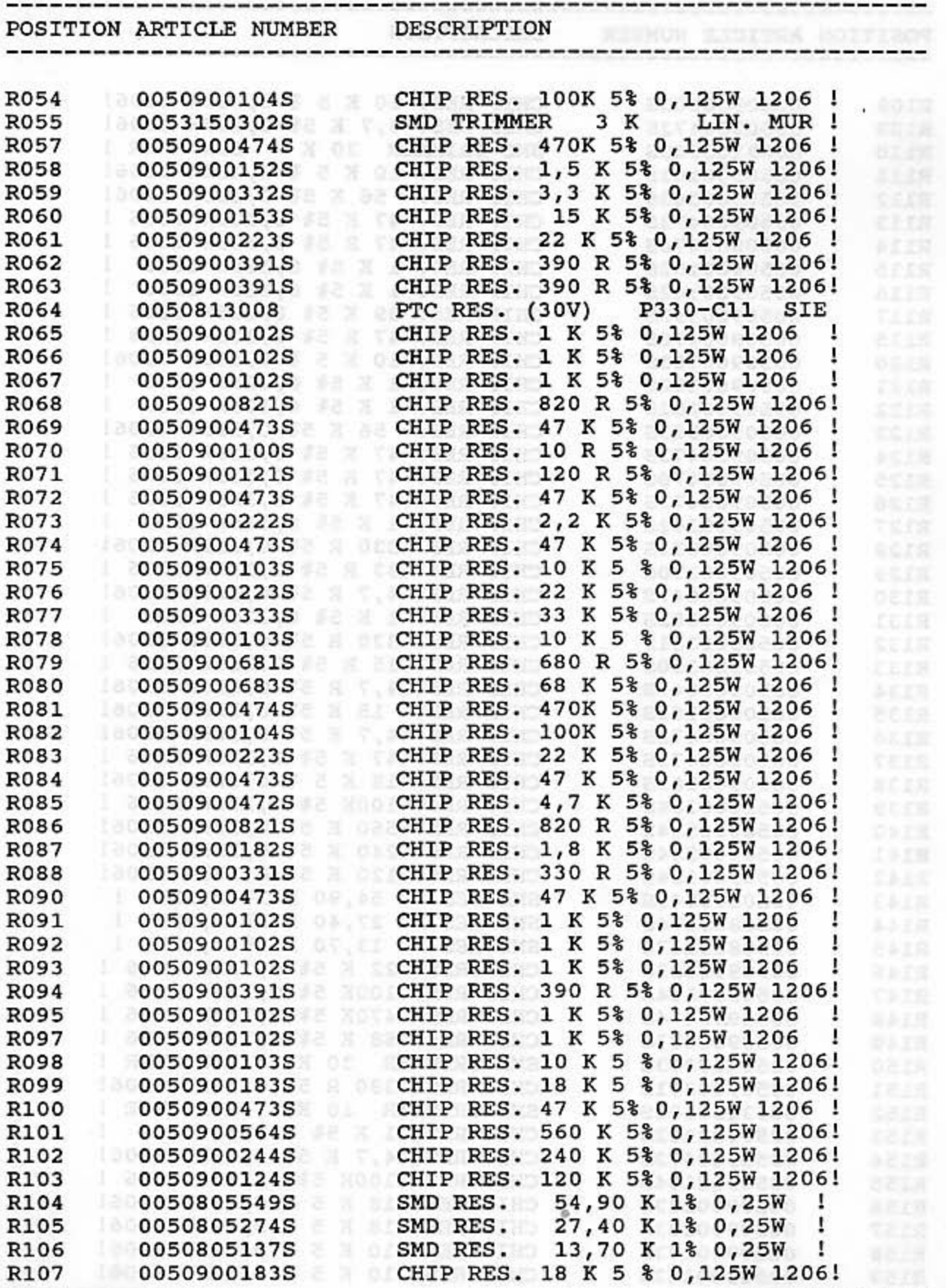

CONTINUATION

+0850 210 150 201

PAGE 8

\*CONTINUATION\*

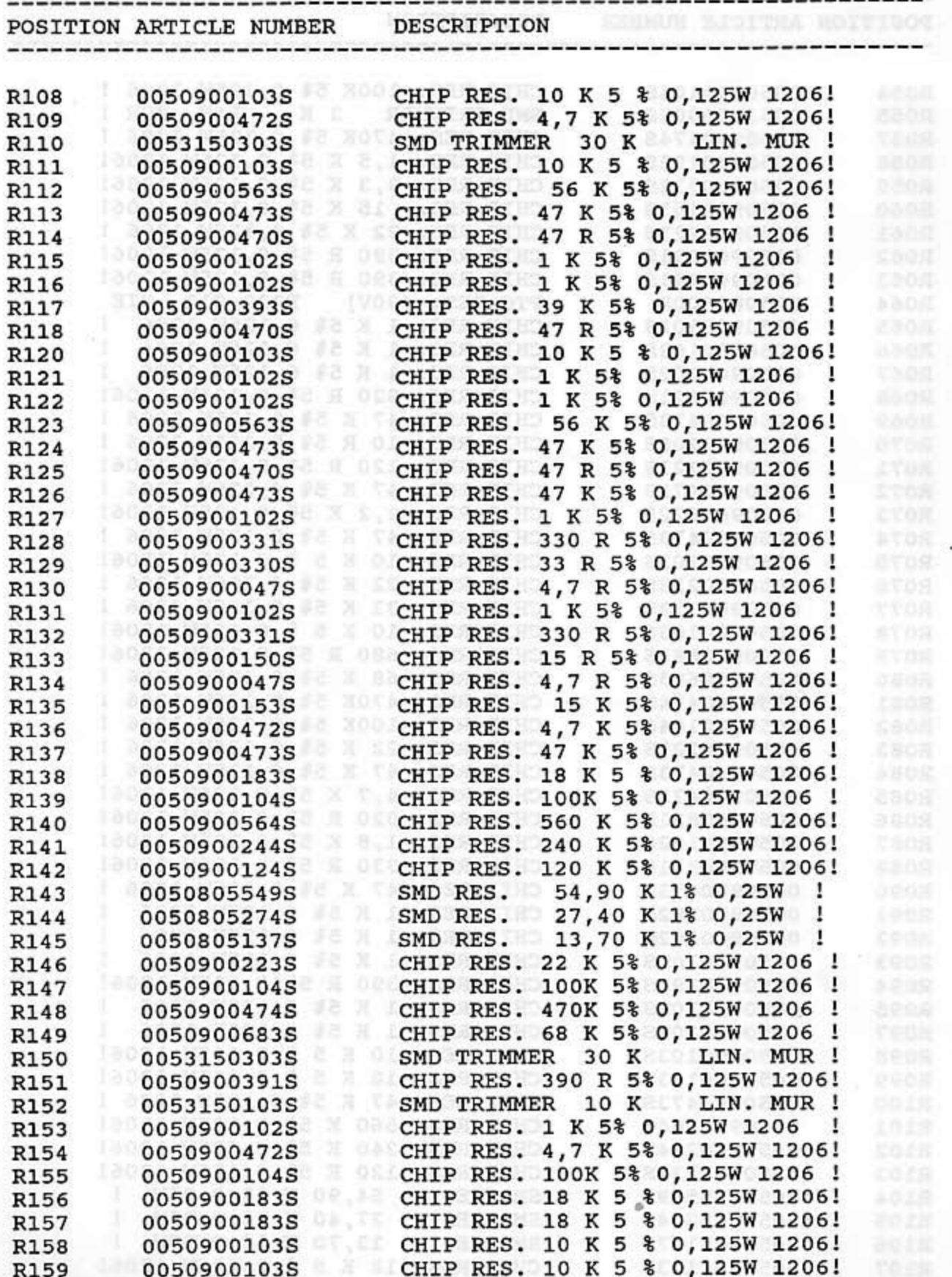

CONTINUATION

 $\bigcirc$ 

+0850 210 150 201

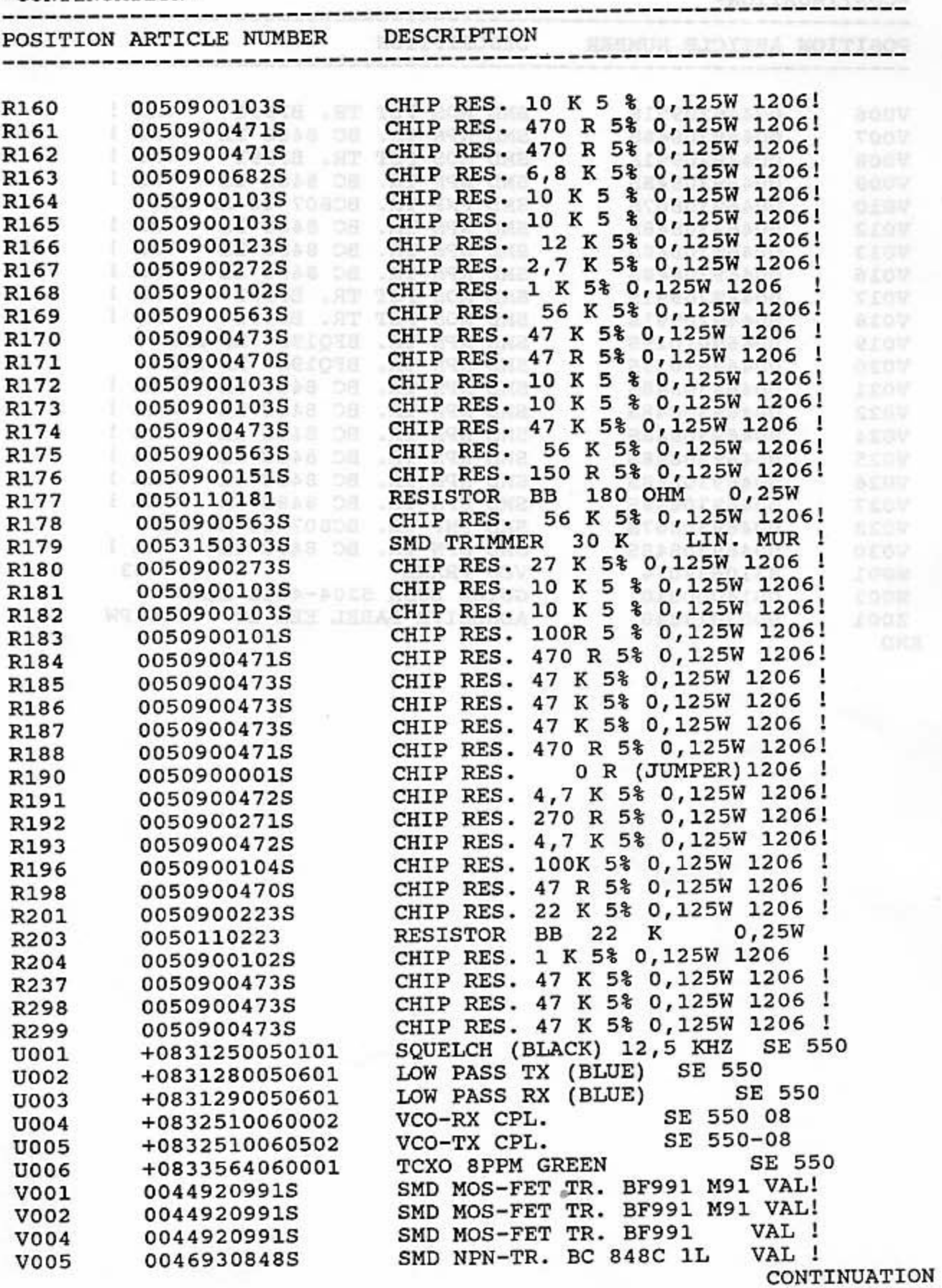

+0850 210 150 201

PAGE 10

1 1 ī ï

ï ï 1 ï ï

1 ï ï ï ï 1

ï

DRIR

21780080200

20500003718

SOOOBDOICECSO+

ARIOTOTENAOO

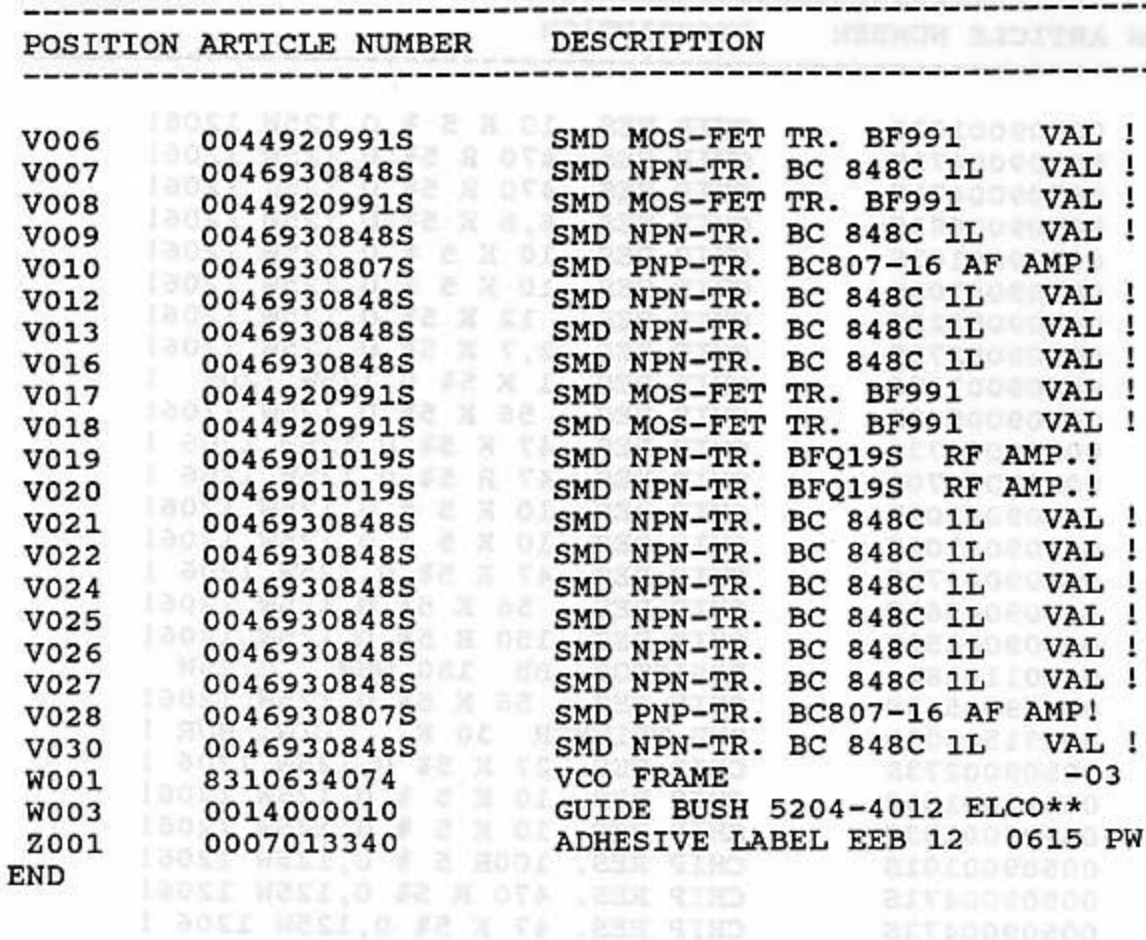

CHIP RES. 470 R St A 2250 2250 I DOSI(SHCMUTL) S O CHIP RES. 4,7 K 50 C.12EW 12061 CHIP REEL, O WE A OTE , ENR SIND CHIP NEST A V & SA DISLE NEST 22 % 53 0,1350 2206 0053 NUEL 0 #3 N T CHIP REAL WE WE WE WERE ARRESTED I BOSI WESL O BE N TH . 225 YEAR AND KT-00V MESSO NUTH OXOT ALAV LEN LOOTA . ST TAX-HON CHR

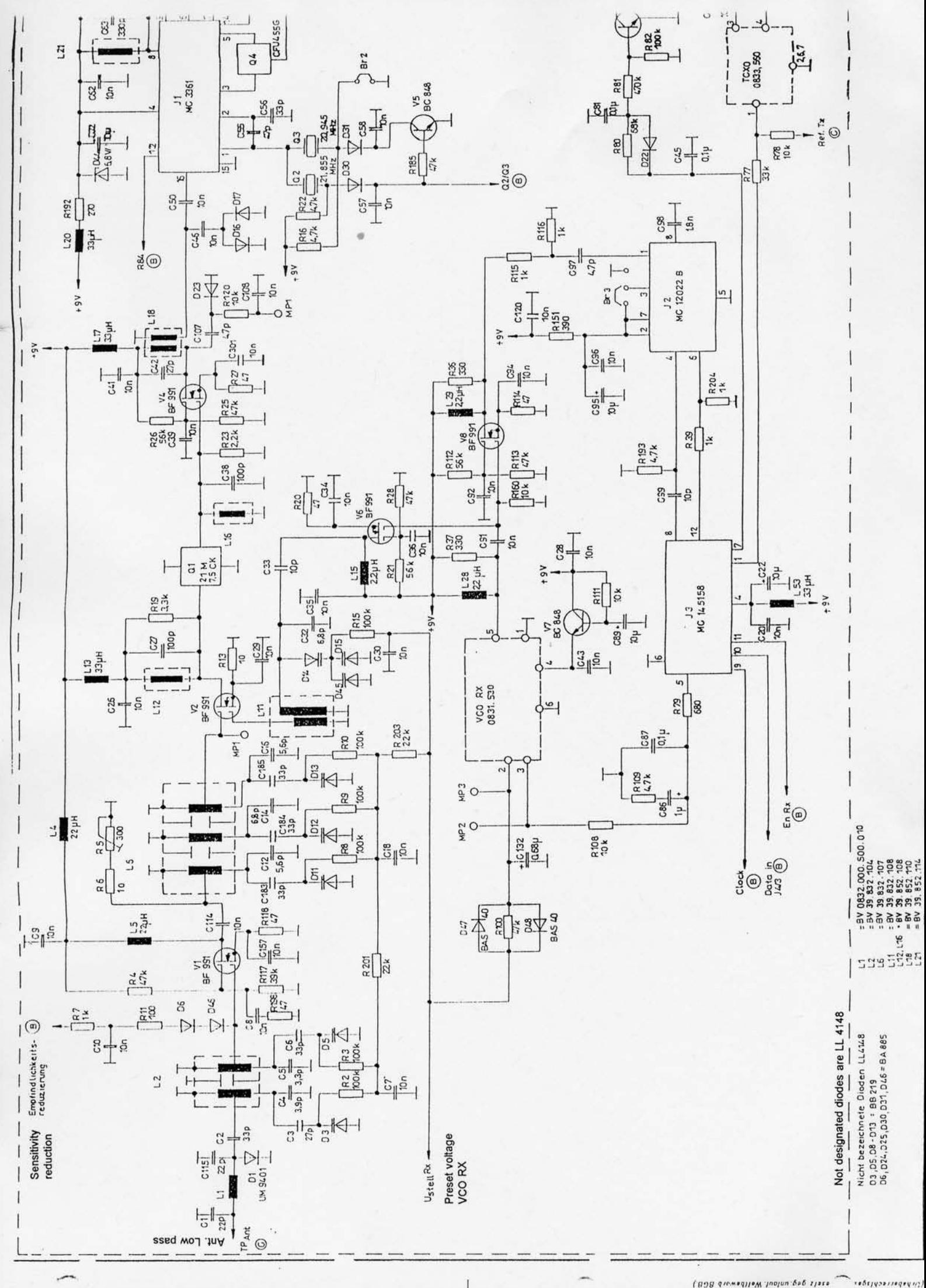

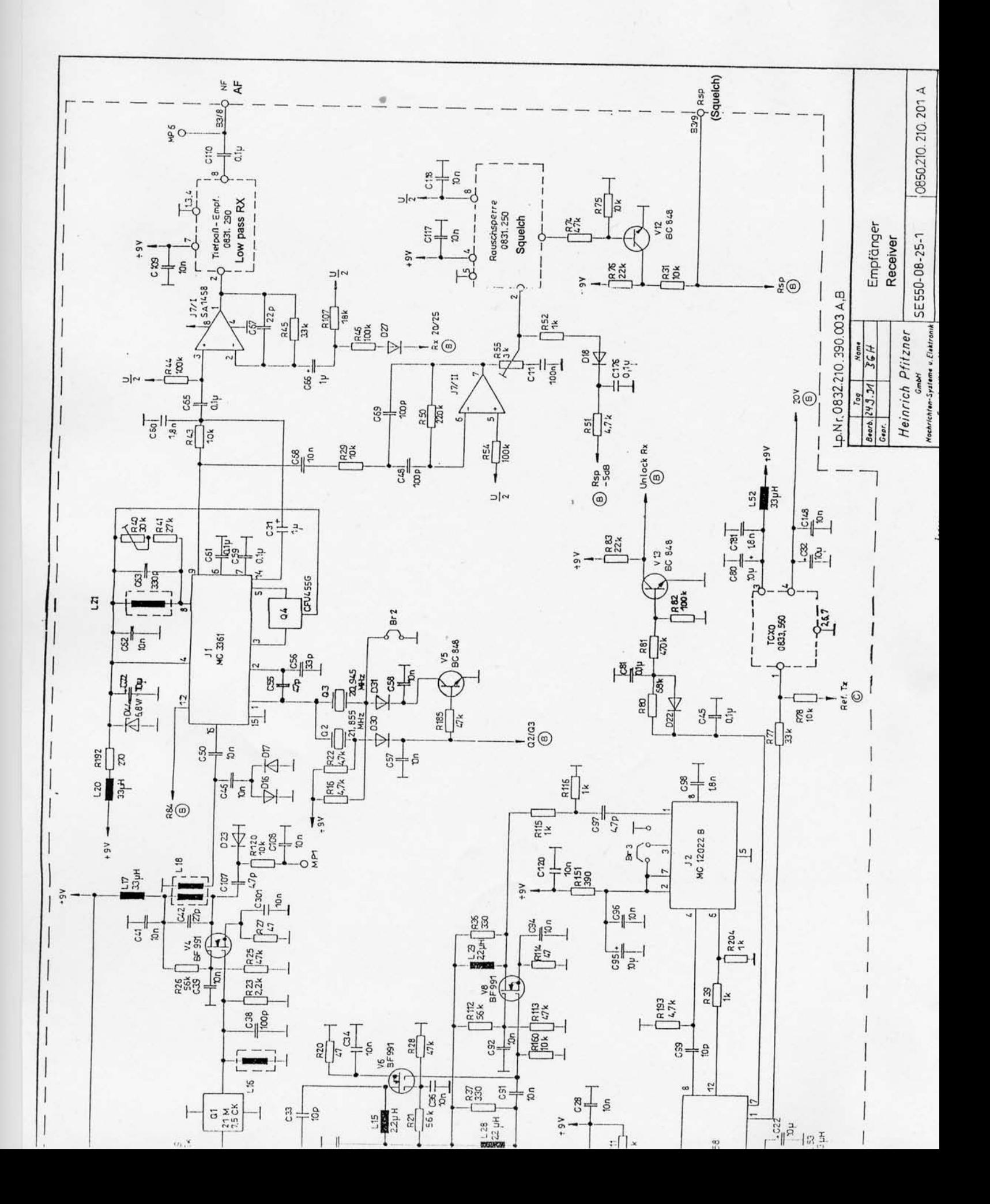

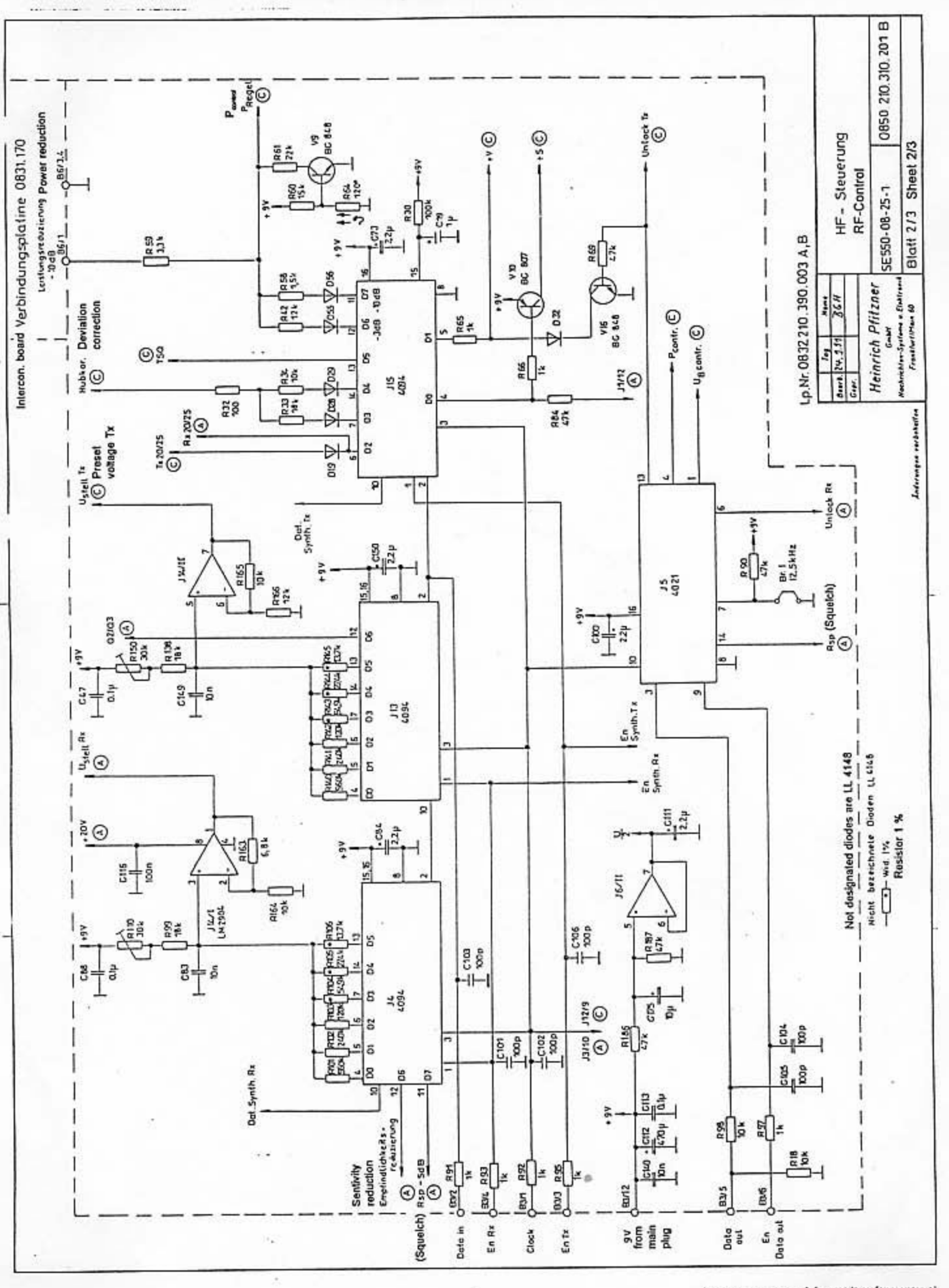

Johannessehrganner (Saarts gag welen), Welthaward 2008)<br>1977 - Saaren Landen, swamp word gaartskilder weleigh<br>1979 - Saaren Lander, Saaren von Staatskilder († 1978)<br>1979 - Saartspaar Lander, Staatsm

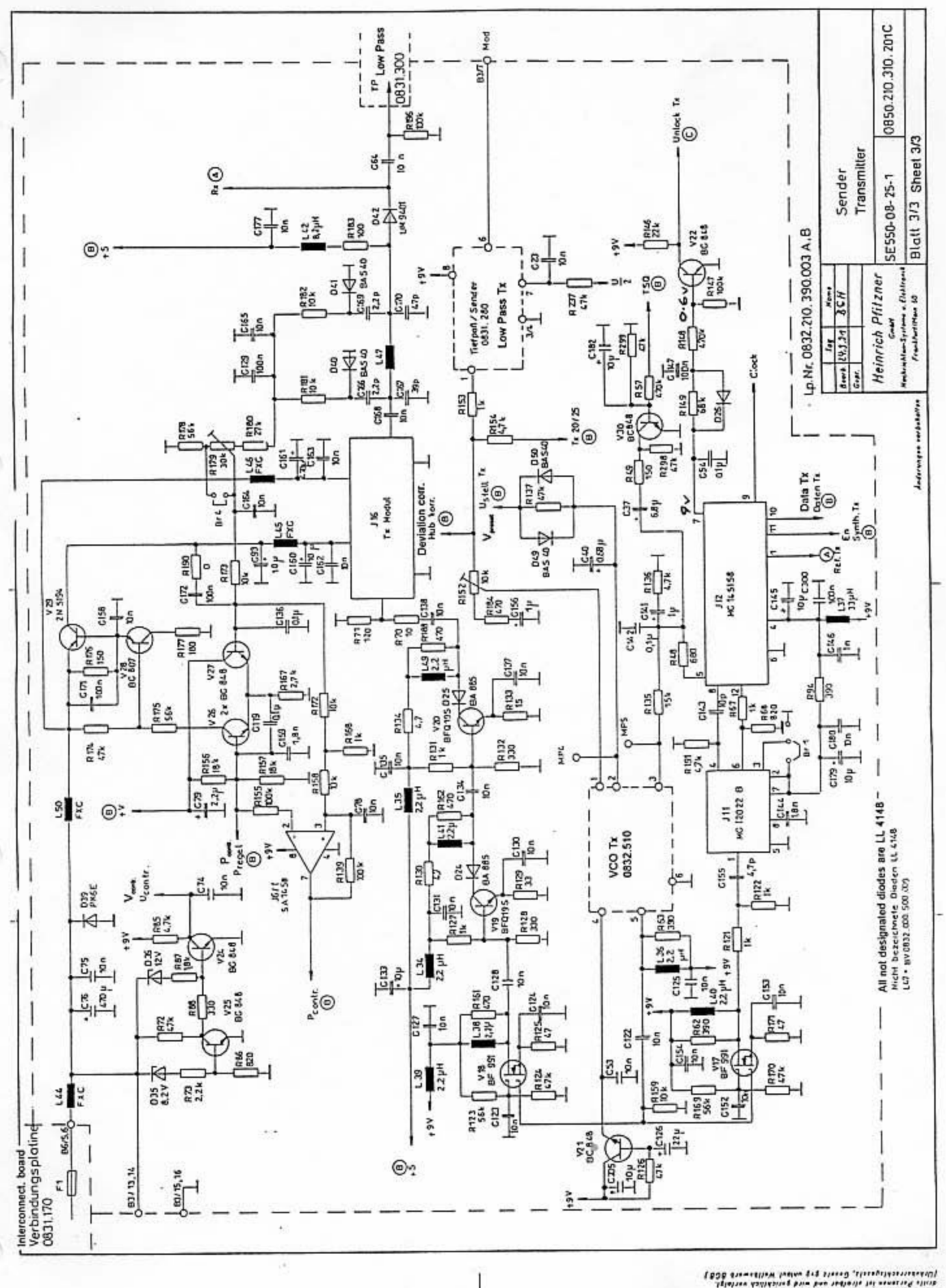

Davis versionen bit verse Ergesten<br>2010: Sammen versionen versionen gestellich verlaft.<br>2012: Versionen Protestant versionen versionen verlaft.<br>2013: Sammen versionen versionen

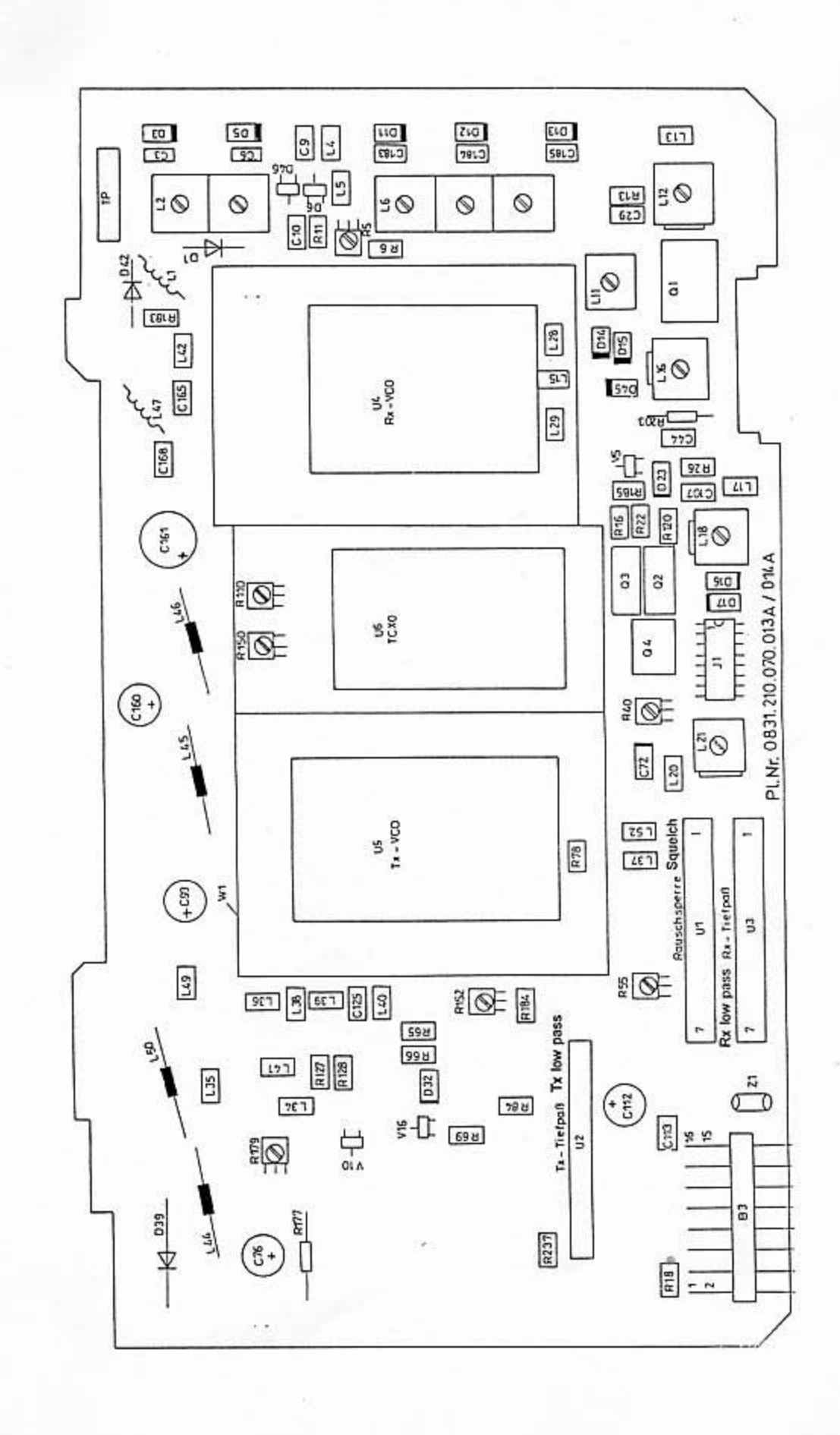

◠

 $\supset$ 

0832.210390002A 5 HF-Stufe<br>RF Stage Sp. Nr. 0832.210.310.002 A,B,C / 101 A,B,C **SE 550-08** Nachrichten-Systems u.Clektranik<br>Frankfurt Main 60 Heinrich Pfitzner NOB prizhines Grash Inderwayen verbeheerten

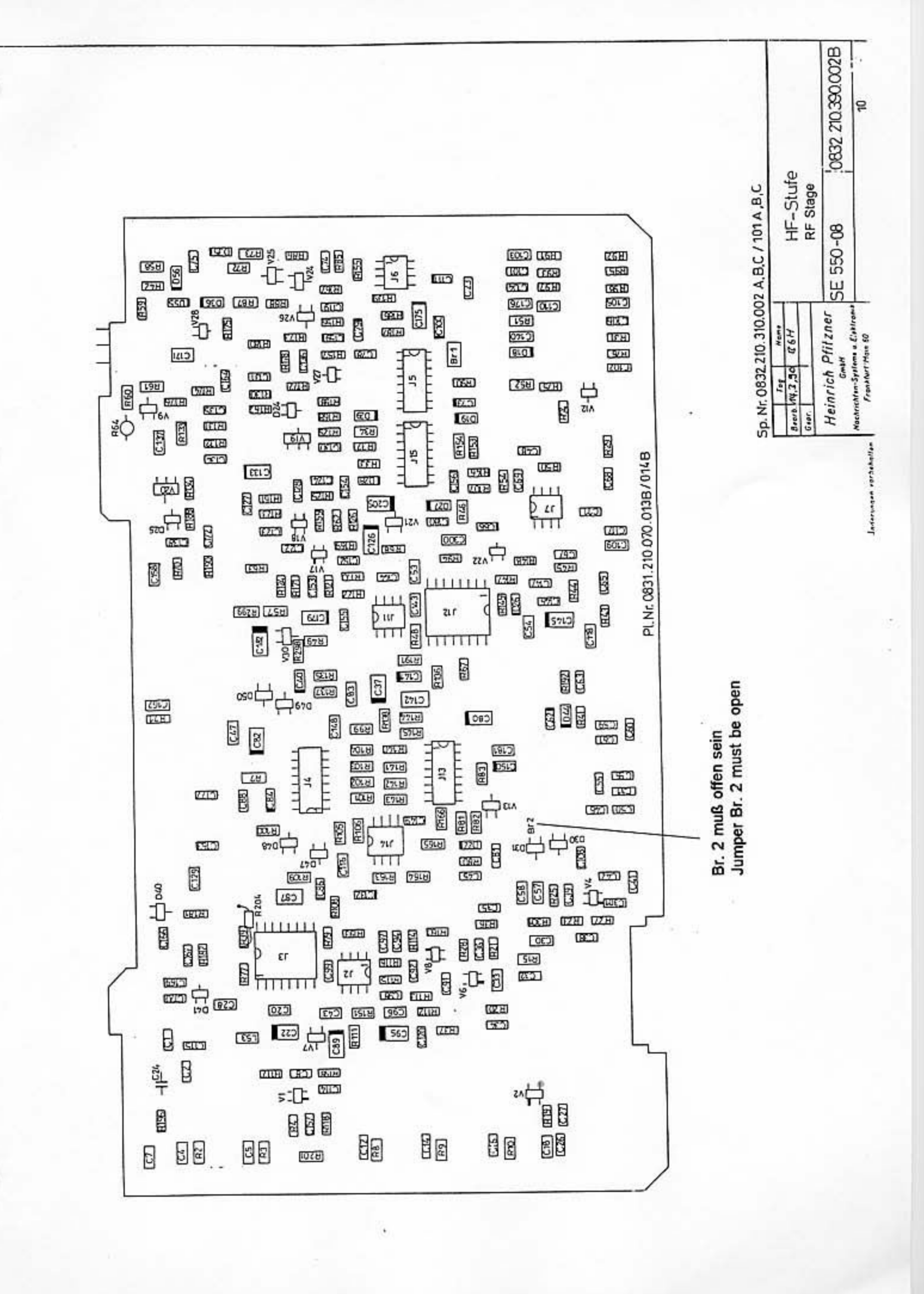

PAGE 1

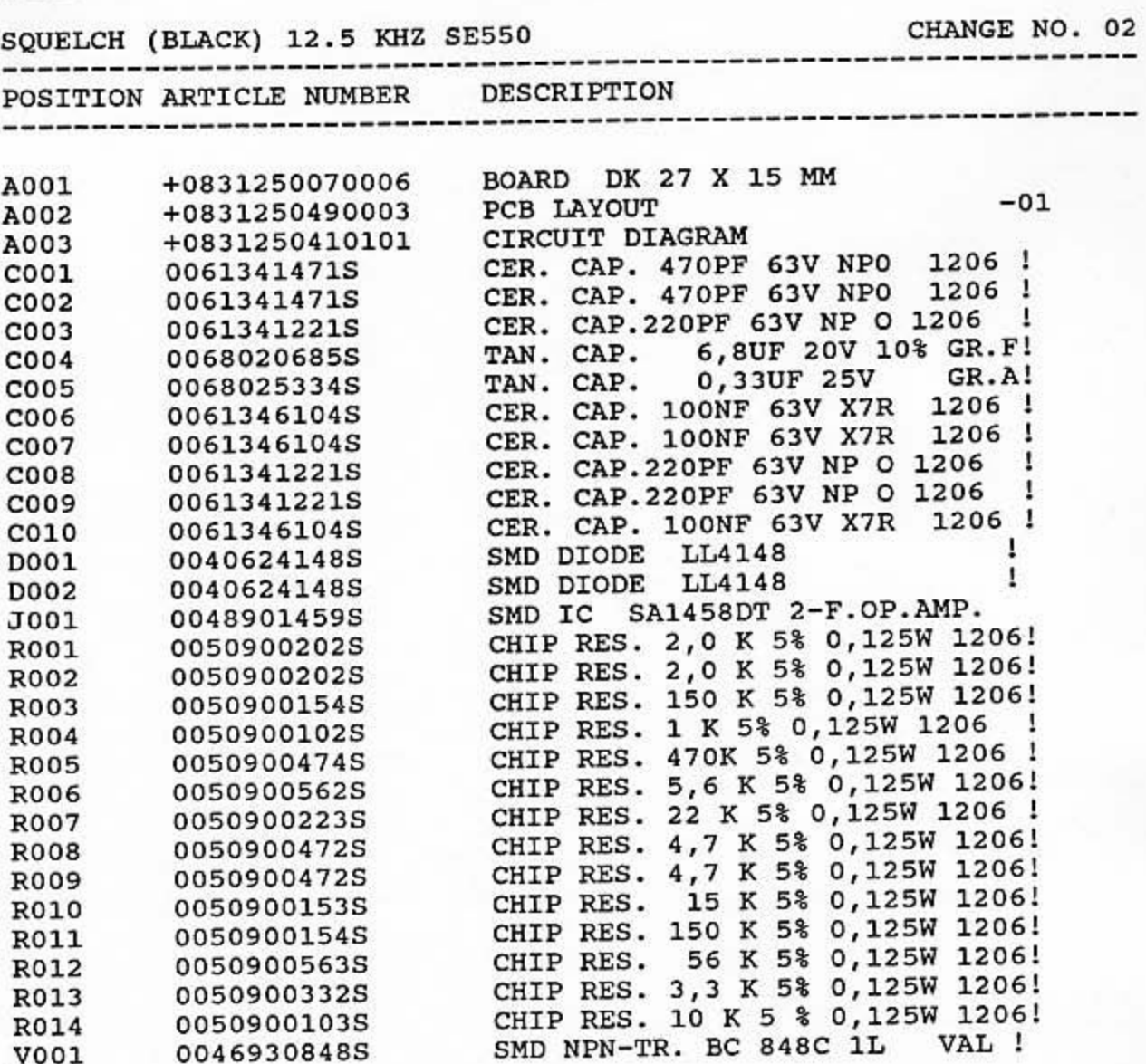

END

 $\overline{\phantom{0}}$ 

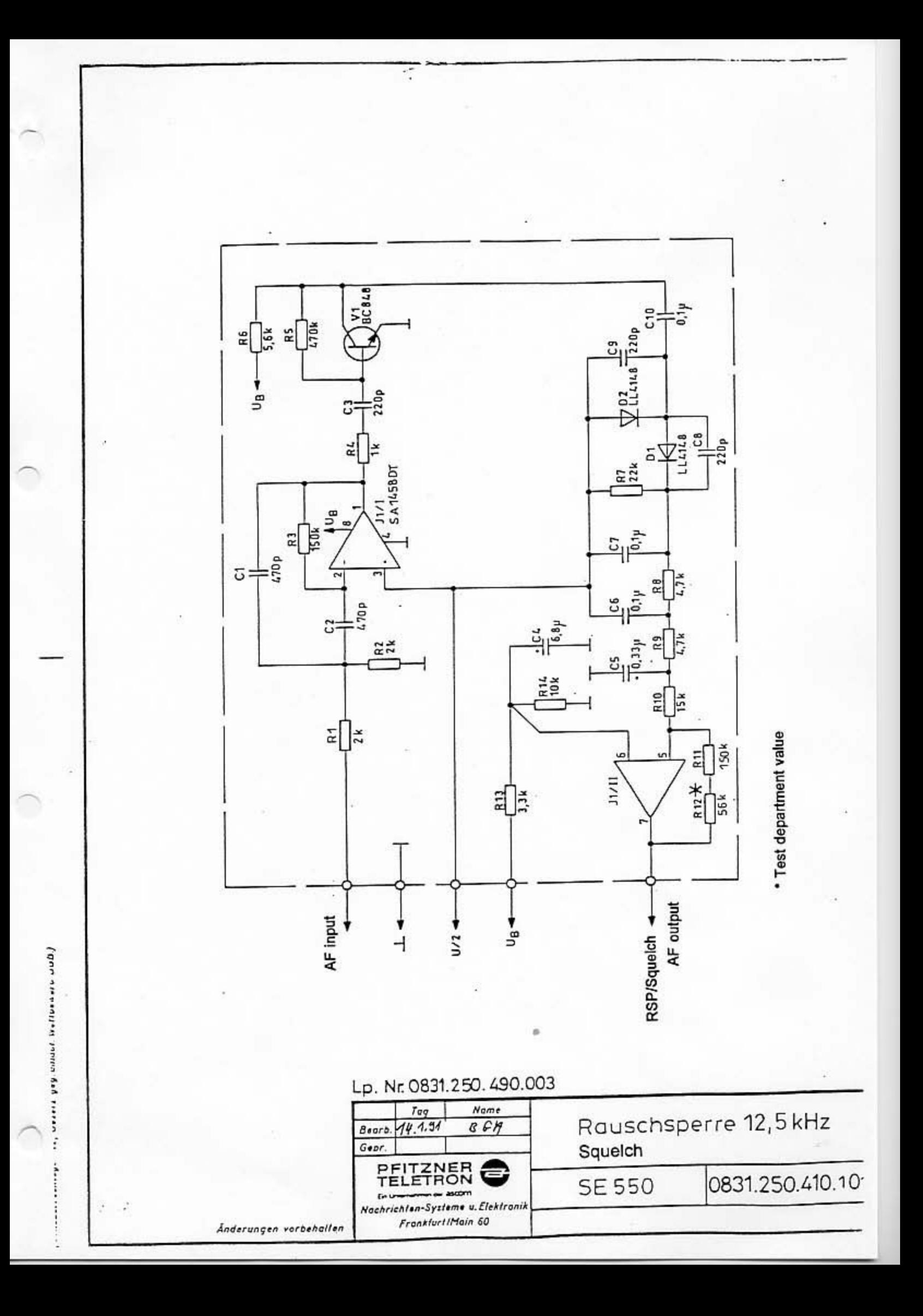

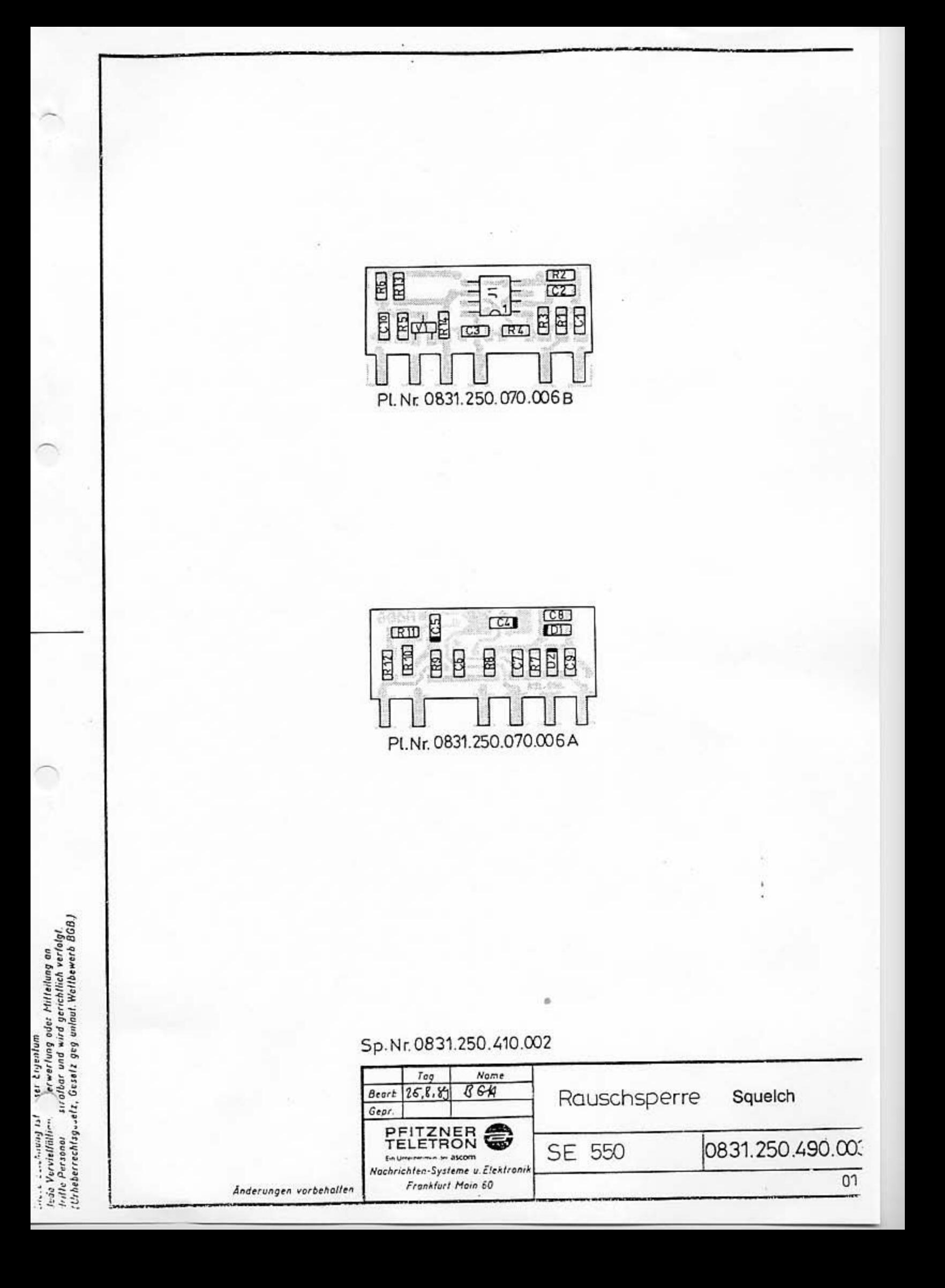

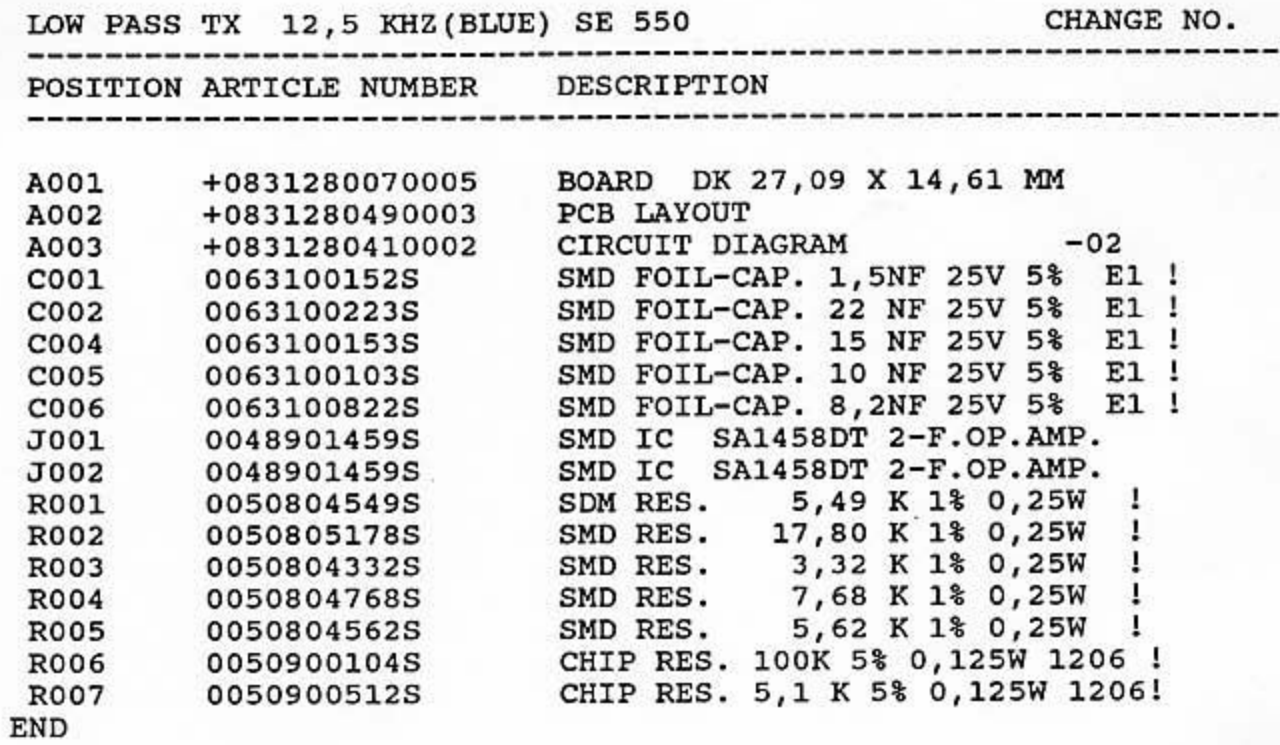

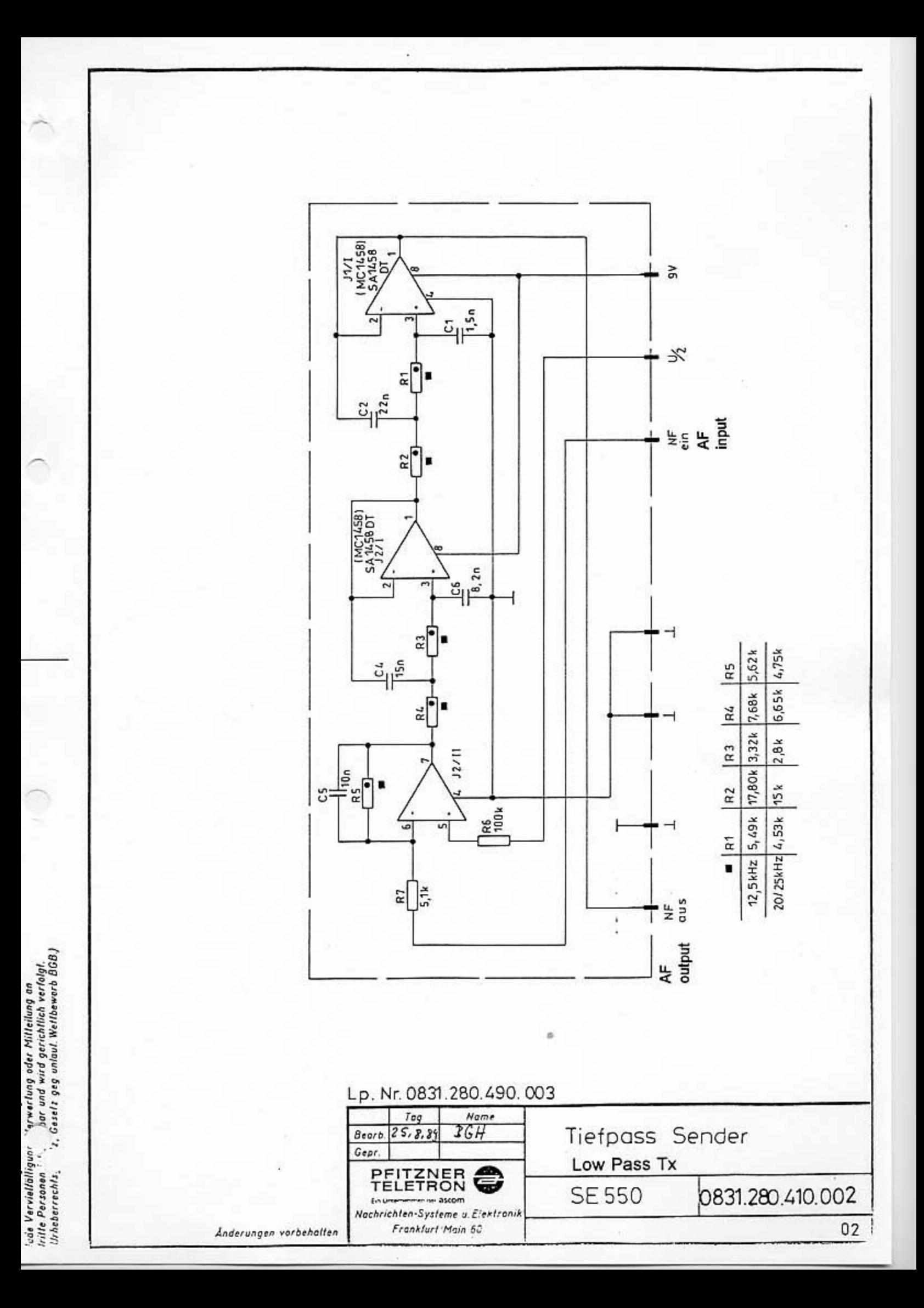

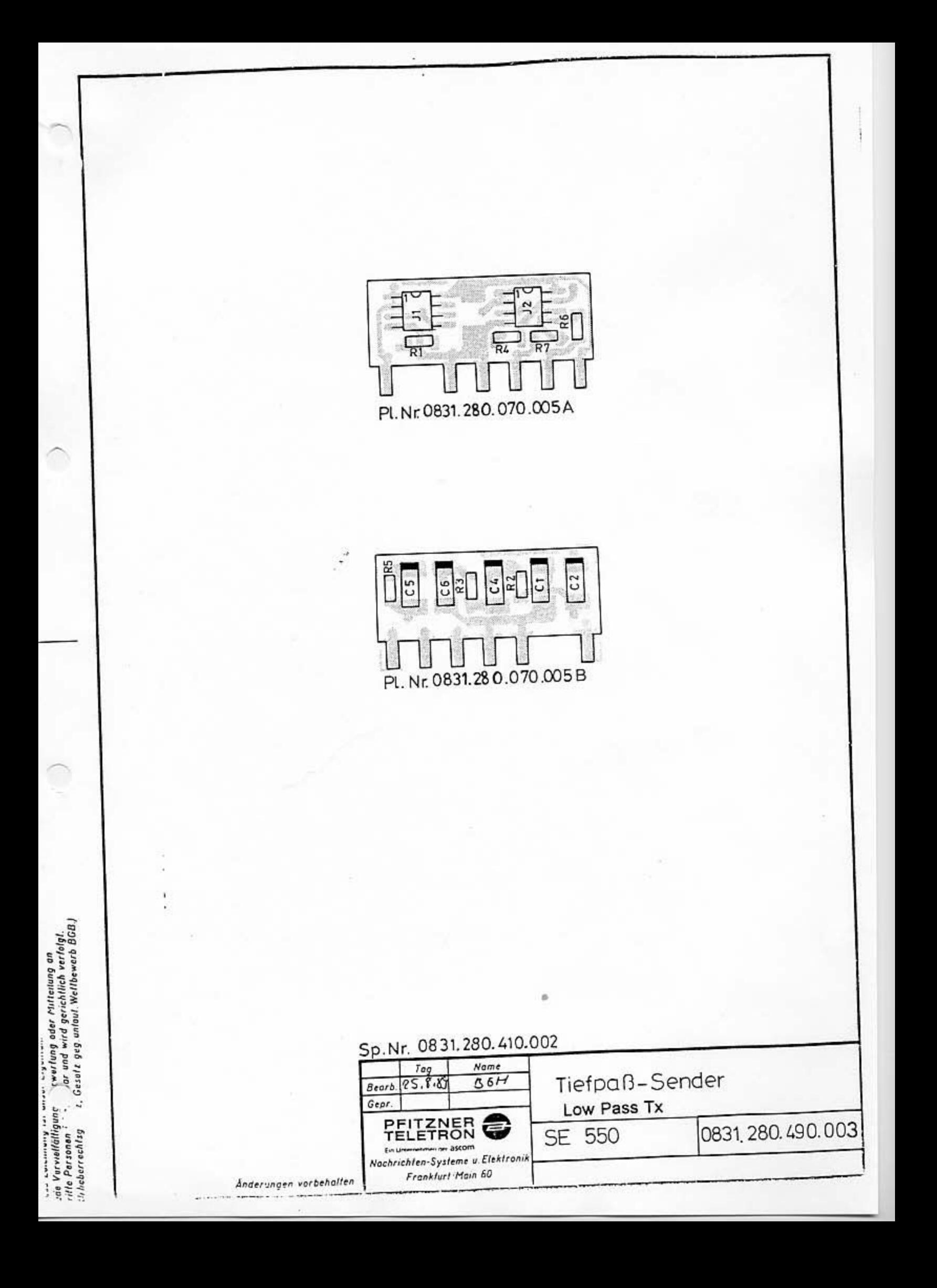

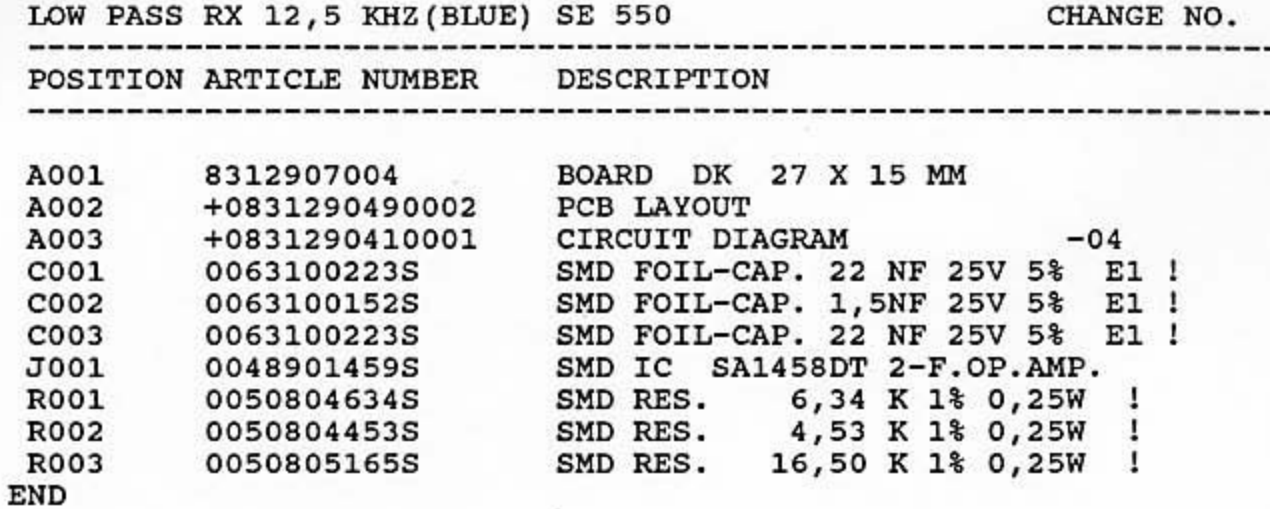

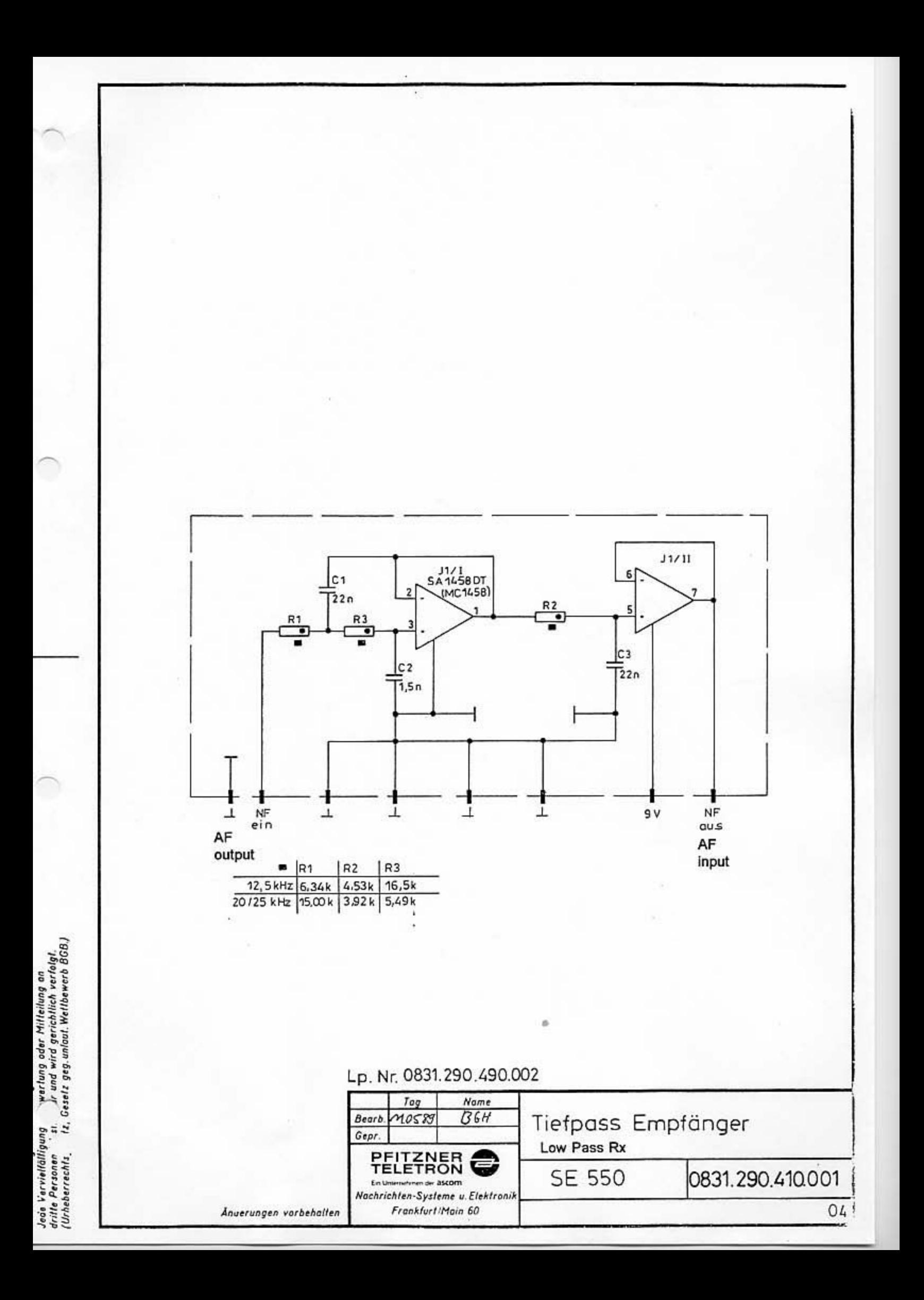

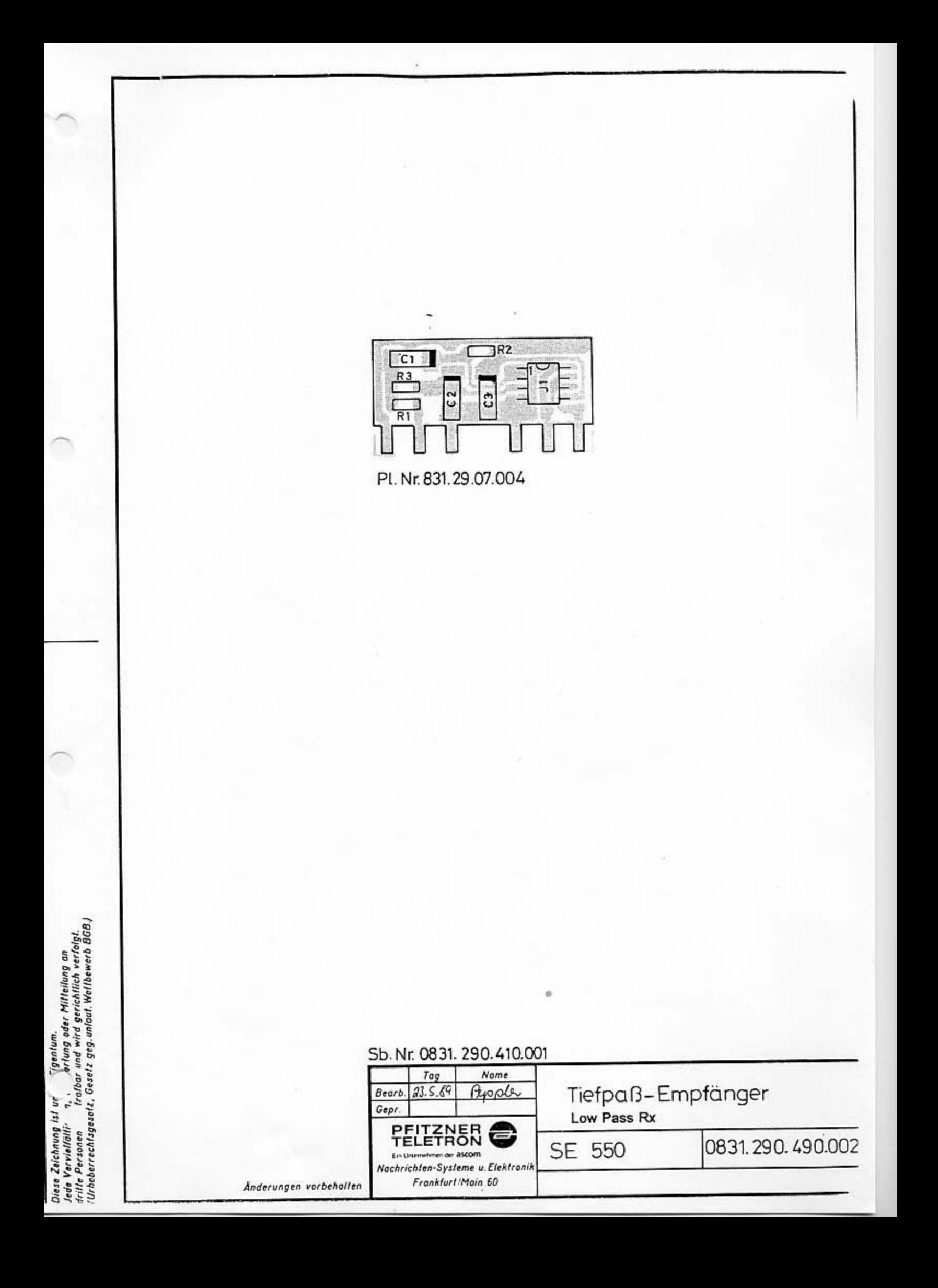

 $VCO$  BY  $(BIJIF)$  SE 550-08

CHANGE NO. 02

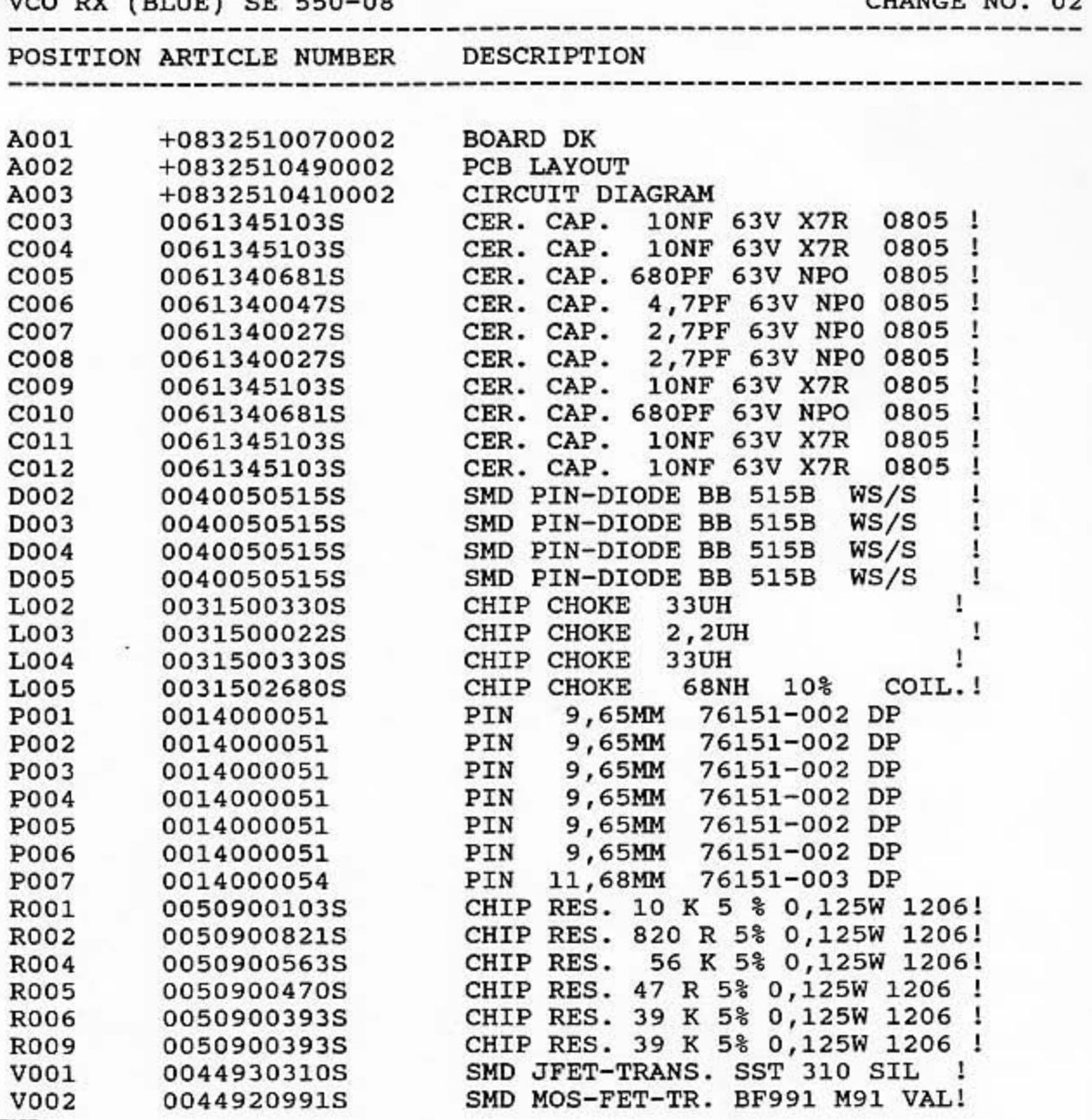

END

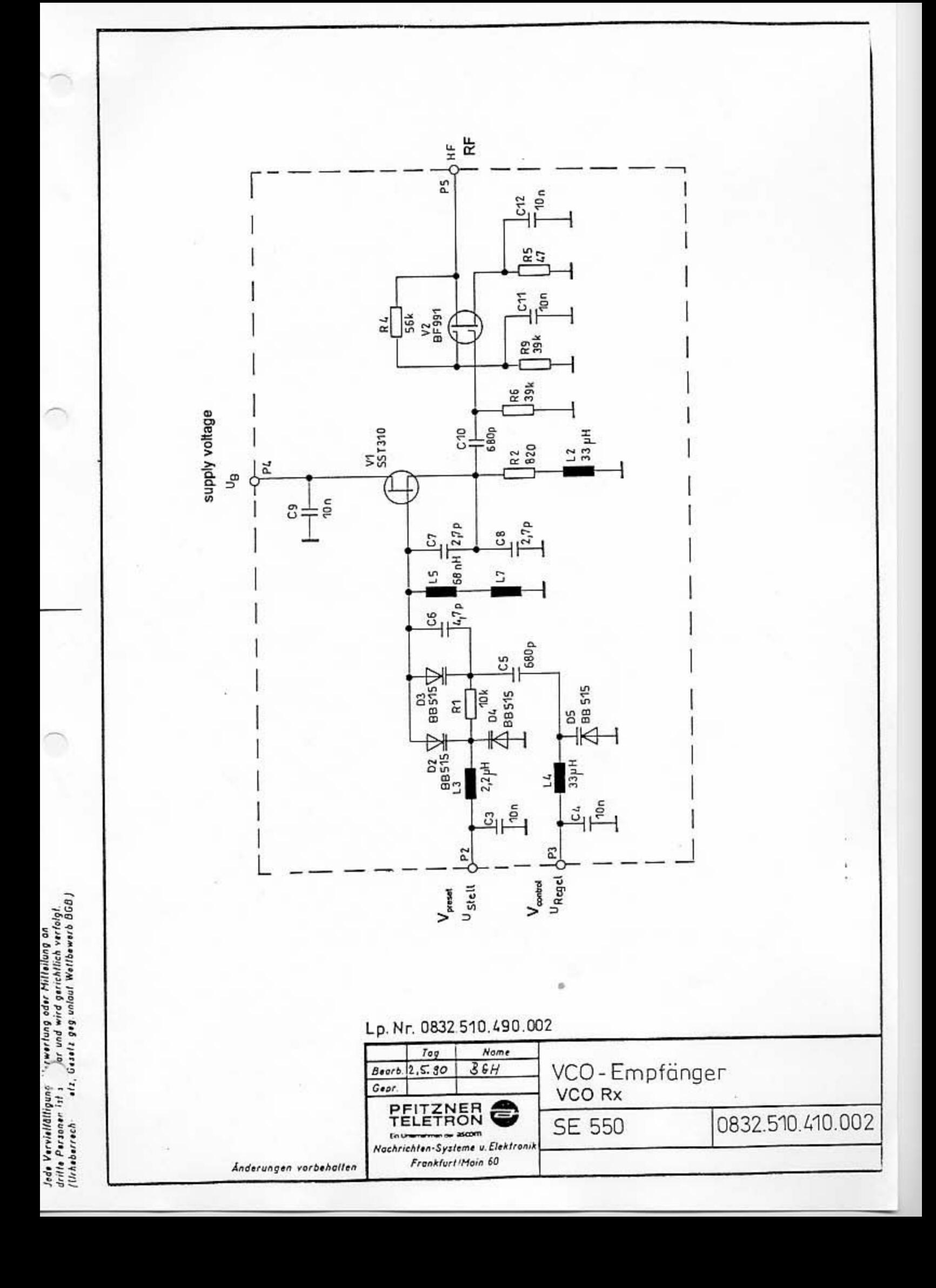

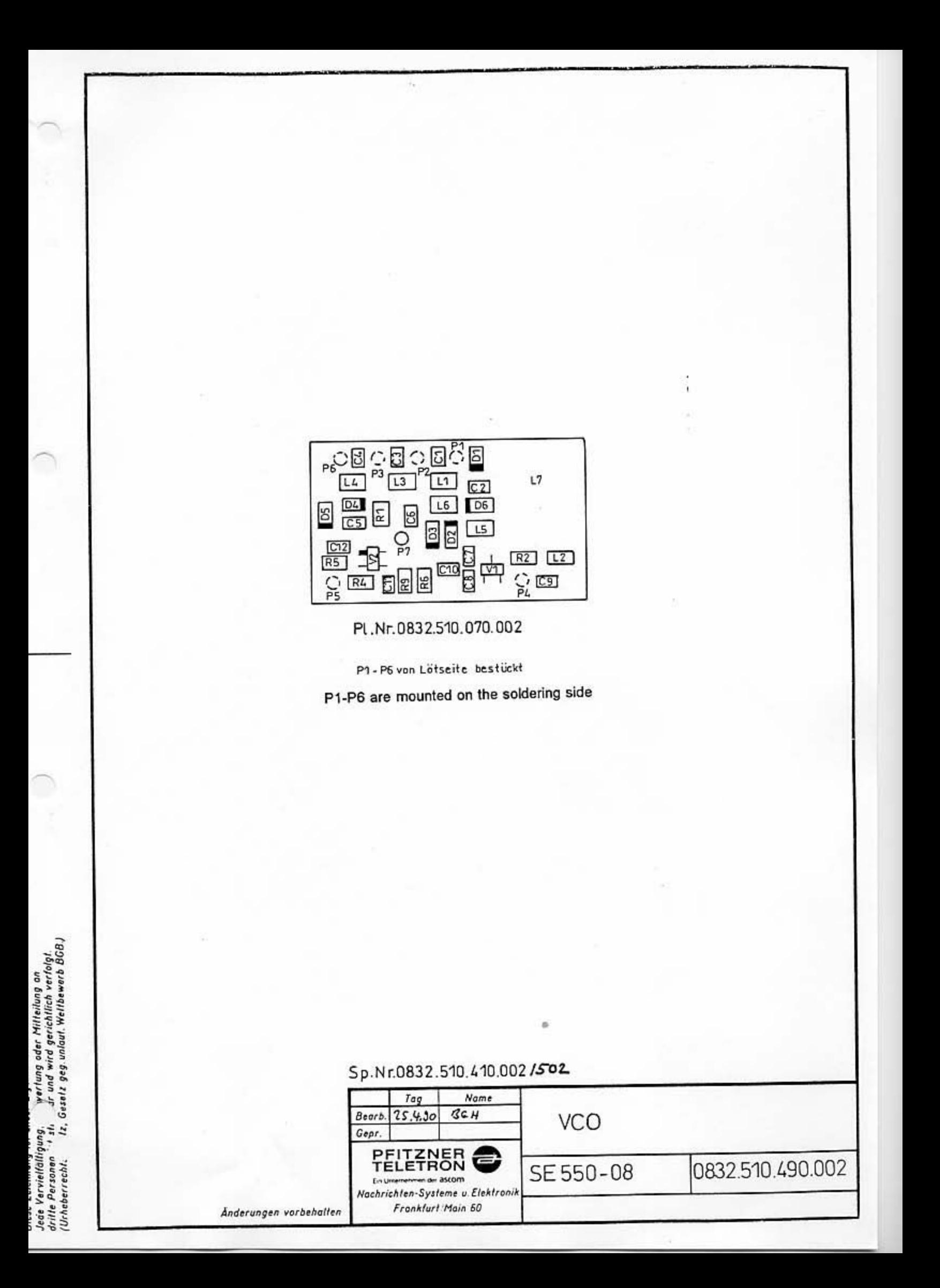

+0832 510 160 502

PAGE 1

 $\overline{2}$ 

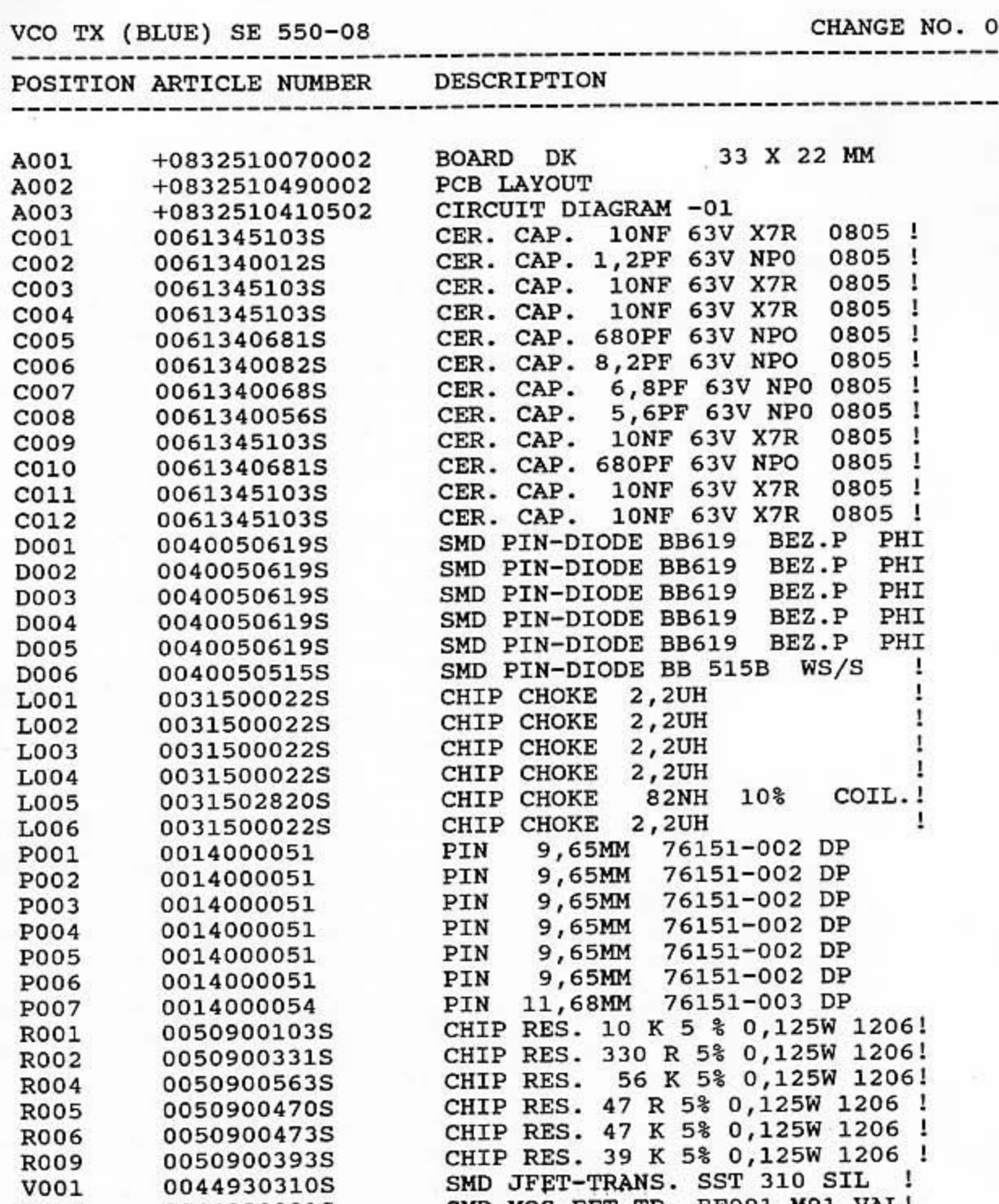

SMD MOS-FET-TR. BF991 M91 VAL!

ö

V001 V002

R005

**R006** 

**R009** 

0050900470S

00509004735

0050900393S

0044930310S

0044920991S

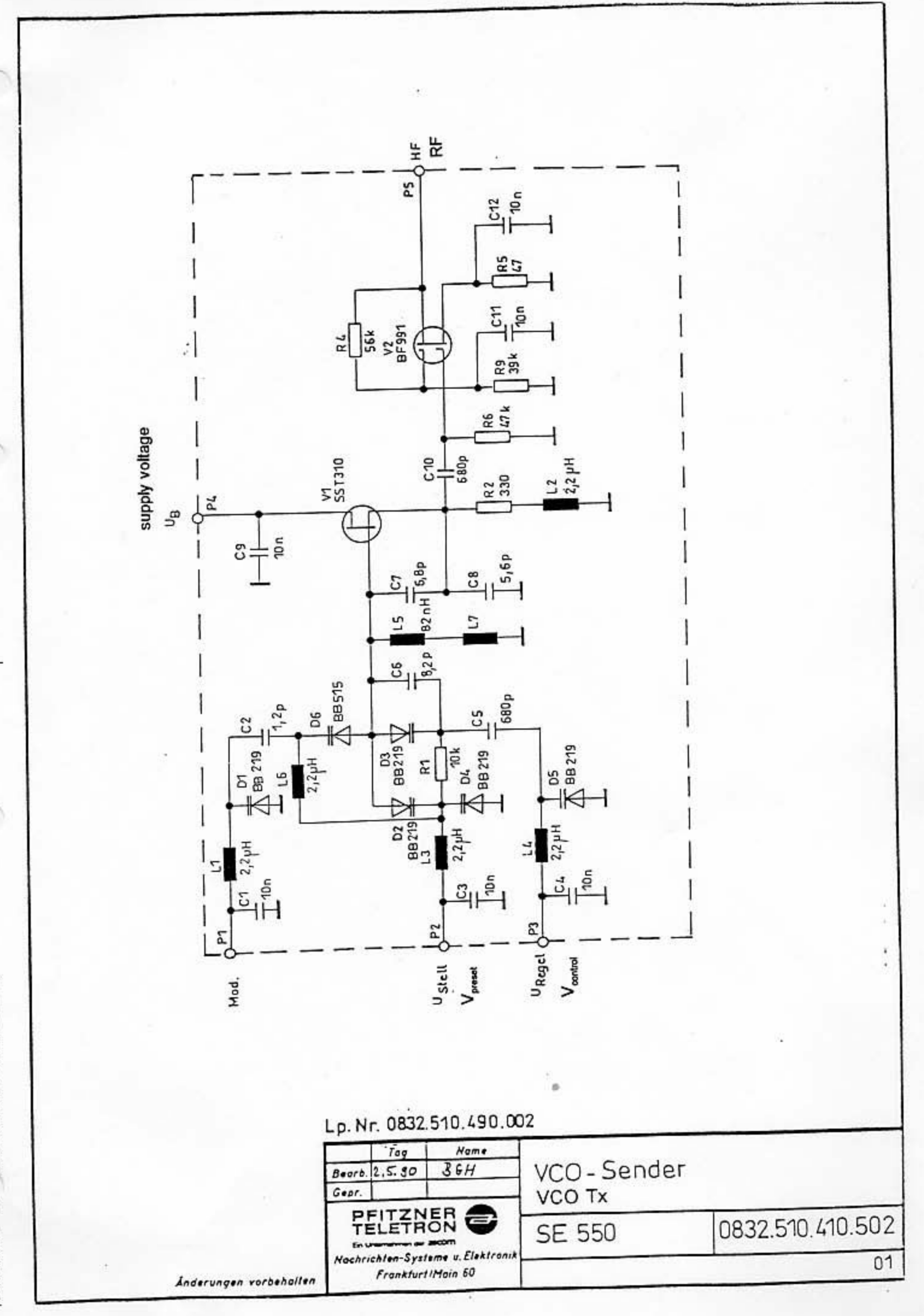

n

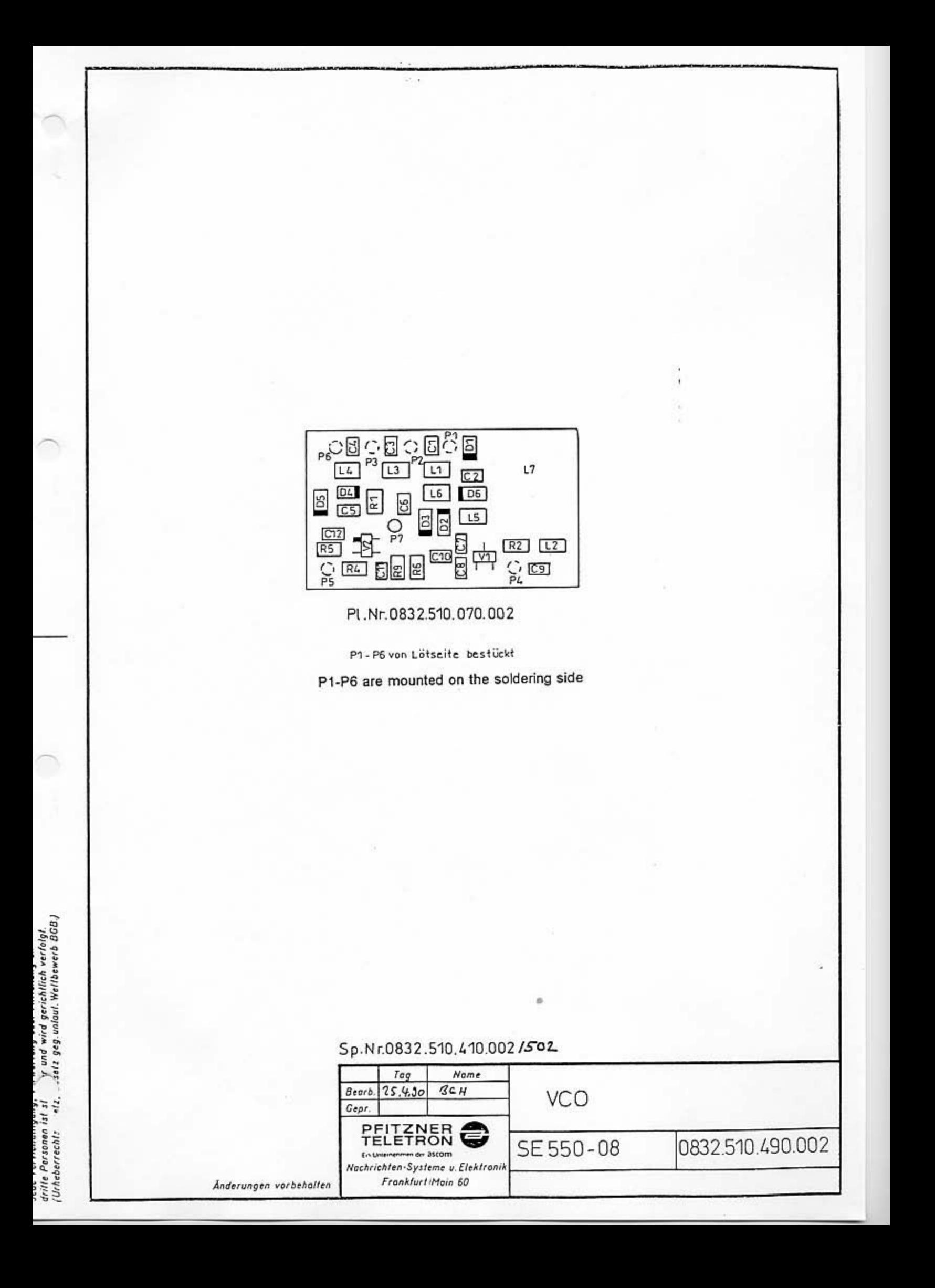

## STANDARD PARTS LIST

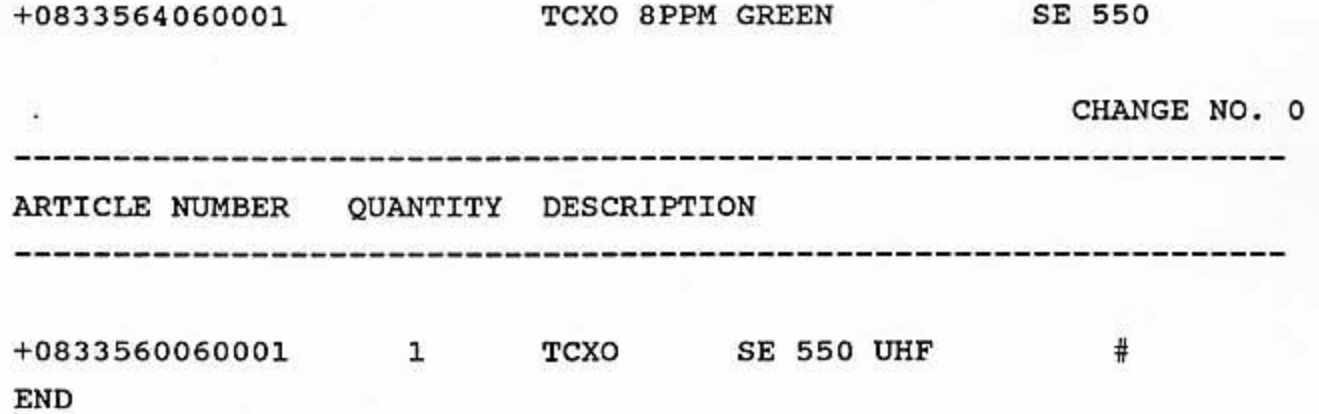

+0833 560 160 001

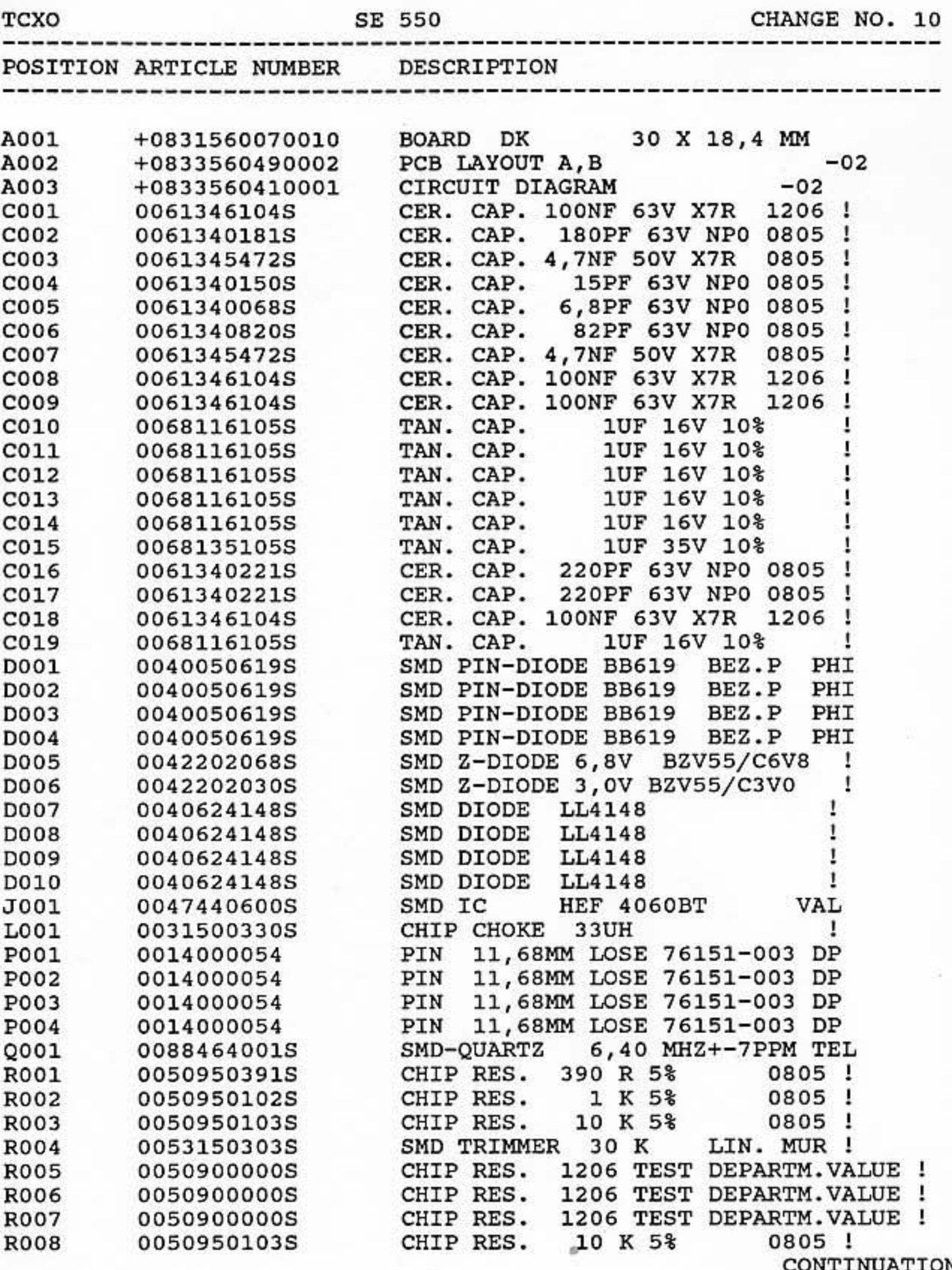

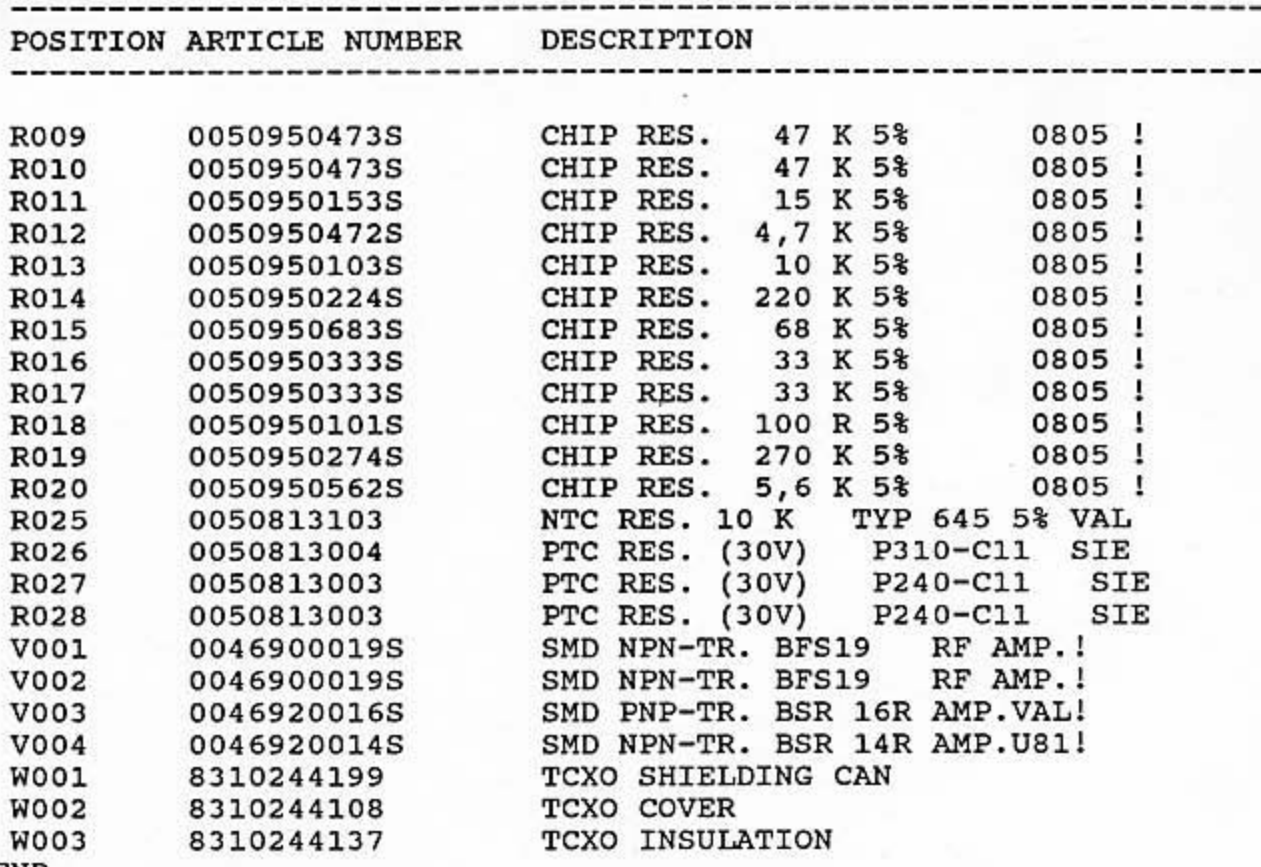

**END** 

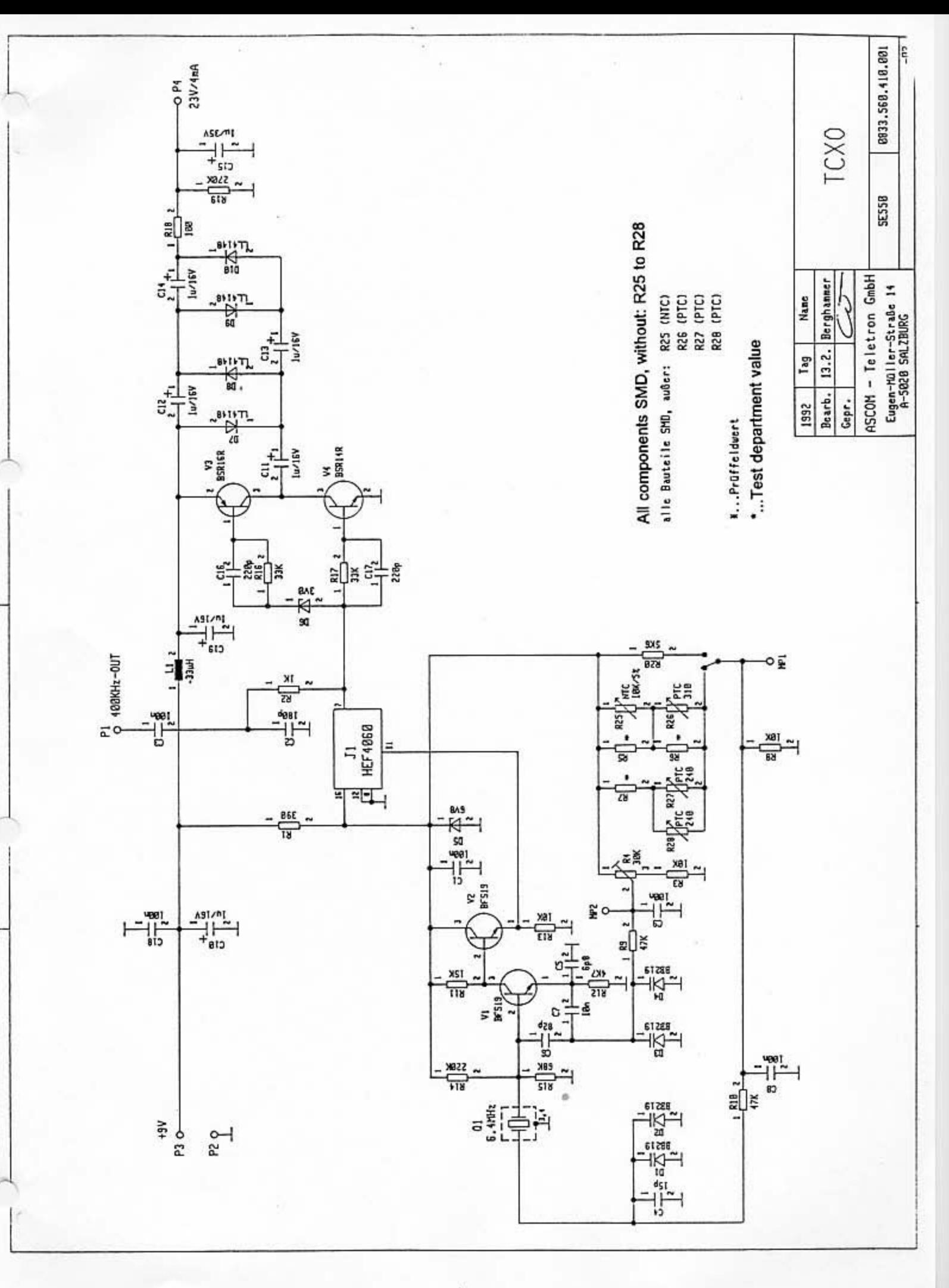

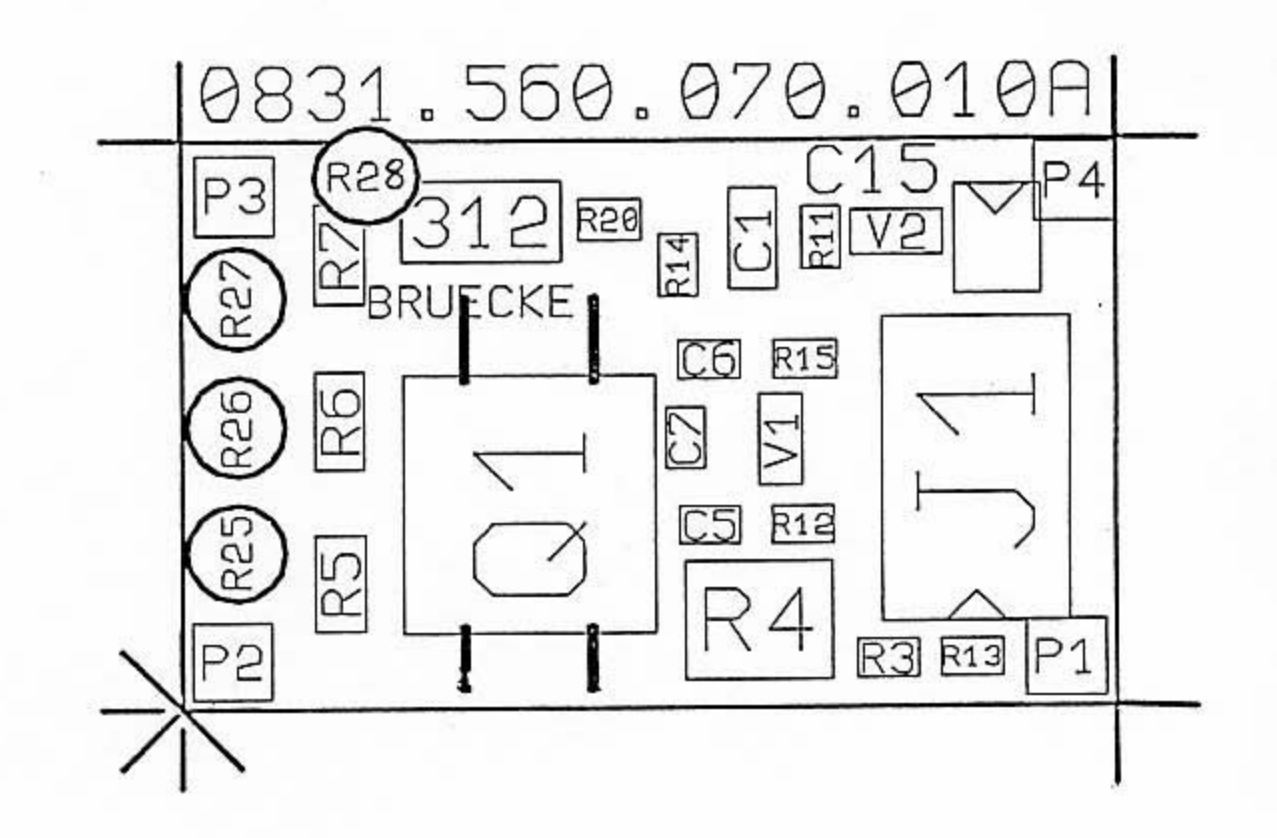

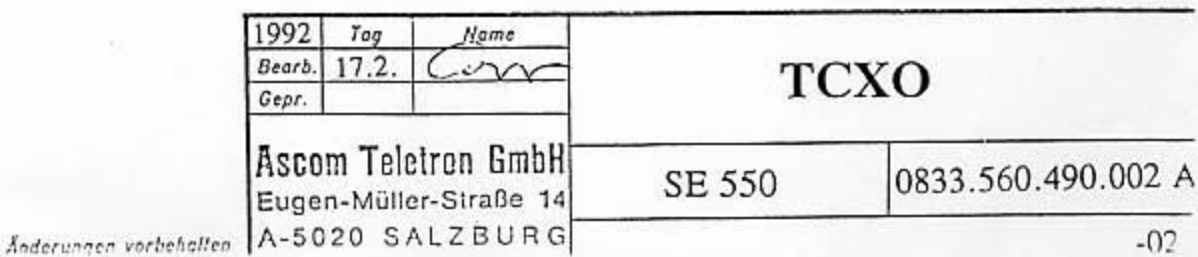

ö

ise Zeichnung ist unser ""nentum.<br>1e Vervielfältigun" Ve - "lung oder Milleilung on<br>1le Personen ist - "foor und wird gerichtlich verfolgt.<br>rhoberrechtsgese..., Gesetz geg.unlaut.Weltbewerb BGBJ
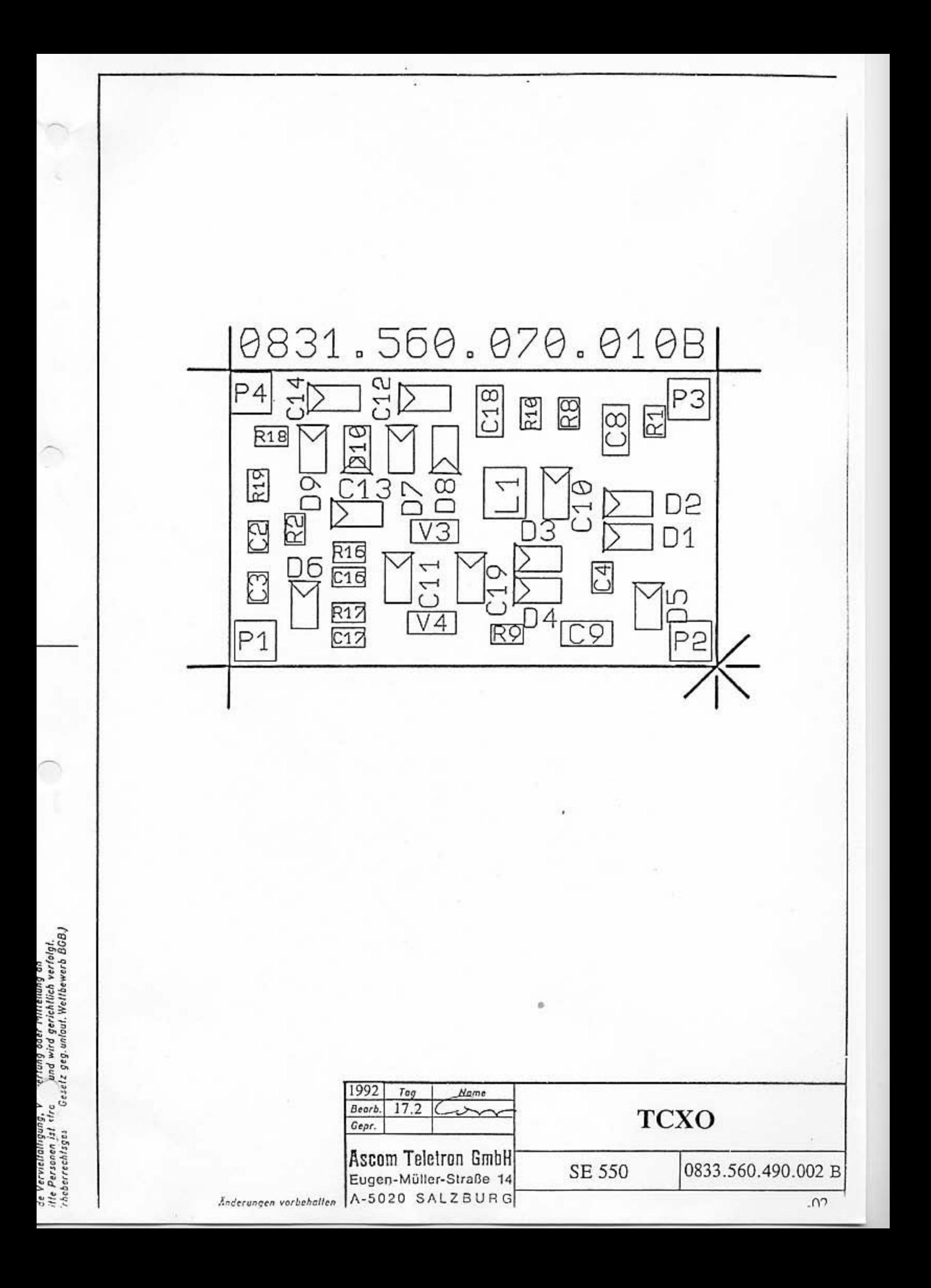

PAGE 1

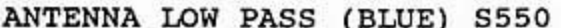

CHANGE NO. 03

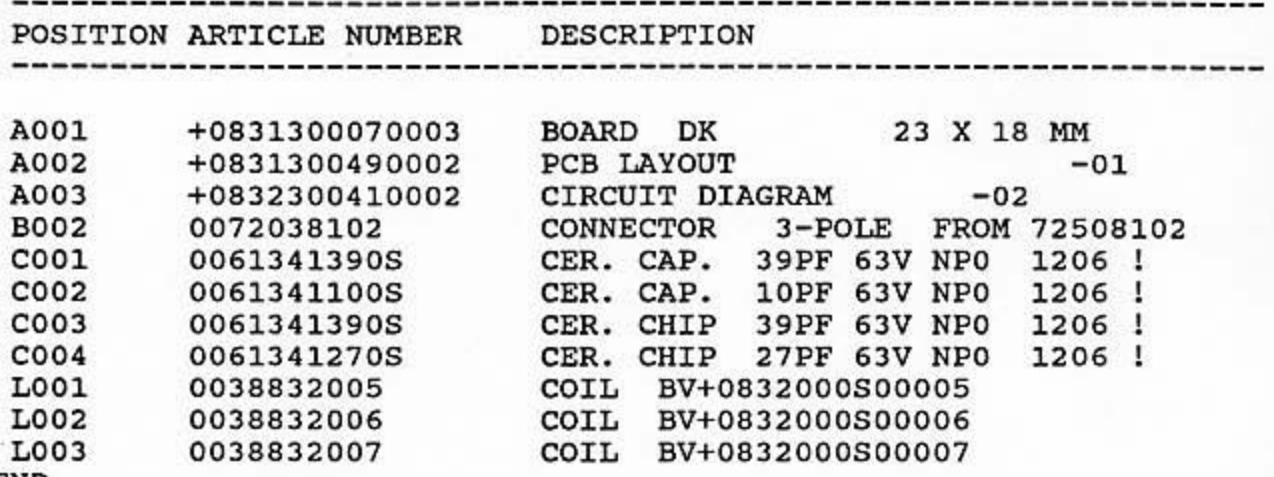

**END** 

 $\bigcap$ 

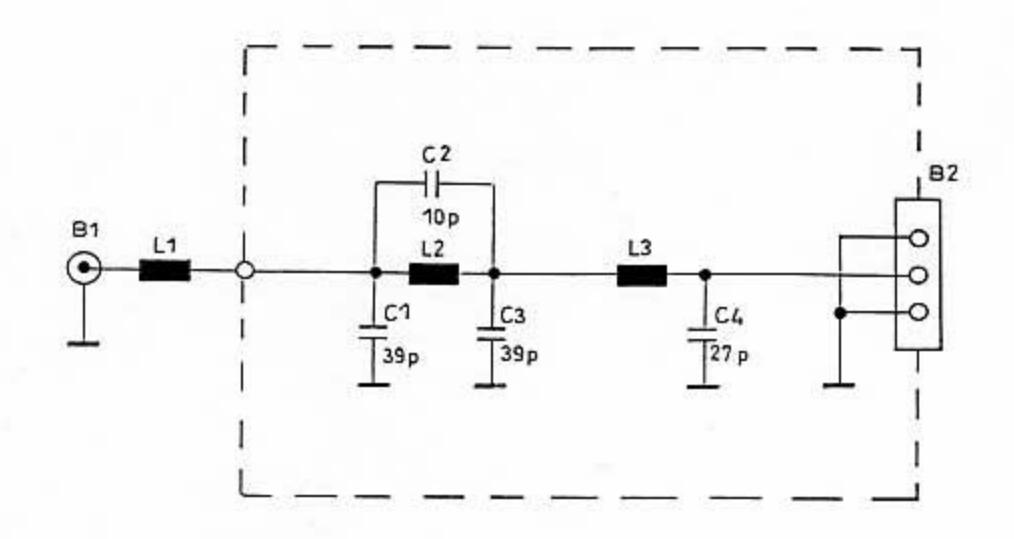

 $\begin{array}{rl} \text{L1} = 0832000500005 \\ \text{L2} = 0832000500006 \\ \text{L3} = 0832000500007 \end{array}$ 

driffe Personen ist strikt in und wird gerichtlich verfolgt.<br>(Urheberrechtsgesetz, "Jetz geg uniout Weltbewerb BGBJ)

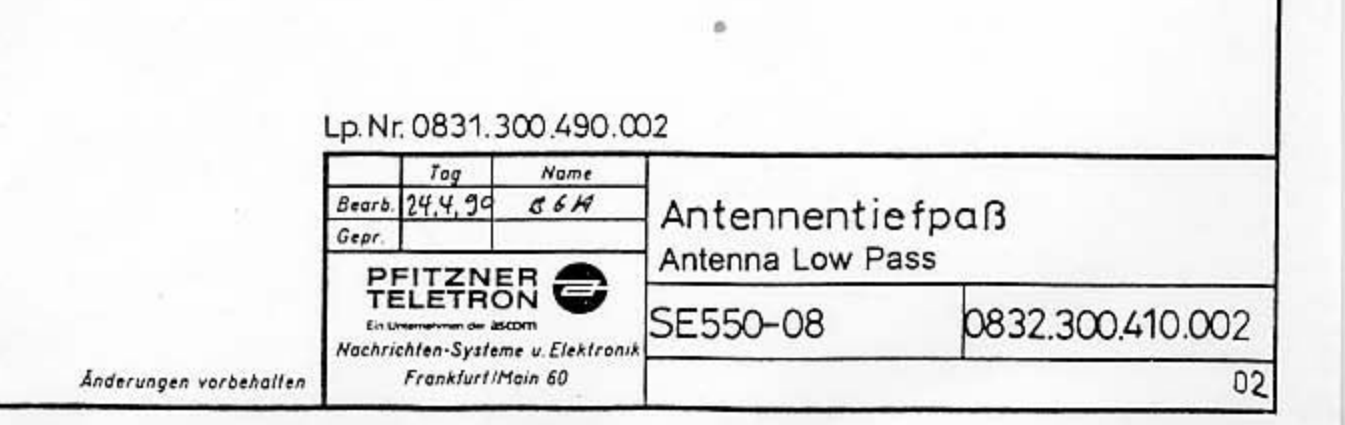

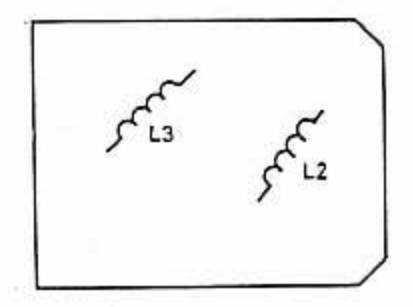

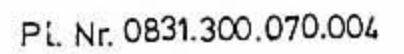

C<sub>5</sub>

 $c3$ 

 $|c4|$ 

**B1** 

 $\boxed{\circ}$  $\overline{\circ}$   $\overline{C_1}$ 

 $\bigcup$  C<sub>2</sub>

CS für SE 550-08<br>nicht bestücken

Version SE 550-08: C5 not equipped

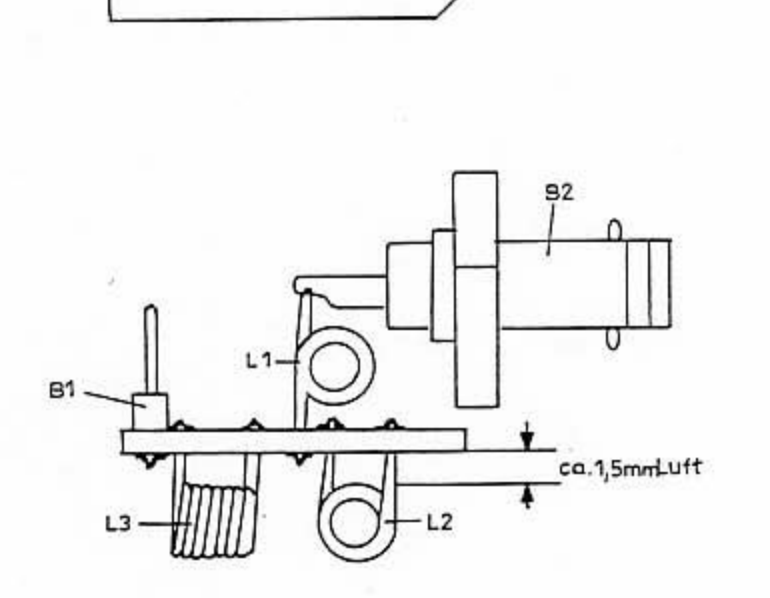

Sp.Nr. 0832.300.410.002 Sp.Nr. 0831.300.410.002/201

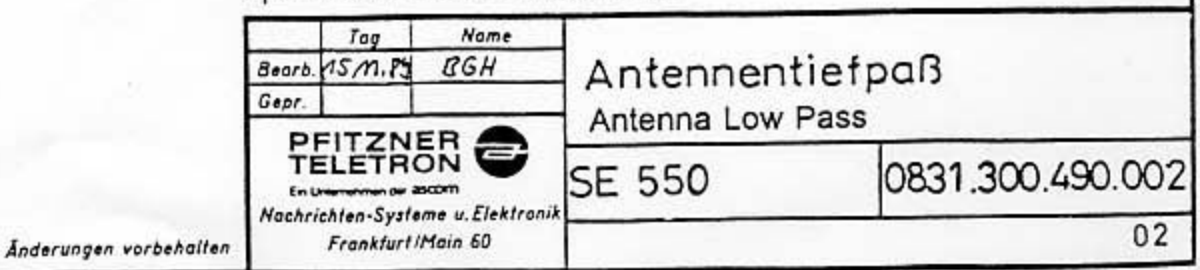

Jode Vervielfälligung – werlung oder Milleilung on<br>drifte Personen \*\* 11. – Jr und wird gerichtlich verfolgt.<br>(Urheberrechts, – 12. Gesetz geg undaut. Wettbewerb BGB.)

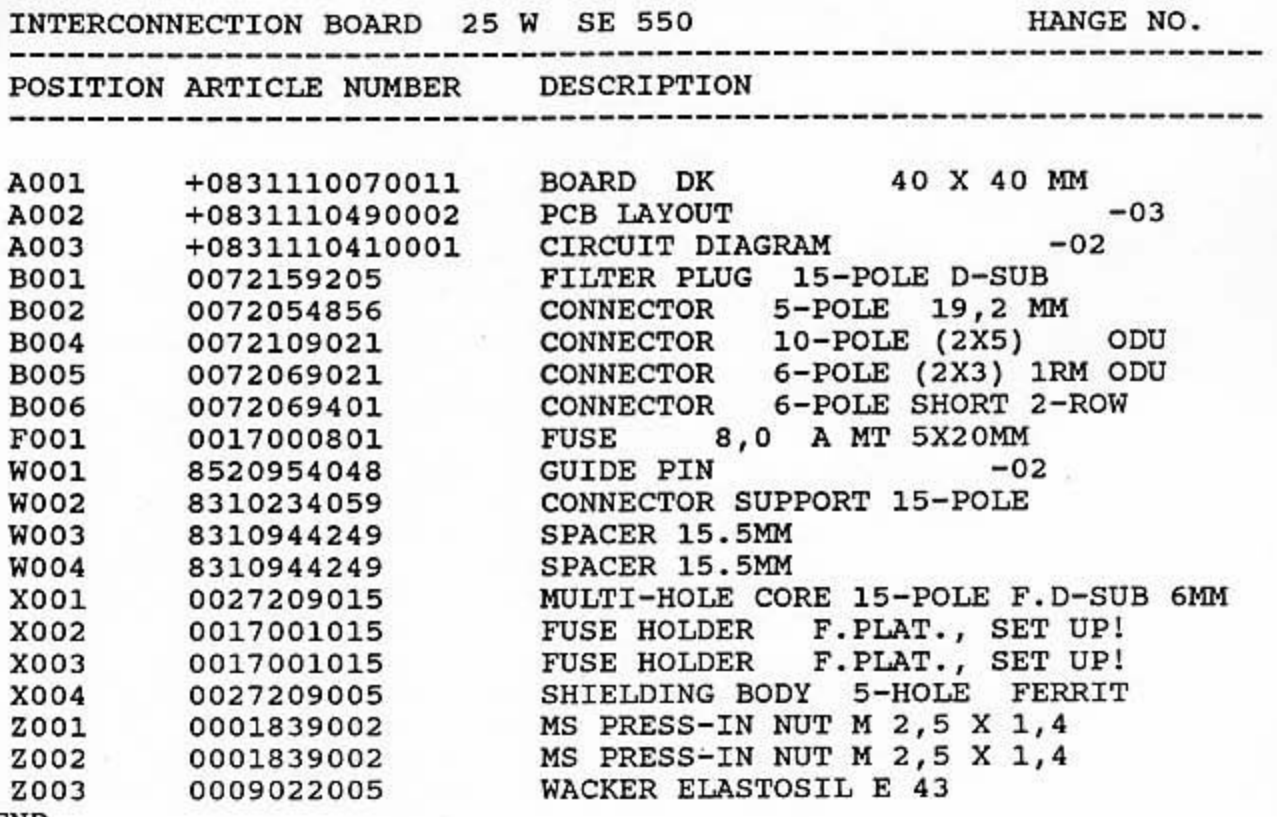

 ${\tt END}$ 

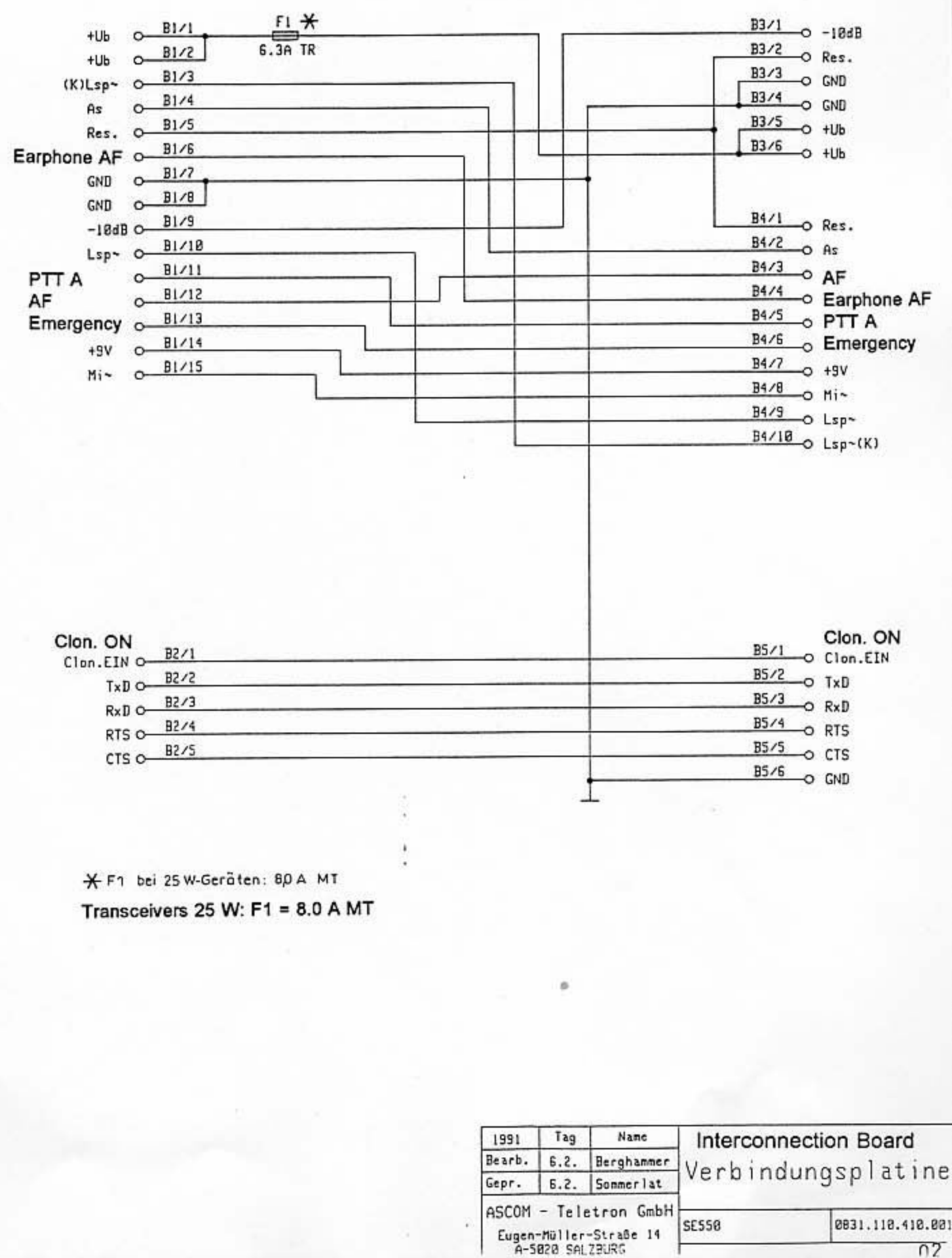

0831.110.410.001

 $\overline{02}$ 

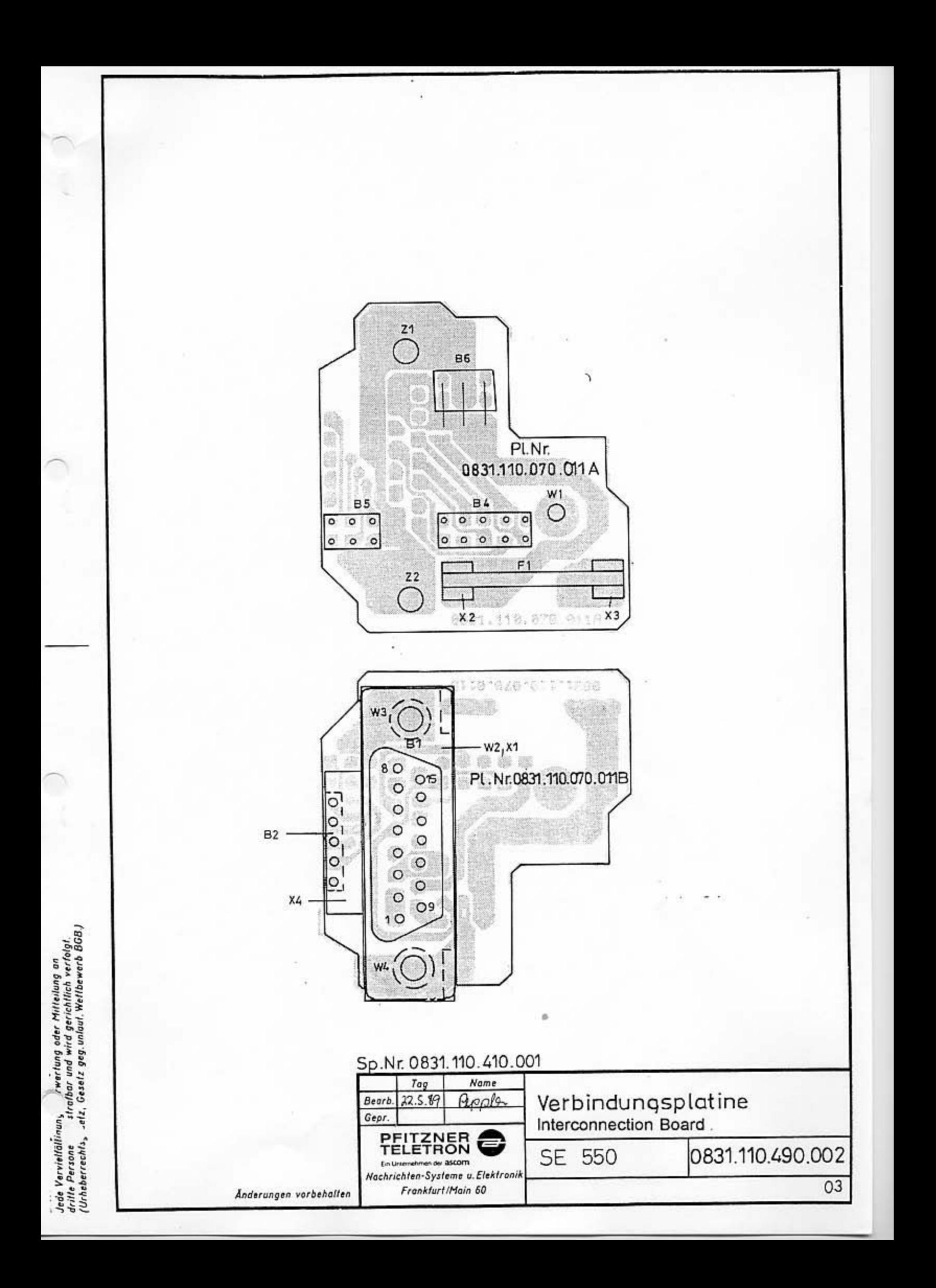

+0831000003511 BG 3-TR/UK

SE 550

CHANGE NO. 7

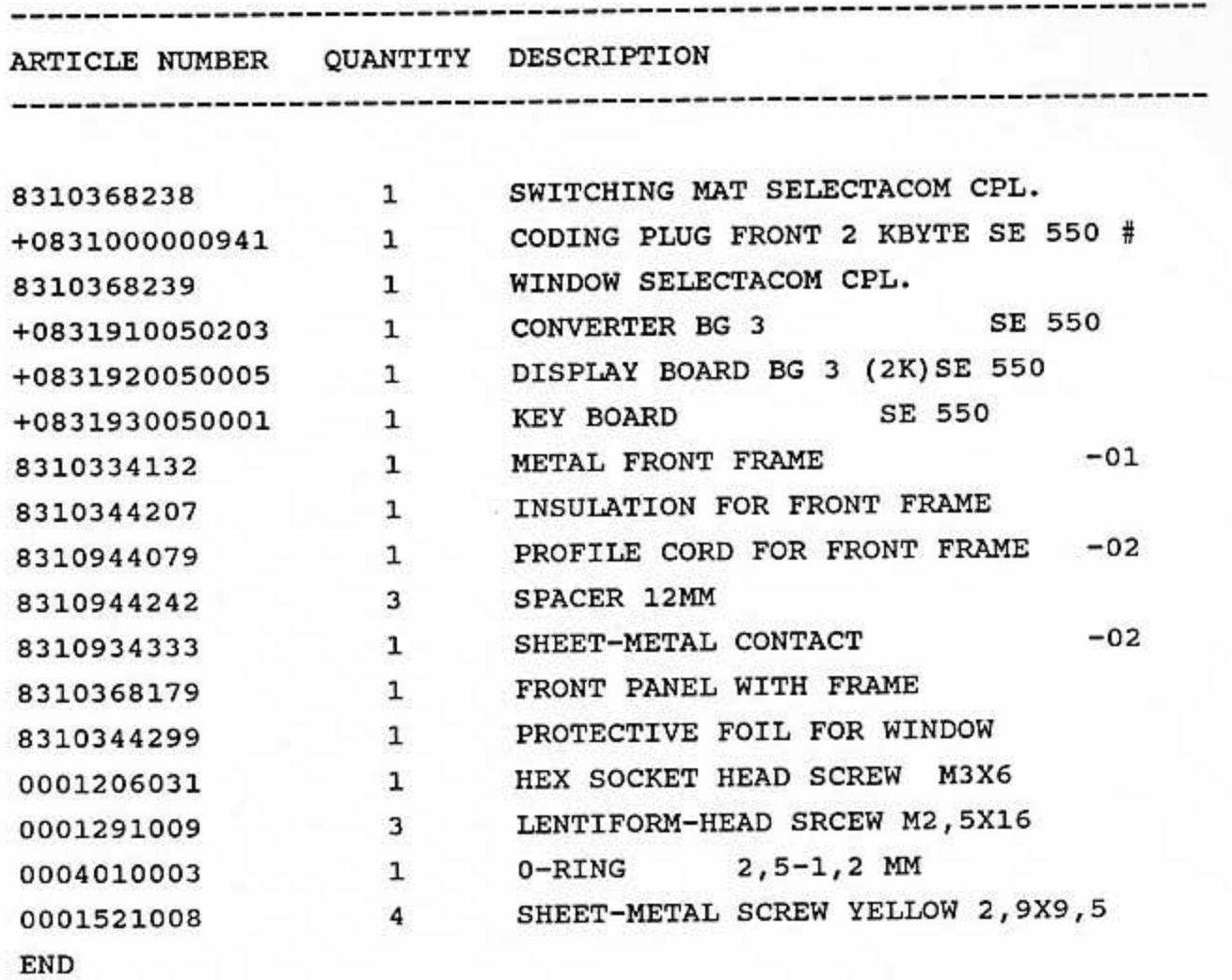

+0831000000941 CODING PLUG FRONT 2 KBYTE SE 550 #

CHANGE NO. 1

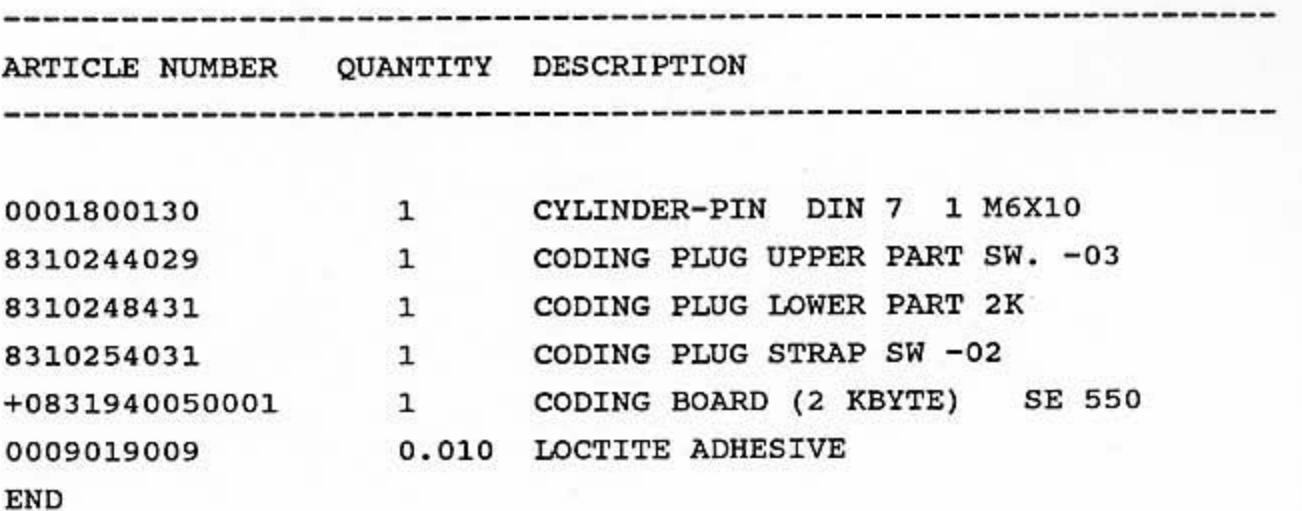

PAGE 1

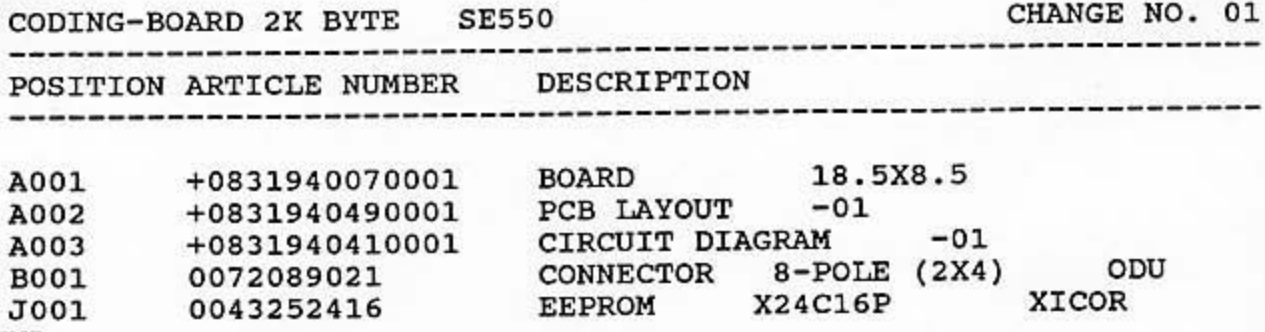

END

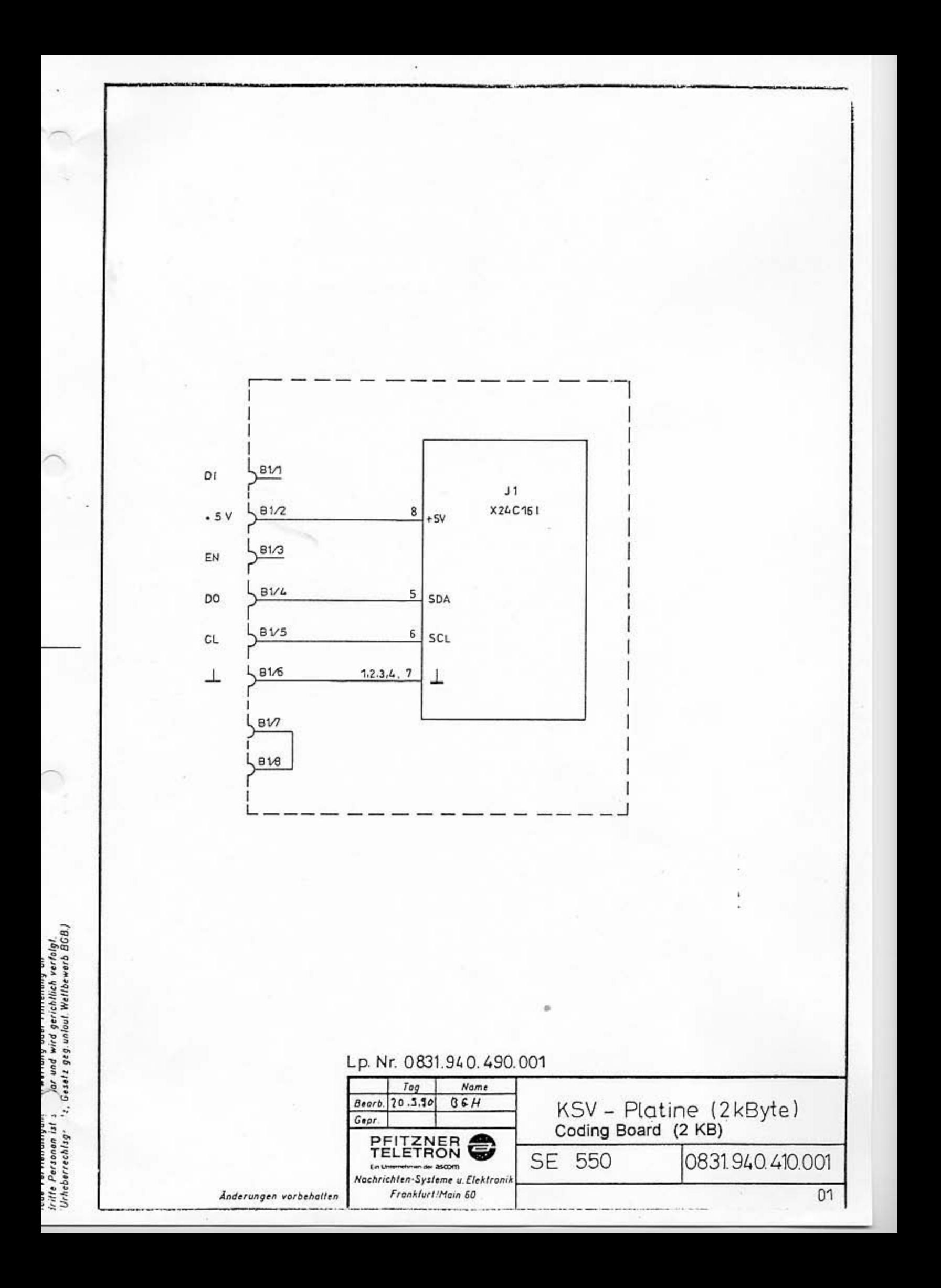

### PL.Nr. 0831.940.070.001B

W

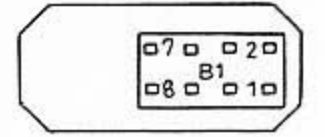

#### PL.Nr.0831.940.070.001A

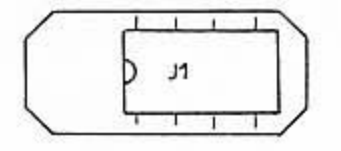

### Sp.Nr.0831.940.410.001

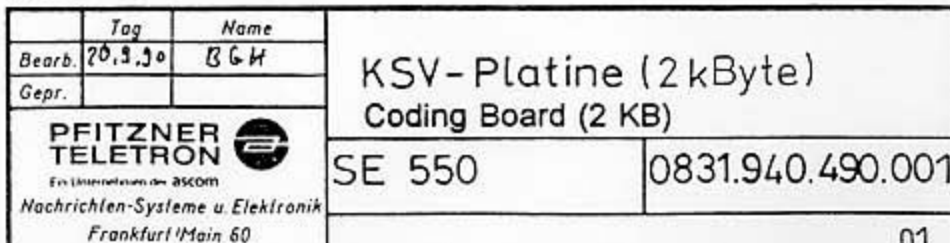

Anderungen vorbehalten

sråe Vervialfältigung – weertung oder Milteilung an<br>ritte Personan ist "tv...dar und wird gerichtlich verfolgt.<br>Trheberrechtsgi: – "Gesats geg, unlaut Weltbewerb 8GBJ.

PARTS LIST

+0831 910 150 203

PAGE 1

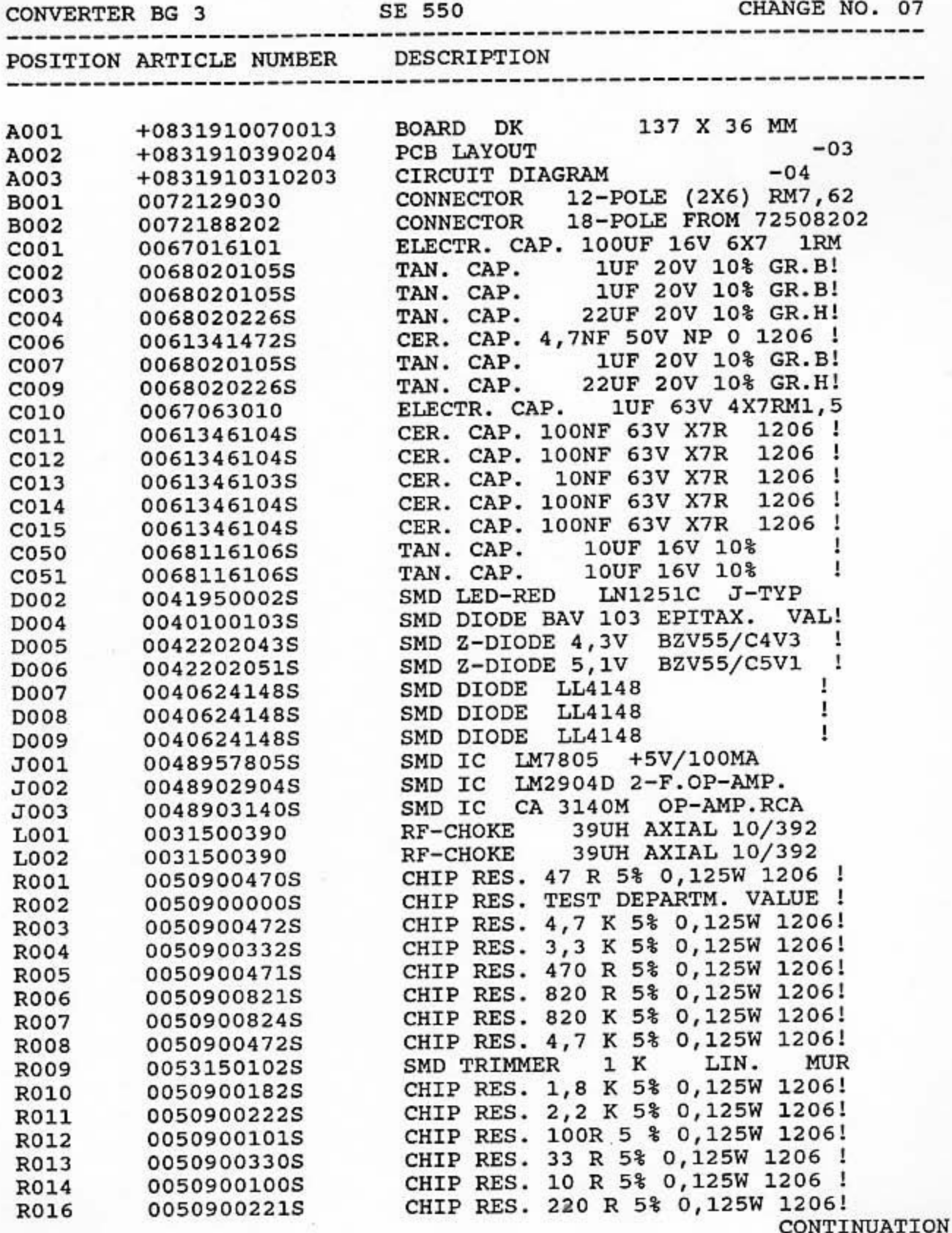

PARTS LIST<br>\*CONTINUATION\*

PAGE 2

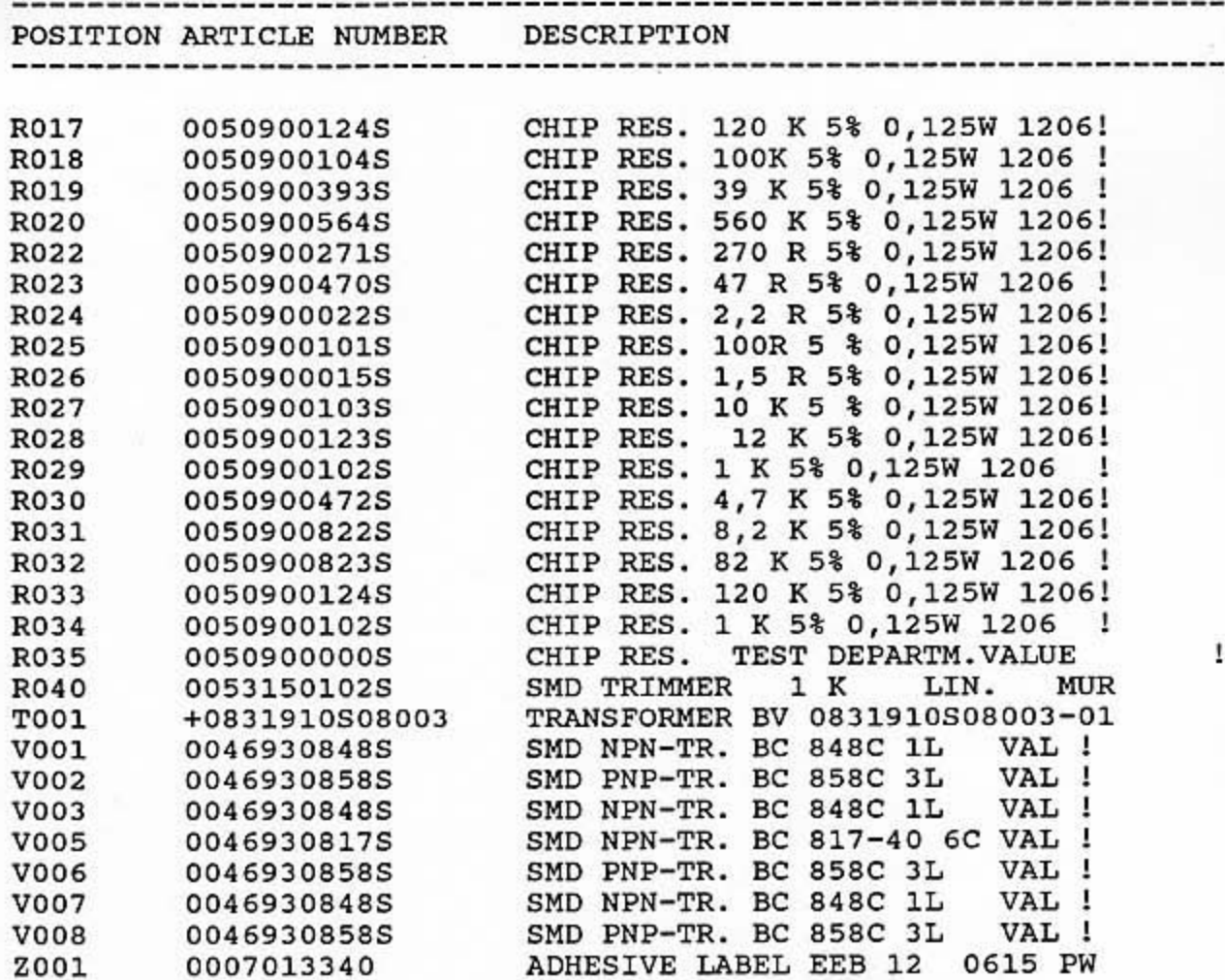

 ${\tt END}$ 

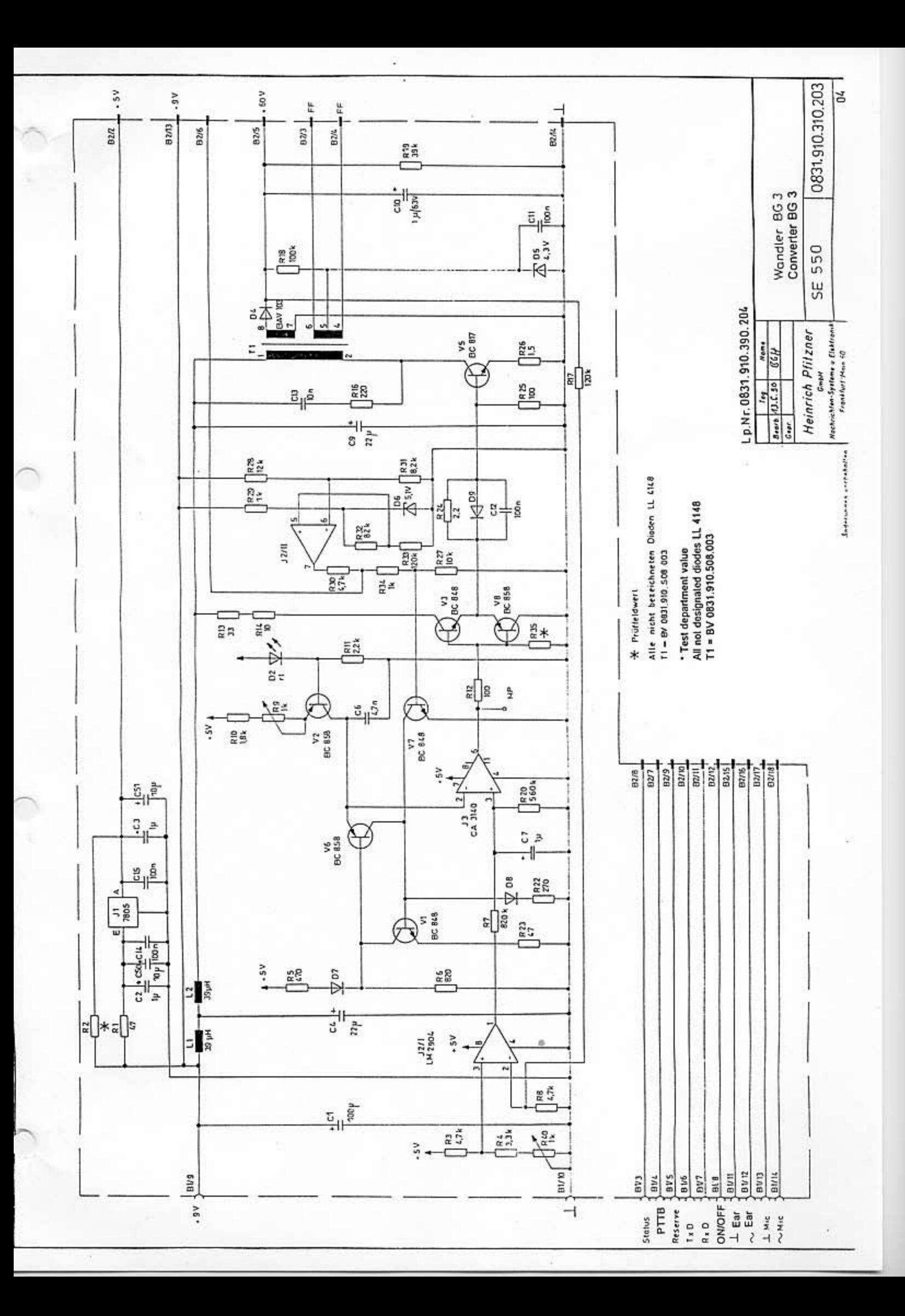

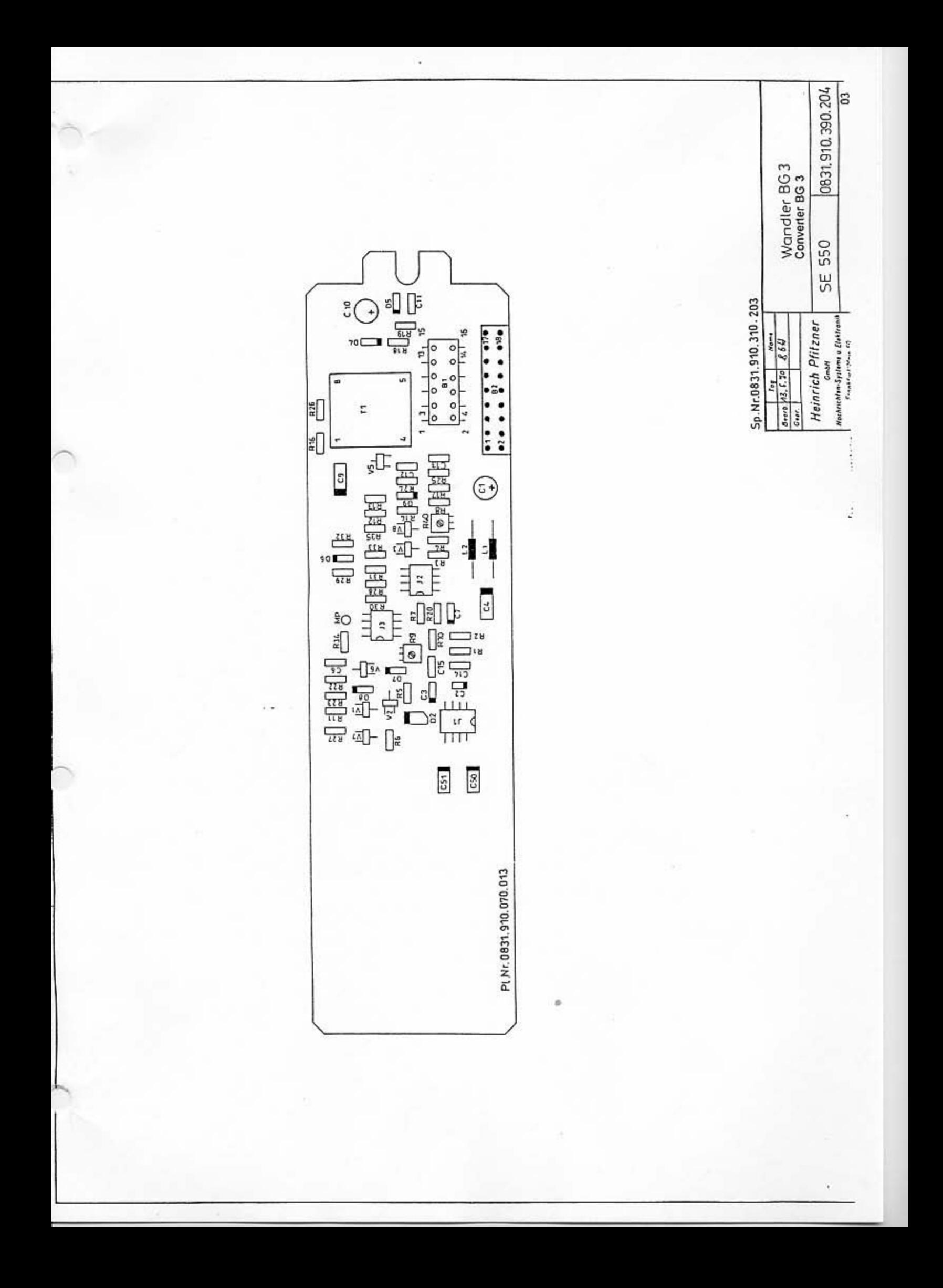

PARTS LIST

+0831 920 150 005

PAGE 1

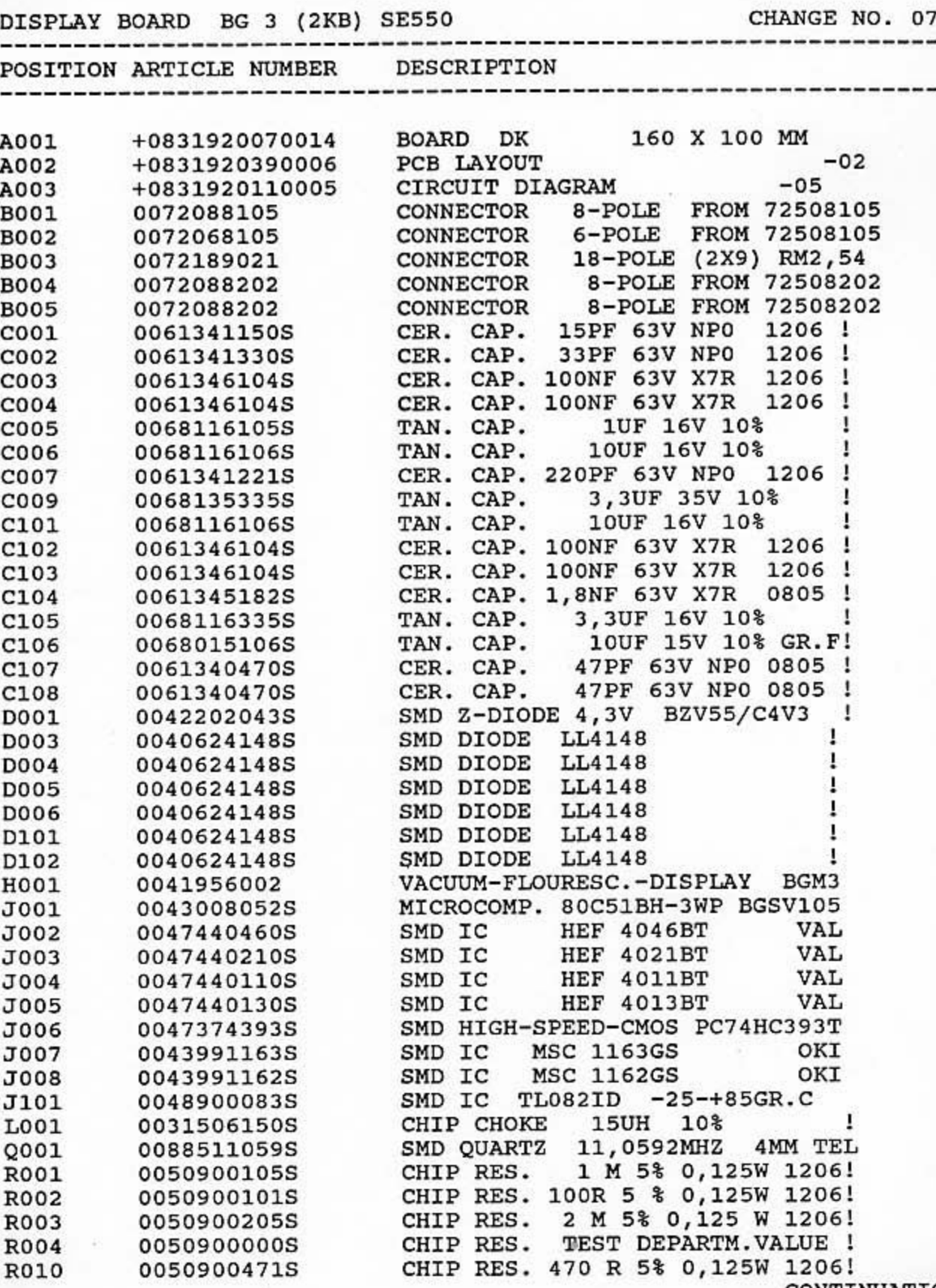

CONTINUATION

PARTS LIST

\*CONTINUATION\*

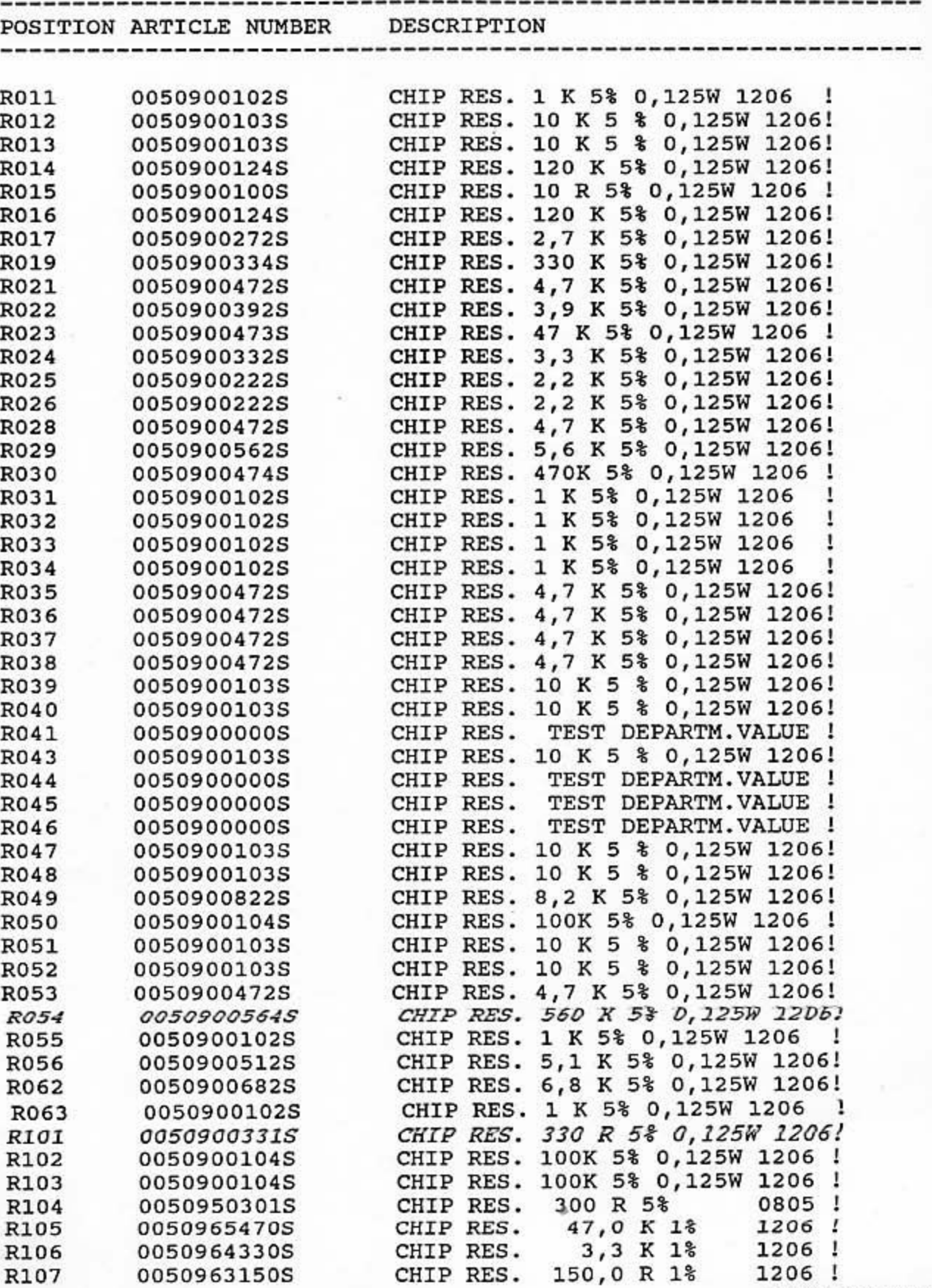

CONTINUATION

PARTS LIST \*CONTINUATION\* PAGE 3

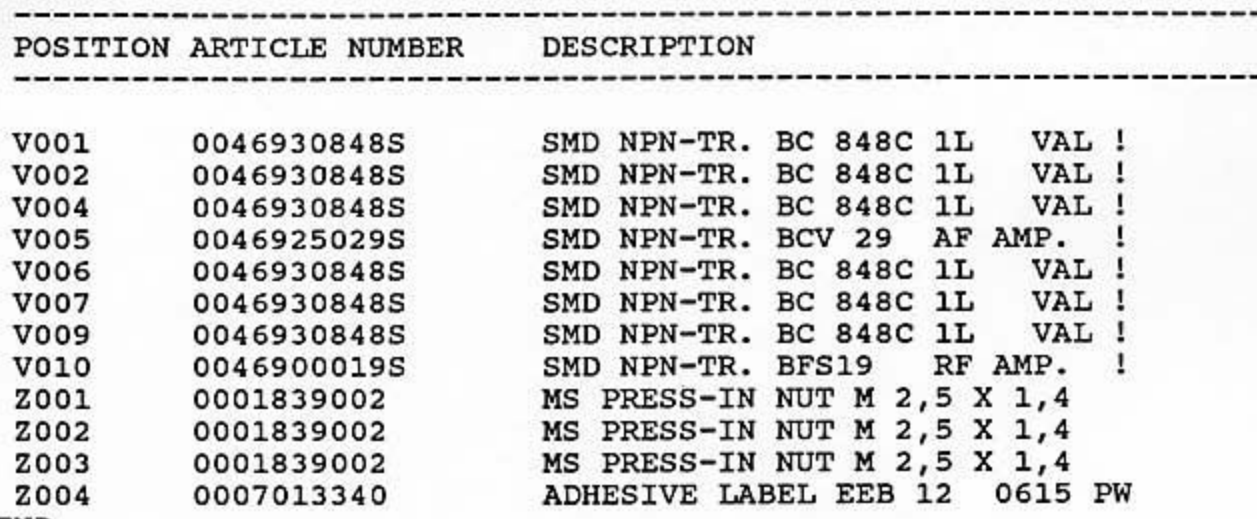

**END** 

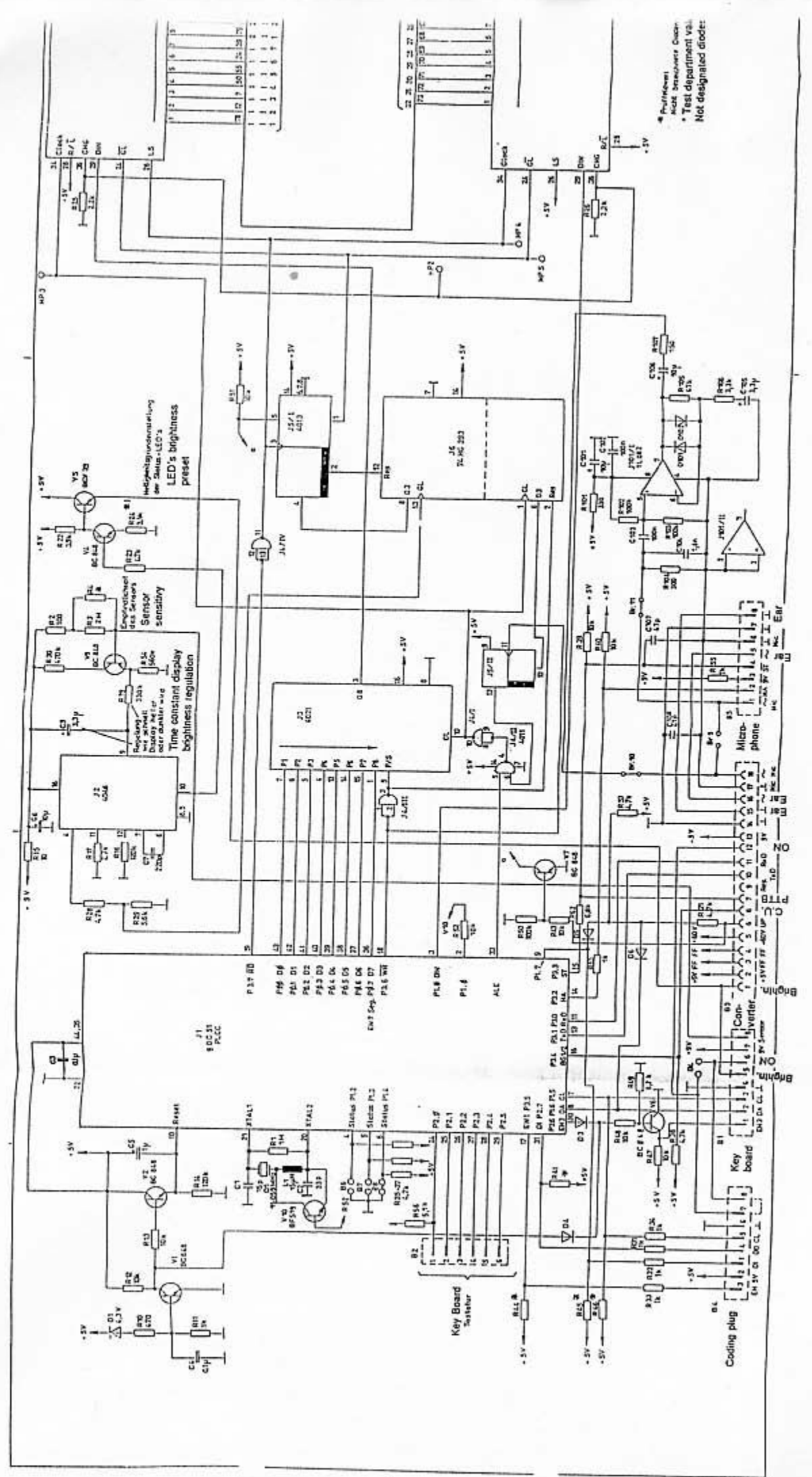

 $\ddot{\phantom{0}}$ 

Nille.

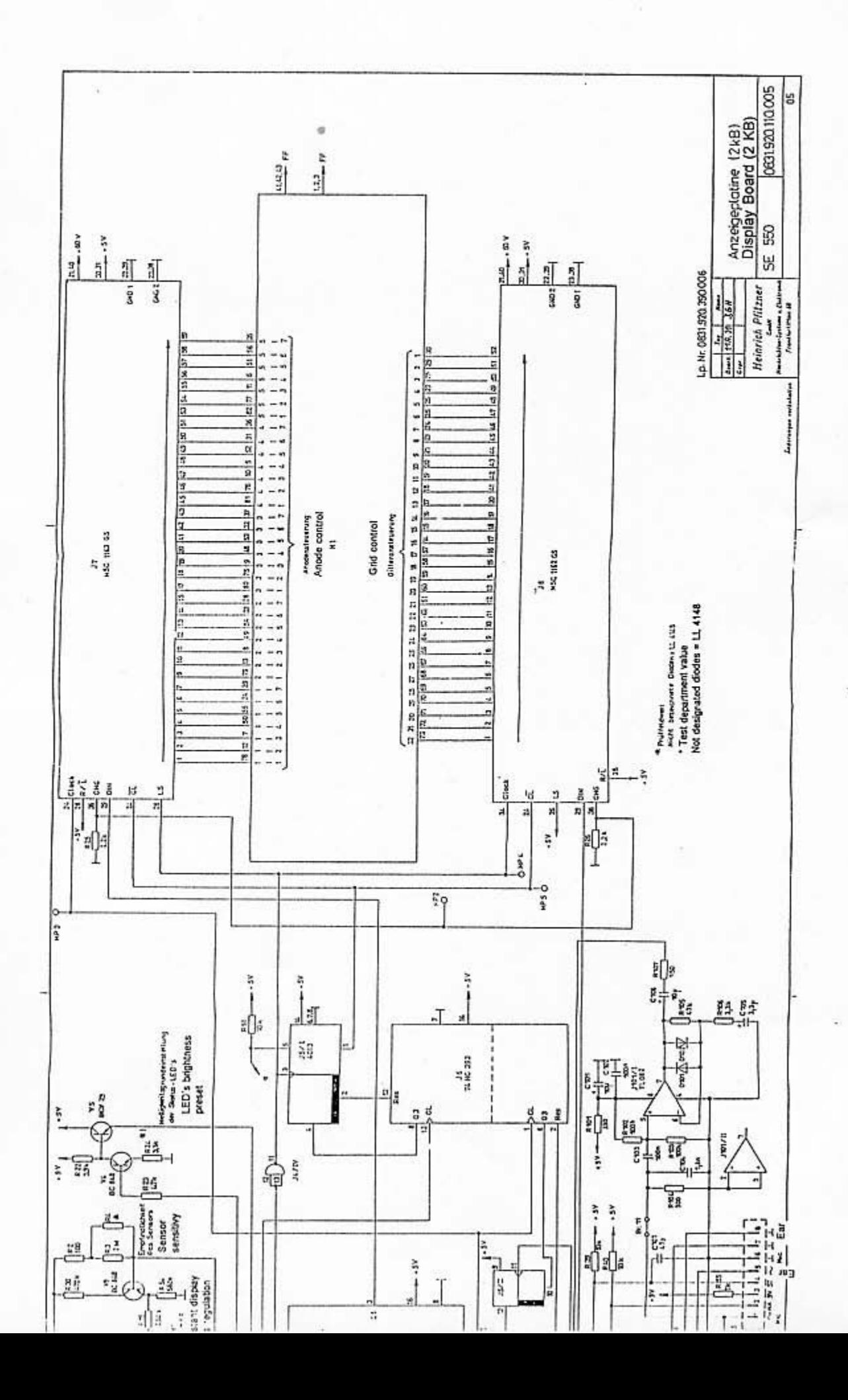

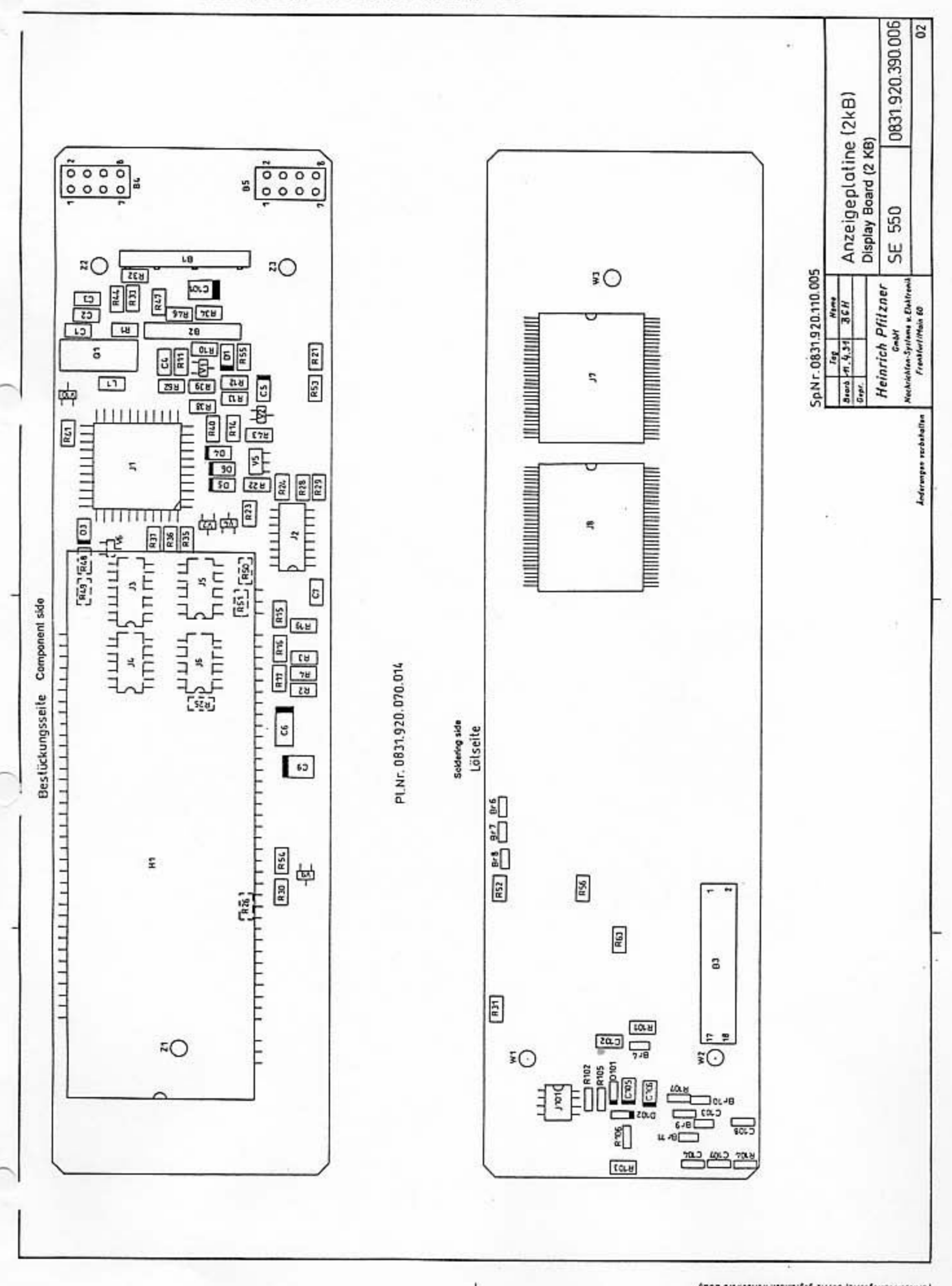

<sup>(</sup>Universitation), Versitan and September 1988<br>dilla Persessa ist strattan und wird genichlich verleißt.<br>Jahr verveilinigeng, Verweitung ader Mittellang an.

PARTS LIST

+0831 930 150 001

PAGE 1

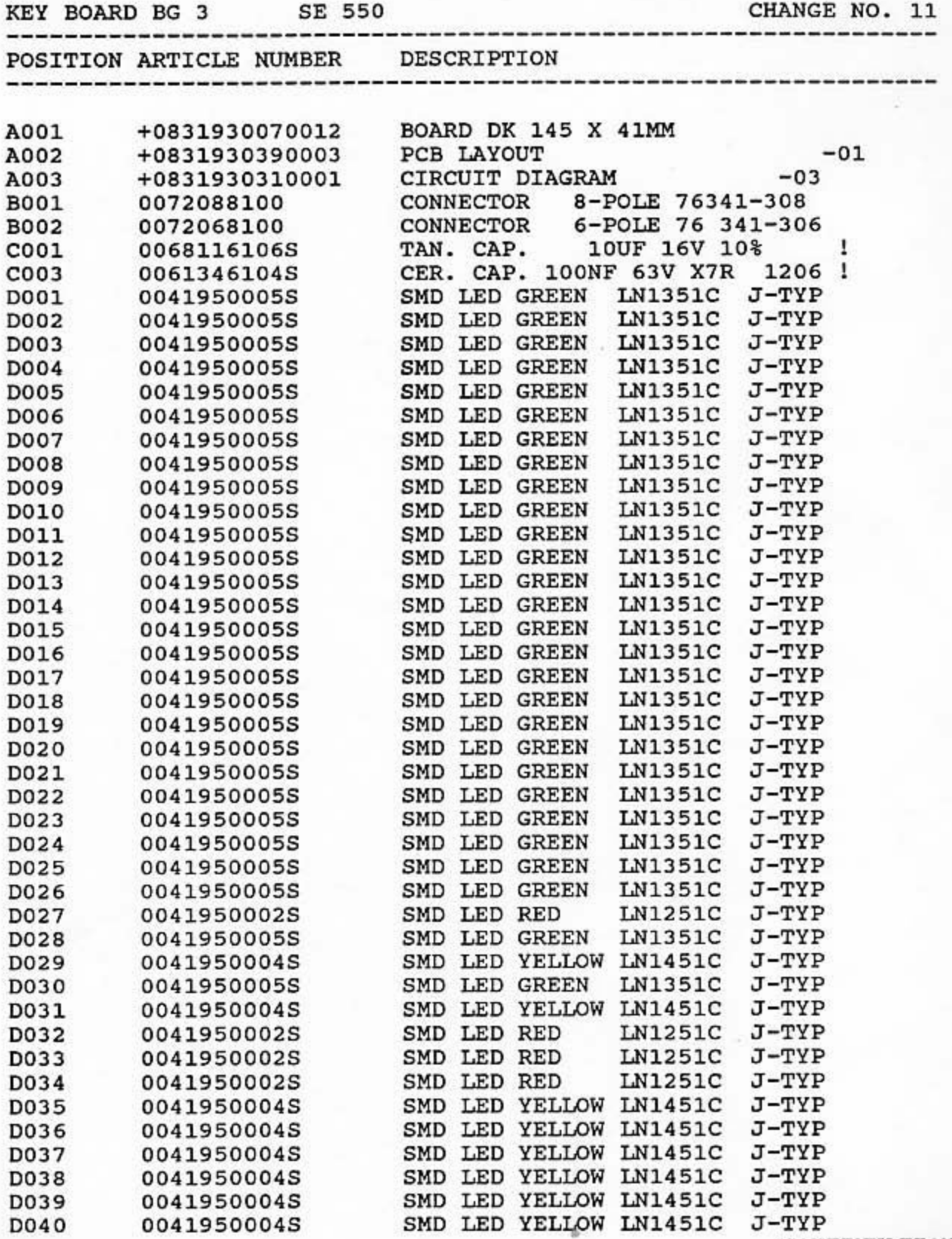

CONTINUATION

PARTS LIST \*CONTINUATION\* i go

PAGE 2

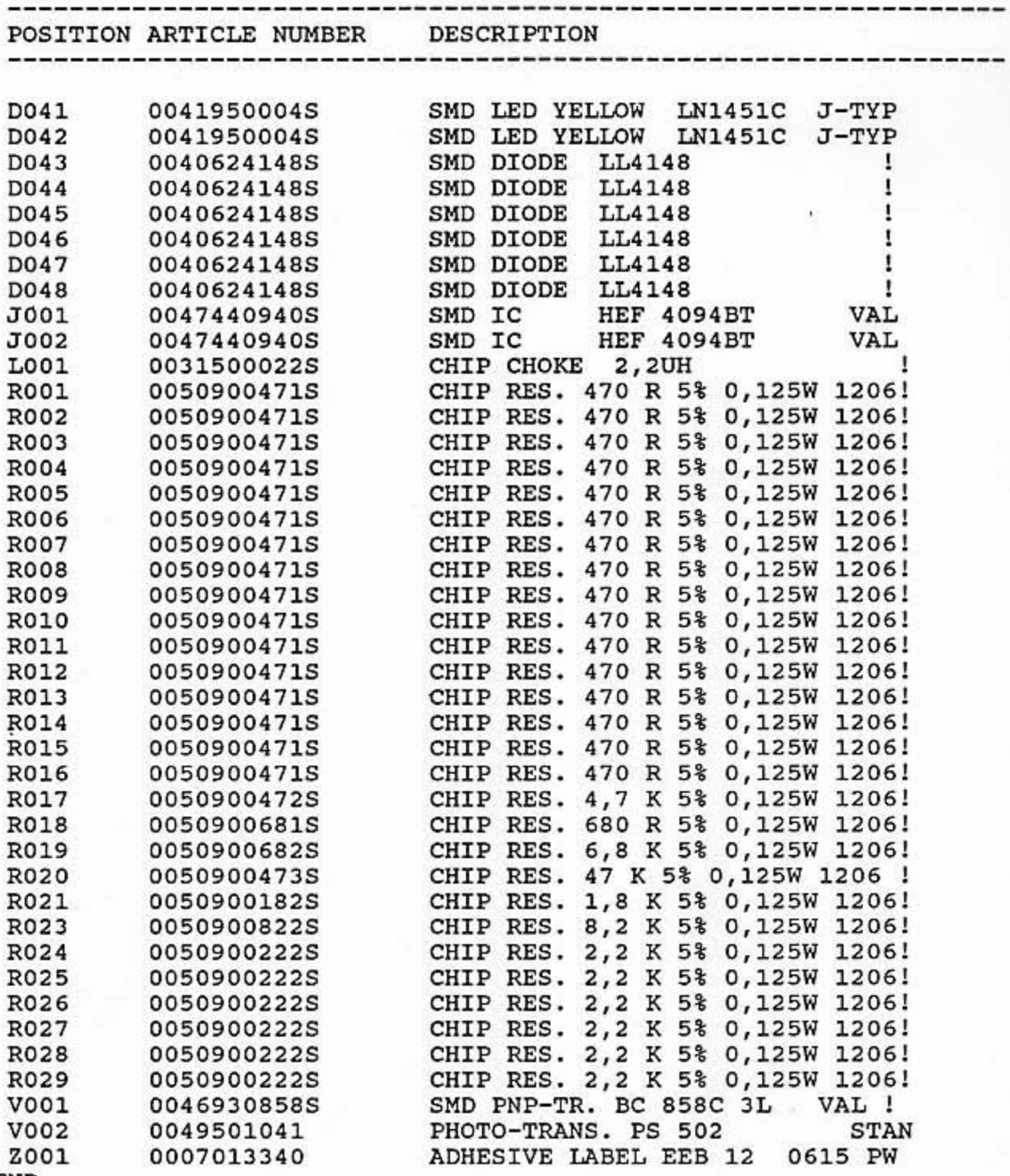

ö

**END** 

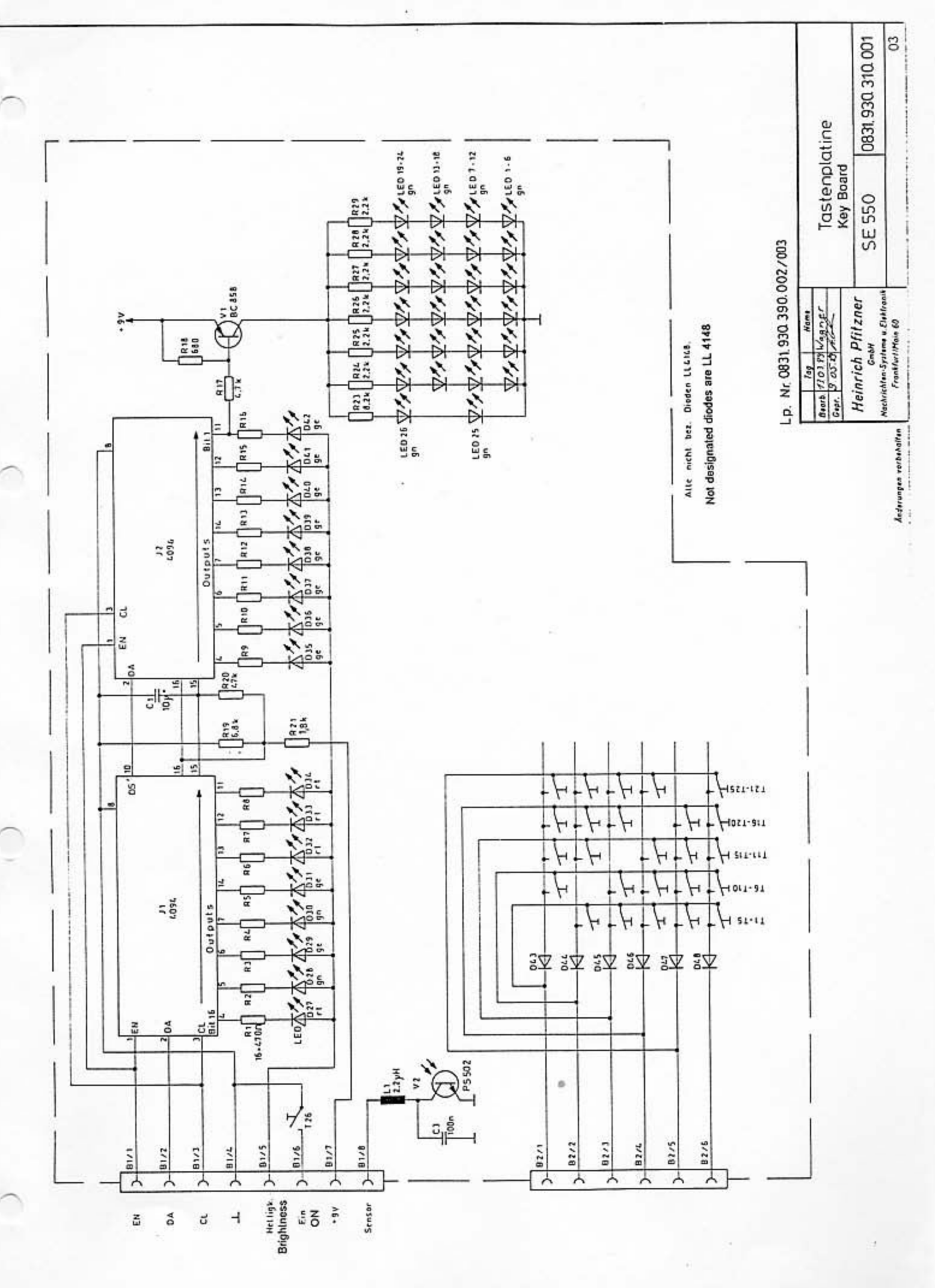

t.

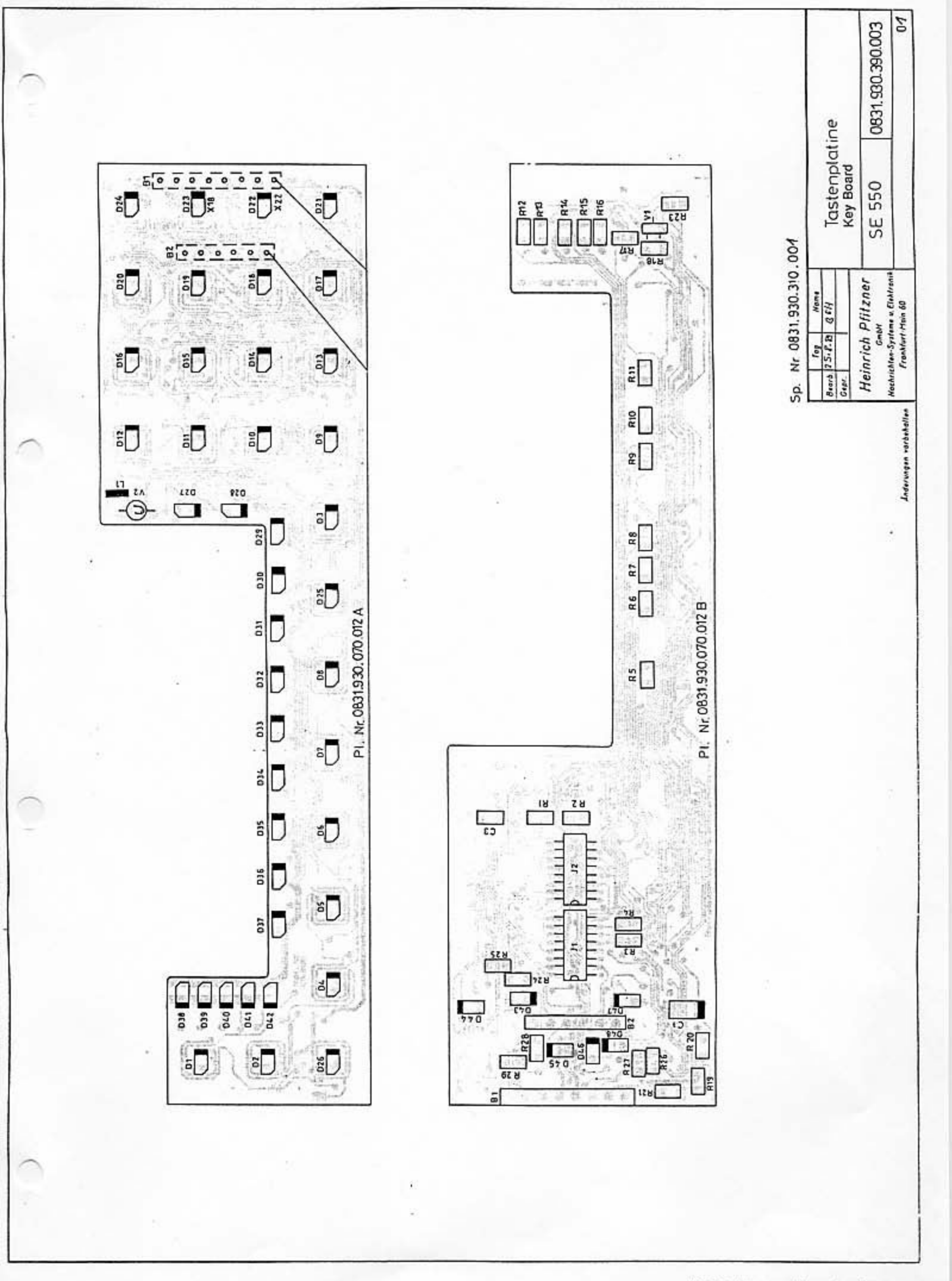

fang exercises seren

MOUNTING SET COMPLETE SE 550 +0831000060304

CHANGE NO. 1

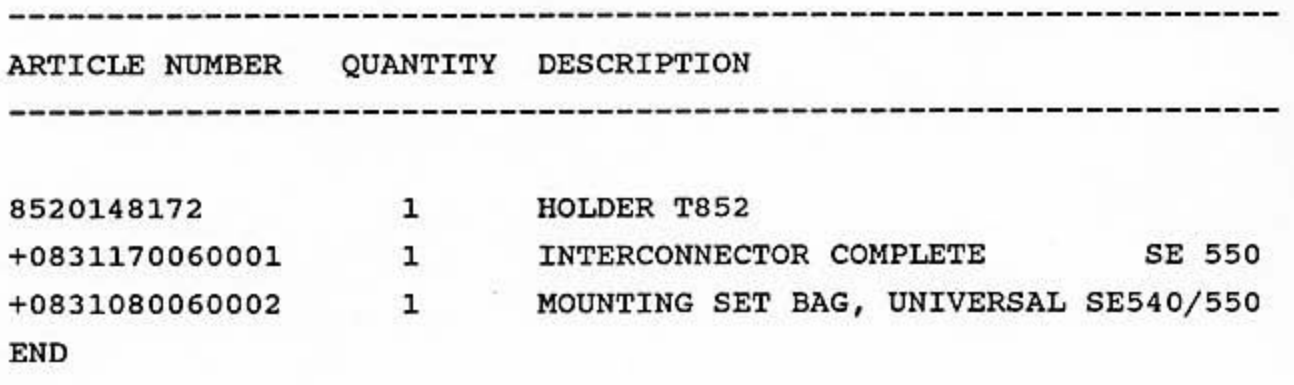

#### +0831080060002 MOUNTING SET BAG, UNIVERSAL SE540/550

CHANGE NO. 1

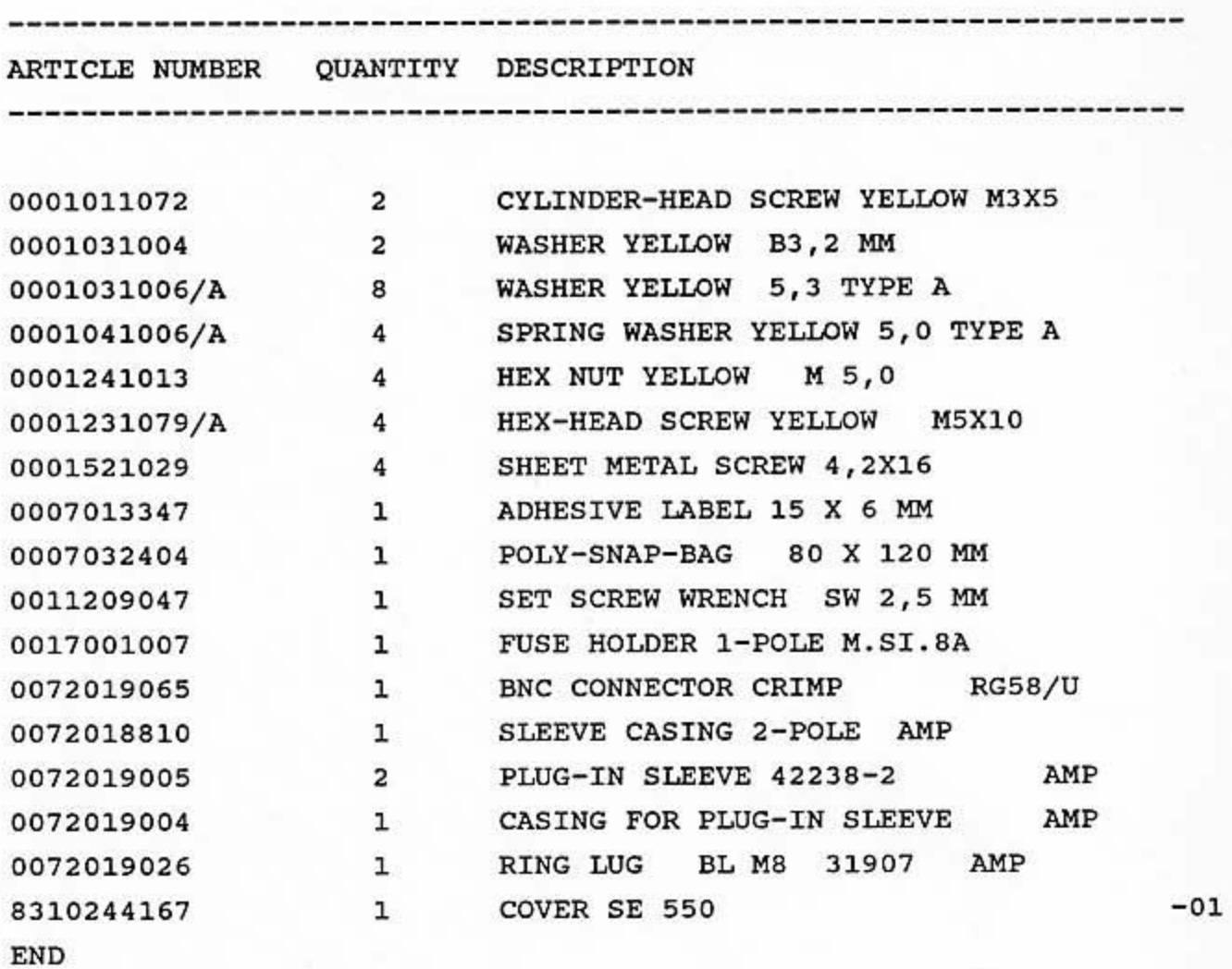

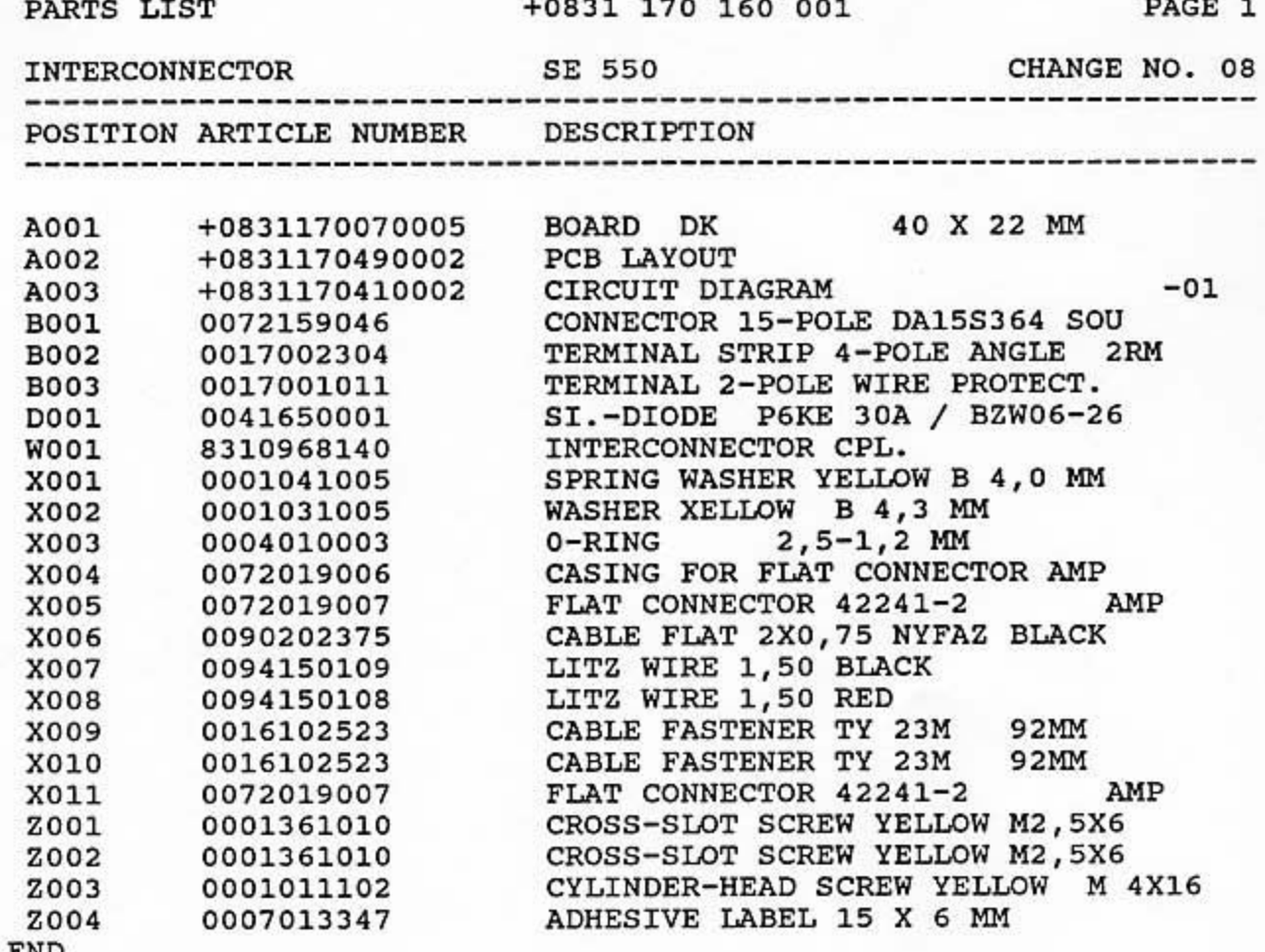

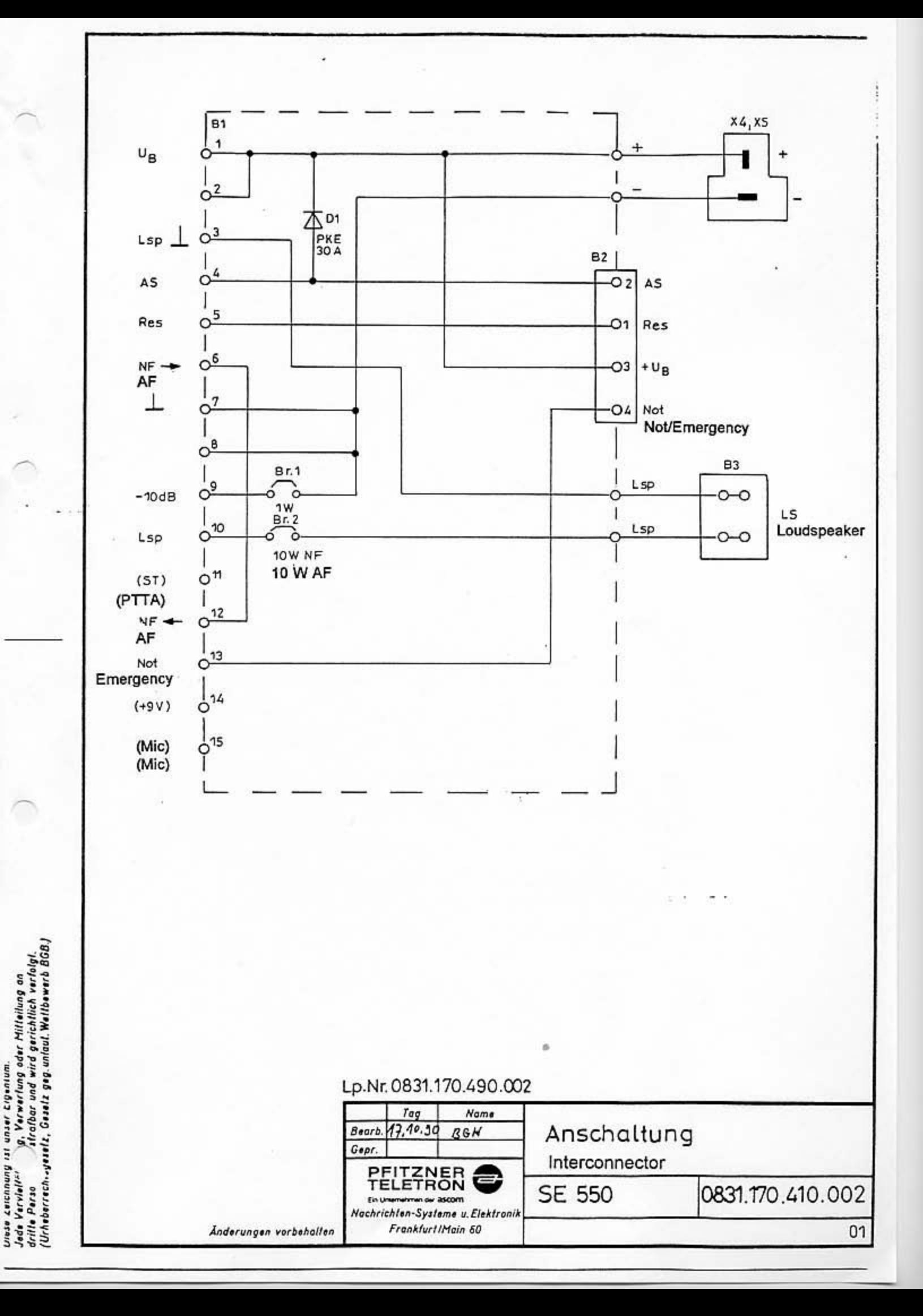

#### Pl.Nr.0831.170.070.005A

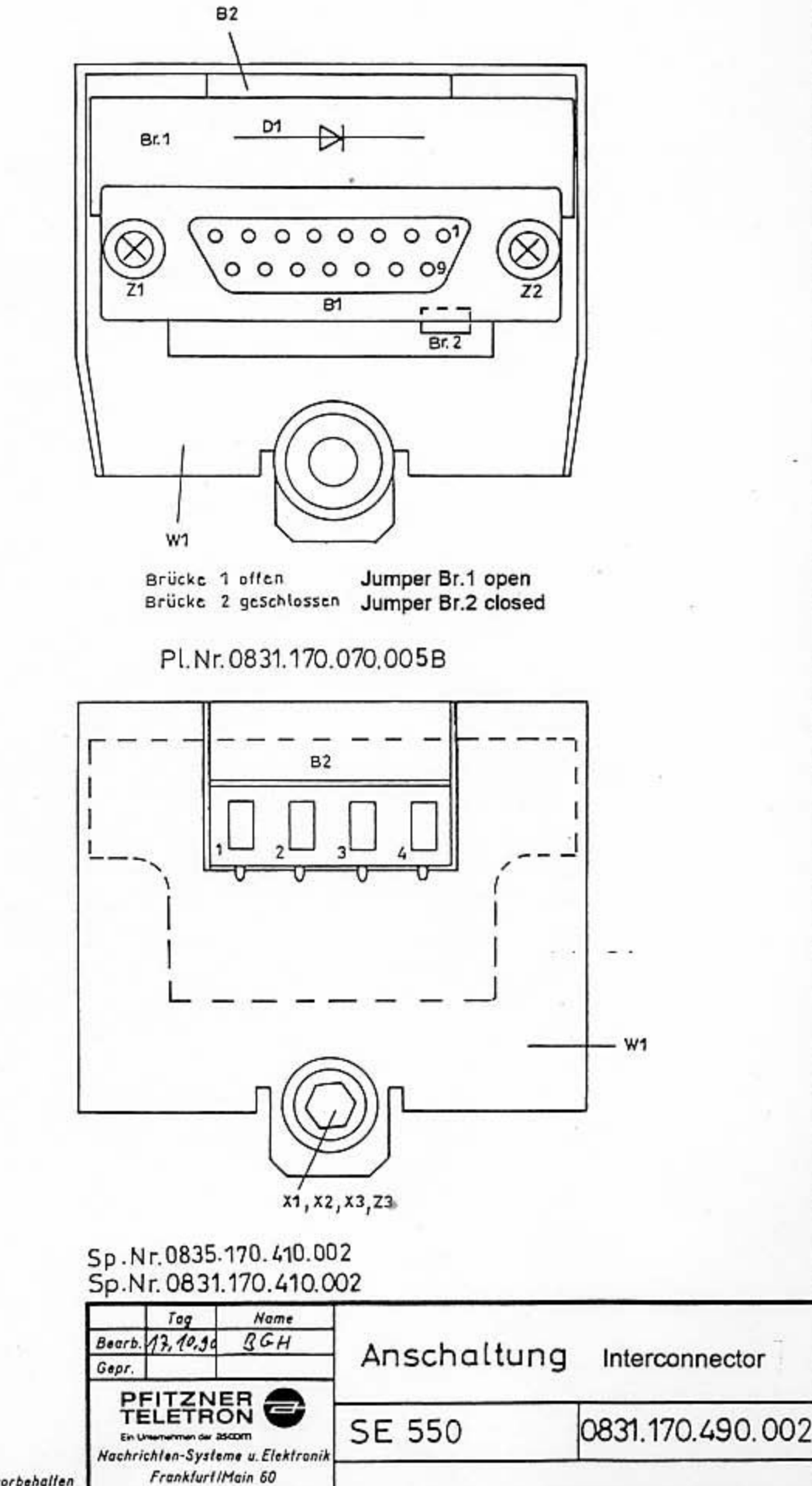

Änderungen vorbehalten

T

drille Personen ist stratbar und wird gerichtlich verlalgt.<br>(Urheberrechtsr. – Gesetz geg.unlaut, Wettbewerb 868.)

# +0831090001004 DYNAM. MICROPHONE DD 65 SE 550

CHANGE NO. 2

鞏

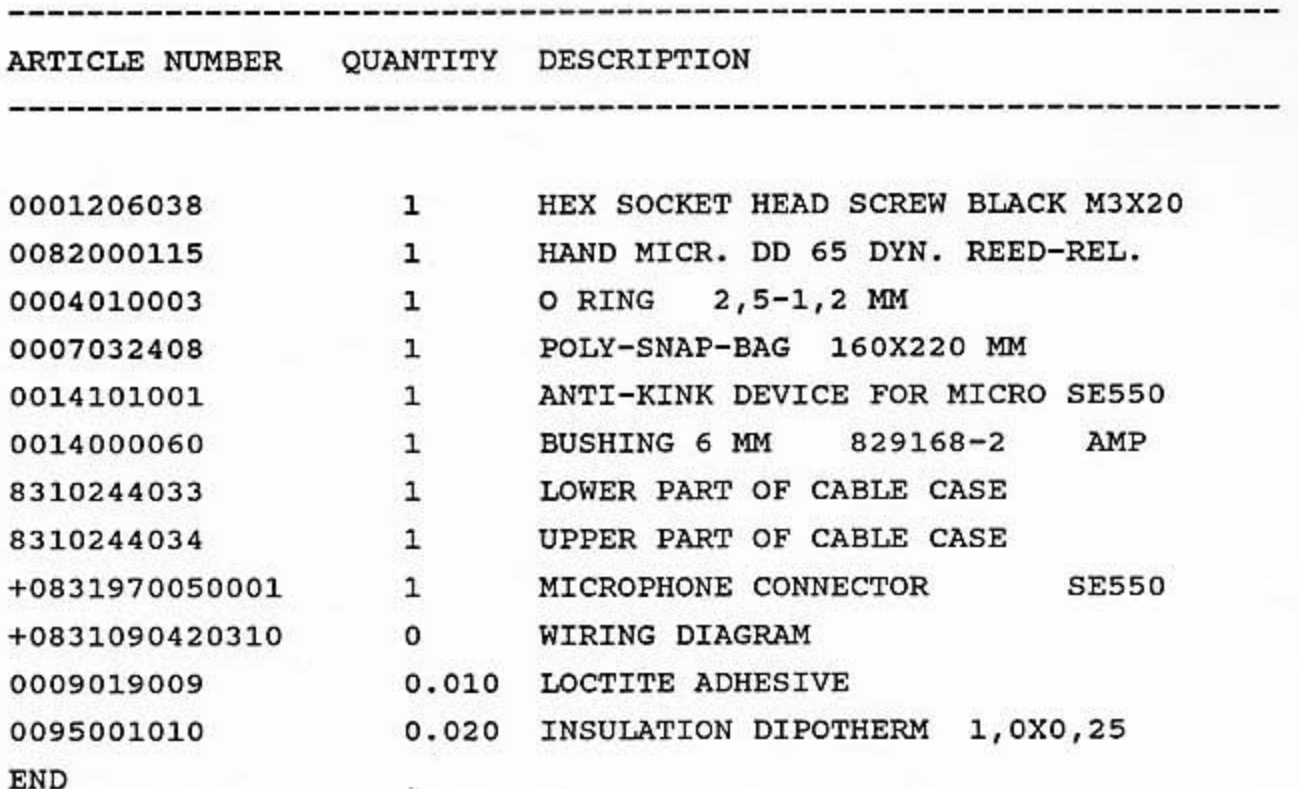

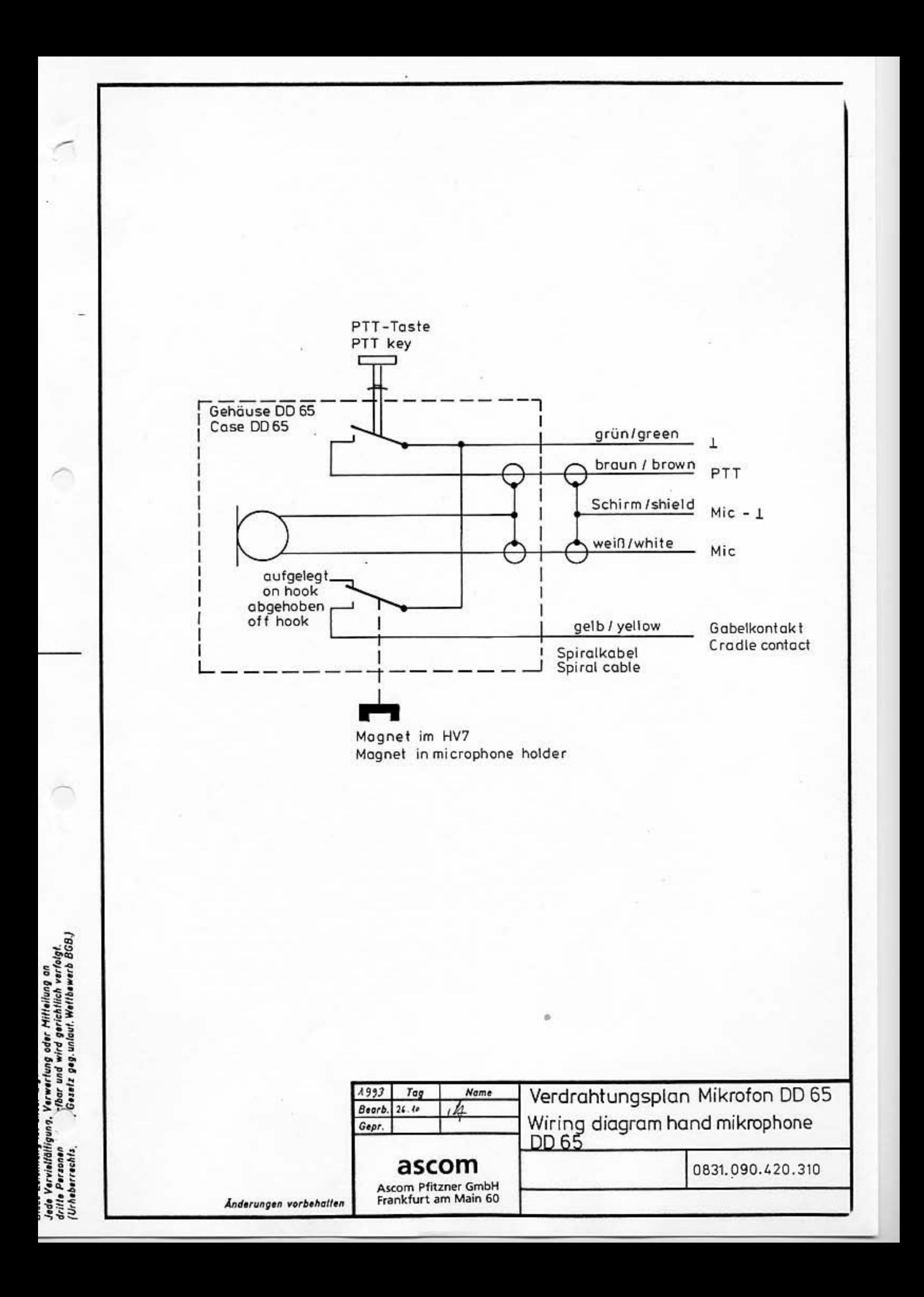

 $\sim$ 

# **Carrying Case TB 550**

### **Technical Handbook**

#### 0953.E00.E00.001

#### Edition 00

**FACTORY I** Administration and Development<br>Victor-Slotosch-Straße 11<br>60388 Frankfurt **FACTORY II** Manufacture<br>Eichelhainer Straße 18<br>36369 Lautertal (Vogelsberg)

Tel. 06645/18-0<br>Fax. 06645/1872

SALE Victor-Slotosch-Straße 11

60388 Frankfurt

Tel. 06181/912-0<br>Fax. 06181/912175

© by Ascom GmbH 1993

Subject to change

October 1993

Tel. 06109/738-0<br>Fax. 06109/738-333<br>Telex 4 185 968 pfid

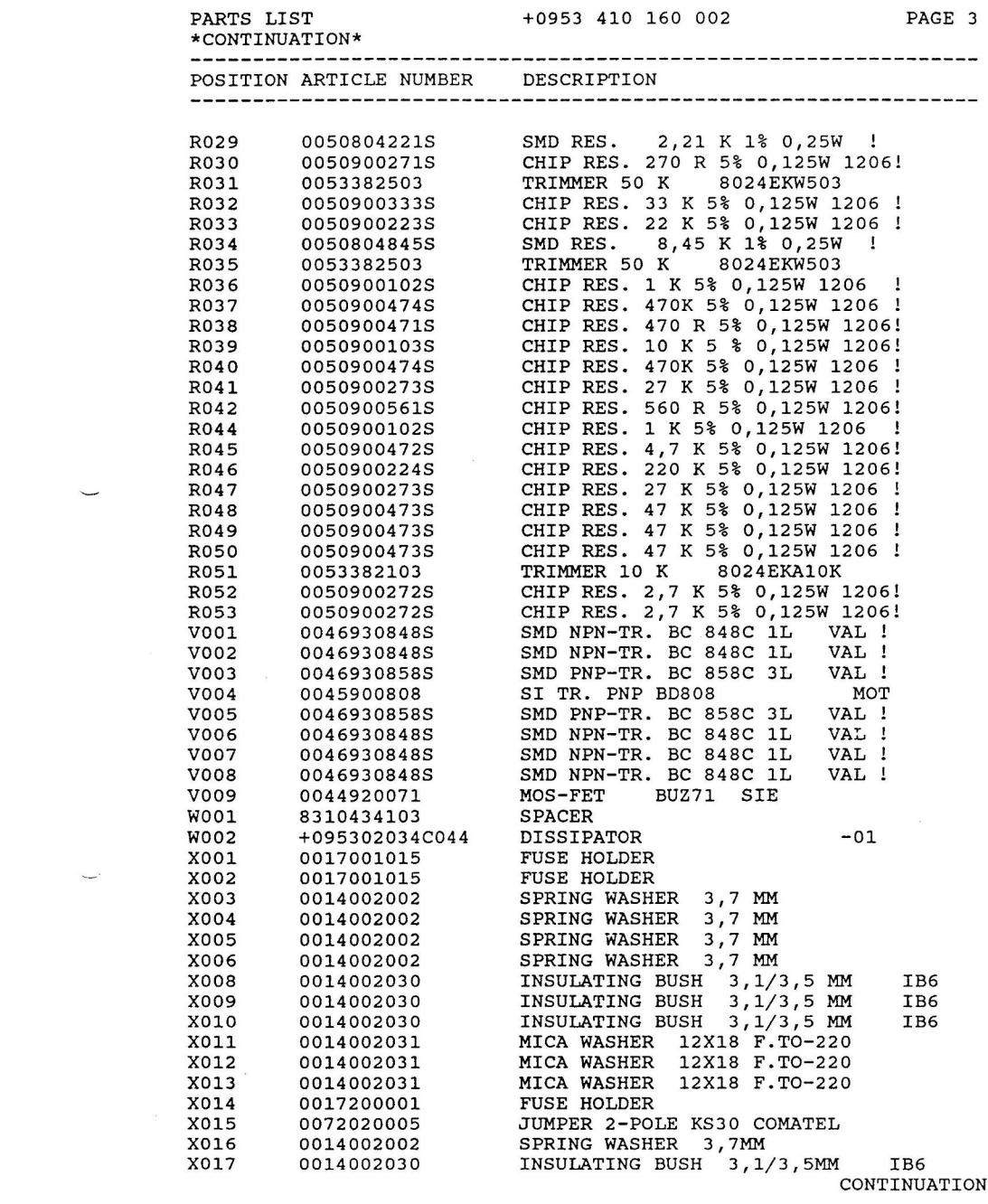

 $\label{eq:2.1} \mathcal{L}(\mathcal{L}^{\mathcal{L}}_{\mathcal{L}}(\mathcal{L}^{\mathcal{L}}_{\mathcal{L}})) = \mathcal{L}(\mathcal{L}^{\mathcal{L}}_{\mathcal{L}}(\mathcal{L}^{\mathcal{L}}_{\mathcal{L}})) = \mathcal{L}(\mathcal{L}^{\mathcal{L}}_{\mathcal{L}}(\mathcal{L}^{\mathcal{L}}_{\mathcal{L}})) = \mathcal{L}(\mathcal{L}^{\mathcal{L}}_{\mathcal{L}}(\mathcal{L}^{\mathcal{L}}_{\mathcal{L}})) = \mathcal{L}(\mathcal{L}^{\mathcal{L}}$ 

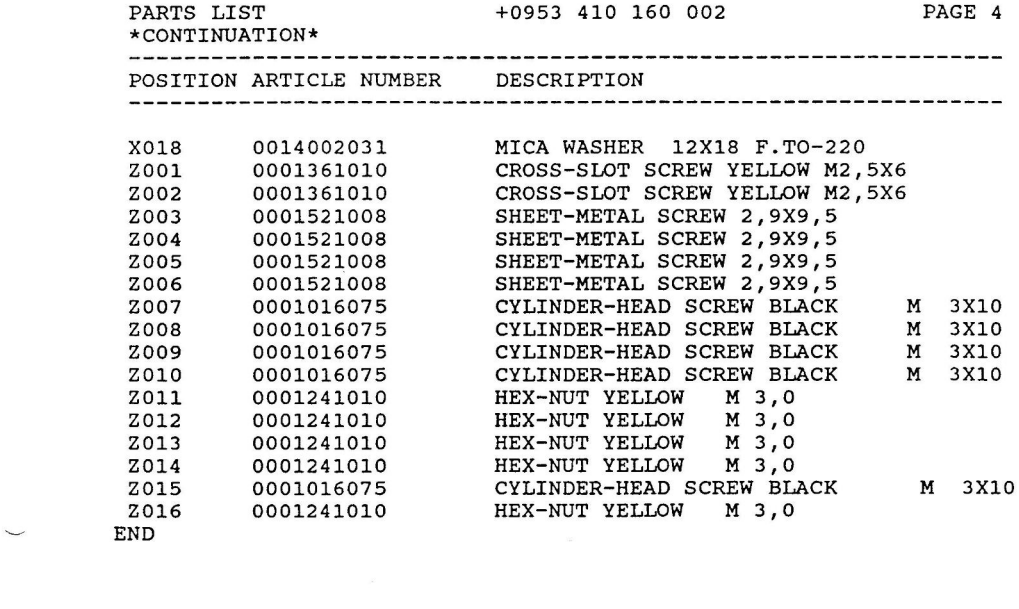

 $\label{eq:2.1} \mathcal{L}_{\mathcal{A}}(x,y) = \mathcal{L}_{\mathcal{A}}(x,y) = \frac{1}{2} \sum_{i=1}^n \mathcal{L}_{\mathcal{A}}(x,y) \mathcal{L}_{\mathcal{A}}(x,y) \mathcal{L}_{\mathcal{A}}(x,y) \mathcal{L}_{\mathcal{A}}(x,y) \mathcal{L}_{\mathcal{A}}(x,y) \mathcal{L}_{\mathcal{A}}(x,y) \mathcal{L}_{\mathcal{A}}(x,y) \mathcal{L}_{\mathcal{A}}(x,y) \mathcal{L}_{\mathcal{A}}(x,y) \mathcal{L}_{\mathcal{A}}(x,y) \$ 

 $\label{eq:2.1} \mathcal{L}(\mathcal{L}^{\text{max}}_{\text{max}}) = \mathcal{L}(\mathcal{L}^{\text{max}}_{\text{max}})$ 

 $\mathcal{L}(\mathcal{L})$  and  $\mathcal{L}(\mathcal{L})$
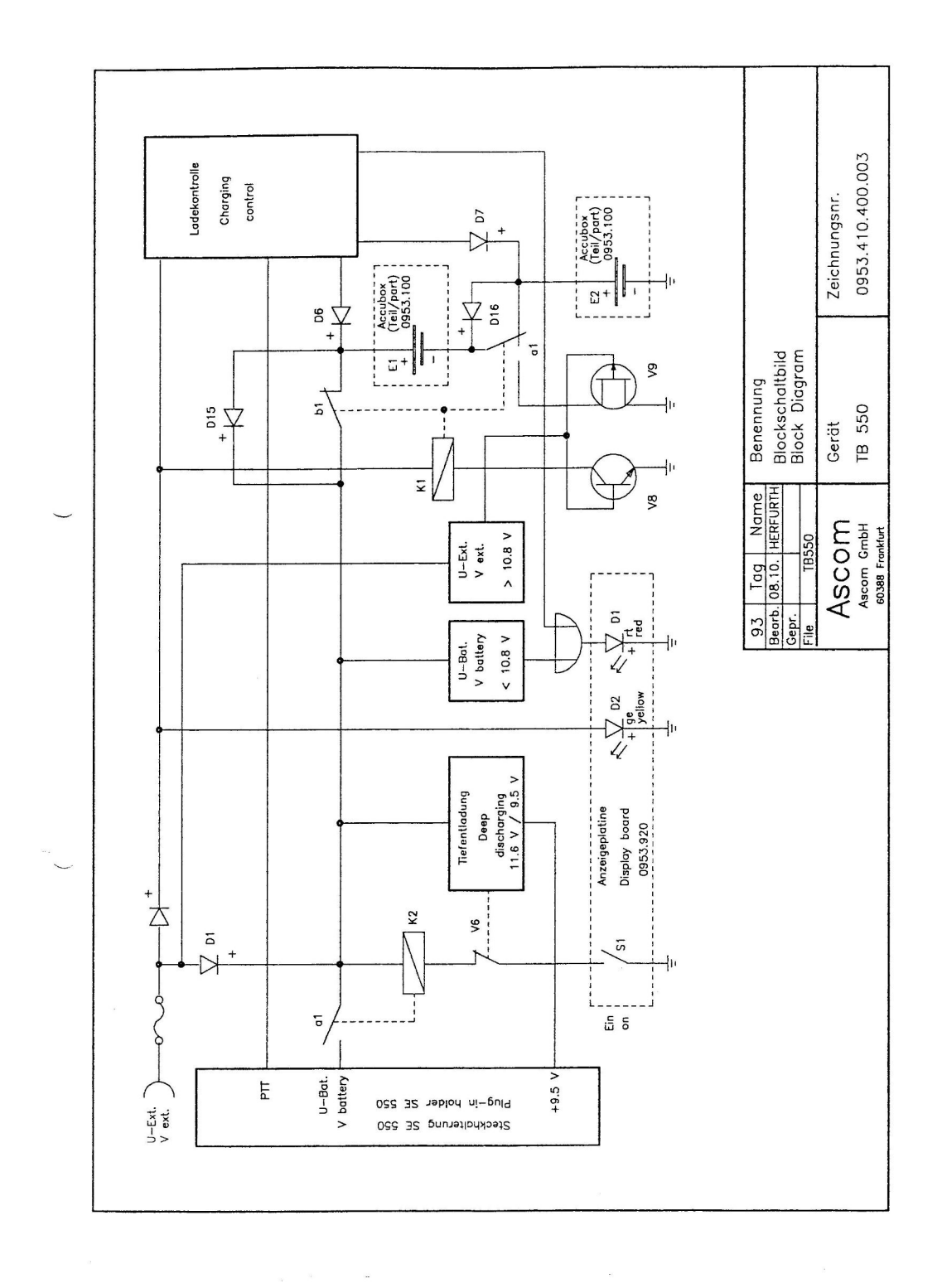

 $\overline{\mathcal{L}}$ 

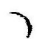

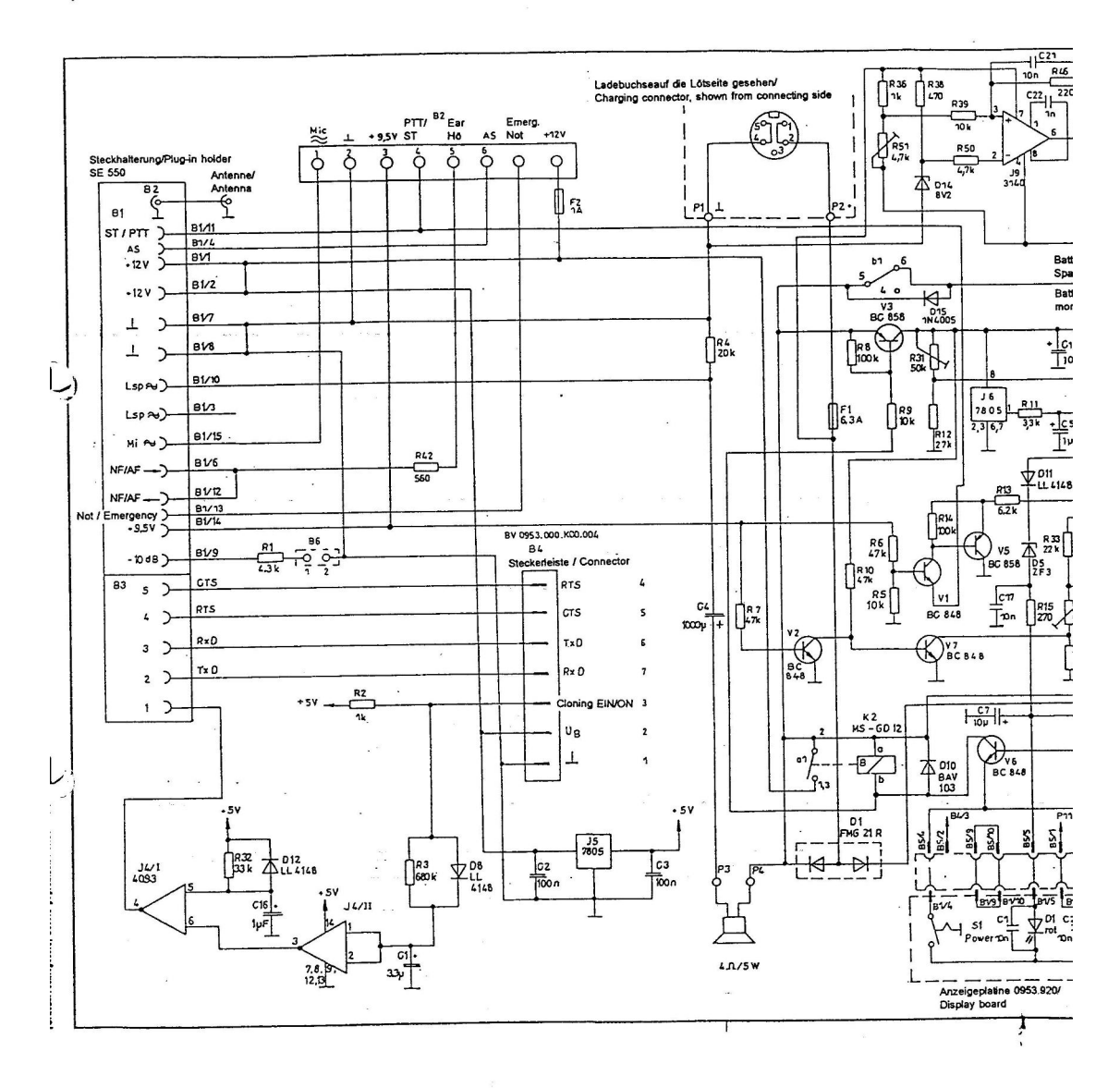

 $\mathbf{r}$ 

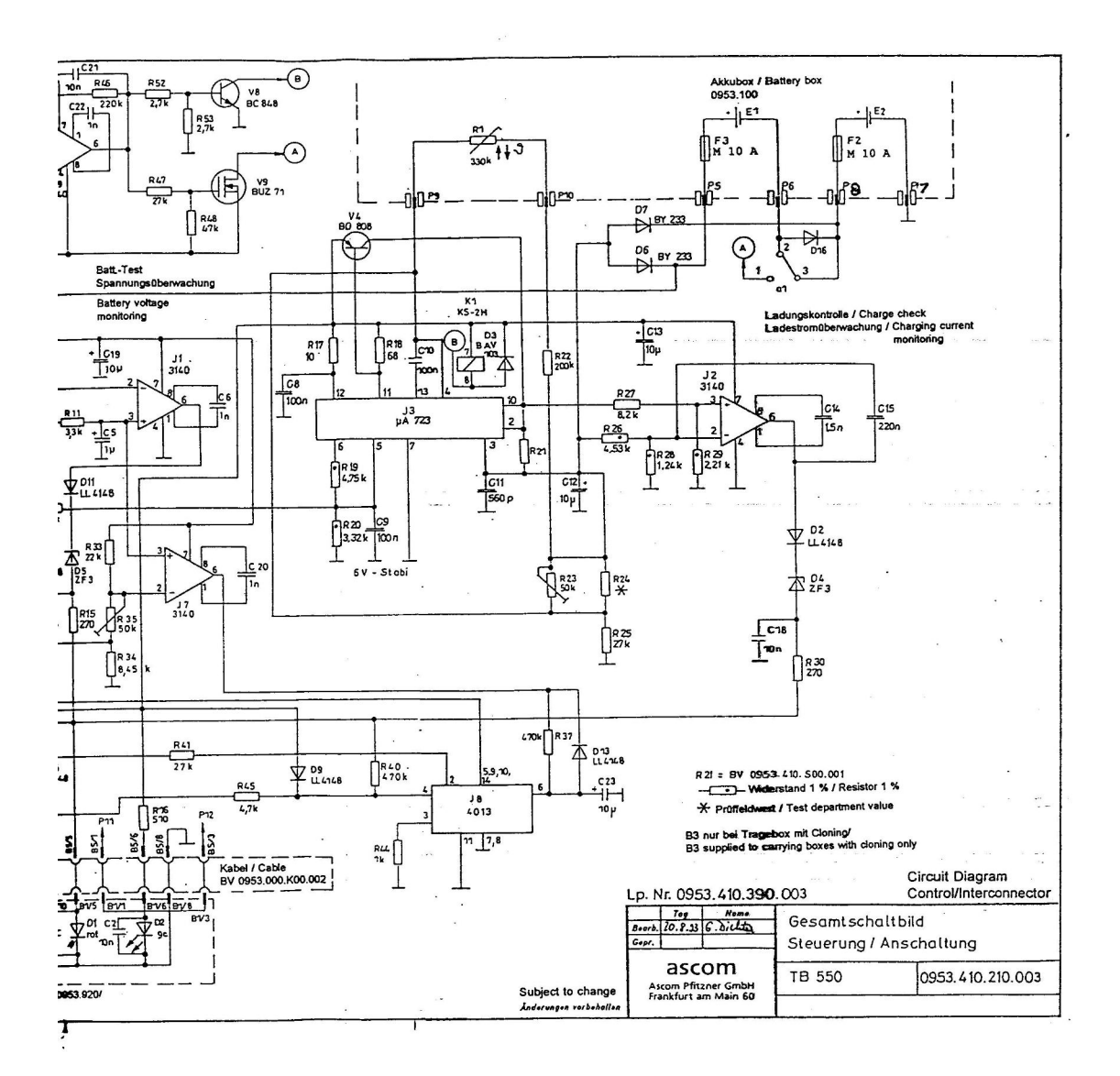

ú.

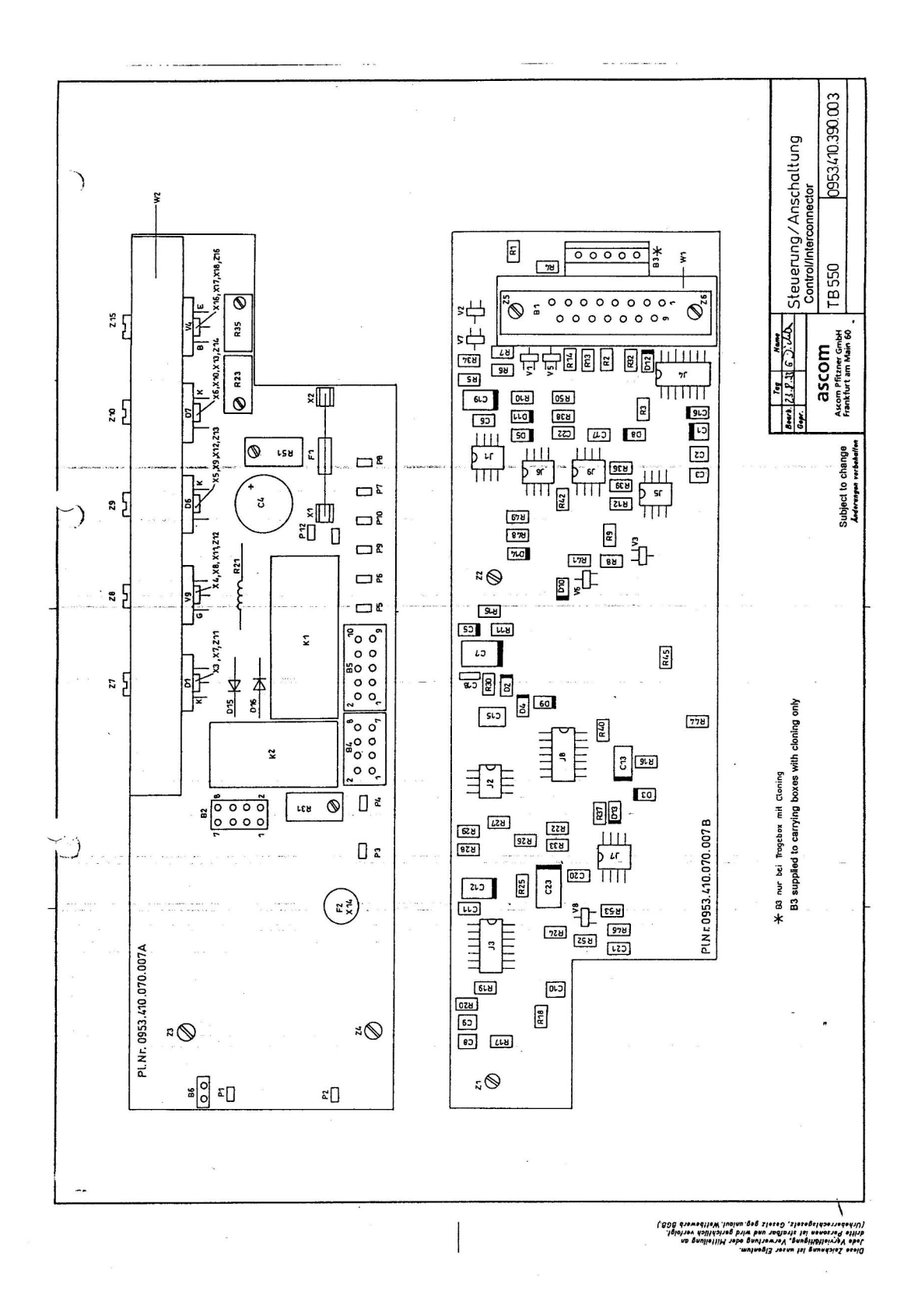

#### STANDARD PARTS LIST

 $\label{eq:2} \frac{1}{\sqrt{2}}\frac{d\vec{q}}{d\vec{q}}\left(\vec{q},\vec{q}\right)$ 

 $\sim$ 

 $\frac{1}{2}$ 

 $\sim 10^{11}$  km s  $^{-1}$ 

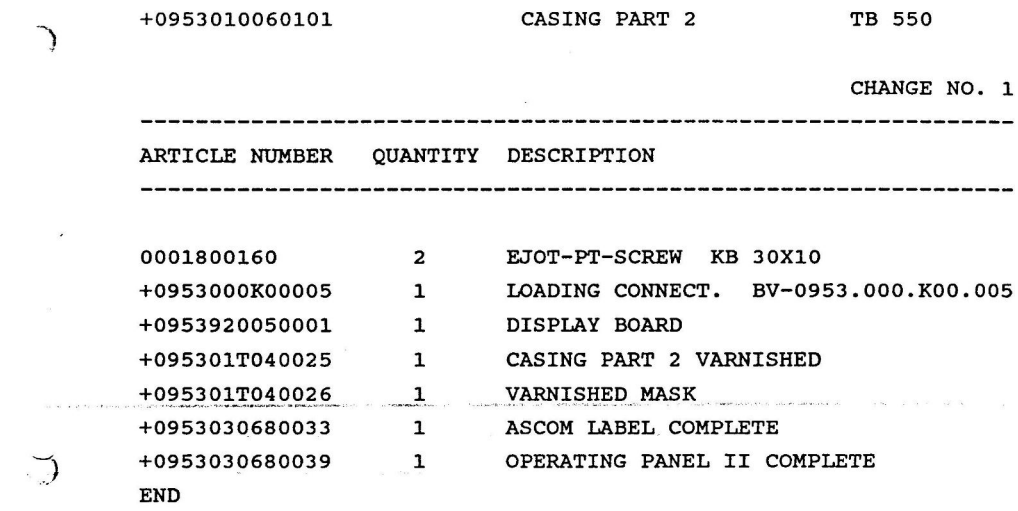

 $\label{eq:3} \begin{array}{lllllllllllllllll} \hbox{and} \hbox{ and} \hbox{ and}$ 

 $\overline{\phantom{a}}$  .

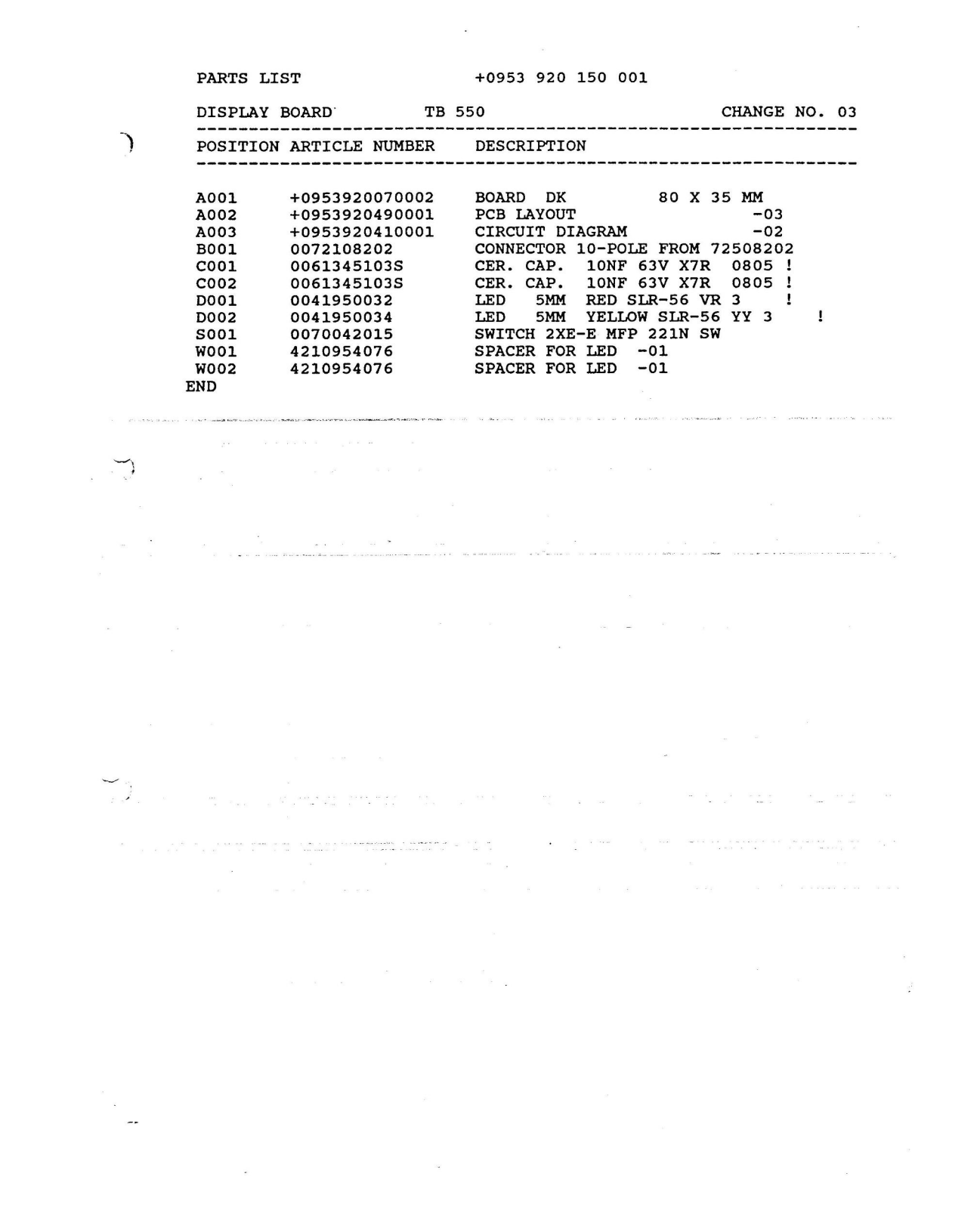

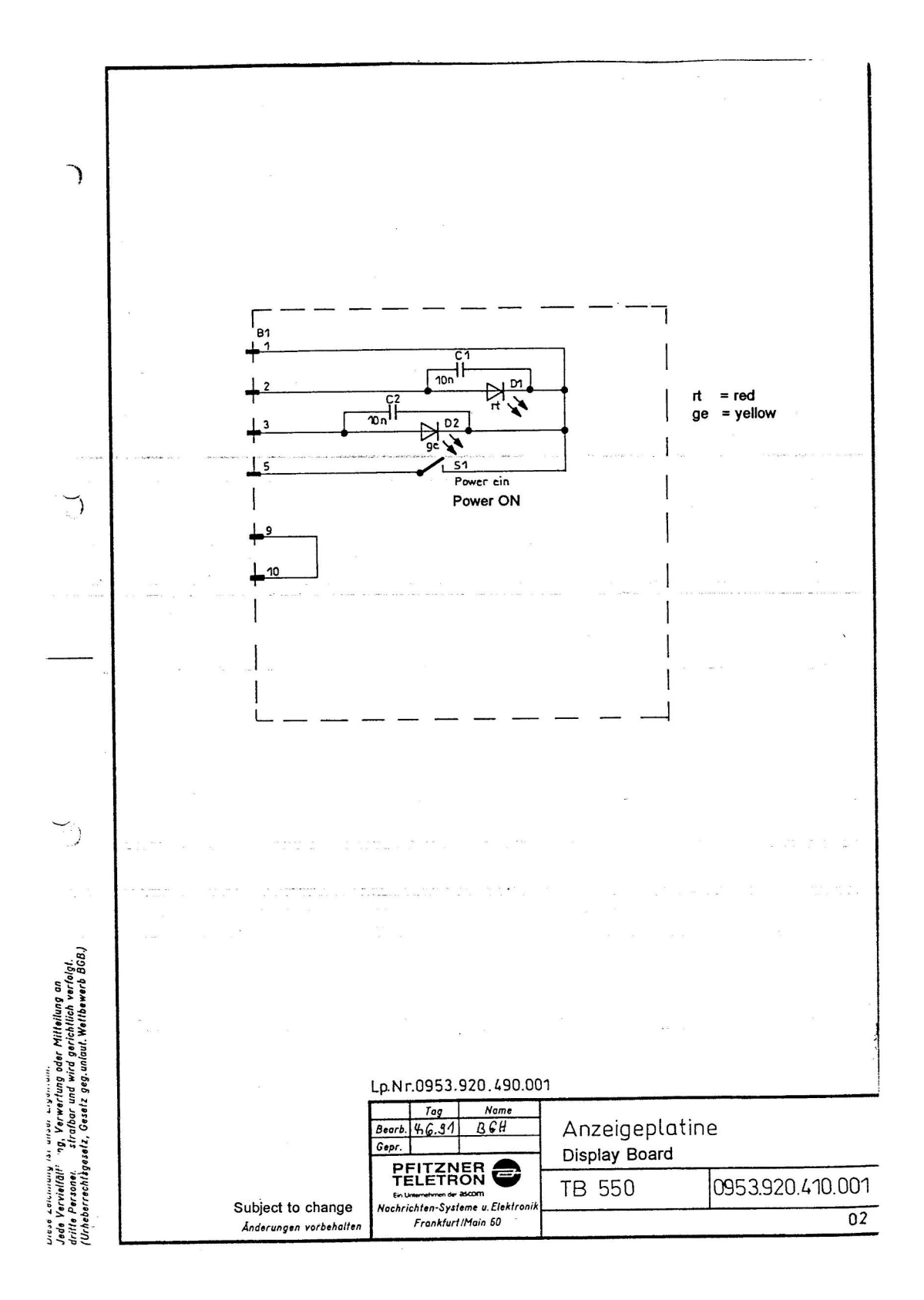

ERROR: stackunderflow<br>OFFENDING COMMAND: ~

STACK:

### **TISCHFIX UT 550**

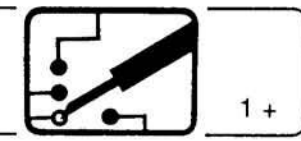

Seite 2 · EINFÜHRUNG, GERÄTEVORDERSEITE

- 3 · GERÄTERÜCKSEITE
- 4 SCHWANENHALSMIKROFON
- 5 TECHNISCHE DATEN
- 6 BEREITSTELLUNG, STECKERBELEGUNG
- 7 · BETRIEBSFÄLLE
- 8 ÖFFNEN DES TISCHFIXS
- 9 INNERER AUFBAU
- 10 · FUNKTIONSBESCHREIBUNG, BLOCKSCHEMA
- 11 · ERSATZTEILLISTE

#### Beilagen:

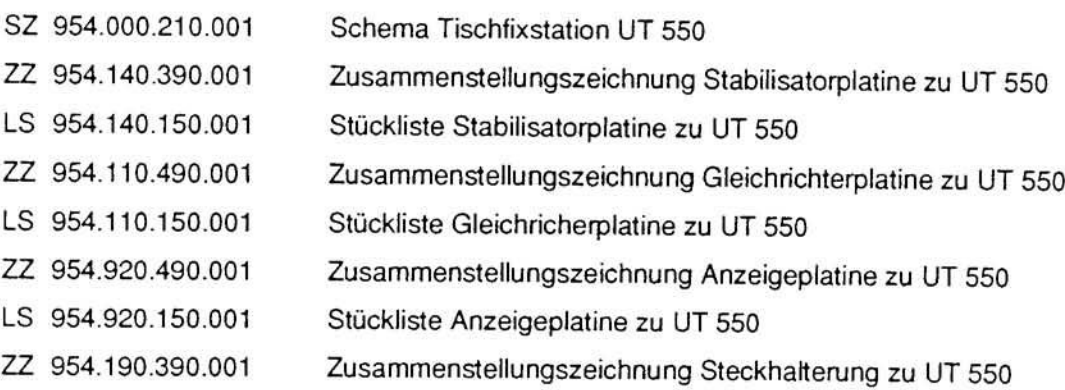

# EINFÜHRUNG, GERÄTEVORDERSEITE

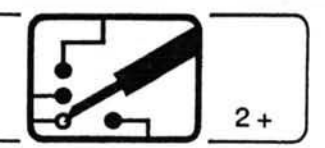

Das Tischfix-Gehäuse UT 550 dient zur Verwendung des SE 550-Gerätes im stationärem Betrieb. Es enthält einen Netzteil zur Speisung des Funkgerätes und einen Lautsprecher. Der Netzteil ist auch als Ladeschaltung für einen externen Pufferakkumulator konzipiert.

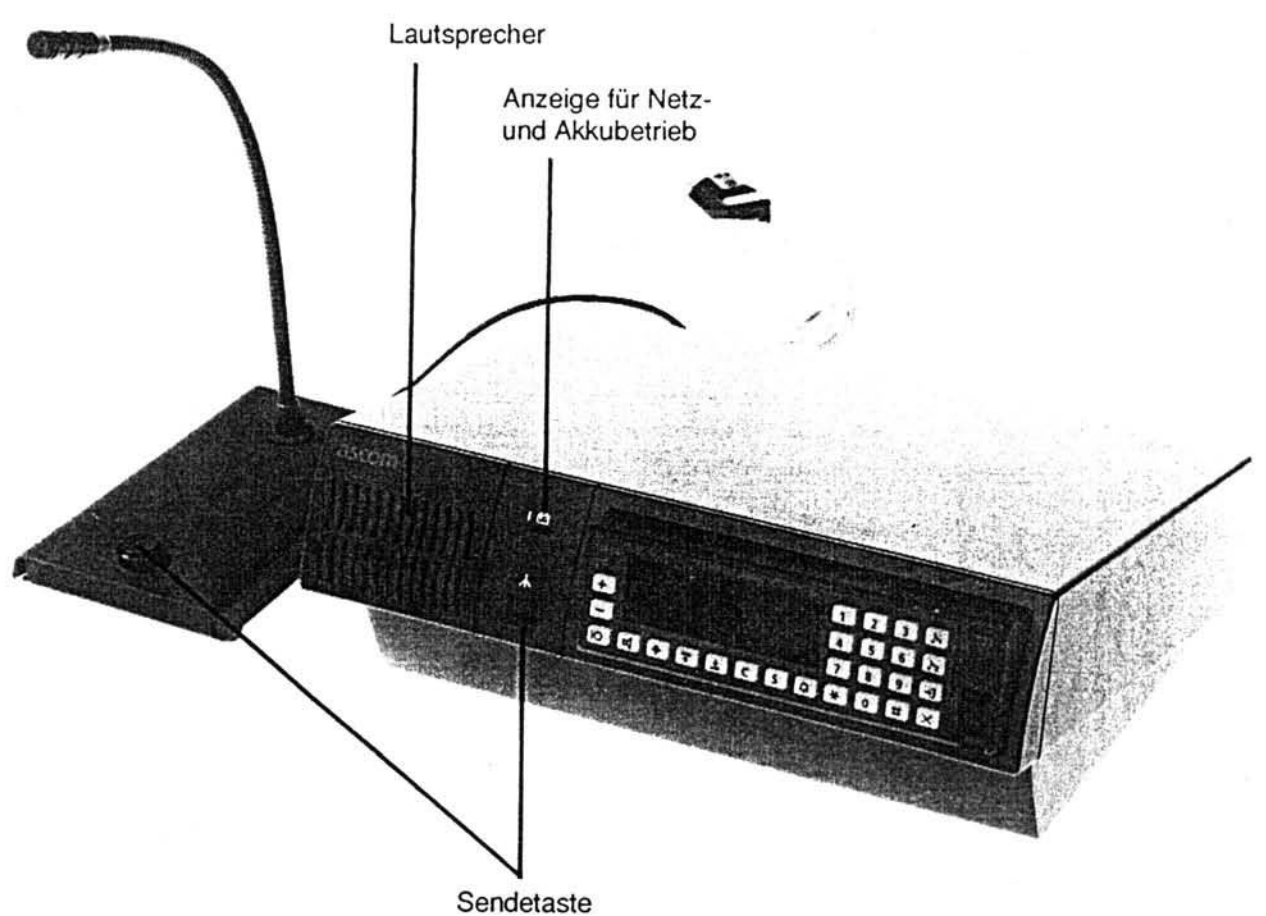

Mit dem Einschieben des Funkgerätes in den Geräteschacht des Tischfix-Gehäuses werden alle für den Betrieb erforderlichen Verbindungen hergestellt.

Die Betriebsbereitschaft und der Ladevorgang werden durch Kontroll-LED auf der Frontseite des Gerätes angezeigt.

An der Frontseite befinden sich:

- Lautsprecher
- · Sendetaste
- · Einschaltanzeige für Netzbetrieb (gelbe LED)
- · Anzeige für Netzausfall bzw. Akkubetrieb (zwei in Serie geschaltete rote LED) die nur in Verbindung mit einem externen Pufferakku eine Aussage liefern. Ansonsten leuchten bei Netzausfall die beiden roten LED's nur kurzzeitig auf, bis das Funkgerät spannungslos ist.

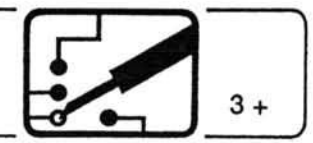

Das UT 550 enthält einen Mikrofonverstärker, der für ein Elektret-Mikrofon mit 9 V-Betriebspannung und 1 mV Ausgangsspannung ausgelegt ist. Die (einstellbare) Verstärkung beträgt nominal 40 dB.

An der Rückseite befinden sich:

- · der Netzschalter mit den netzseitigen Sicherungen
- · die Anschlüsse für
- $-Mikrofon$

 $-Antenne$ 

- Zusatzlautsprecher

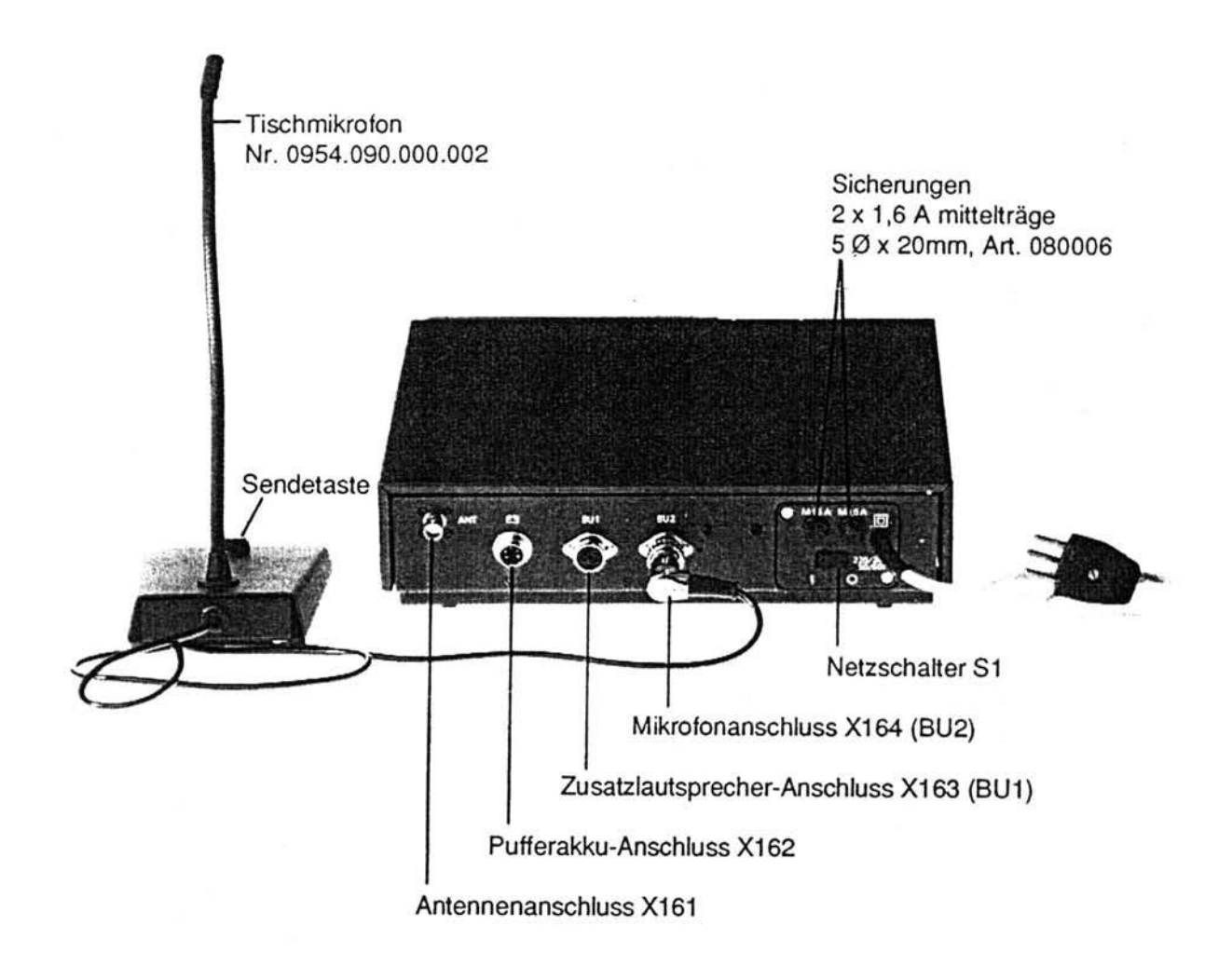

Als Mikrofon kann wahlweise ein Schwanenhals- oder ein Tischmikrofon benützt werden.

Beim Netzbetrieb wird der Akku geladen, bzw. seine Ladung erhalten.

Ein Pufferakku ist grundsätzlich notwendig, um beim Senden den Störmodulationsabstand nach CEPT einzuhalten.

Der Pufferakku muss aus Sicherheitsgründen mit einer 10 A-Sicherung abgesichert werden.

# BEREITSTELLUNG, STECKERBELEGUNG

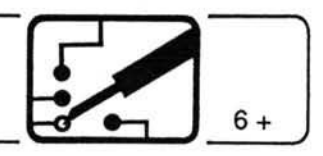

- · Funkgerät in Tischfix UT 550 einschieben, Mikrofon an X164 anschliessen.
- Antenne am Antennen-Anschluss X161 anschliessen.
- Pufferakku und Zusatzlautsprecher (wenn vorgesehen) am X162, bzw. X163 anschliessen.
- · Tischfix am 220 / 240V-Netz anschliessen.

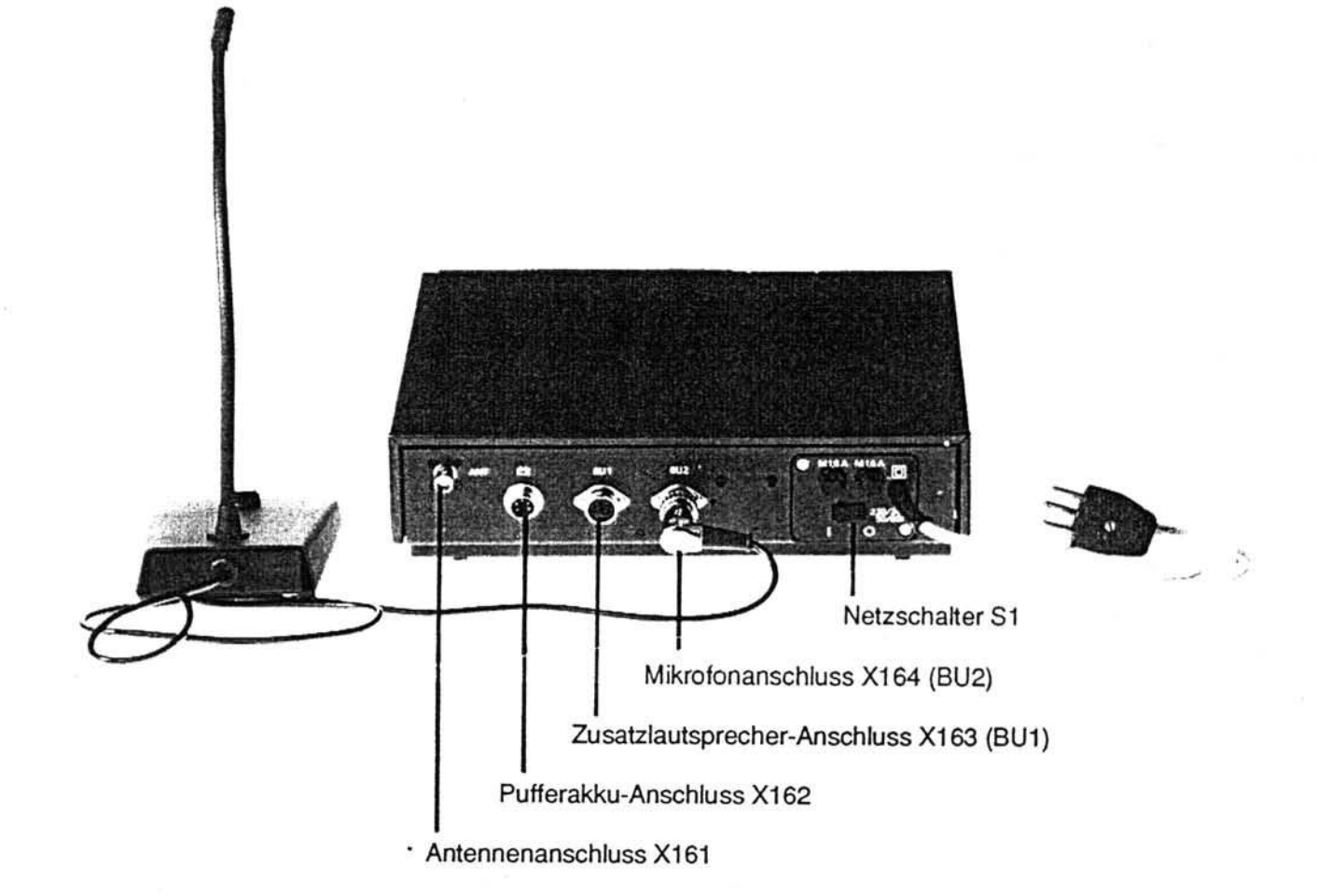

### Steckerbelegung

Alle Stecker von der Steckseite her gesehen

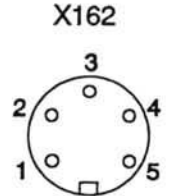

 $1, 2 +$  Batterie

 $4, 5 -$ Batterie

- X163 (BU1)
- 1 n.b. (nicht belegt)
- 2 AS (Aussensignalisierung)
- 3 ST, PTT (Sendetaste)
- 4 Lsp (Lautsprecher)
- 5 Lsp (Lautsprecher)
- 6 Masse

X164

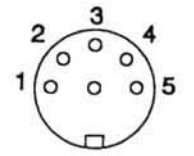

- 1 Mic 1mV (Elektret)
- 2 Hörer 600  $\Omega$
- 3 ST, PTT (Sendetaste)
- 4 n.b. (nicht belegt)
- 5 n.b. (nicht belegt)
- 6 Masse

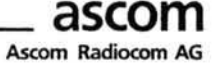

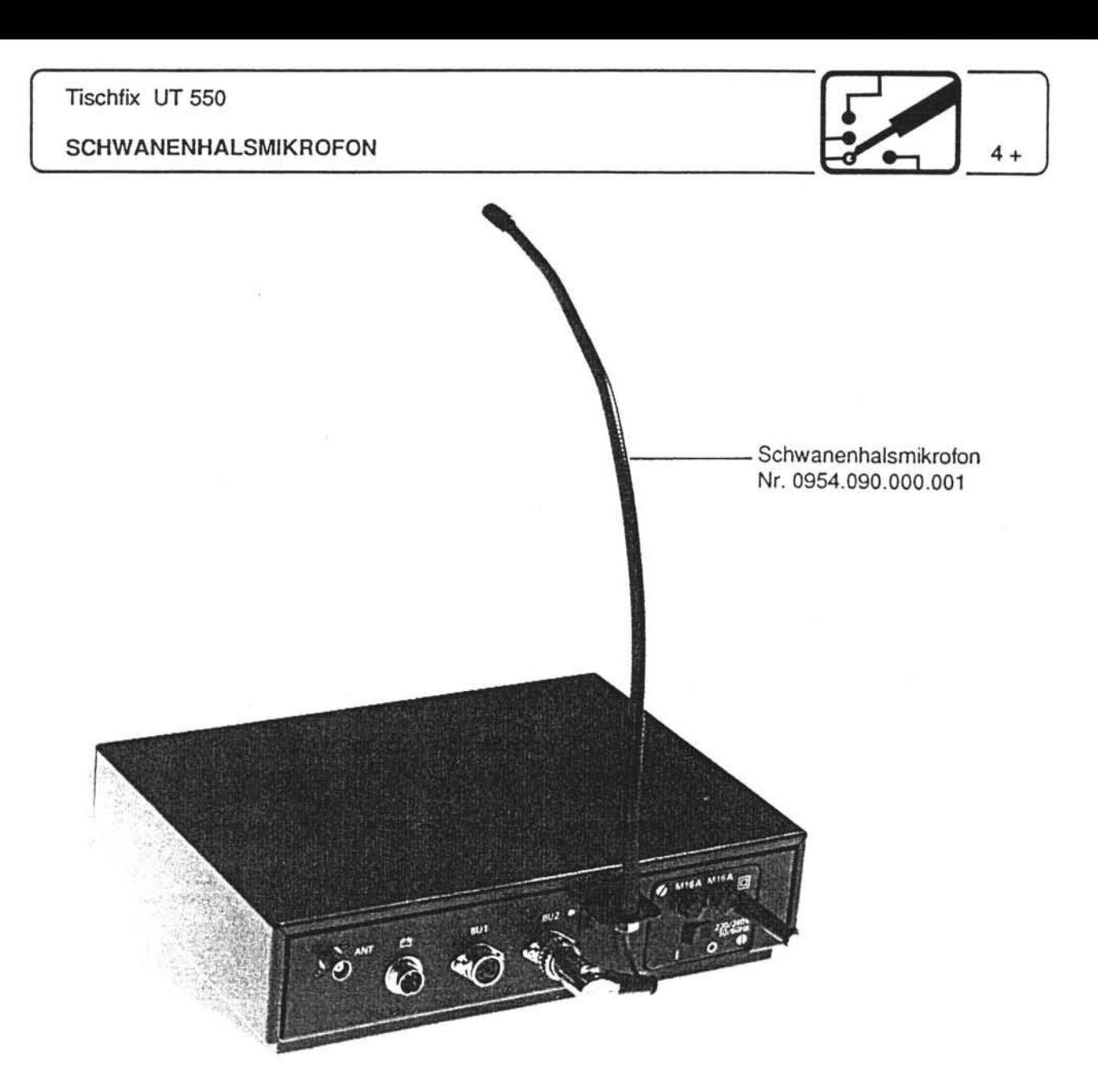

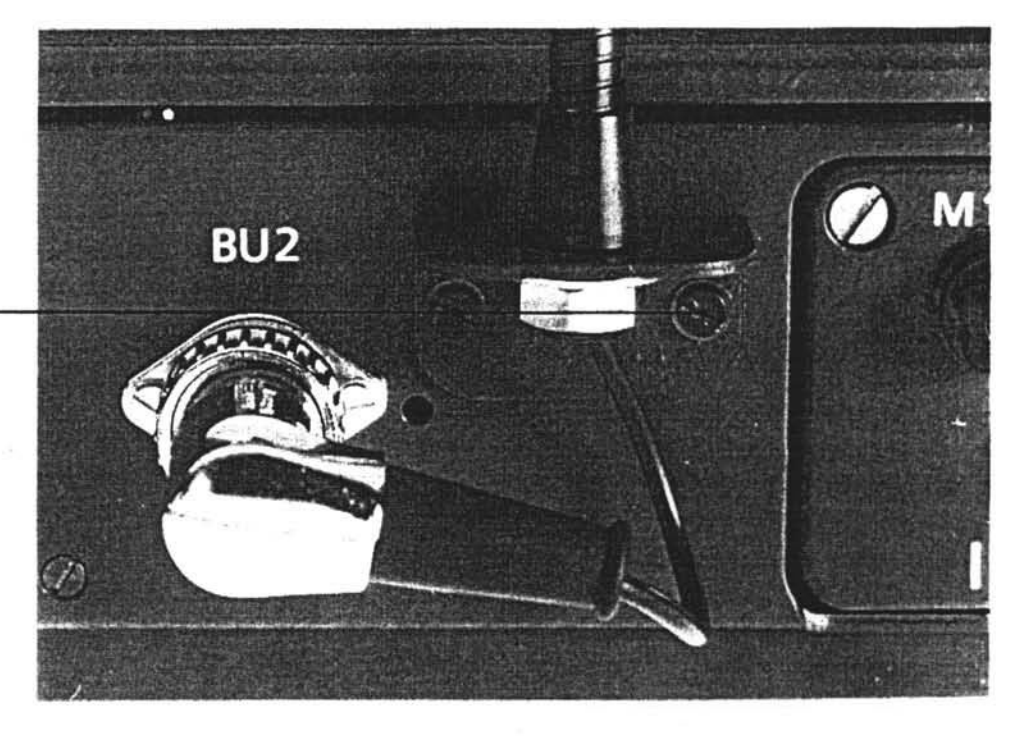

Befestigung mittels 2<br>am Gerät vorhandenen-Schrauben

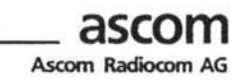

# **TECHNISCHE DATEN**

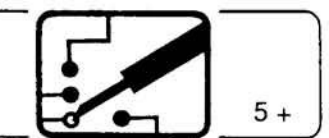

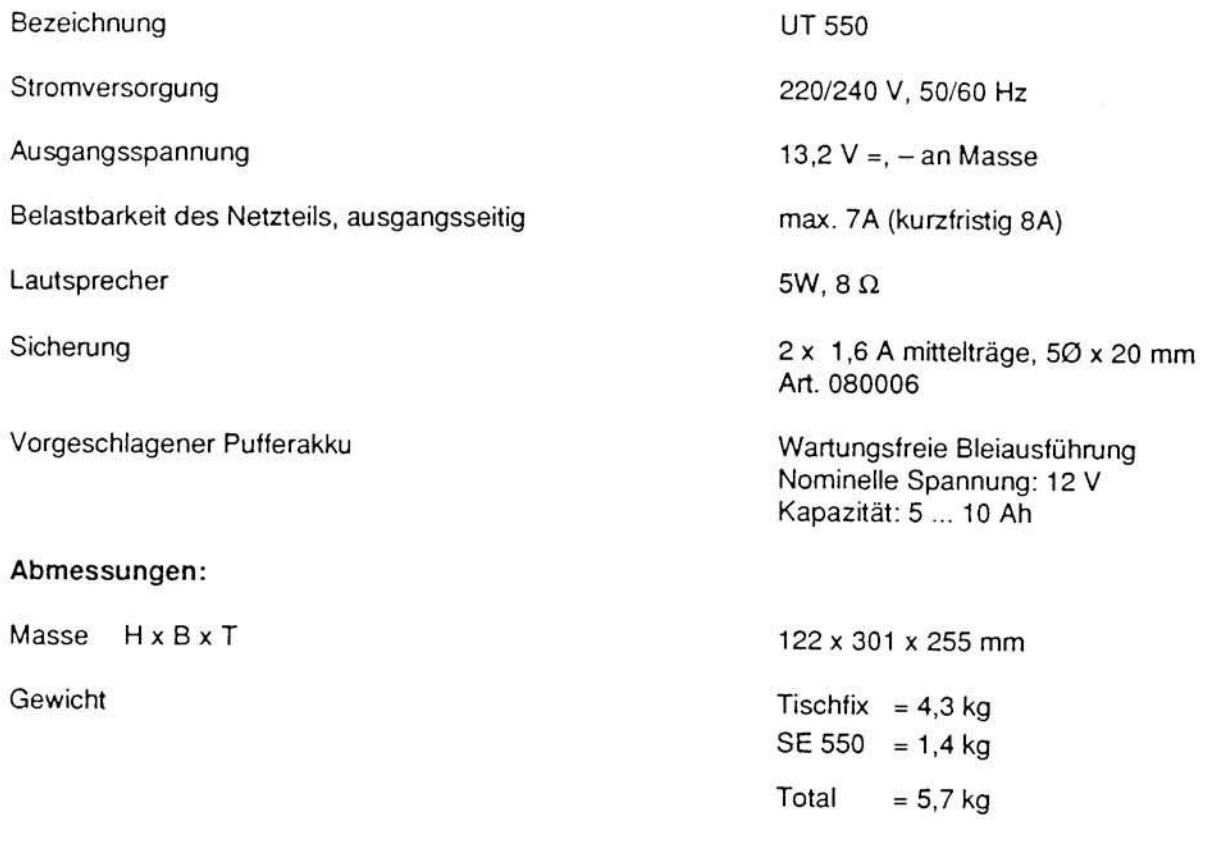

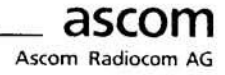

### **BETRIEBSFÄLLE**

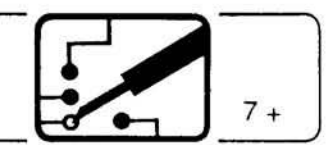

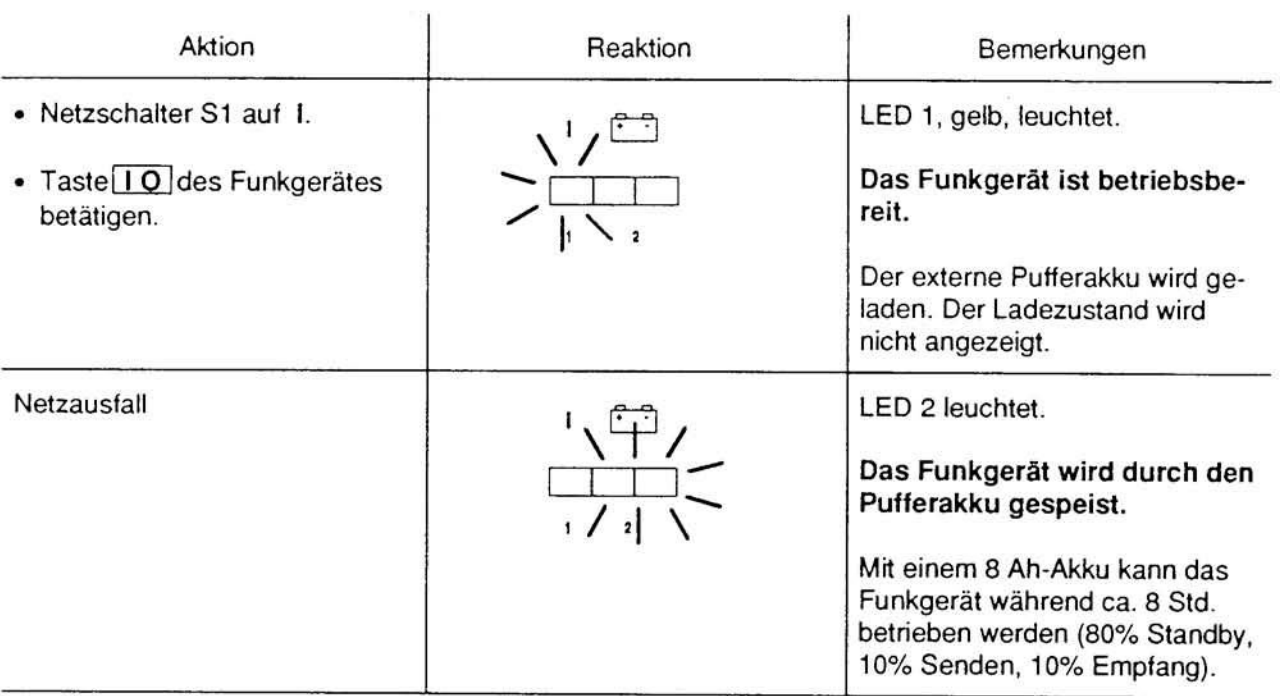

Bei mehrtägigem Abschalten des Netzes (z.B. Ferienzeit) muss der Pufferakku vom UT 550 ge-<br>trennt werden, um eine unerwünschte Entladung zu verhindern.

### Tischfix UT 550

# ÖFFNEN DES TISCHFIXS

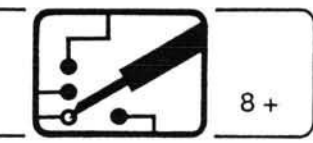

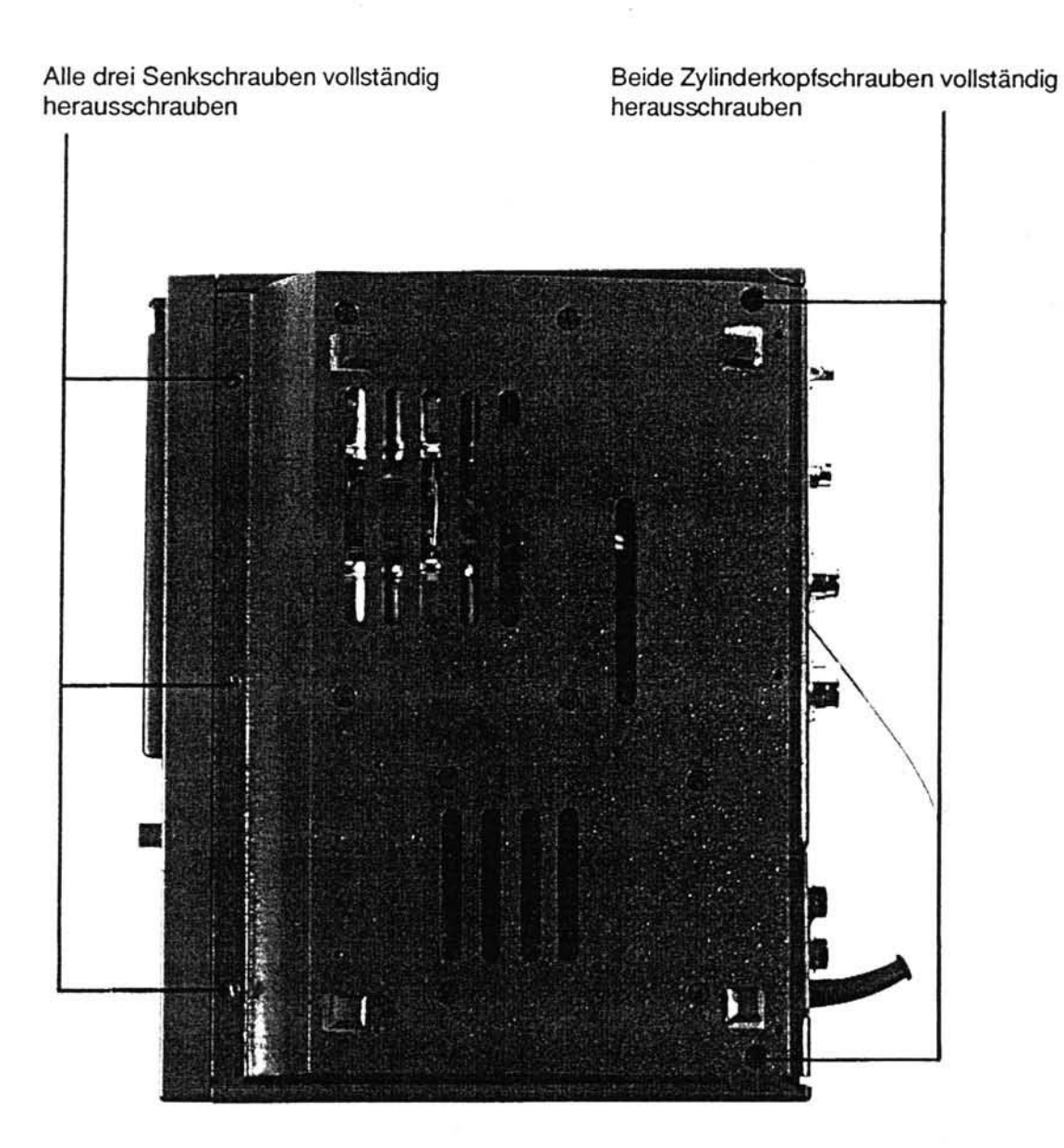

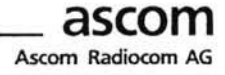

### **INNERER AUFBAU**

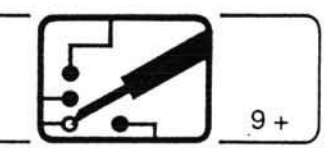

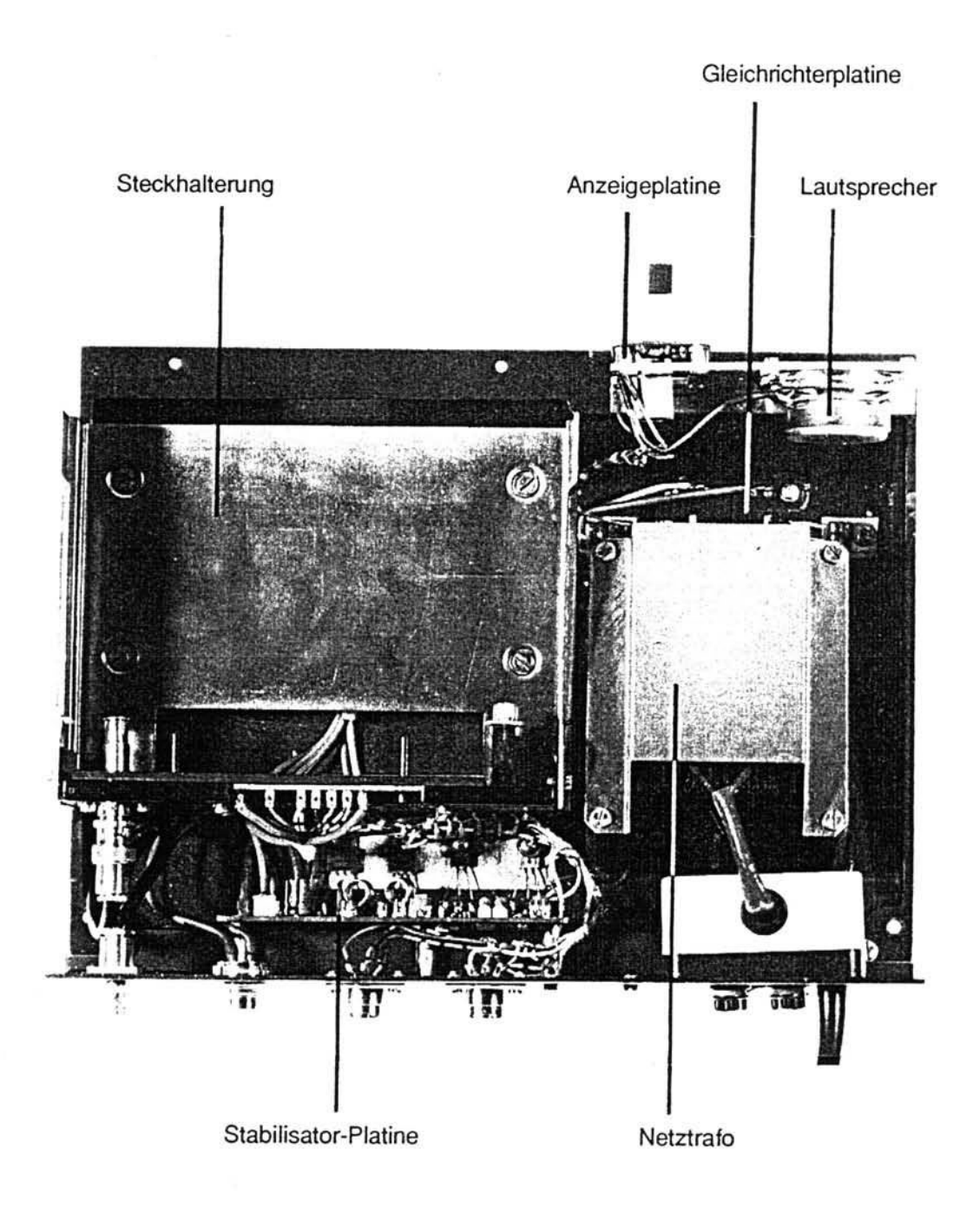

Tischfix UT 550

### FUNKTIONSBESCHREIBUNG, BLOCKSCHEMA

#### Funktionsbeschreibung

Die Ausgangsspannung des Mikrofonverstärkers kann mit R24 auf 100 mV eingestellt werden.

Das Blockschema zeigt die Funktion des Netzteils. Die Ausgangsspannung kann mit R14 eingestellt werden. Dabei ist zu beachten, dass die Ladespannung von wartungsfreien Bleiakkus nicht höher als 13.8 V (entsprechen 2.3V/Zelle) liegen darf!

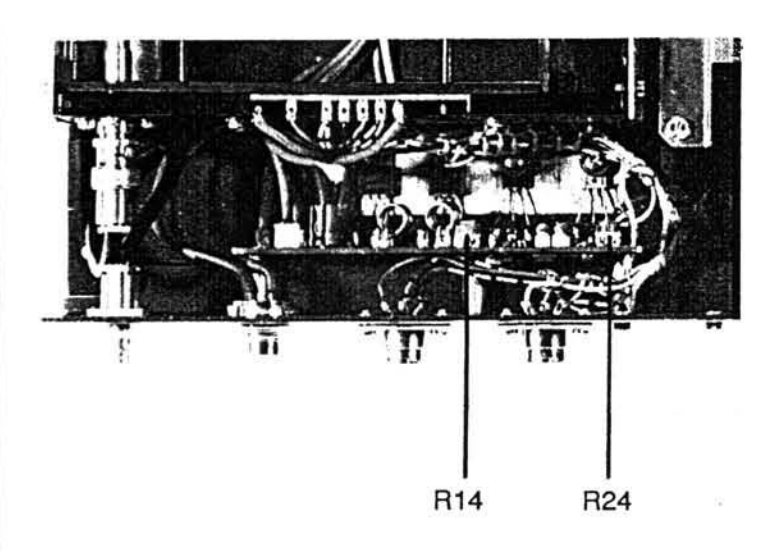

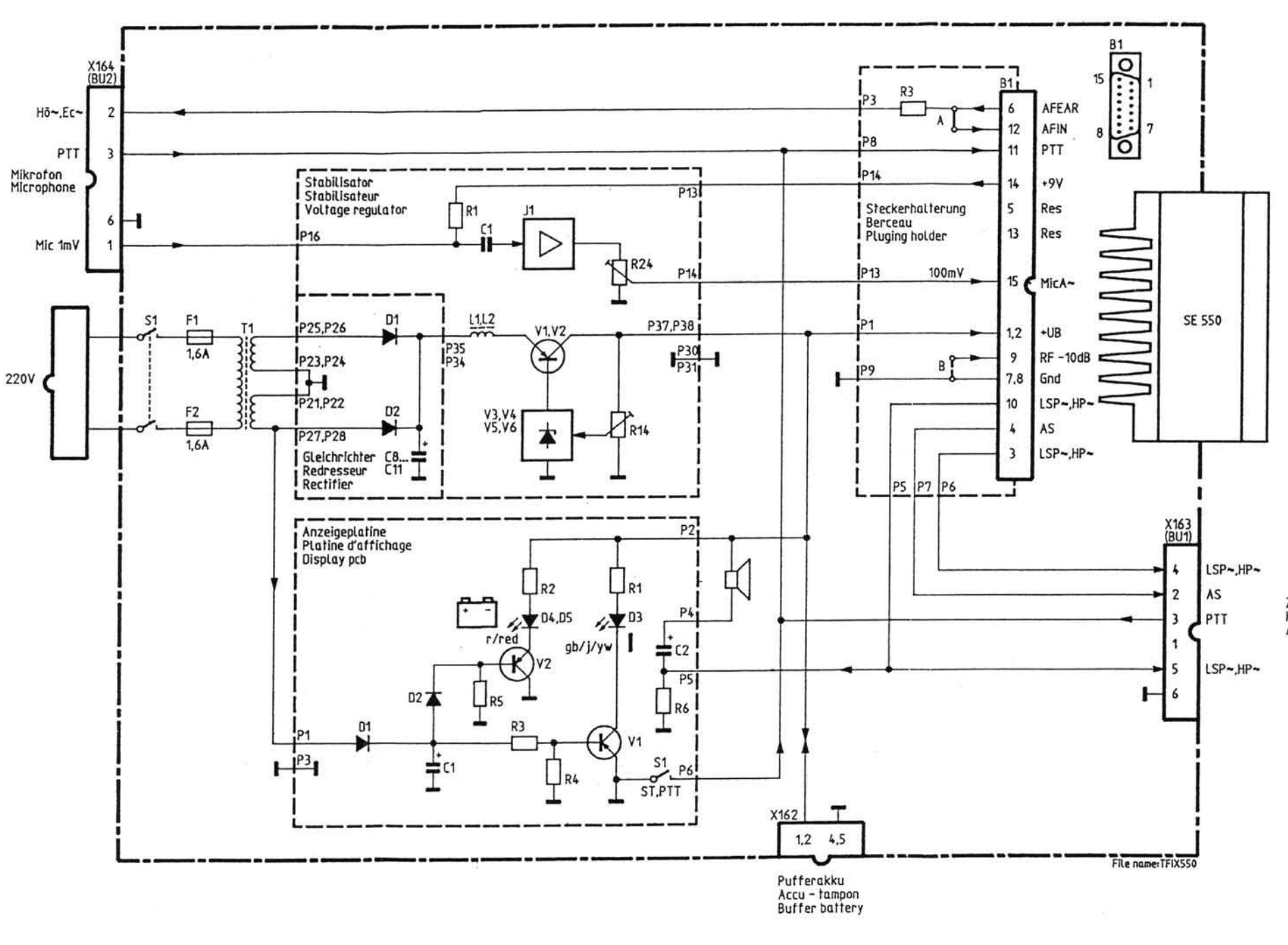

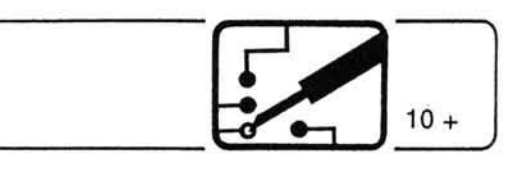

Zusatzlautsprecher HP complémentaire<br>Additional LS

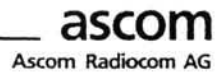

# Tischfix UT 550

#### **ERSATZTEILLISTE**

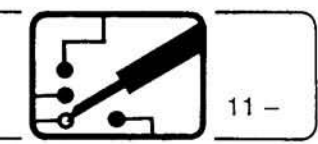

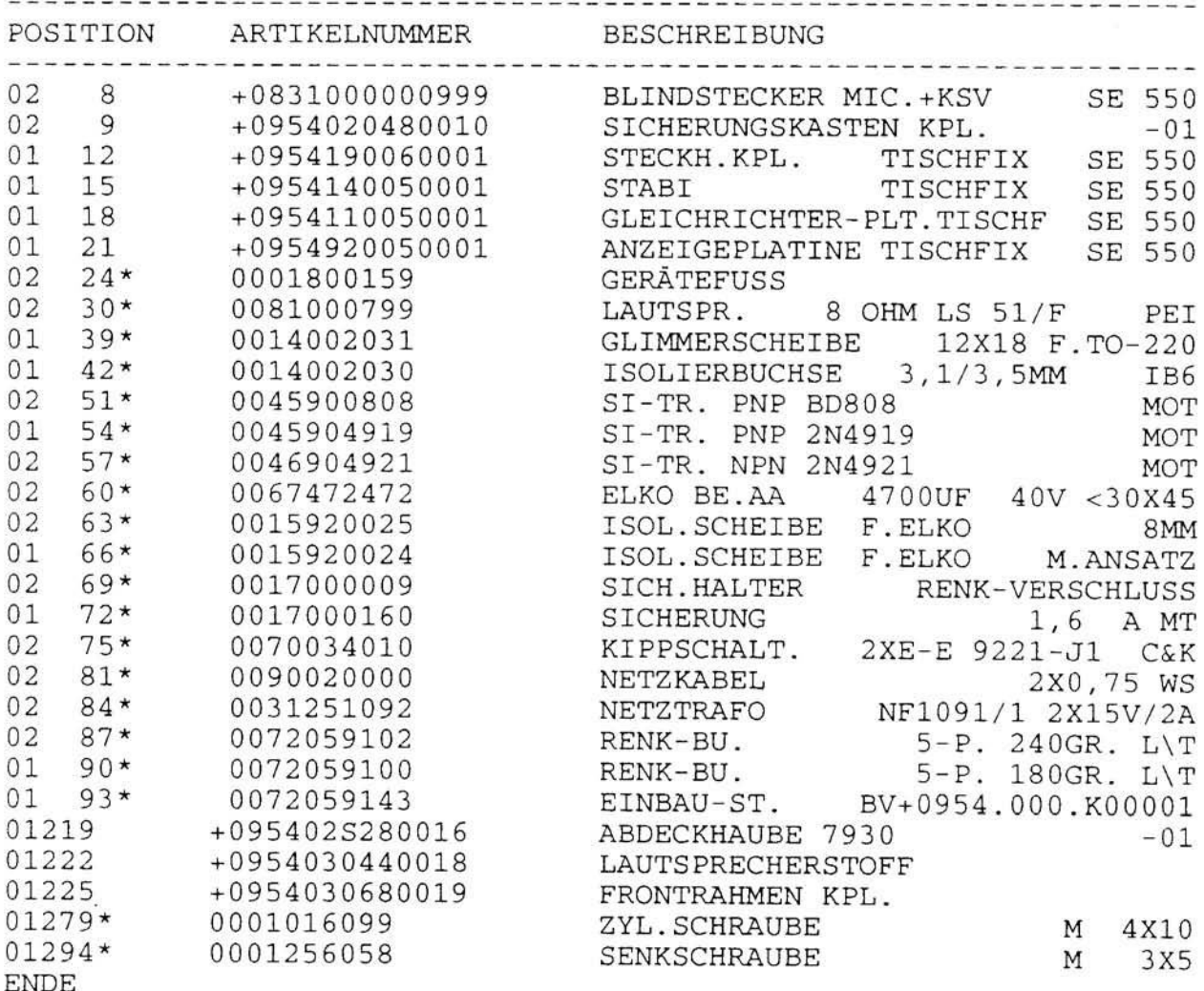

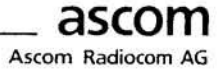

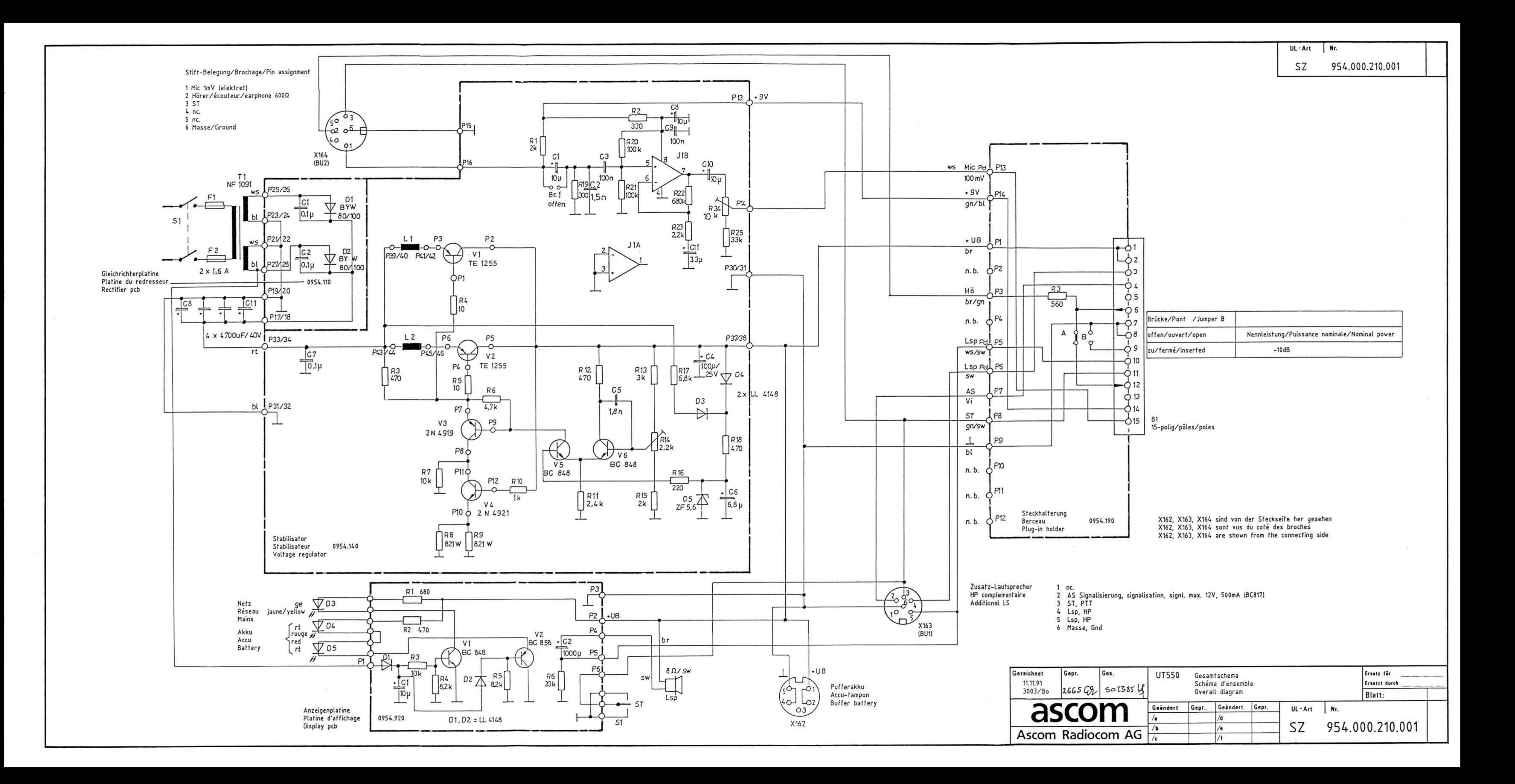

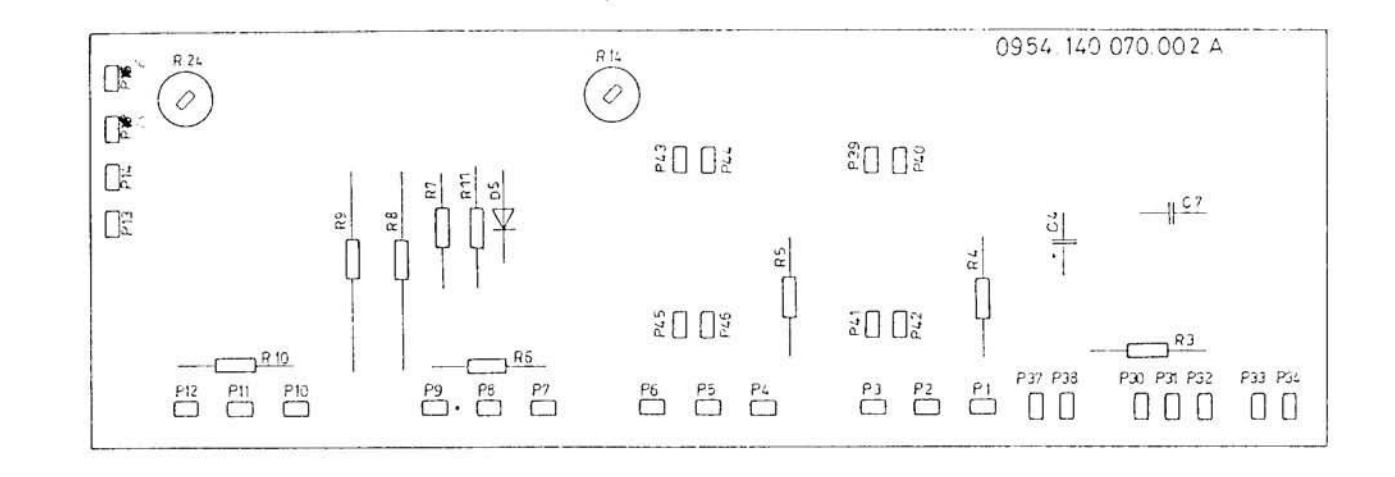

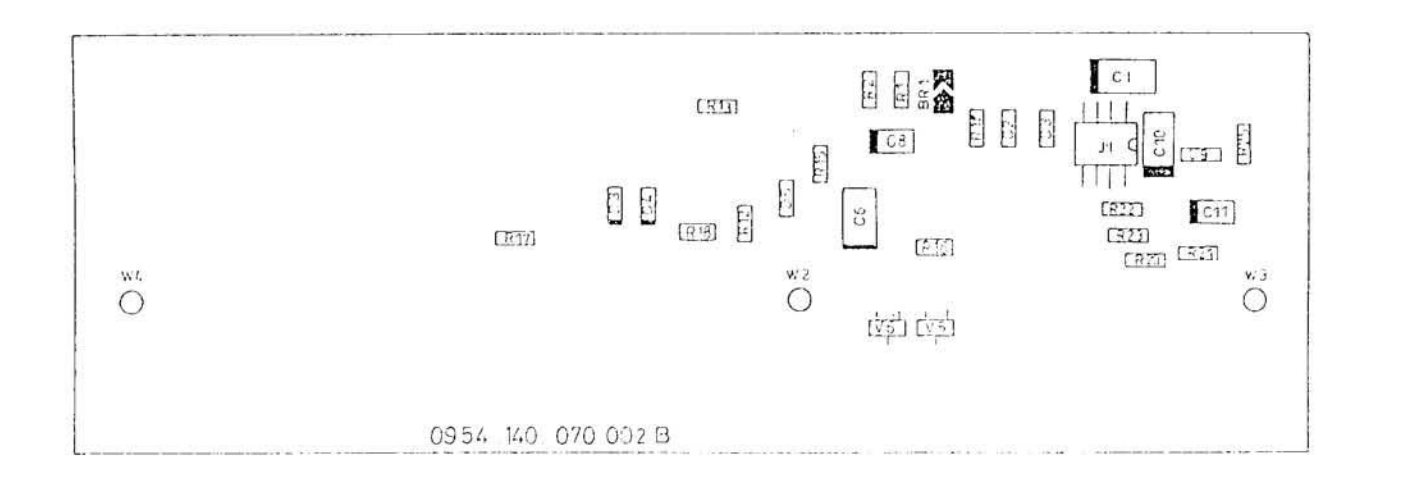

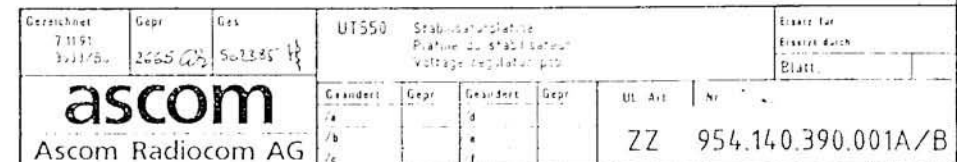

# Mobiles Funkgerät SE 550

### STABILISATORPLATINE UT 550

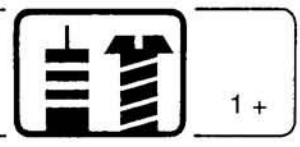

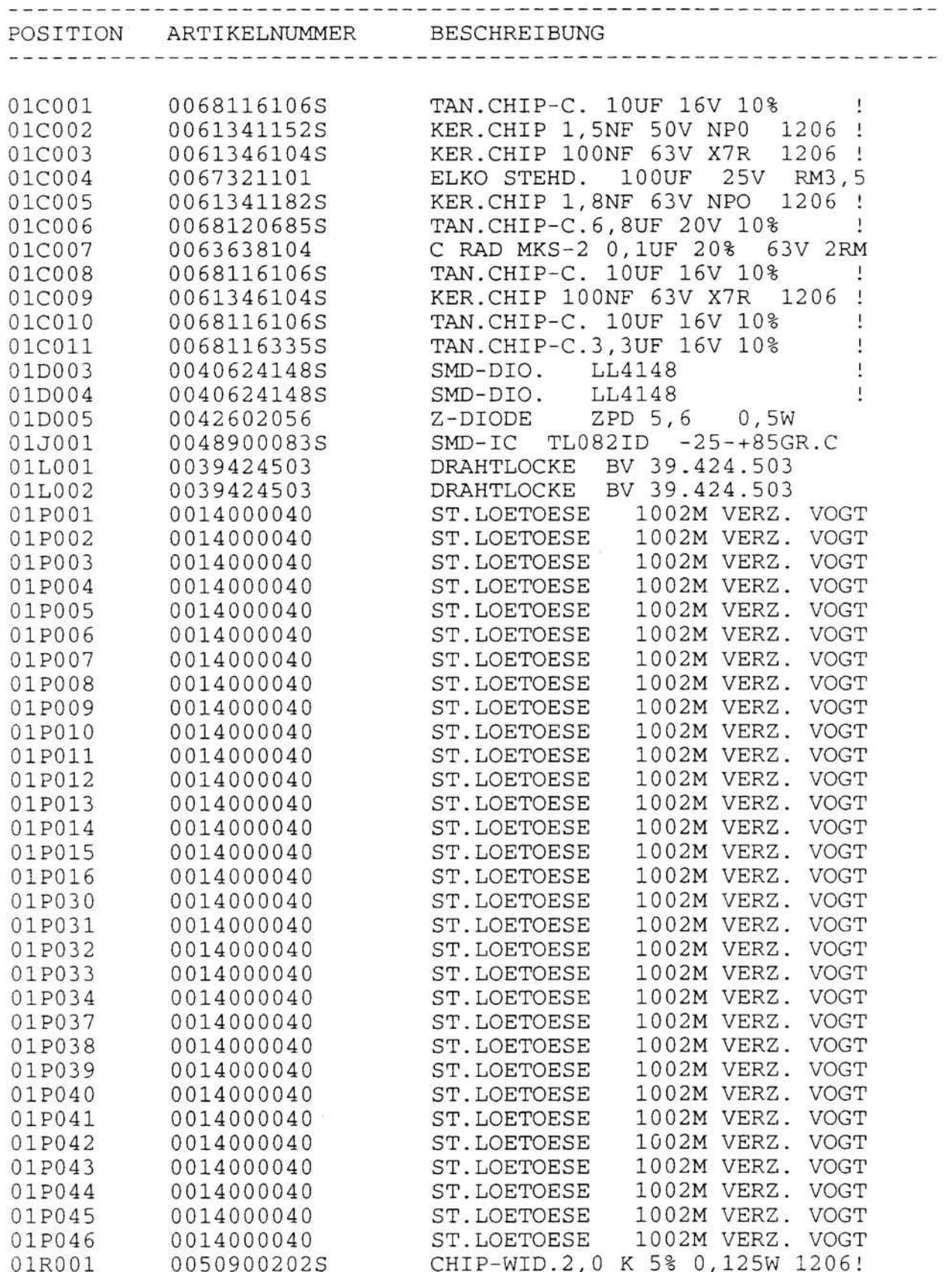

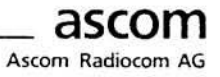

# Mobiles Funkgerät SE 550

### STABILISATORPLATINE UT 550

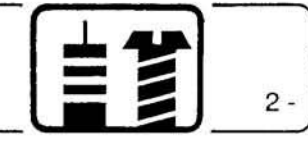

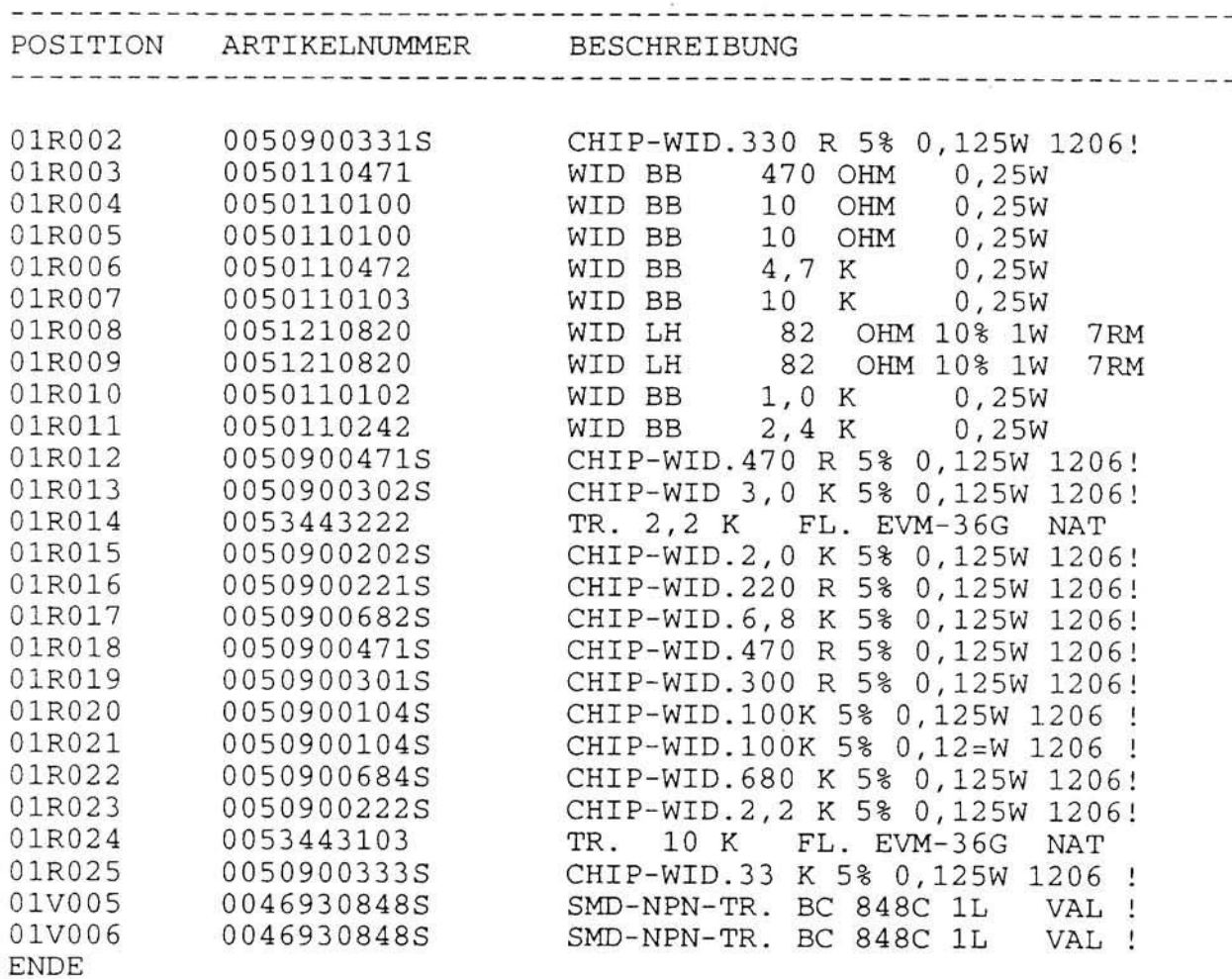

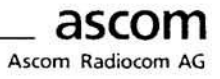

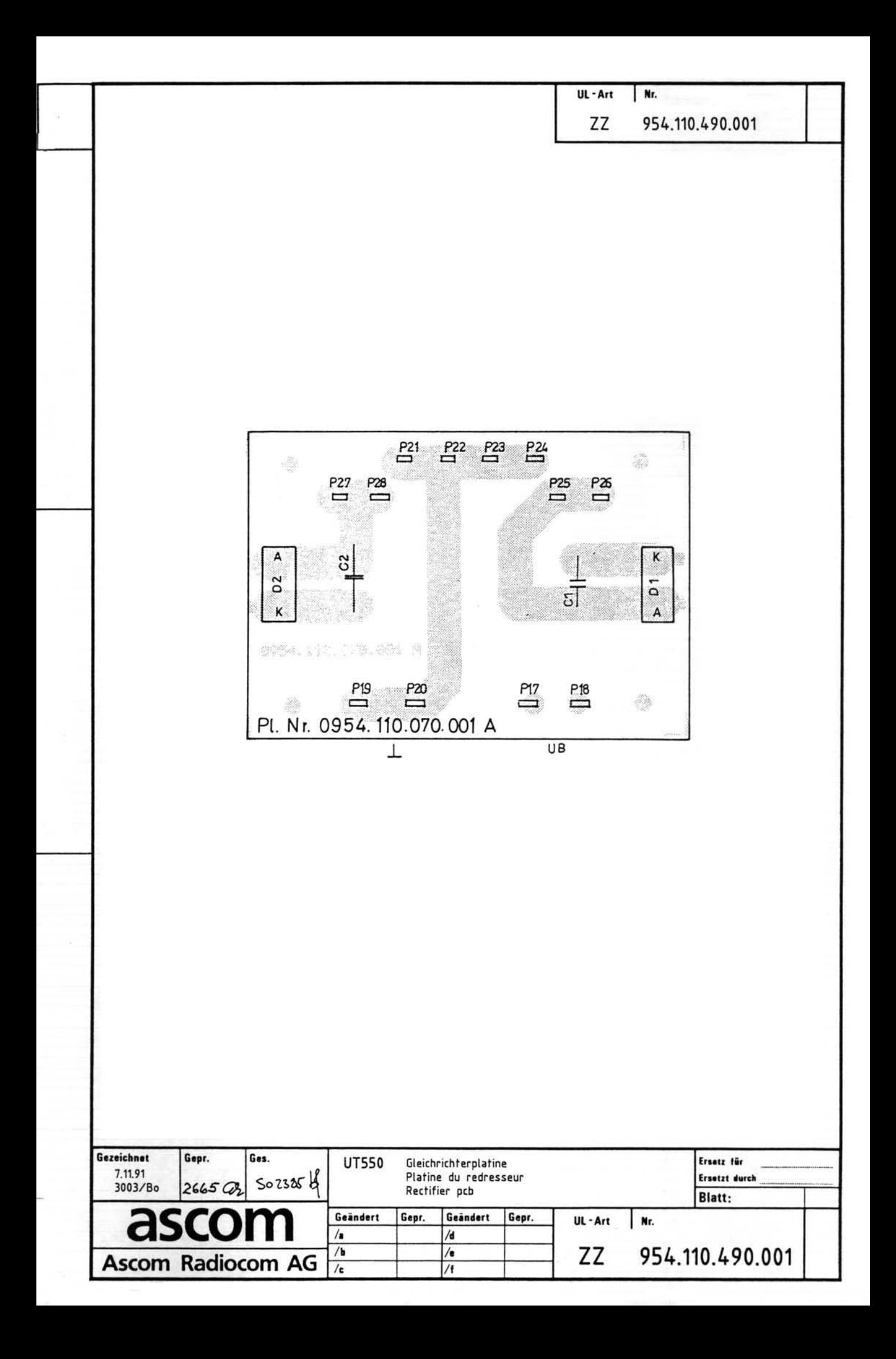

01P028

**ENDE** 

### **GLEICHRICHTERPLATINE UT 550**

0014000040

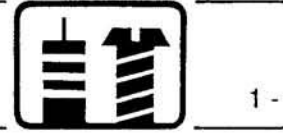

1002M VERZ. VOGT

 $\cdot$   $-$ 

 $- - -$ 

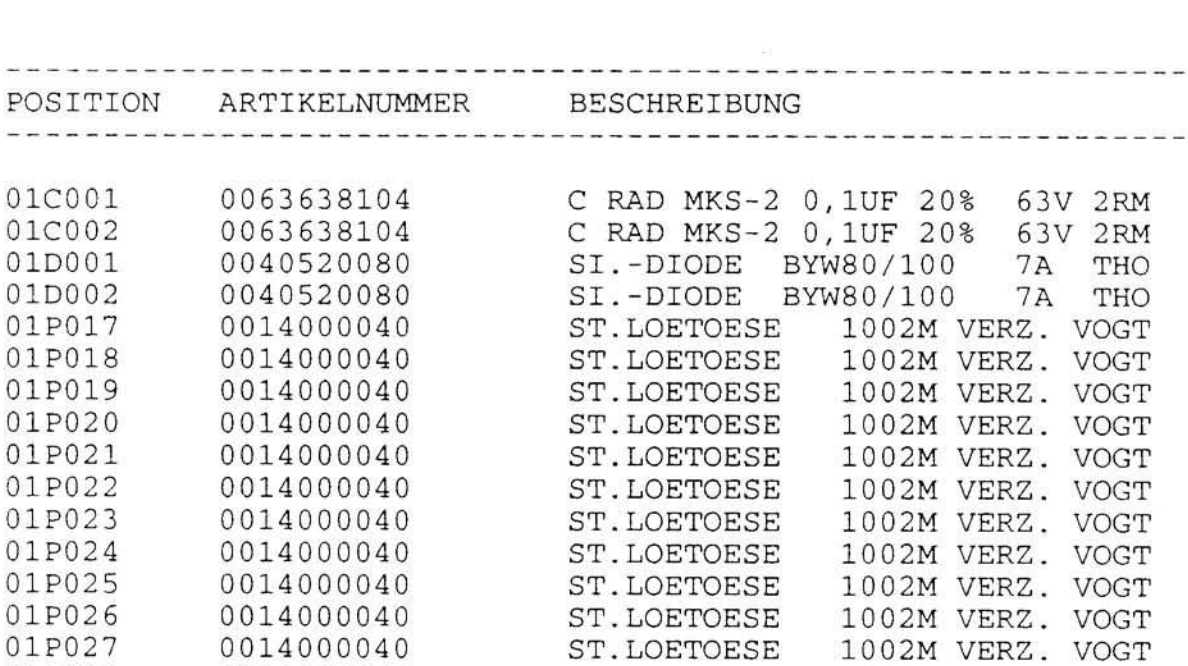

ST.LOETOESE

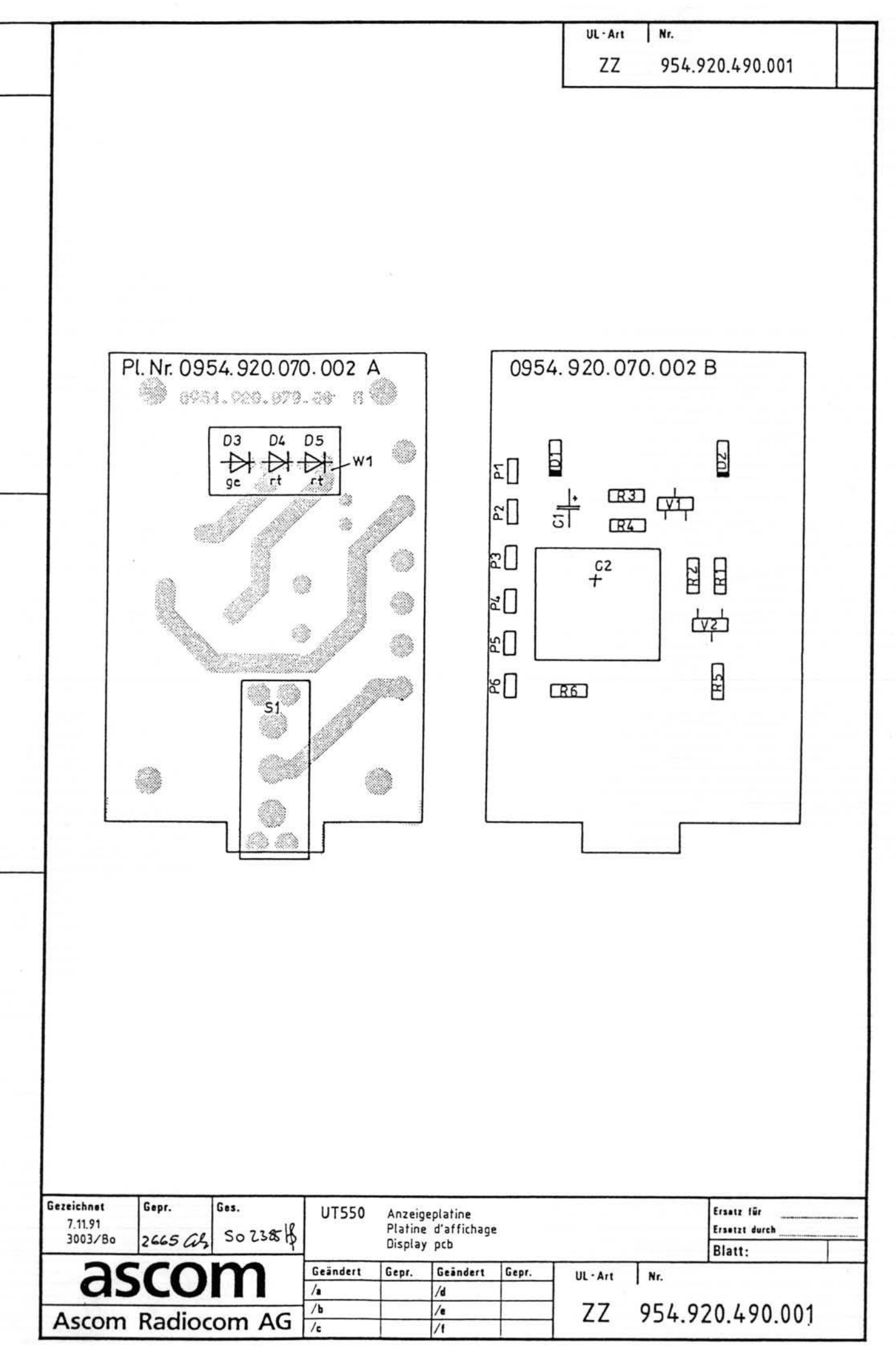

 $\overline{\phantom{a}}$ 

#### ANZEIGEPLATINE UT 550

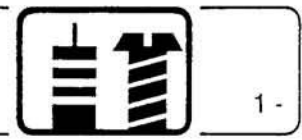

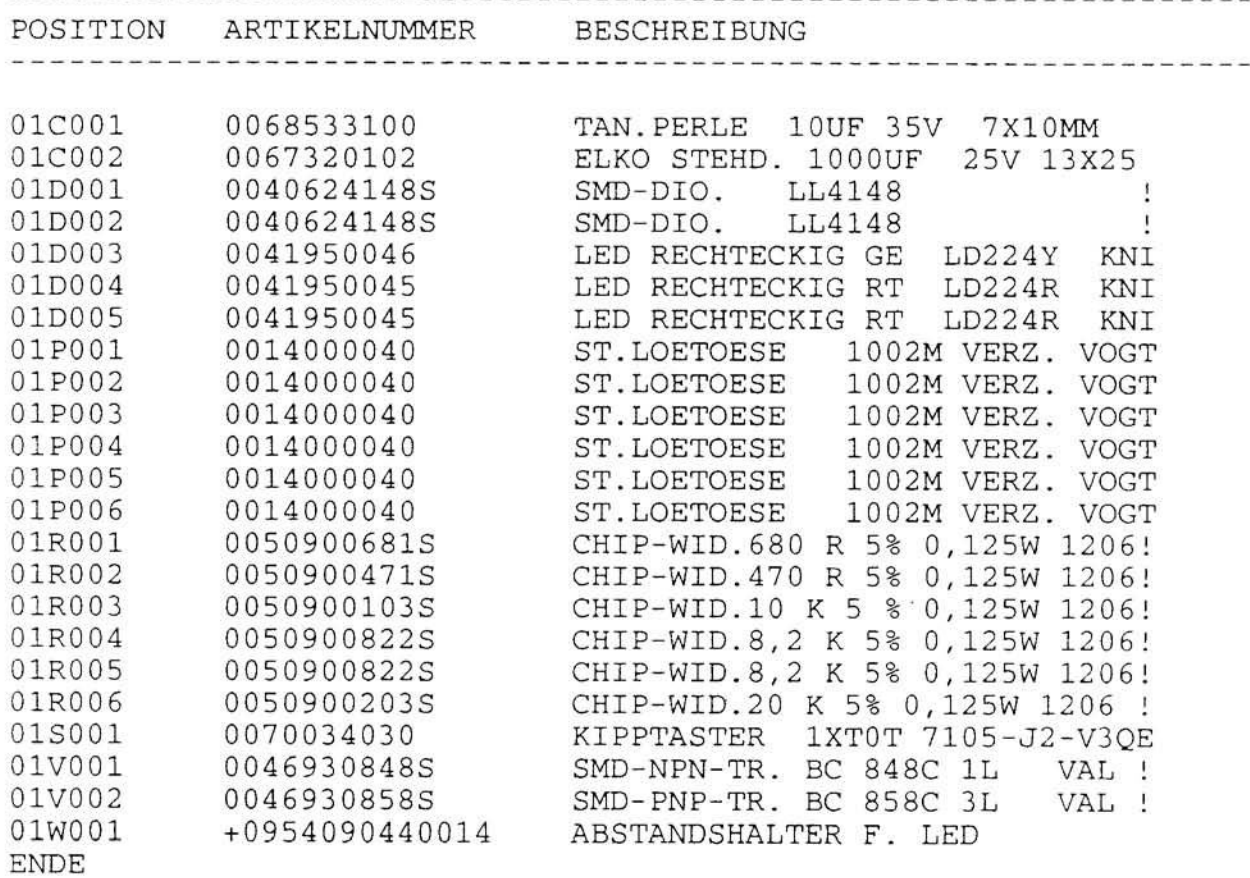

and the contract and contract the contract and contract of

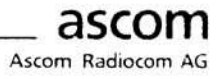

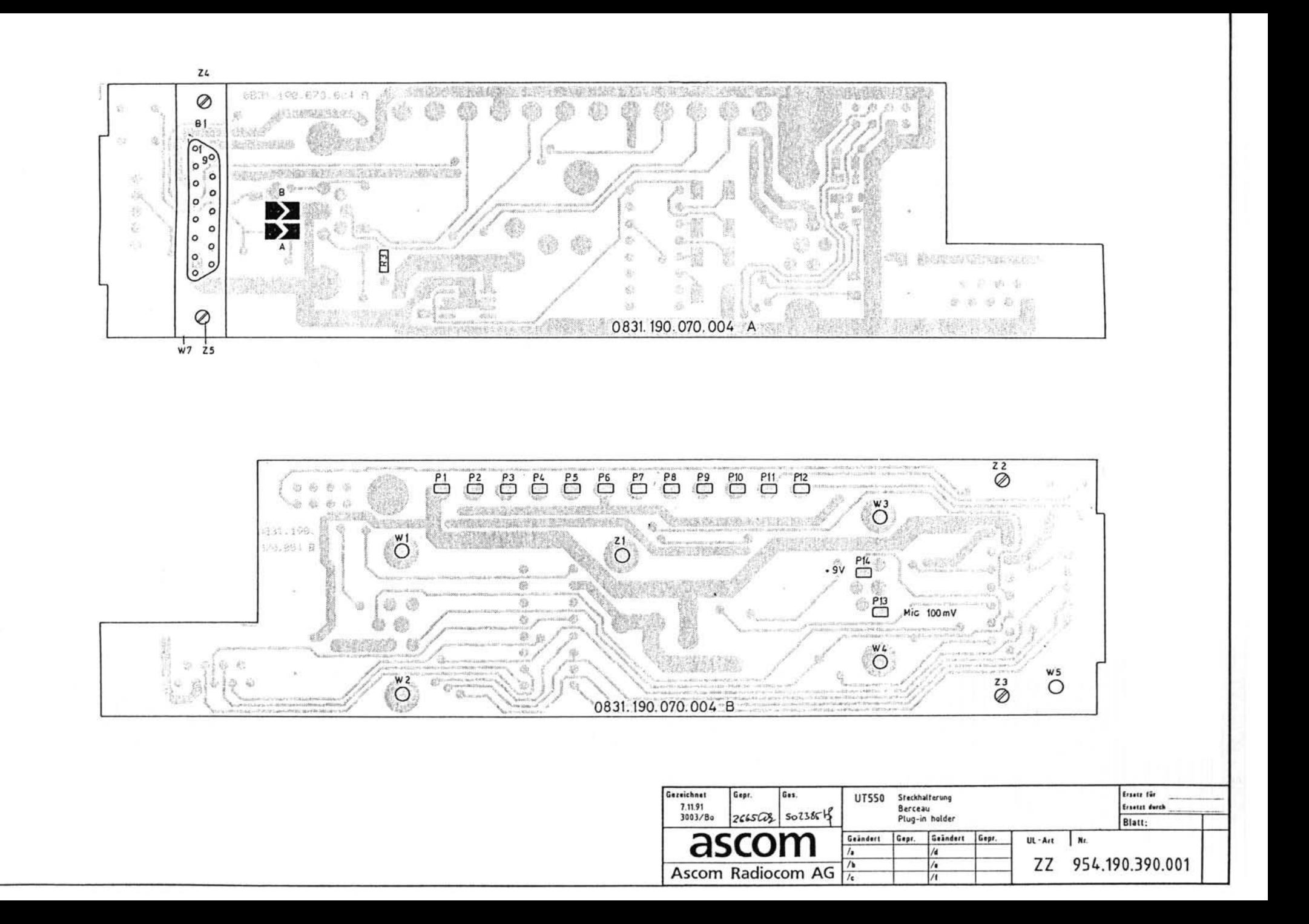

Abgesetzte Bedienung AB 550

### **KURZBESCHREIBUNG**

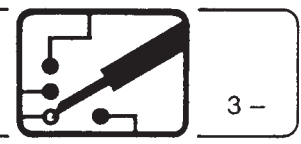

#### Adapter für abgesetzte Bedienung

Der Adapter für die abgesetzte Bedienung besteht aus 2 Interface-Schaltungen:

- · Tx/Rx-Interface
- $\bullet$  BG-Interface

#### Tx/Rx-Interface

Das Tx/Rx-Interface wird anstelle vom BG auf dem Funkgerät montiert.

Es gibt zwei Ausführungen mit einem oder mit zwei Stecker für den Anschluss von einem oder 2 BG's. Die Schaltung enthält die Tx/Rx-, NF- und Speise-Verbindungen zwischen SE 550 und den angeschlossenen BG's.

Ausserdem enthält es eine Schaltung zur gegenseitigen Verriegelung zwischen den BG's.

#### **BG-Interface**

Das BG-Interface ist mit einem Mikrofonverstärker, einem Symmetrieübertrager und einem +9 V-Stabilisator ausgerüstet. Der Lautsprecher wird über Schraub-Verbinder angeschlossen.

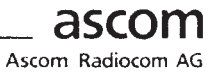

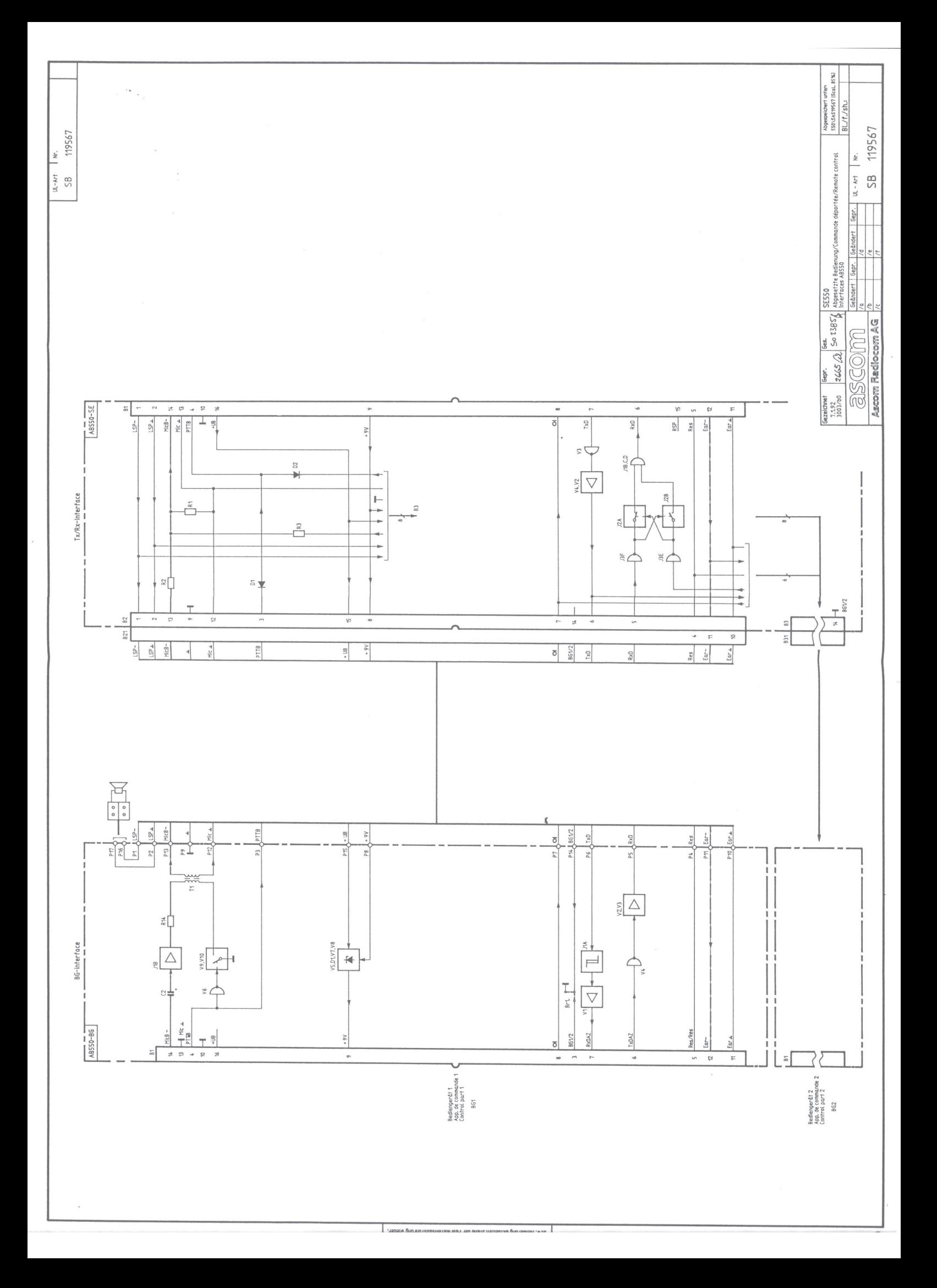

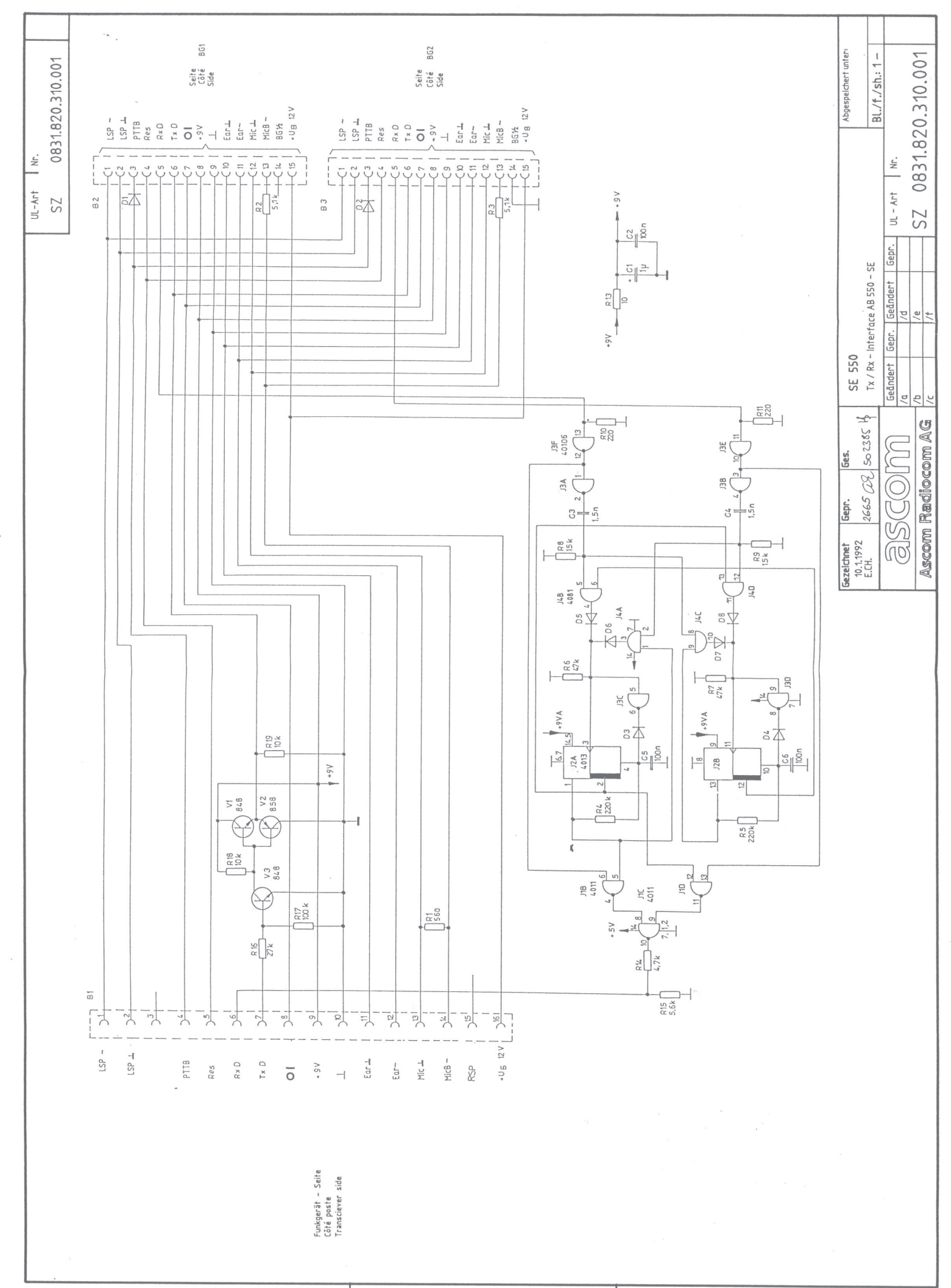

0831.82 390.001

ZZ

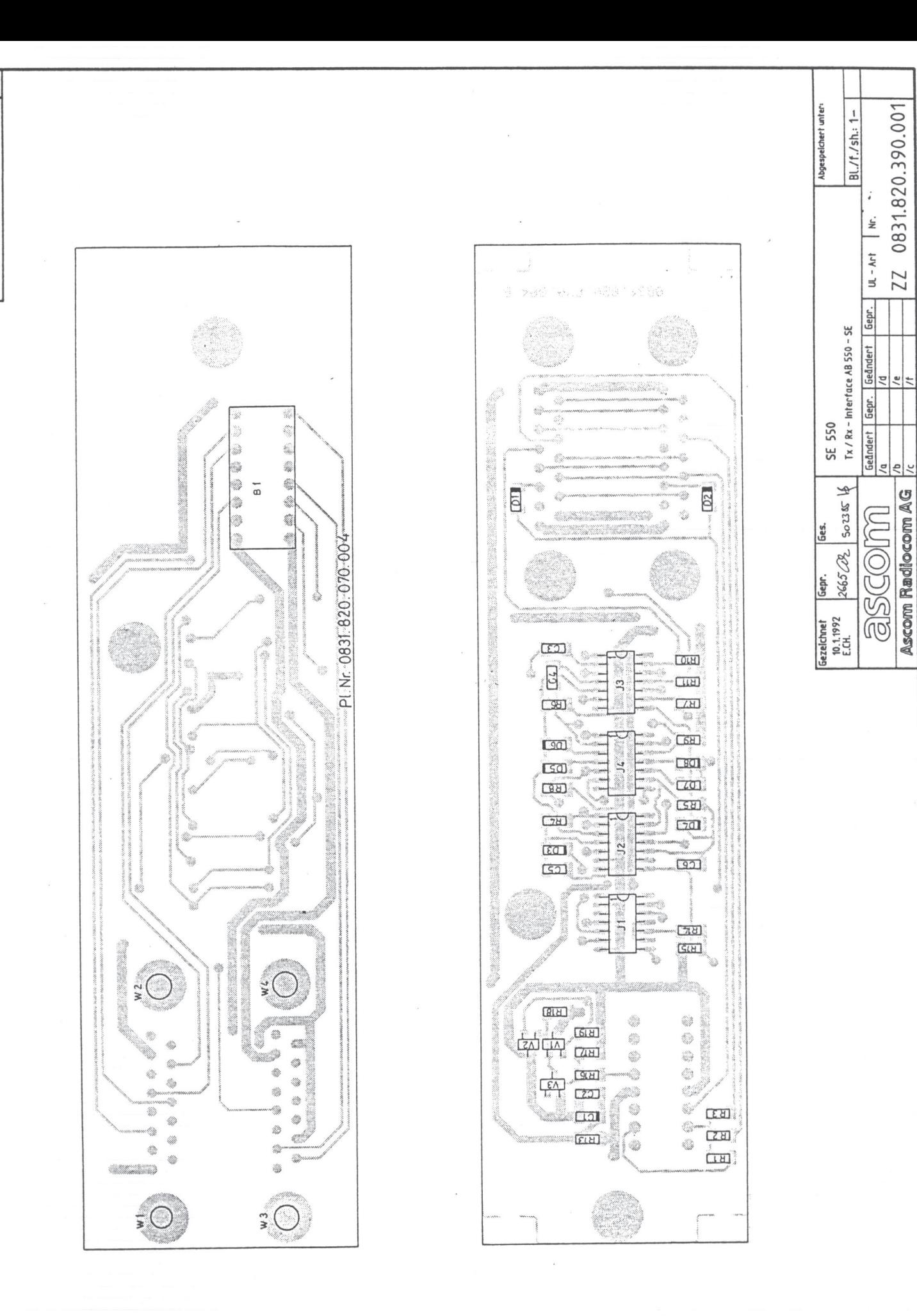

p.x., Aenderung Bkhuellen Stand der Fabrikationsausführung wieder.<br>Dritten nicht zugänglich genatht werden. Koplenahme ist nicht<br>Dritten nicht zugänglich genacht werden. Koplenahme ist nicht<br>Dritten nicht zugänglich genach

### Mobiles Funkgerät SE 550

### ABGESETZTE BEDIENUNG, TX/RX-INTERFACE AB 550-SE

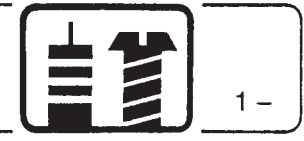

 $\bar{\bar{z}}$ 

 $\ddot{i}$ 

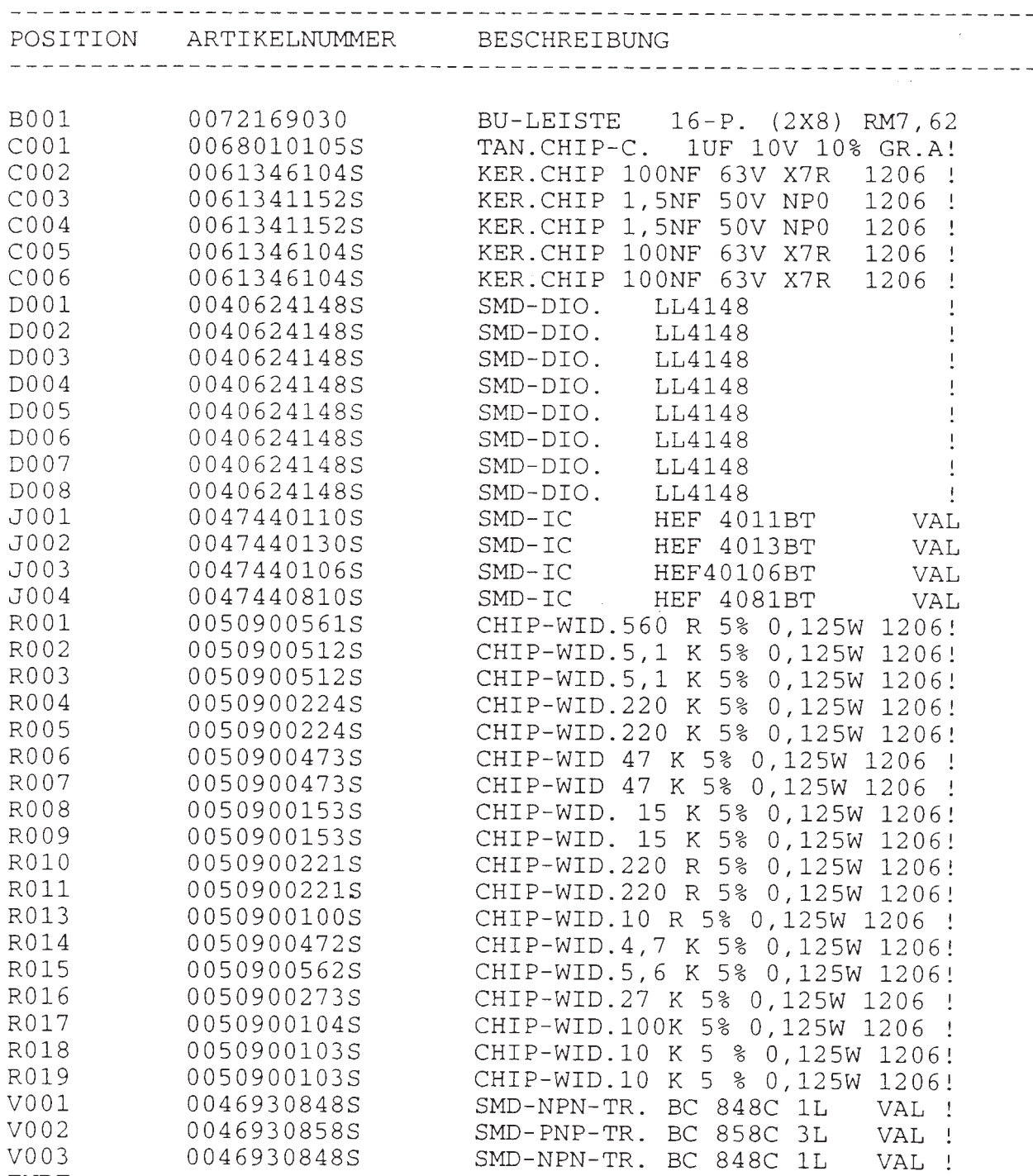

 ${\tt ENDE}$ 

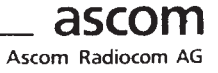

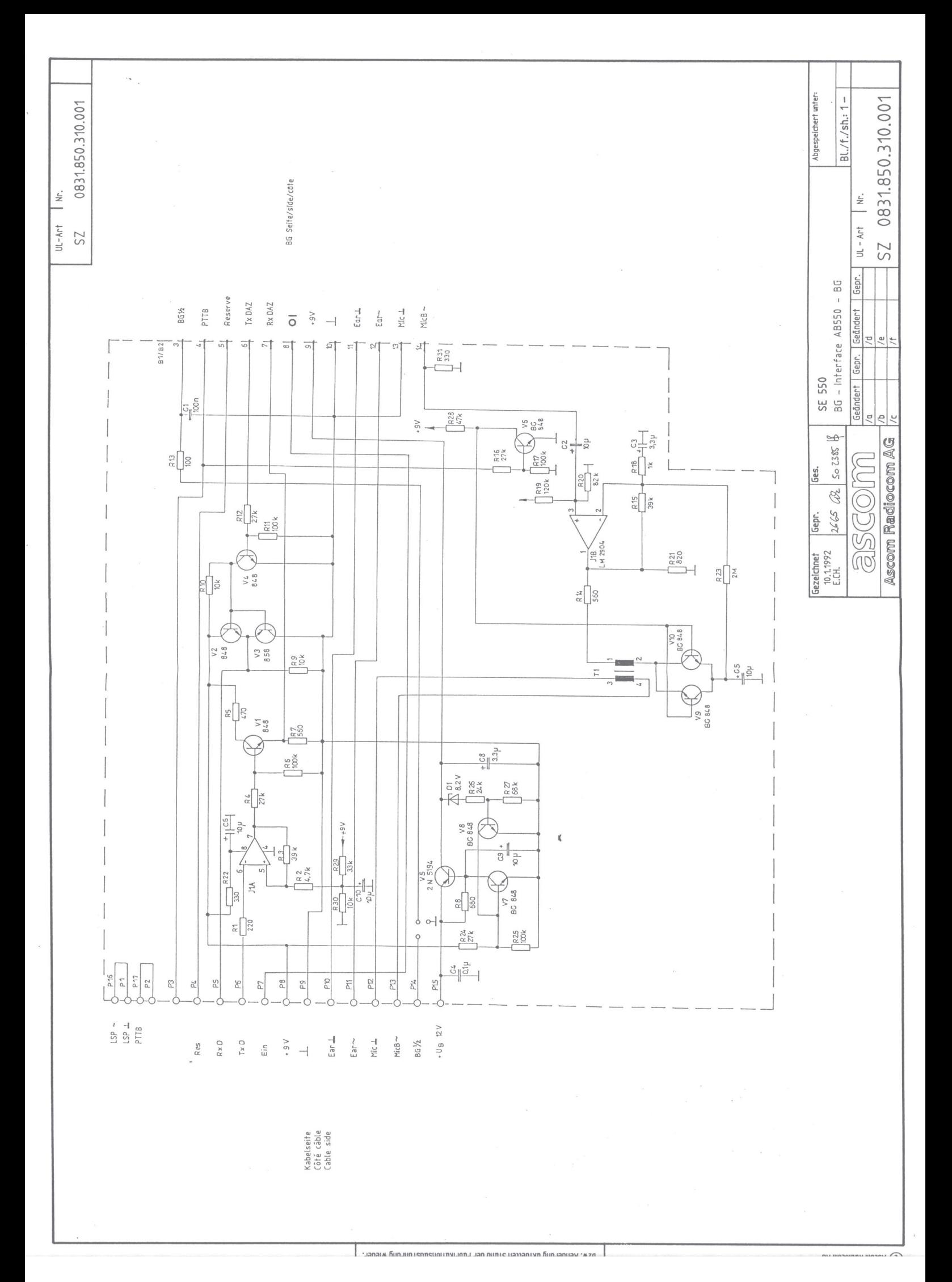

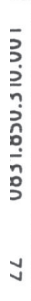

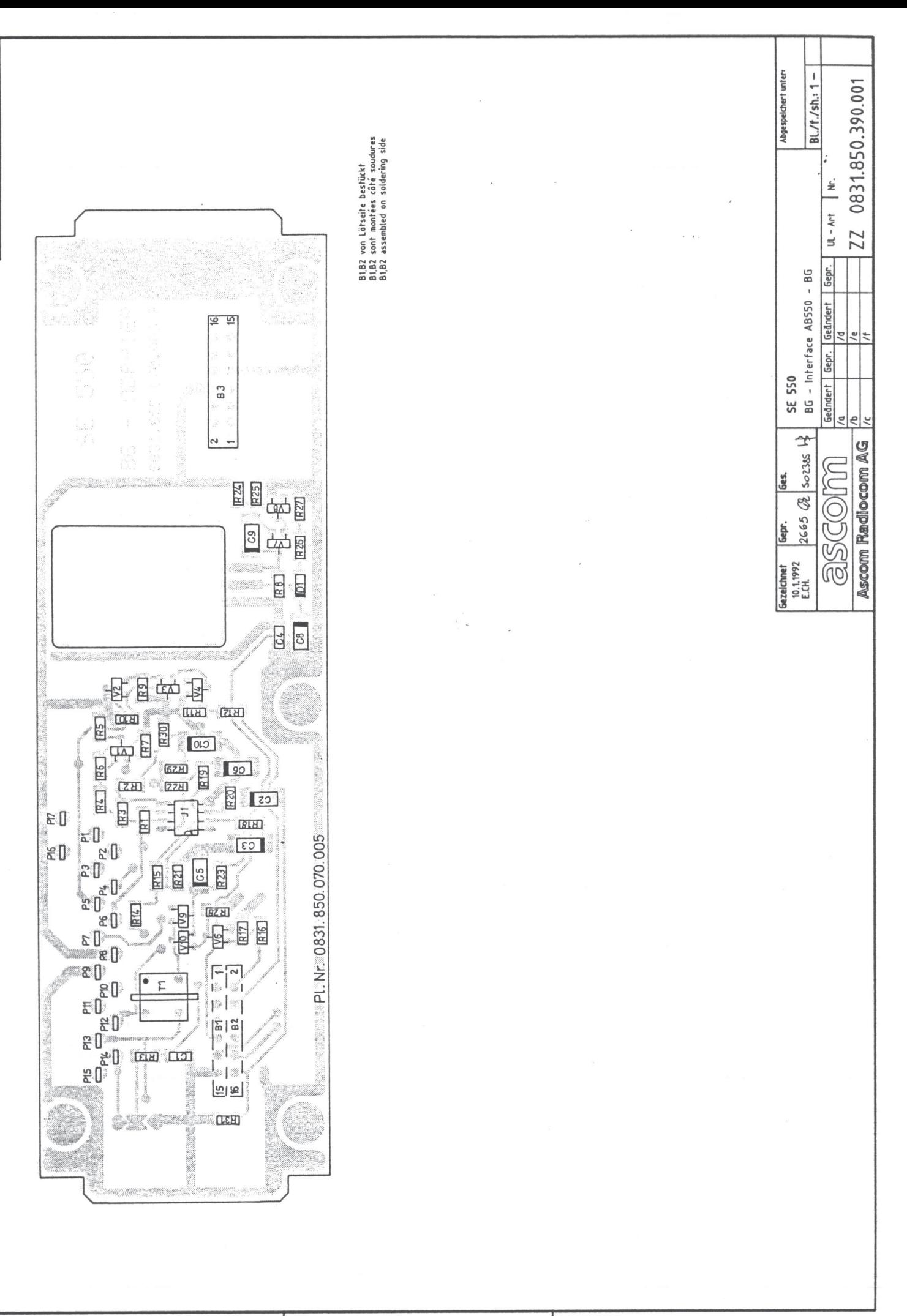

p:x . Aenderung aktuellen Stand der Fabrikationsausführung wieder.<br>Defitien nicht zugänglich gemacht werden. Köref Erstellung<br>Defitien nicht zugänglich gemacht werden. Köpienahme Ist nicht<br>Defitien nicht zugänglich gemacht

### ABGESETZTE BEDIENUNG, BG-INTERFACE AB 550-BG

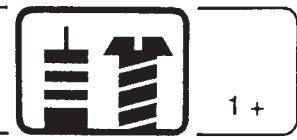

 $\cdot$ 

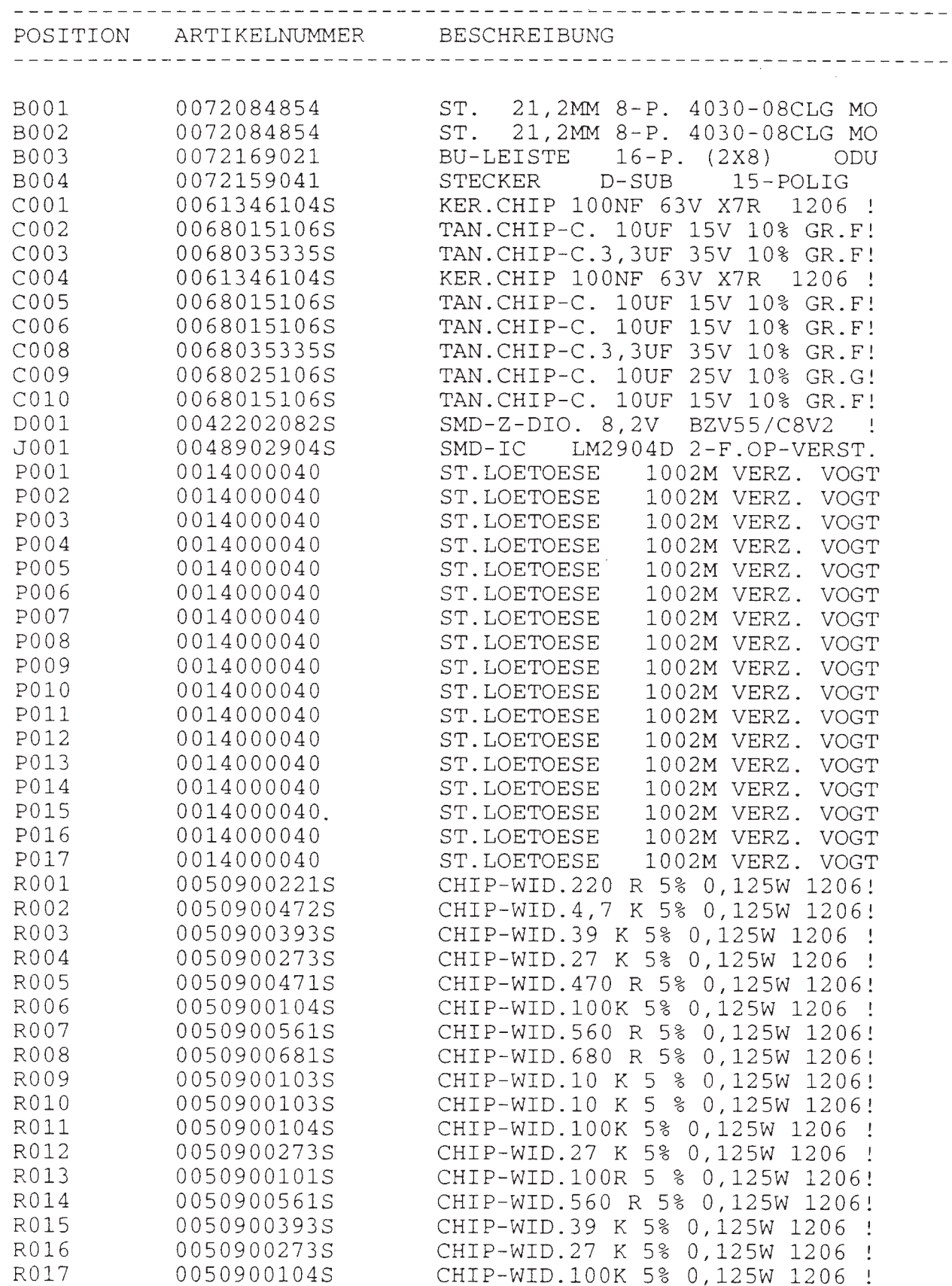

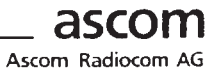
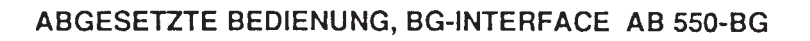

 $\ddot{\phantom{a}}$ 

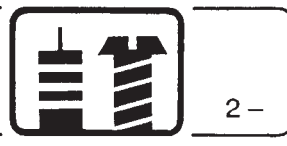

 $\cdot$ 

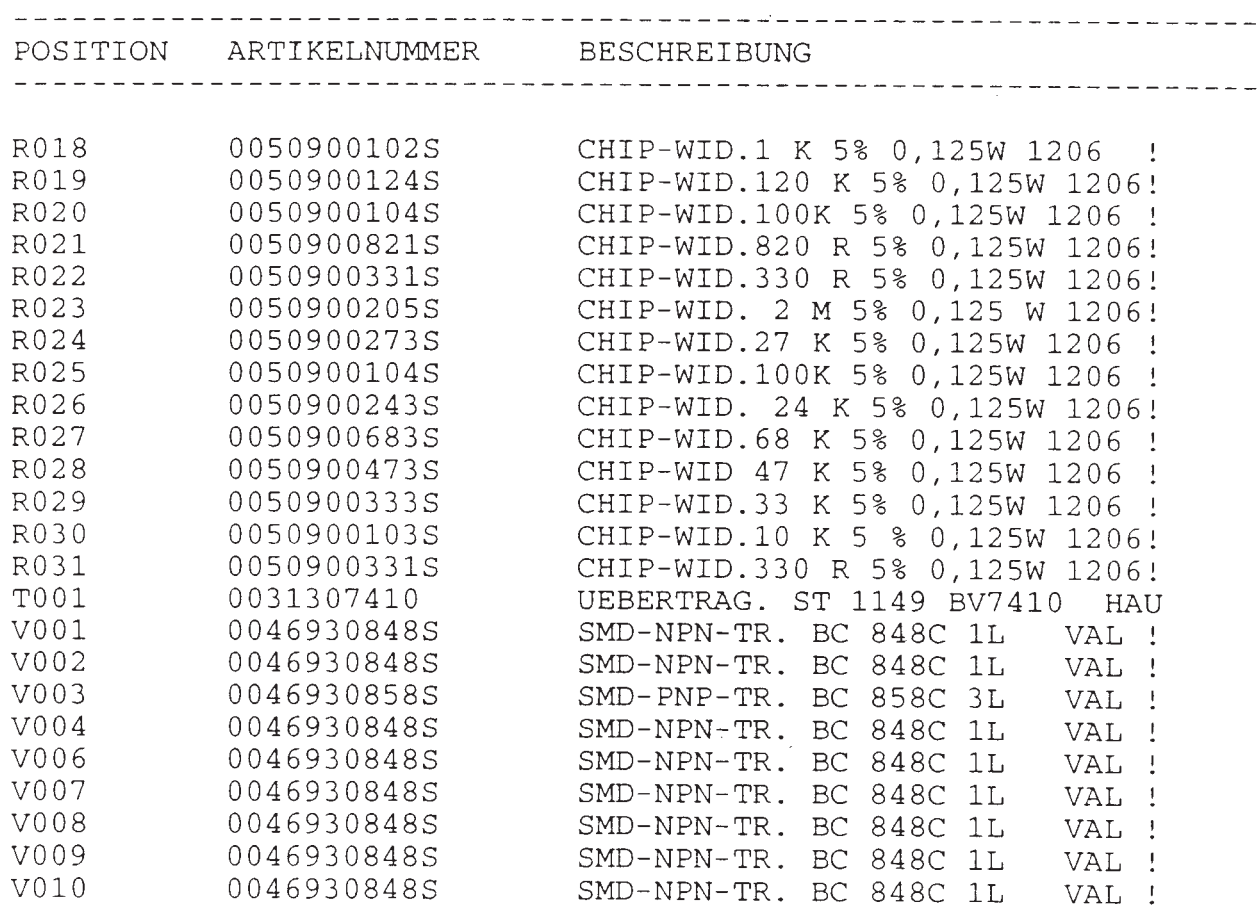

**ENDE** 

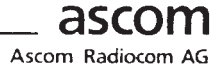